**UNIVERSIDADE TECNOLÓGICA FEDERAL DO PARANÁ**

**GERALDO RANTHUM**

# **PLATAFORMA TECNOLÓGICA PARA APOIO AO ACOMPANHAMENTO DE EGRESSOS: UM ESTUDO DE CASO NA PÓS-GRADUAÇÃO** *STRICTO SENSU* **DO CAMPUS PONTA GROSSA DA UTFPR**

**PONTA GROSSA 2023**

## **GERALDO RANTHUM**

# **PLATAFORMA TECNOLÓGICA PARA APOIO AO ACOMPANHAMENTO DE EGRESSOS: UM ESTUDO DE CASO NA PÓS-GRADUAÇÃO** *STRICTO SENSU* **DO CAMPUS PONTA GROSSA DA UTFPR**

**Technological platform to support the monitoring of graduates: a case study in post-graduation stricto sensu on the Ponta Grossa campus of UTFPR**

> Tese apresentada como requisito para obtenção do título de Doutor em Ensino de Ciência e Tecnologia, do Programa de Pós-Graduação em Ensino de Ciência e Tecnologia da Universidade Tecnológica Federal do Paraná (UTFPR).

Orientador: Prof. Dr. Guataçara dos Santos Junior

## **PONTA GROSSA 2023**

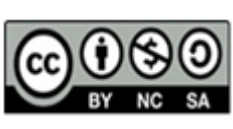

Esta licença permite remixe, adaptação e criação a partir do trabalho, para fins não comerciais, desde que sejam atribuídos créditos ao(s) autor(es) e que licenciem as novas criações sob termos idênticos. Conteúdos elaborados por terceiros, citados e referenciados nesta obra não são cobertos pela licença.

[4.0 Internacional](https://creativecommons.org/licenses/by-nc-sa/4.0/deed.pt-br)

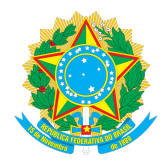

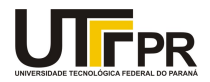

GERALDO RANTHUM

#### **PLATAFORMA TECNOLÓGICA PARA APOIO AO ACOMPANHAMENTO DE EGRESSOS: UM ESTUDO DE CASO NA PÓS-GRADUAÇÃO STRICTO SENSU DO CAMPUS PONTA GROSSA DA UTFPR.**

Trabalho de pesquisa de doutorado apresentado como requisito para obtenção do título de Doutor Em Ensino De Ciência E Tecnologia da Universidade Tecnológica Federal do Paraná (UTFPR). Área de concentração: Ciência, Tecnologia E Ensino.

Data de aprovação: 12 de Dezembro de 2023

- Dr. Guatacara Dos Santos Junior, Doutorado Universidade Tecnológica Federal do Paraná
- Dr. Antonio Carlos Frasson, Doutorado Universidade Tecnológica Federal do Paraná
- Dr. Awdry Feisser Miquelin, Doutorado Universidade Tecnológica Federal do Paraná
- Dra. Mary Angela Teixeira Brandalise, Doutorado Universidade Estadual de Ponta Grossa (Uepg)

Dr. Rui Pedro Sanches De Castro Lopes, Doutorado - Instituto Politécnico de Bragança

Documento gerado pelo Sistema Acadêmico da UTFPR a partir dos dados da Ata de Defesa em 12/12/2023.

Dedico este trabalho à minha mãe Joana Kingeski (*in memoriam*), meu maior exemplo de professora na vida e na escola.

### **AGRADECIMENTOS**

Primeiramente agradeço a Deus, Mestre de todos nós, pelo dom da vida que permitiu que eu alcançasse este objetivo, na admirável carreira profissional da qual faço parte.

Ao meu orientador, Prof. Dr. Guataçara dos Santos Júnior, pela oportunidade dada, pela amizade, sabedoria e confiança demonstradas ao longo dessa trajetória.

Aos membros da banca avaliadora, Prof . Dr . Mary Angela Teixiera Brandalise, Prof. Dr. Rui Pedro Lopes, Prof. Dr. Awdry Feisser Miquelin e Prof. Dr. Antonio Carlos Frasson pelas valiosas contribuições para o aprimoramento desta tese.

Ao corpo docente do PPGECT-UTFPR campus Ponta Grossa, com sua missão sempre pautada no mérito e na ética em todas as suas ações.

À minha querida esposa Tânia, pelo amor, apoio e incentivo que nunca faltaram durante todo o percurso na pós-graduação.

À minha família, pelo apoio incondicional para vencer este desafio.

Aos meus colegas do DAINF e do PPGECT pelo companheirismo essencial para que eu pudesse concluir essa etapa na minha formação profissional.

Agradeço, a todos(as) que contribuíram de alguma forma para a conclusão desta tese.

#### **RESUMO**

As Instituições de Ensino Superior (IES) estão inseridas em um contexto cada vez mais exigente em relação ao cumprimento de suas funções educacionais, sociais e legais. Neste sentido, cumpre às IES, investigarem continuamente os resultados produzidos pelos seus programas de ensino verificando se, as demandas do mercado de trabalho e da sociedade relacionadas à qualificação educacional e profissional, estão sendo atendidas pelos alunos diplomados nos diferentes níveis de ensino que ofertam. Diante disso, esta tese teve como objetivo principal, investigar que contribuições podem ser obtidas pelo desenvolvimento de uma plataforma tecnológica no apoio ao acompanhamento de egressos da pós-graduação *stricto sensu*, uma vez que, a gestão e o acompanhamento dos egressos podem trazer informações valiosas às IES sendo este o fator motivador para a construção da Plataforma Egressos. A ferramenta foi desenvolvida e testada inicialmente no âmbito dos programas de pós-graduação do campus Ponta Grossa da UTFPR sendo desenvolvidas não somente mas, principalmente, funcionalidades destinadas aos gestores deste nível de ensino não encontradas na literatura. A ferramenta é integrada às bases de dados acadêmicas e do Conselho Nacional de Desenvolvimento Científico e Tecnológico (CNPq), realizando a extração de dados destas fontes de forma automática de modo a centralizar as informações em um único ambiente computacional. A plataforma foi avaliada em um estudo de caso conduzido por especialistas em desenvolvimento de *software* e principalmente pelos gestores(as) e ex-gestores(as) de programas de pós-graduação, com o intuito de verificar sua utilidade para a gestão e acompanhamento de egressos e também identificar possíveis melhorias no *software*. Os dados para o estudo de caso foram coletados e analisados por meio de três variáveis de pesquisa: funcionalidade do sistema, verificando inconsistências e imprecisões na execução das funções; usabilidade, avaliando a experiência da interação usuário-sistema e a aplicabilidade prática da ferramenta para os gestores dos programas de pós-graduação. A avaliação foi concluída com êxito tendo grande importância no aprimoramento da plataforma permitindo realizar os ajustes e refinamentos apontados pelos especialistas, gestores(as) e ex-gestores(as) da pós-graduação. Os resultados obtidos na avaliação mostraram que, as informações geradas pela Plataforma Egressos como, análise de indicadores, avaliação de dados de pesquisas, análise da evolução acadêmica e profissional dos egressos, podem contribuir com as ações gerenciais e subsidiar estratégias que permitam ampliar, do ponto de vista informacional, a qualidade dos programas de pós-graduação *stricto sensu* do Brasil.

**Palavras-chave:** plataforma egressos; gestão; pós-graduação *stricto sensu*.

#### **ABSTRACT**

Higher Education Institutions (HEIs) are inserted in an increasingly demanding social and economic context in relation to the fulfillment of their educational, social and legal functions. In this sense, it is up to HEIs to continually investigate the results produced by their teaching programs, checking whether the demands of the job market and society related to educational and professional qualifications are being met by students graduated in the different levels of education they offer. Therefore, the main objective of this thesis was to investigate what contributions can be obtained by developing a technological platform to support the monitoring of stricto sensu postgraduate graduates, since the management and monitoring of graduates can bring valuable information to HEIs, this being the motivating factor for the construction of the Egressos Platform. The tool was initially developed and tested within the scope of postgraduate programs at the UTFPR Ponta Grossa campus. being developed not only, but mainly, features aimed at managers at this level of education not found in the literature. The tool is integrated with academic databases and those of the National Council for Scientific and Technological Development (CNPq), extracting data from these sources automatically in order to centralize the information in a single computing environment. The platform was evaluated in a case study conducted by specialists in software development and mainly by managers and former managers of postgraduate programs, with the aim of verifying its usefulness for management and monitoring of graduates and also identifying possible improvements to the software. Data for the case study were collected and analyzed using three research variables: system functionality, checking for inconsistencies and inaccuracies in the execution of functions; usability, evaluating the experience of user-system interaction and the practical applicability of the tool for postgraduate program managers. The evaluation was completed successfully, having great importance in improving the platform, allowing adjustments and refinements to be made as pointed out by the specialists, managers and former managers of the postgraduate program. The results obtained in the evaluation showed that the information generated by the Graduates Platform, such as analysis of indicators, evaluation of research data, analysis of the academic and professional evolution of graduates, can contribute to management actions and support strategies that allow expanding, from the point of view, from an informational point of view, the quality of stricto sensu postgraduate programs in Brazil.

**Key-words:** graduate´s platform; management; postgraduate stricto sensu.

# **LISTA DE ABREVIATURAS E SIGLAS**

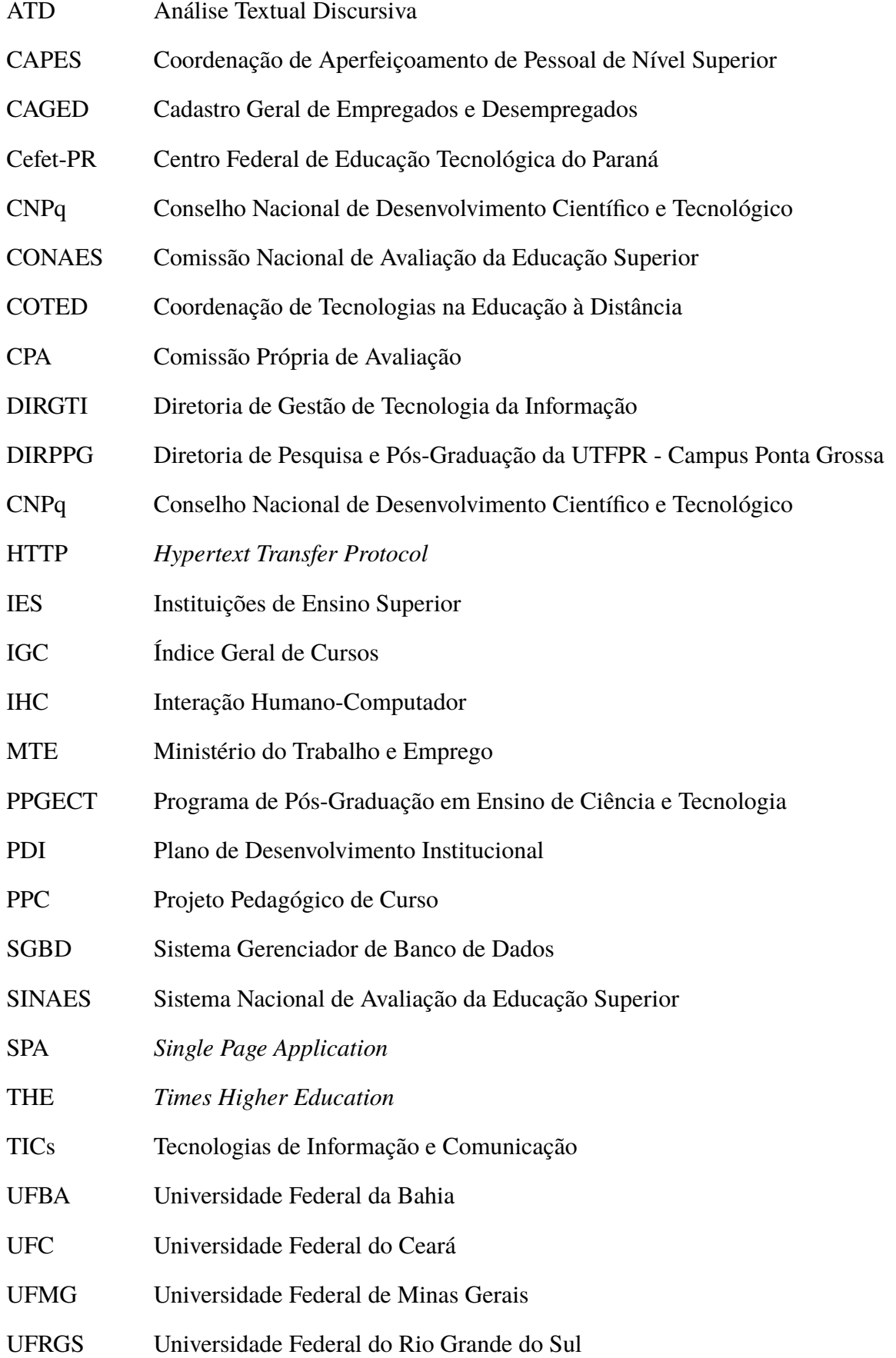

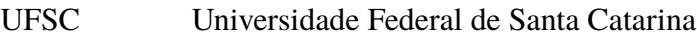

- USP Universidade de São Paulo
- UTFPR Universidade Tecnológica Federal do Paraná

# **LISTA DE FIGURAS**

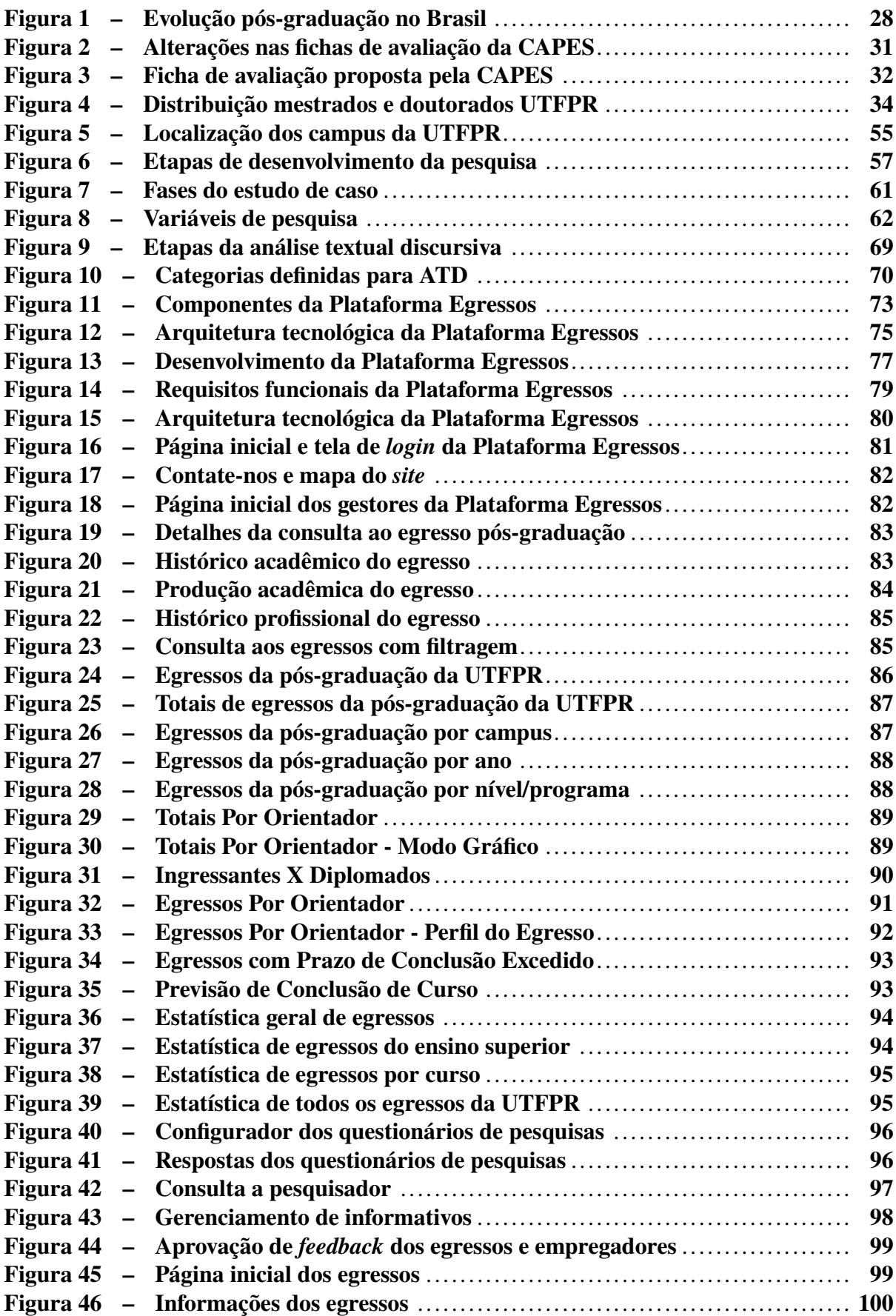

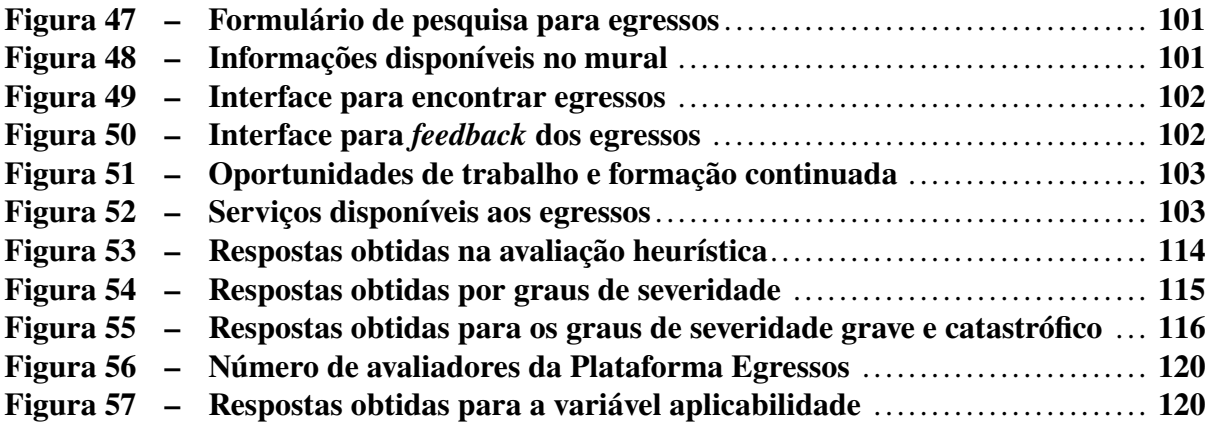

# **LISTA DE QUADROS**

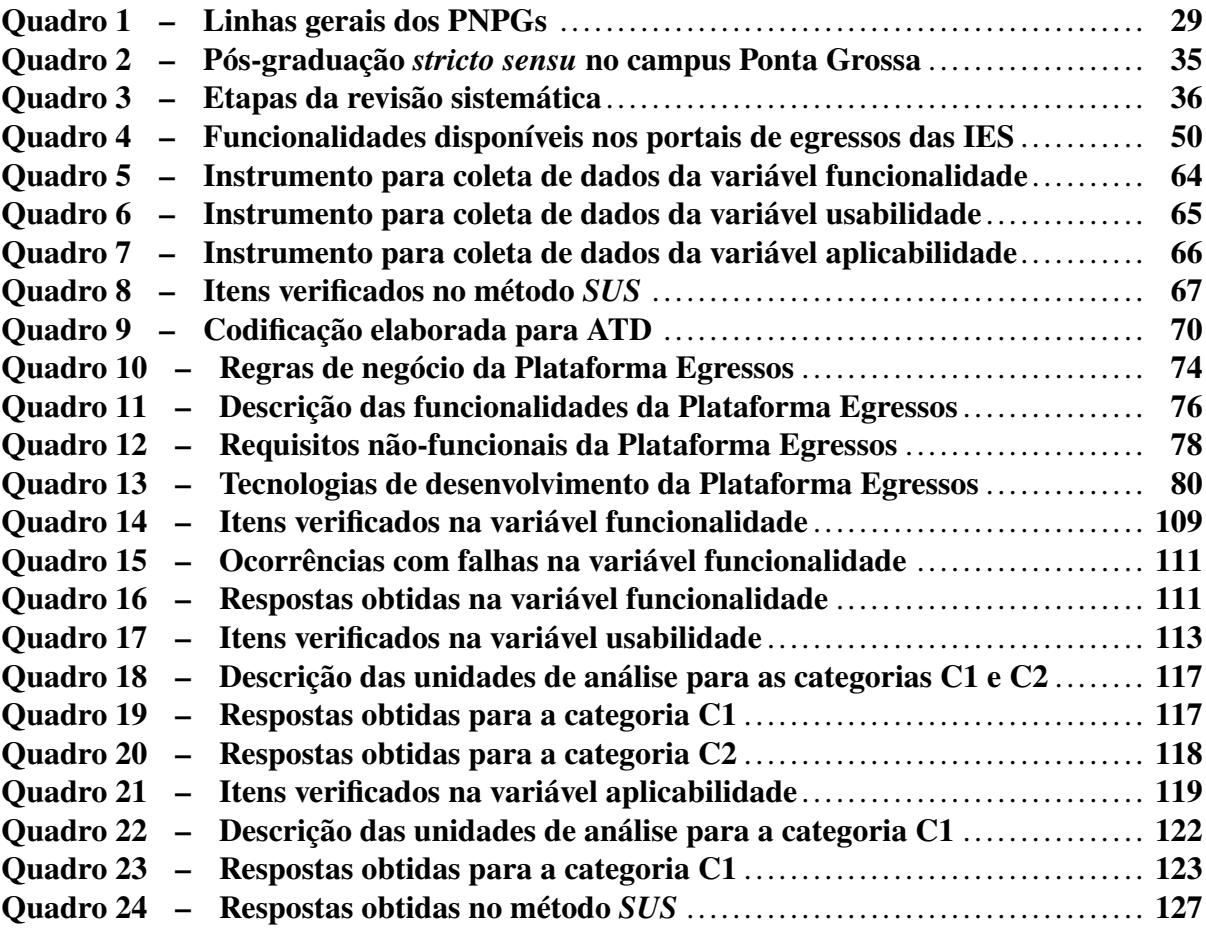

# **LISTA DE SÍMBOLOS**

- $\alpha$  Letra grega Alpha
- Σ Letra grega Sigma

# **LISTA DE TABELAS**

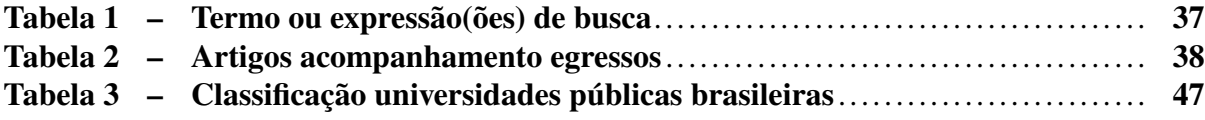

# **SUMÁRIO**

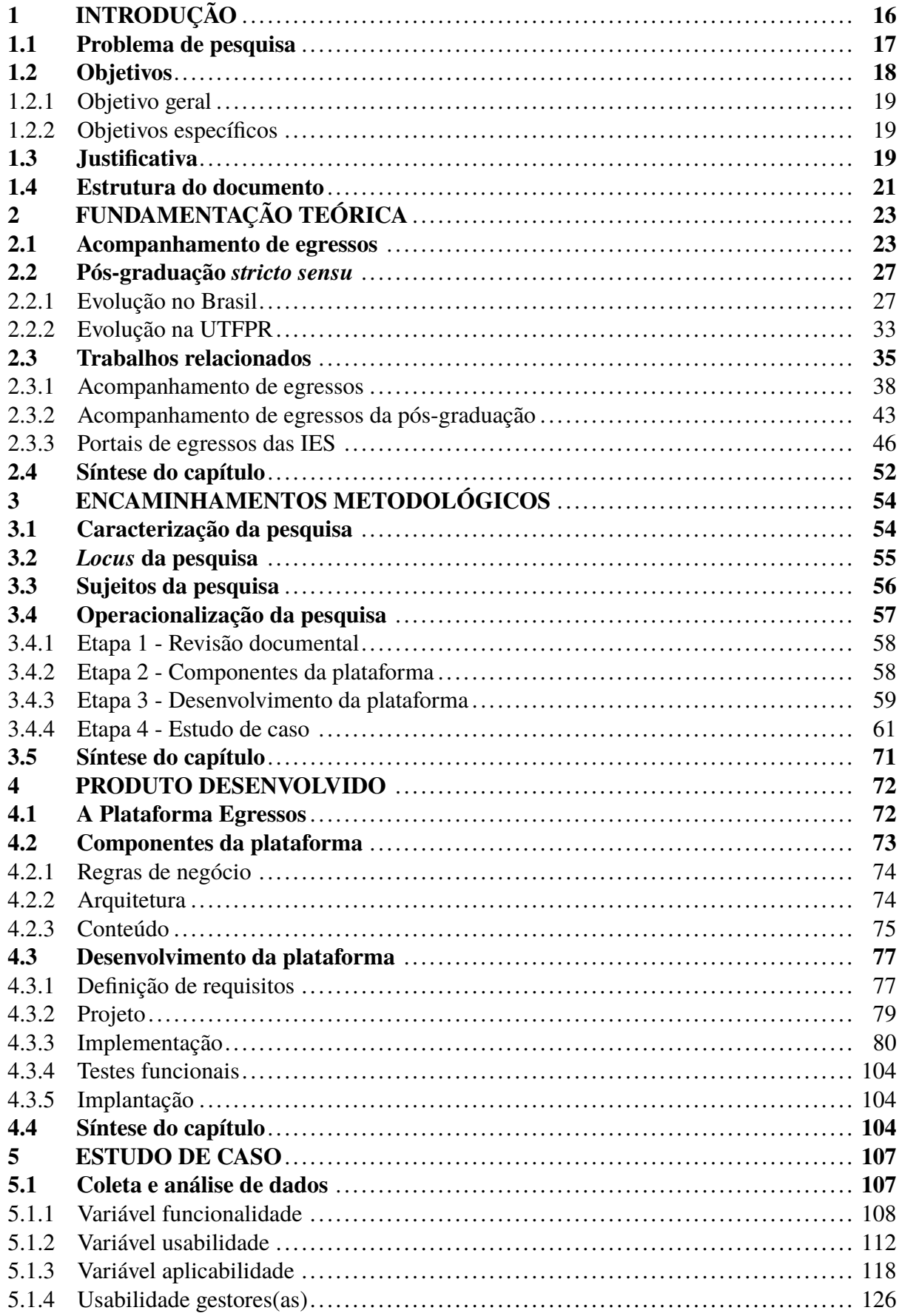

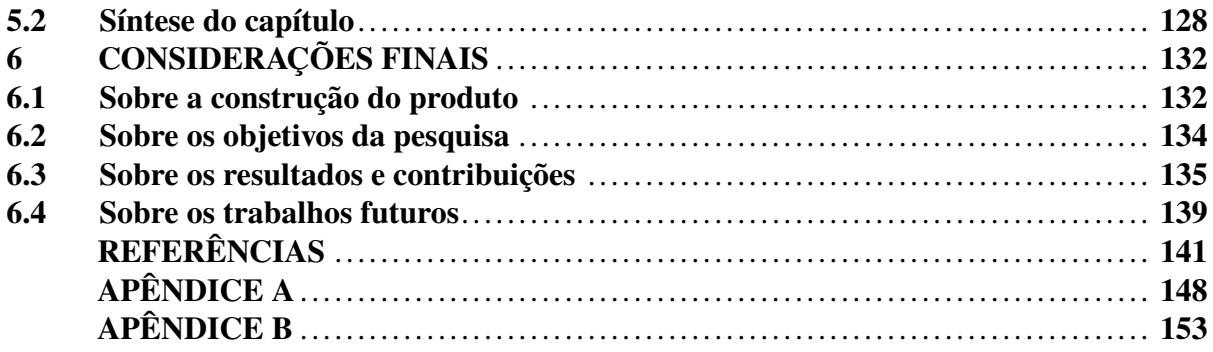

## <span id="page-16-0"></span>**1 INTRODUÇÃO**

O cenário mundial vem passando por inúmeras transformações, impulsionadas pela expansão global das relações econômicas e sociais. No âmbito educacional, essas mudanças impõem aos acadêmicos diplomados nas Instituições de Ensino Superior (IES), a obtenção de competências que lhes permitam empregarem o conhecimento adquirido no exercício profissional de modo a atenderem às crescentes demandas da sociedade.

Considerando que, uma das missões das IES é atender tais expectativas, faz-se necessário que as mesmas investiguem constantemente se, os cursos ofertados em todos os níveis de ensino, estão possibilitando aos diplomados evoluírem profissionalmente, de modo a contribuírem com o desenvolvimento científico e tecnológico da comunidade onde estão inseridos.

Aspectos importantes relacionados à temática acompanhamento de egressos foram destacados nos trabalhos de [Lousada](#page-143-0) e Martins [\(2005\)](#page-143-0) e [Brandalise](#page-141-1) [\(2012\)](#page-141-1), quando enfatizaram a importância da participação dos diplomados no processo de avaliação dos cursos que concluíram. Na mesma direção, Silva e [Bezerra](#page-145-0) [\(2015,](#page-145-0) p. 2) observaram que "o acompanhamento dos egressos pode trazer contribuições valiosas para a Instituição, possibilitando uma visão de aspectos relevantes dos processos educativos, evidenciando as demandas da sociedade".

No trabalho de Teixeira e [Maccari](#page-146-0) [\(2014,](#page-146-0) p. 599) os autores apontaram que "o acompanhamento dos egressos, viabiliza um cenário propício para a prospecção de melhorias nos cursos universitários". Embora as pesquisas junto aos egressos não sejam a única fonte dessa reflexão, o acesso aos indicadores obtidos a partir da trajetória dos ex-alunos constituem-se contribuições valiosas para melhorias das ações educacionais das IES.

Os estudos de Lima e [Andriola](#page-143-1) [\(2018\)](#page-143-1) e de Simon, [Pacheco](#page-145-1) e Silva [\(2019\)](#page-145-1), convergiram em seus enfoques destacando a importância das opiniões dos egressos quando já exercendo atividades profissionais, uma vez que, possibilitam às IES a visão das transformações que ocorrem no aluno devido à influência exercida pelo currículo, além dos aspectos que influenciaram no processo da sua formação acadêmica.

Neste contexto, gerir o acompanhamento dos egressos é essencial para as IES em todos os níveis de ensino. No que se refere à pós-graduação *stricto sensu*, a Coordenação de Aperfeiçoamento de Pessoal de Nível Superior (CAPES) responsável por avaliar (quadrienalmente) os programas de mestrado e doutorado, sinalizou a importância de acompanhar a trajetória dos diplomados como forma de avaliar a qualidade dos programas de pós-graduação [\(Maccari;](#page-143-2) [Teixeira,](#page-143-2) [2014\)](#page-143-2).

Os resultados desta avaliação orientam os investimentos feitos pelo governo federal em políticas públicas para a pós-graduação quanto a fomento, distribuição de bolsas de estudos e apoios para cooperação científica internacional, visando a formação de recursos humanos qualificados que contribuirão para o desenvolvimento socioeconômico, científico, tecnológico do país (Silva; [Bezerra,](#page-145-0) [2015\)](#page-145-0)

Nesta direção, [Cabral, Silva e Pacheco](#page-141-2) [\(2016\)](#page-141-2), revelaram a ocorrência de abordagens isoladas sobre o temática sendo que, em alguns casos, eram restritas a determinados cursos ou departamentos, não abrangendo os diferentes níveis de ensino ofertados nas IES de maneira padronizada e unificada.

Conhecer a realidade dos egressos e, por conseguinte, a das pós-graduações *stricto sensu* nas IES, embora não seja tarefa trivial, pode ser potencializada pela implementação de mecanismos sistematizados e regulares de acompanhamento que auxiliem os gestores acadêmicos na tomada de decisões relativas aos programas pelos quais são responsáveis.

Na perspectiva de [Silva e Bezerra](#page-145-0) [\(2015\)](#page-145-0) um dos principais mecanismos a serem explorados no relacionamento com os egressos, são os sistemas informatizados pois, além de facilitarem a gestão acadêmica, viabilizam a interação dos diplomados com as Universidades. Constatação esta corroborada por [Silva, Mineiro e Favaretto](#page-145-2) [\(2022\)](#page-145-2) destacando que tais sistemas podem ser importantes ferramentas para fortalecer as relações entre os alunos, Instituições e egressos.

Entretanto a utilização destes sistemas de forma efetiva ainda é incipiente nas IES, conforme assinalado por [Paul](#page-145-3) [\(2015,](#page-145-3) p.324), "no Brasil, podem ser encontradas situações bastante díspares: as universidades públicas do sul do país possuem maior tendência em os desenvolver sendo que, as Instituições Federais, mostram-se mais conservadoras nesse aspecto".

Ainda, no tocante à utilização de sistemas informatizados, [Cabral, Silva e Pacheco](#page-141-2) [\(2016\)](#page-141-2), destacaram a falta da devida atenção a estes. [Simon e Pacheco](#page-145-4) [\(2017\)](#page-145-4) avaliaram serem poucas as instituições que fazem pesquisas com seus egressos constantemente e nem sempre por meio de sistemas computacionais.

Sendo assim observou-se existir uma lacuna para ser explorada e preenchida, por meio do desenvolvimento de uma ferramenta informatizada, que potencialize a captação e a unificação de dados sobre os egressos. Soluções tecnológicas como uma plataforma computacional são de grande valia na implementação de tais ferramentas pois viabilizam aos gestores o tratamento de grandes volumes de dados acerca dos mesmos.

Ante o exposto, esta tese analisa as contribuições que podem ser obtidas, pelo desenvolvimento de uma plataforma tecnológica para apoio ao acompanhamento dos egressos da pósgraduação *stricto sensu* no âmbito das IES, de modo a fornecer subsídios às atividades institucionais de gestão deste nível de ensino.

### <span id="page-17-0"></span>**1.1 Problema de pesquisa**

A partir da definição de [Gil](#page-142-0) [\(2010,](#page-142-0) p.42) denotando que, "pesquisa é um processo formal e sistematizado de desenvolvimento do método científico constituído por várias fases, cujo objetivo é descobrir respostas para problemas mediante o emprego de procedimentos científicos", esta tese busca responder ao seguinte problema de pesquisa:

Que contribuições podem ser obtidas pelo desenvolvimento de uma plataforma tecnológica para apoiar o acompanhamento de egressos da pós-graduação *stricto sensu* do campus Ponta Grossa da UTFPR?

A problemática ora apresentada foi embasada no estudo de [Lousada e Martins](#page-143-0) [\(2005,](#page-143-0) p. 74), quando afirmaram: "se uma das finalidades da Universidade é inserir no mercado de trabalho diplomados aptos para o exercício profissional, esta deve ter controle quanto à qualidade dos profissionais que vem formando, principalmente no que diz respeito à qualificação para o trabalho".

E ainda, na constatação de [Paul](#page-145-3) [\(2015,](#page-145-3) p.324): "a aceitação do processo de coleta de informações de ex-alunos e a internalização de tais informações por parte das instituições, na sua abordagem estratégica, pressupõem uma tomada de consciência".

Com vistas a solucionar o problema de pesquisa apresentado, foi formulada e investigada nesta tese a seguinte hipótese: o desenvolvimento de uma plataforma tecnológica pode apoiar o acompanhamento de egressos da pós-graduação *stricto sensu* do campus Ponta Grossa da UTFPR.

Como forma de investigar a hipótese supracitada, foi desenvolvido um estudo de caso operacionalizado com a utilização da Plataforma Egressos no ambiente do usuário, ou seja, o sistema computacional foi testado e avaliado em condições reais de uso, com gestores e egressos dos programas de pós-graduação *stricto sensu* do campus Ponta Grossa da UTFPR da Diretoria de Pesquisa e Pós-Graduação (DIRPPG).

Assim sendo, por meio da aplicação, coleta e análise dos resultados, o estudo de caso, mostrou os benefícios alcançados com a implementação deste sistema computacional no aprimoramento da interação entre a Universidade e seus egressos, permitindo avaliar também questões relativas ao impacto e relevância para sociedade, inovação produzida e ainda, as características da inserção profissional dos mesmos.

Por fim, espera-se que esta tese venha a contribuir com os demais níveis de ensino da UTFPR na esfera institucional e também com as demais IES brasileiras, dando visibilidade ao produto resultante deste projeto como componente estratégico para o acompanhamento dos egressos.

#### <span id="page-18-0"></span>**1.2 Objetivos**

Para o desenvolvimento desta tese e com vistas a solucionar o problema de pesquisa apontado na Seção [1.1,](#page-17-0) foram estabelecidos o objetivo geral e os objetivos específicos a serem alcançados neste estudo.

#### <span id="page-19-0"></span>1.2.1 Objetivo geral

• Investigar que contribuições podem ser obtidas pelo desenvolvimento de uma plataforma tecnológica no apoio ao acompanhamento de egressos da pós-graduação *stricto sensu* do campus Ponta Grossa da UTFPR.

#### <span id="page-19-1"></span>1.2.2 Objetivos específicos

- Examinar como é realizado o acompanhamento de egressos da pós-graduação *stricto sensu* nas IES brasileiras;
- Especificar os componentes necessários para o desenvolvimento de uma plataforma tecnológica considerando os aspectos inerentes à gestão de egressos da pós-graduação *stricto sensu*;
- Desenvolver a plataforma tecnológica (Plataforma Egressos) que unifique e centralize as informações sobre os egressos da pós-graduação *stricto sensu*;
- Identificar por meio de um estudo de caso os resultados obtidos pela utilização da Plataforma Egressos no acompanhamento de egressos da pós-graduação *stricto sensu*.

#### <span id="page-19-2"></span>**1.3 Justificativa**

O enquadramento deste estudo ao Programa de Pós-Graduação em Ensino de Ciência e Tecnologia (PPGECT), campus Ponta Grossa da UTFPR, encontra espaço produtivo para o seu desenvolvimento, uma vez que visa aprofundar o diálogo entre as áreas de ensino e gestão acadêmica a partir da utilização das informações sobre os egressos, dos cursos de pós-graduação *stricto sensu* do campus Ponta Grossa da UTFPR, produzidos pelo produto desenvolvido neste trabalho.

O tema proposto para o presente trabalho exerce influência no desenvolvimento de instrumentos que gerem informações às ações direcionadas à gestão de egressos das IES, dentre elas a UTFPR, permitindo que as Instituições continuem colaborando com a trajetória dos seus ex-alunos, para que estes atendam às demandas requeridas pelo mercado de trabalho quando iniciam seu exercício profissional.

Para além de suas trajetórias profissionais, o contato sistematizado com os egressos, pode fornecer valiosas informações às IES, contribuindo nos aspectos inerentes às suas atividades fins, quais sejam, ensino, pesquisa e extensão, alcançando a gestão acadêmica, subsidiando também o processo de avaliação institucional em todos os níveis de ensino.

Em relação ao processo de avaliação institucional, [Lousada](#page-143-0) e Martins [\(2005\)](#page-143-0) afirmaram que "o acompanhamento de egressos pode ser inserido nesse contexto, como componente auxiliar no levantamento da realidade qualitativa da IES, evidenciando a qualidade dos cursos realizados e a efetividade da ação institucional como um todo, certificando-os, quanto à sua respeitabilidade, desempenho, qualidade e, também, quanto ao seu prestígio externo".

Além disso, mas não menos importante, o contato regular com os alunos diplomados pode evidenciar se, o trabalho desenvolvido pelas IES formando e qualificando profissionais e pesquisadores são relevantes à solução dos problemas da sociedade que financia estas instituições [\(Vercesi,](#page-147-0) 2[002\).](#page-147-0)

[Andriola](#page-141-3) [\(2014,](#page-141-3) p. 205) reconheceu a importância do acompanhamento efetivo dos egressos e suas atuações na sociedade:

> Nada é mais relevante do que a investigação das repercussões sociais das atividades de uma IES, através, por exemplo, do acompanhamento sistemático dos seus egressos; mapeando opiniões, atitudes e crenças a cerca da universidade e da sociedade; identificando e avaliando o valor agregado pela IES; verificando a opinião dos empregadores e de setores da sociedade civil organizada, acerca da adequação e pertinência da formação profissional e cidadã dos recursos humanos formados [\(Andriola,](#page-141-3) [2014,](#page-141-3) p. 205).

Notadamente, o acompanhamento do egresso torna-se uma ação estratégica para as IES, buscando melhorar a qualidade dos cursos ofertados além de atender às diretrizes estabelecidas para avaliação dos cursos de graduação, pelo Sistema Nacional de Avaliação da Educação Superior (SINAES), e pós-graduação, pela Coordenação de Aperfeiçoamento de Pessoal de Nível Superior (CAPES).

As diretrizes para avaliação dos cursos das IES mostram a importância do relacionamento com os egressos, uma vez que na avaliação definida pelo SINAES e pela CAPES, o acompanhamento de egressos compõe as dimensões/indicadores a serem analisados neste procedimento. O detalhamento das mesmas, será apresentada no Capítulo [2,](#page-23-0) Revisão Documental, da presente tese.

Ainda, segundo [Teixeira](#page-146-1) [\(2015,](#page-146-1) p.19), "o acompanhamento eficaz do egresso é para a IES um diferencial competitivo, tanto para melhorar a nota nos sistemas de avaliação do SINAES e da CAPES, como para fornecer subsídios que permitam ao curso potencializar a formação de seus alunos".

Assim, o acompanhamento dos egressos é um fator relevante na avaliação das condições de trabalho e de renda do seu campo de atuação profissional, mostrando como os diplomados se beneficiaram dos conhecimentos recebidos no curso que concluíram na Universidade.

Em seu trabalho [Machado](#page-143-3) [\(2001,](#page-143-3) p. 38), apontou que:

Os egressos podem retroalimentar a universidade com as informações necessárias para análise dos currículos, tendências do mercado, desenvolvimento de tecnologia, métodos e processos de trabalho, novos equipamentos e tecnologias, de modo a facilitar à Instituição de Ensino o pleno atendimento das necessidades desse importante segmento da sociedade [\(Machado, 2001,](#page-143-3) p. 38).

Sendo assim, ao se analisar a meta 3.9, Eixo 3 do PDI-UTFPR para o período 2018- 2022, [\(UTFPR, 2018b\)](#page-147-1), os 3 indicadores que compõem o Instrumento de Avaliação de Cursos de Graduação Presencial e à Distância do SINAES [\(INEP, 2020b\)](#page-143-4), os itens 2.3 e 3.2 da Ficha de Avaliação da CAPES dos programas de pós-graduação *stricto sensu* [\(CAPES, 2019\)](#page-142-1) e a Portaria de Pessoal GABIR/UTFPR nº 681, de 23 de abril de 2021, constatou-se a existência de uma lacuna relacionada ao acompanhamento de egressos da UTFPR, que pode ser preenchida por meio do desenvolvimento de um sistema computacional para esta finalidade.

Como desdobramentos desta tese, a plataforma proposta, poderá vir a ser utilizada pela demais IES brasileiras interessadas na temática e na solução tecnológica desenvolvida para gestão dos egressos, mediante ajustes pontuais do *software* às Tecnologias da Informação (TI) de cada Instituição e celebração de termo de cooperação com a UTFPR, com vistas a estabelecer um canal de comunicação permanente e interativo, entre as universidades e seus ex-alunos mantendo um vínculo contínuo entre ambos, como forma de estender e estreitar a relação iniciada quando da passagem desses pela Instituição.

#### <span id="page-21-0"></span>**1.4 Estrutura do documento**

Este documento foi estruturado na forma descrita a seguir:

O capítulo [2](#page-23-0) apresentou a revisão documental tendo como base os trabalhos relacionados às pesquisas desenvolvidas sobre a temática acompanhamento de egressos. Foram abordadas definições para o termo egresso descrevendo a sua importância no relacionamento com as após finalizarem seus estudos. Apresentou também a trajetória pós-graduação *stricto sensu* no Brasil e na UTFPR a partir da estruturação do sistema universitário brasileiro.

O capítulo [3](#page-54-0) relatou os encaminhamentos metodológicos adotados nesta tese. Foram descritas as etapas envolvidas na realização da pesquisa, focando os aspectos tecnológicos empregados no desenvolvimento do produto. Descreveu também os documentos produzidos para coleta e análise dos dados para o estudo de caso proposto visando esclarecer o problema de pesquisa apresentado.

No capítulo [4](#page-72-0) foram delineados e apresentados os procedimentos para construção da plataforma denominada 'Plataforma Egressos' como ferramenta auxiliar na gestão do acompanhamento de egressos da UTFPR. Foi apresentada a descrição geral do produto, suas funcionalidades e as interfaces da aplicação. A Plataforma Egressos foi o produto resultante desta tese sendo seu processo construtivo também parte desta pesquisa.

O capítulo [5](#page-107-0) apresentou o estudo de caso realizado demonstrando os resultados dos testes realizados pelos avaliadores do produto, com foco nas variáveis de pesquisa funcionalidade, usabilidade e aplicabilidade.

Finalizando, o capítulo [6,](#page-132-0) apresentou as considerações finais sobre o desenvolvimento

do produto resultante desta tese e sobre a realização do estudo de caso, estabelecendo a relação entre os objetivos propostos e alcançados nesta pesquisa. Descreveu também os temas que permaneceram em aberto ou não solucionados neste estudo, servindo estes como sugestões para futuras pesquisas a serem desenvolvidos sobre a temática apresentada nesta tese.

## <span id="page-23-0"></span>**2 FUNDAMENTAÇÃO TEÓRICA**

Este capítulo apresenta a revisão documental obtida dos trabalhos relacionados às pesquisas desenvolvidas sobre a temática acompanhamento de egressos. Na seção [2.1](#page-23-1) são abordadas definições para o termo egresso descrevendo a importância do relacionamento das IES com os seus ex-alunos. Apresenta na seção [2.2](#page-27-0) a trajetória pós-graduação *stricto sensu* no Brasil e na UTFPR a partir da estruturação do sistema universitário brasileiro. A seção [2.3](#page-35-1) sintetiza os trabalhos relacionados ao tema desta pesquisa obtidos a partir da aplicação da revisão sistemática. Finalizando, a seção [2.4](#page-52-0) mostra os principais pontos abordados neste capítulo.

#### <span id="page-23-1"></span>**2.1 Acompanhamento de egressos**

O entendimento do significado do termo 'egresso' é essencial para o desenvolvimento desta tese, em função deste ser o principal sujeito da pesquisa, devido à importância do mesmo no contexto das IES e, de modo específico, da UTFPR. Dessa forma, são apresentadas definições para este vocábulo encontradas em diferentes fontes, como dicionários e artigos acadêmicos.

Na forma ampla, definida no dicionário da língua portuguesa [EGRESSO](#page-142-2) [\(2020\)](#page-142-2):

[Dolat.egressus.a.um.] Adj. 1. Que deixou de pertencer a uma comunidade. 2. Que se ausentou; que se distanciou. S.m. 3. Indivíduo que deixou o convento; ex-frade. 4. Detento ou recluso que, tendo cumprido sua pena, ou por outra causa legal, se retirou do estabelecimento penal. 5. Saída, retirada [\(EGRESSO,](#page-142-2) [2020\)](#page-142-2).

Os autores, [Lousada](#page-143-0) e Martins [\(2005,](#page-143-0) p. 74), caracterizaram o egresso como sendo:

Aquele que efetivamente concluiu os estudos, recebeu o diploma e está apto a ingressar no mercado de trabalho como fator de destaque e fonte de informação à Instituição de Ensino Superior (IES) que o formou [\(Lousada;](#page-143-0) Martins, [2005,](#page-143-0) p. 74).

No âmbito educacional, [Ferreira](#page-142-3) [\(1999,](#page-142-3) p. 323) definiu o egresso como sendo:

O indivíduo que cumpriu a grade curricular de um curso de graduação ou pósgraduação e obteve uma titulação em determinada área do conhecimento [Fer](#page-142-3)[reira](#page-142-3) [\(1999,](#page-142-3) p. 3233).

Em seu artigo, [Pena](#page-145-5) [\(2010,](#page-145-5) p. 2) descreveu o termo egresso referindo-se aos:

Alunos que concluíram todas as disciplinas do currículo de um curso e já colaram grau, sendo, portanto, portadores de diplomas oficializados pela Instituição, em que o acompanhamento dos egressos deve analisar sua situação política e social, bem como o seu desempenho profissional no mercado de trabalho [\(Pena,](#page-145-5) [2010,](#page-145-5) p. 2).

No mesmo trabalho, [Pena](#page-145-5) [\(2010,](#page-145-5) p. 3) esclareceu também que, no âmbito educacional:

Alguns profissionais usam o termo egresso para se referir exclusivamente aos alunos formados, outros entendem-no como sendo todos os indivíduos que saíram do sistema escolar em diferentes situações: diplomados, por desistência, por transferência; outros, por sua vez entre essas categorias, incluem, também, a dos jubilados [\(Pena,](#page-145-5) [2010,](#page-145-5) p. 3).

A partir das considerações dos autores supracitados adotou-se nesta tese a seguinte definição para egresso: aqueles(as) alunos (as) que, efetivamente cumpriram todas as disciplinas e estágios obrigatórios da sua matriz curricular obtendo o diploma de conclusão oficializado pela IES estando assim aptos (as) a ingressarem no mercado de trabalho.

Desta forma, o escopo desta pesquisa não incluiu os alunos que não finalizaram seus estudos por variados motivos, ou seja, os alunos transferidos, evadidos e jubilados, uma vez que estes oferecem campo de estudos próprio em relação aos fatores que os levaram a deixar o sistema universitário.

O relacionamento com os egressos é uma forma de interação entre a universidade e seu entorno, conforme ressaltado por [Lousada](#page-143-0) e Martins [\(2005,](#page-143-0) p. 76):

> O acompanhamento de egressos como componente da avaliação institucional, é um indicador que irá auxiliar no diagnóstico da realidade qualitativa da IES, sendo uma das formas de avaliação de produtos ou resultados, ou seja, vai conferir significado à avaliação dos cursos, quanto a sua respeitabilidade, desempenho, qualidade e, até mesmo, quanto ao seu prestígio externo [\(Lousada;](#page-143-0) [Martins,](#page-143-0) [2005,](#page-143-0) p. 76).

Na Rede Federal de Educação Tecnológica, o acompanhamento de egressos foi definido como ação institucional na edição da Portaria Nº 646/97, de 14 de maio de 1997, no Art. 9<sup>o</sup>, [\(BRASIL,](#page-141-4) [1997\)](#page-141-4), "devem ser implantados, mecanismos permanentes objetivando identificar novos perfis de profissionais e adequar a oferta de cursos às demandas dos setores produtivos", em seu parágrafo único, estabeleceu que "os mecanismos permanentes devem incluir sistema de acompanhamento de egressos e de estudos de demanda de profissionais".

O tema 'Egressos' na UTFPR, teve uma abordagem inicial no trabalho desenvolvido por [Machado](#page-143-3) [\(2001\)](#page-143-3), no qual autor apresentou o Sistema de Acompanhamento de Egressos, desenvolvido especificamente para o campus de Curitiba. Entretanto, aquele projeto não teve continuidade em função das diversas transformações acadêmicas, tecnológicas e de gestão ocorridas na Instituição desde aquela época.

<span id="page-24-0"></span>Em 2018, início do presente projeto, quando foi realizada uma busca relacionada ao termo 'Egressos' no *link* EX-ALUNOS no *Web Site* [UTFPR](#page-147-2) [\(2018a\)](#page-147-2), foi encontrada uma página apresentando os objetivos do acompanhamento de egressos realizado pela UTFPR e a possibilidade de acesso às informações sobre estes nos campi. Entretanto, observou-se que: 7 (sete) campi disponibilizavam apenas um formulário eletrônico (desenvolvido no aplicativo *Google* Formulários<sup>[1](#page-24-0)</sup>) que deveria ser preenchido pelo próprio egresso. Nos outros 6 (seis), não eram disponibilizados mecanismos ou formulários para que os egressos informassem sobre a sua atual condição em termos de desenvolvimento profissional e acadêmico.

Este mecanismo de acesso foi alterado no ano de 2020. Acessando o *link* 'Egressos' no *Web Site* da UTFPR, foi encontrada uma página que apresenta a possibilidade de acesso às informações sobre os ex-alunos nos campi, [UTFPR](#page-147-3) [\(2020\)](#page-147-3). Entretanto, mesmo com essa atualização, não foram encontradas funcionalidades para que os egressos informem à universidade sobre as suas atuais condições em termos de desenvolvimento profissional e acadêmico. Também não existem funcionalidades relativas à pós-graduação *stricto sensu* com informações e indicadores específicos a esta modalidade de ensino.

Segundo [Lousada](#page-143-0) e Martins [\(2005\)](#page-143-0) os egressos compõem uma parcela da sociedade que pode contribuir com o desenvolvimento da educação superior e está sendo incluída de forma gradativa nos processos avaliativos das IES, especialmente após a adoção do Sistema Nacional de Avaliação do Ensino Superior (SINAES), instituído pela Lei nº 10.861, de 14 de abril de 2004, [BRASIL](#page-141-5) [\(2004\)](#page-141-5).

Esse sistema contempla de forma integrada a avaliação das instituições, dos cursos e do desempenho dos estudantes, permitindo, assim, que a própria instituição verifique sua qualidade e responsabilização social [INEP](#page-143-5) [\(2020a\)](#page-143-5). Os indicadores estabelecidos pelo SINAES compõe o instrumento de avaliação de cursos de graduação presenciais e à distância. Tal instrumento, desenvolvido em 2004, atualizado nos anos de 2012 e 2015, tendo sua última versão datada no ano de 2017, é possível verificar a existência do interesse pelo acompanhamento dos egressos em 3 indicadores distintos, pertencentes à Organização Didático-Pedagógica [INEP](#page-143-4) [\(2020b\)](#page-143-4).

O primeiro indicador, 'Objetivos do curso' investiga quando os objetivos do curso apresentam coerência com os aspectos: perfil profissional do egresso, estrutura curricular e contexto educacional. O segundo, diz respeito ao 'Perfil profissional do egresso', avaliando como o perfil profissional expressa as competências do egresso. O terceiro indicador, 'Conteúdos curriculares', mensura como os conteúdos curriculares previstos/implantados possibilitam o desenvolvimento do perfil profissional do egresso.

No âmbito da pós-graduação *stricto sensu*, a Coordenação de Aperfeiçoamento de Pessoal de Nível Superior (CAPES) fundação do Ministério da Educação (MEC), é responsável pela expansão e consolidação deste nível de ensino, abrangendo os cursos de mestrado e doutorado. Em 2007, passou também a atuar na formação de professores da educação básica, ampliando o alcance de suas ações na formação de pessoal qualificado, no Brasil e no exterior [CAPES](#page-142-1) [\(2019\)](#page-142-1).

A avaliação dos Programas de Pós-Graduação (PPGs) de todo o Brasil é uma das principais tarefas da CAPES. A avaliação do ensino-aprendizagem e produção de conhecimento são tidos pela CAPES como dimensões fundamentais para a avaliação da pós-graduação, pois é possível mensurar outros pontos como impacto e relevância para sociedade, além da inovação produzida, internacionalização e inserção regional.

O sistema de avaliação da pós-graduação no Brasil foi implantado em 1976 e representa um instrumento fundamental do Sistema Nacional de Pós-Graduação (SNPG) para avaliar a qualidade dos cursos de mestrado e doutorado no país (Nobre; [Freitas,](#page-144-0) [2017\).](#page-144-0) A periodicidade das avaliações da pós-graduação compreende um ciclo de quatro anos (avaliação quadrienal).

Em 2018, a CAPES iniciou ações para o aprimoramento dos instrumentos da avaliação, denominados'fichas de avaliação'. Tais fichas estabelecem os critérios que devem analisados em cada Programa de Pós-Graduação (PPG), como a quantidade de formandos e publicações em revistas científicas. Os critérios que compõe a ficha de avaliação estão divididos em 3 quesitos:

1- Programa: avalia o funcionamento, estrutura e planejamento do programa de pósgraduação em relação ao seu perfil e seus objetivos;

2- Formação: mensura a qualidade dos recursos humanos formados, a atuação dos docentes e a produção de conhecimento das atividades de pesquisa;

3- Impacto na Sociedade: mede os impactos gerados pela formação de recursos humanos e a produção de conhecimentos do programa. Dentre os impactos a serem avaliados está também o 'destino e atuação dos egressos'.

Estudos apontaram que, as IES buscavam melhorar seu desempenho no sistema de avaliação da pós-graduação sendo o acompanhamento do egresso deste nível de ensino considerado prioritário neste processo em dois aspectos: quanto aos pesos atribuídos pelo Coordenador do Programa e também aos atribuídos pela CAPES [\(Maccari;](#page-143-2) Teixeira, [2014;](#page-143-2) Silva; [Bardagi,](#page-145-6) [2015;](#page-145-6) [Corrêa](#page-142-4) *et al.*, [2016;](#page-142-4) Nobre; [Freitas,](#page-144-0) [2017\).](#page-144-0)

Alinhada ao SINAES e à CAPES, a UTFPR, quando elaborou seu Plano de Desenvolvimento Institucional (PDI) para o período 2013-2017 [UTFPR](#page-147-4) [\(2013\)](#page-147-4), tendo como base as dez dimensões estabelecidas no SINAES, estipulou na Dimensão 9: 'Políticas de atendimento aos estudantes', na meta 9.1, 'Ampliar serviços informatizados para cumprimento das ações institucionais de atendimento aos estudantes regulares e egressos', ressaltando-se que, esta meta tem o propósito de fortalecer a integração entre a UTFPR e seus ex-alunos, podendo evidenciar a qualidade da formação recebida na instituição.

Seguindo a mesma linha, na elaboração do PDI da UTFPR [\(UTFPR,](#page-147-1) [2018b\)](#page-147-1), para o período 2018-2022, a definição do planejamento institucional e a distribuição dos macro-objetivos, tomaram por base os cinco eixos avaliativos estabelecidos no SINAES, compreendendo: (Eixo 1: Planejamento e avaliação institucional, Eixo 2: Desenvolvimento institucional, Eixo 3: Políticas acadêmicas, Eixo 4: Políticas de gestão, Eixo 5: Infraestrutura física) estabelecidos pelo SINAES.

Conforme detalhado no documento, [UTFPR](#page-147-1) [\(2018b\)](#page-147-1), no Eixo 3: 'Políticas acadêmicas', foram estipulados, para o atingimento da meta 3.9, 'Aprimorar o acompanhamento de egressos', entre outros, os fatores condicionantes: 'Atualização cadastral' e 'Disponibilidade de sistemas', evidenciando o interesse da UTFPR com foco no aprimoramento das políticas relacionadas aos seus ex-alunos.

Entretanto, a operacionalização do Eixo 3 citado anteriormente, foi impulsionada de forma mais efetiva a partir da emissão de portaria do Reitor da UTFPR, a qual designou um grupo de trabalho *multicampi* para compor a Comissão para revisão das ferramentas institucionais para o acompanhamento de egressos da UTFPR [\(UTFPR,](#page-147-5) [2021\)](#page-147-5).

A prioridade apresentada anteriormente, ou seja, pesquisa com os egressos, é ratificada pela atual ficha de avaliação dos cursos de pós-graduação, nos quesitos: 'Formação', o item '2.3. Qualidade da produção de discentes e egressos' e no quesito, 'Impacto na Sociedade', o item 3.2. 'Destino, atuação e avaliação dos egressos do programa em relação à formação recebida', evidenciando a relevância do acompanhamento dos egressos como indicador no processo avaliativo [\(CAPES, 2019\)](#page-142-1).

Os quesitos estipulados na avaliação dos cursos de graduação e pós-graduação mostram de maneira clara a importância do acompanhamento dos egressos, uma vez que, estes são inerentes ao processo sendo necessário compreender os aspectos considerados importantes por eles no seu processo formativo, conforme constatado por [Brandalise](#page-141-1) [\(2012,](#page-141-1) p. 4):

> O *feedback* dos egressos em relação ao ensino ofertado pela instituição é necessário para a proposição das mudanças nos currículos, nos processos de ensinoaprendizagem, na gestão universitária e para averiguar a trajetória profissional e acadêmica após a conclusão do curso. Nesse sentido, o egresso constitui-se como um indicador de avaliação institucional e uma referência para a avaliação da qualidade acadêmica da instituição formadora [\(Brandalise, 2012,](#page-141-1) p. 4).

No estudo de [Michelan](#page-144-1) *et al.* [\(2009,](#page-144-1) p. 13), os autores indicaram que a "fidelização dos egressos traz retornos positivos também aos programas de pós-graduação das IES". As universidades devem refletir sobre a importância de incluir os egressos no processo de autoavaliação institucional, adotando estratégias para despertar o interesse dos mesmos, de modo a fazê-los participar deste processo [\(Teixeira;](#page-146-2) Maccari; Ruas, [2014\).](#page-146-2) Além disso alegaram que, uma das competências e responsabilidades das IES, é conscientizar os diplomados sobre a necessidade de colaborarem com o seu curso e universidade.

#### <span id="page-27-0"></span>**2.2 Pós-graduação** *stricto sensu*

Esta seção apresenta o desenvolvimento da pós-graduação *stricto sensu* no Brasil, assim como na UTFPR e no *Câmpus* Ponta Grossa, a partir da estruturação do sistema universitário brasileiro, por meio do estatuto das universidades brasileiras, em 1931, demonstrando como ocorreu a sua evolução até os dias atuais, enfatizando o interesse específico no acompanhamento dos egressos deste nível de ensino explicitado nas fichas de avaliação do referido processo.

#### <span id="page-27-1"></span>2.2.1 Evolução no Brasil

A pós-graduação *stricto sensu* é uma etapa da educação formal e está diretamente ligada aos demais níveis de ensino, uma vez que, seus alunos são oriundos das etapas de ensino anteriores (Nobre; [Freitas,](#page-144-0) [2017\).](#page-144-0)

Na década dos anos de 1930 os estudantes brasileiros que pretendiam cursar uma pósgraduação deveriam deixar o país pois não havia cursos neste nível de ensino, estando estes restritos às universidades europeias e americanas [\(Velloso,](#page-147-6) [2014\)](#page-147-6).

A partir da estruturação do sistema universitário brasileiro por meio do estatuto das universidades brasileiras, em 1931, as universidades começaram a ser referências para a expansão do sistema, emergindo então a figura do professor catedrático.

Surgiu assim a possibilidade de uma organização didática que permitiu a existência de uma relação de tutoria ou orientação acadêmica entre professor e acadêmico, para a conclusão de um curso denominado de pós-graduação [\(Oliveira;](#page-144-2) Fonseca, [2010\).](#page-144-2)

Entre os anos de 1930 e 1960, ocorreu uma expansão de universidades públicas mais voltadas para a pesquisa, tais como a Universidade de São Paulo, em 1934, e a Universidade de Brasília, em 1961, contribuindo para o surgimento dos primeiros cursos de mestrado e doutorado no país[\(Oliveira;](#page-144-2) Fonseca, [2010\).](#page-144-2) Assim, a pós-graduação no Brasil experimentou uma período de evolução contextualizada ao processo de industrialização e de modernização do país. A Figura [1](#page-28-0) apresenta os marcos principais do desenvolvimento da pós-graduação brasileira.

<span id="page-28-0"></span>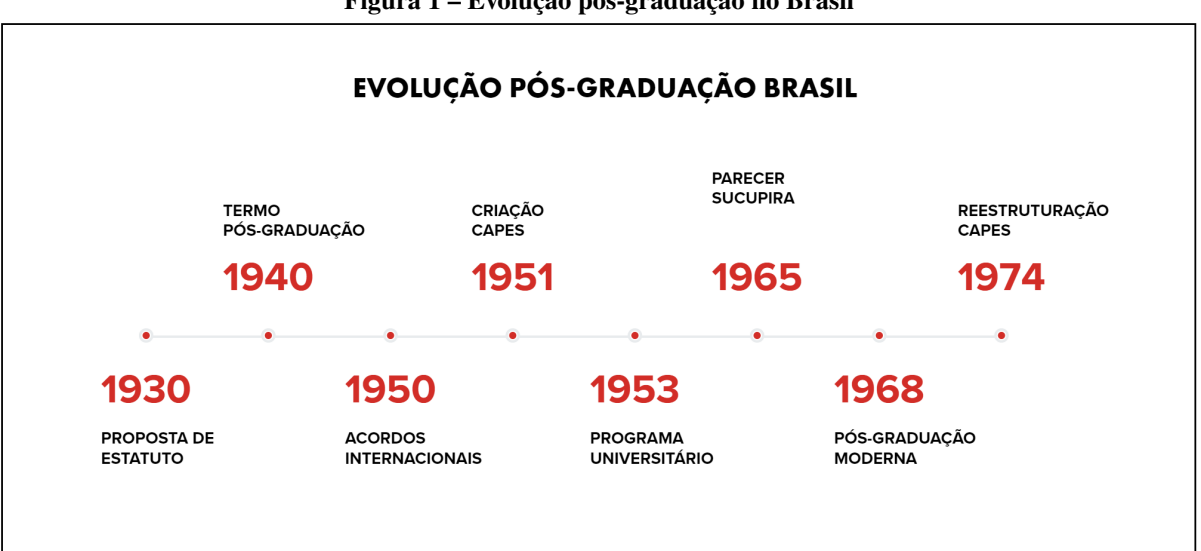

**Figura 1 – Evolução pós-graduação no Brasil**

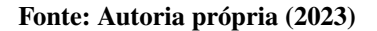

Conforme apresentado na Figura [1](#page-28-0) a pós-graduação no Brasil, iniciou a partir de 1930, com a implantação, nos moldes europeus, do curso de Direito da Universidade Federal do Rio de Janeiro, na Faculdade Nacional de Filosofia e na Universidade de São Paulo [\(Velloso, 2014\)](#page-147-6). Ao longo das décadas seguintes diversos eventos alavancaram o seu desenvolvimento, até os dias atuais. A seguir, um resumo do itinerário percorrido neste progresso:

1930 - Proposta do Estatuto das Universidades Brasileiras, no qual Francisco Campos, propôs a implantação de uma pós-graduação nos moldes europeus.

1940 - Utilizado pela primeira vez de maneira formal o termo 'pós-graduação' no Artigo nº 71 do Estatuto das Universidades Brasileiras.

1950 - Inicio de acordos entre Estados Unidos e Brasil, originando uma série de convênios entre escolas e universidades norte-americanas e brasileiras.

1951 - Criada a Campanha Nacional de Aperfeiçoamento de Pessoal de Nível Superior (atual CAPES), pelo Decreto nº 29.741.

1953 - Implantado o Programa Universitário, principal linha da CAPES junto às universidades e institutos de ensino superior.

1965 - Ocorreu a implantação formal dos cursos de pós-graduação no Brasil, por meio do Parecer 977/65 do Conselho Federal de Educação (CFE), emitido por Newton Lins Buarque Sucupira, ficando conhecido como 'Parecer Sucupira'.

1968 - A reforma Universitária (Lei n°5.540/68) criou a pós-graduação moderna, um projeto de formação de recursos humanos, estruturou e institucionalizou tanto a pós-graduação, como a pesquisa acadêmica.

1974 - Estrutura da CAPES foi alterada pelo Decreto n° 74.299 passando a ser denominada 'órgão central superior, com autonomia administrativa e financeira'.

A Coordenadoria de Aperfeiçoamento de Pessoal de Nível Superior (CAPES) é o órgão responsável pela elaboração do Plano Nacional de Pós-Graduação (PNPG) *Stricto Sensu*, em 1981, pelo Decreto nº 86.791. As linhas gerais de cada PNPG estão apresentadas no Quadro [1.](#page-29-0)

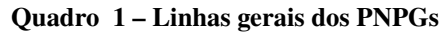

<span id="page-29-0"></span>

| 1o. PNPG - (1975-1979)                                                                                              |  |  |  |  |
|----------------------------------------------------------------------------------------------------|--|--|--|--|
| 1 - institucionalizar o sistema nacional de pós-graduação, como atividade regular no âmbito das universidades;      |  |  |  |  |
| 2 - elevar os padrões de desempenho e racionalizar a utilização de recursos;                                        |  |  |  |  |
| 3 - planejar a expansão do SNPG, tendo em vista uma estrutura mais equilibrada entre áreas e regiões.               |  |  |  |  |
| 2o. PNPG - (1982-1985)                                                                                              |  |  |  |  |
| 1 - melhoria da qualidade por meio do acompanhamento e avaliação;                                                   |  |  |  |  |
| 2 - adequação do sistema às necessidades reais e futuras do país voltadas para a produção científica e tecnológica; |  |  |  |  |
| 3 - esforços para a coordenação entre as diferentes instâncias governamentais atuantes na pós-graduação.            |  |  |  |  |
| 3o. PNPG - (1986-1989)                                                                                              |  |  |  |  |
| 1 - consolidação e a melhoria do desempenho dos cursos de mestrado e doutorado;                                     |  |  |  |  |
| 2 - institucionalização da pesquisa nas universidades para assegurar o funcionamento da pós-graduação;              |  |  |  |  |
| 3 - integração com o setor produtivo.                                                                               |  |  |  |  |
| 4o. PNPG - (2005-2010)                                                                                              |  |  |  |  |
| 1 - aprimoramento do processo de avaliação qualitativa da pós-graduação;                                            |  |  |  |  |
| 2 - cooperação internacional, combate às assimetrias, formação de recursos humanos para inovação tecnológica;       |  |  |  |  |
| 3 - formação de docentes e quadros técnicos para todos os níveis de ensino, via mestrado profissional.              |  |  |  |  |
| 5o. PNPG - (2011-2020)                                                                                              |  |  |  |  |
| 1 - promover a integração do ensino de pós-graduação com o setor empresarial e a sociedade;                         |  |  |  |  |
| 2 - propor a organização de uma agenda nacional de pesquisa em torno de temas relevantes no cenário nacional;       |  |  |  |  |
| 3 - apoio à internacionalização (doutorados sanduíches).                                                            |  |  |  |  |

**Fonte: Adaptado de [Nobre e Freitas](#page-144-0) [\(2017\)](#page-144-0)**

Segundo [Nobre e Freitas](#page-144-0) [\(2017\)](#page-144-0), os PNPGs, proporcionaram a consolidação desse nível de ensino, apresentando as propostas e necessidades para os períodos de suas vigências, estando articulados ao contexto social, político e econômico, abrangendo cinco eixos principais na história da educação superior brasileira, sintetizados a partir do Quadro [1:](#page-29-0)

1 – a capacitação dos docentes da universidade;

2 – a preocupação com o desempenho e a qualidade;

3 – a integração da pesquisa feita na universidade com o setor produtivo, visando o desenvolvimento nacional;

4 - a flexibilização do modelo de pós-graduação, o aperfeiçoamento do sistema de avaliação e a ênfase na internacionalização;

5 – a introdução do princípio da indução estratégica, o combate às assimetrias e o impacto das atividades de pós-graduação no setor produtivo e na sociedade.

O sistema de avaliação dos cursos da pós-graduação no Brasil foi implantado em 1976 sob a responsabilidade da CAPES e representa um instrumento fundamental do Sistema Nacional de Pós-Graduação (SNPG), pois é possível mensurar a qualidade dos cursos de mestrado e doutorado no país (Nobre; [Freitas,](#page-144-0) [2017\).](#page-144-0)

Nas duas primeiras décadas, o sistema de avaliação era baseado na escala conceitual alfabética de A a E, sendo os cursos 'A' considerados de padrão internacional. A partir de 1997, passou a vigorar um sistema de avaliação baseado na escala numérica de 1 a 7, sendo considerados de padrão internacional os cursos com notas 6 e 7 [\(CAPES,](#page-142-5) [2020\)](#page-142-5).

Outra mudança implementada pela CAPES, no ano de 2016, foi a alteração do período de avaliação, passando de trienal para quadrienal a partir de 2014. A primeira avaliação quadrienal compreendeu o período 2013-2016, na qual foi utilizada pela primeira vez, a Plataforma Sucupira como fonte de dados (Nobre; [Freitas,](#page-144-0) [2017\).](#page-144-0)

Para mensurar o trabalho e atribuir o conceito final a um Programa de Pós-Graduação (PPG) durante os quatro anos do ciclo de avaliação, são utilizados instrumentos denominados 'fichas de avaliação', contendo os critérios que são analisados em cada programa, como a quantidade de formandos e publicações em revistas científicas.

Tais instrumentos avaliativos sofreram reformulações objetivando refletir as a realidade da pós-graduação brasileira ao longo do tempo. Em 1998 foi introduzida para a avaliação, uma ficha única padronizada composta de 7 quesitos: 1 - Proposta do Programa; 2 – Corpo Docente; 3 – Atividades de Pesquisa; 4 – Atividades de Formação; 5 – Corpo Discente; 6 – Teses e Dissertações; 7 – Produção Intelectual, conforme apresentado na Figura [2\(](#page-31-0)a).

Dentro desses 7 quesitos constavam 28 itens, com a possibilidade de inclusão de itens específicos pelas áreas. Esta ficha foi utilizada nas avaliações trienais de 2001 e 2004. Após a avaliação trienal de 2004, esta ficha foi reformulada e a sua simplificação foi norteada por duas considerações: a primeira foi a redução do número de quesitos e itens para aqueles que verdadeiramente discriminassem entre programas de qualidade diferenciada. A segunda, atrelada à primeira, foi a tentativa de dar ênfase maior à avaliação de produtos que de insumos ou de processos [\(Verhine;](#page-147-7) Dantas, [2009\).](#page-147-7)

A nova ficha, que foi utilizada na avaliação trienal 2007, passou a ser composta de 5 quesitos apresentados na Figura [2\(](#page-31-0)b). Os 5 quesitos da ficha continham 18 Itens, com a possibilidade de inclusão de itens específicos pelas áreas.

Dando prosseguimento às mudanças, por meio da Portaria nº 148 de 14 de julho de 2018, foi instituído pela CAPES, o 'Grupo de Trabalho (GT) da Ficha de Avaliação' com o objetivo de rever as fichas utilizadas para a avaliação dos programas de pós-graduação, tendo como foco a qualidade da formação de doutores e mestres e a excelência da pós-graduação brasileira, a criação deste grupo de trabalho visou a construção de uma proposta com quesitos de avaliação mais simplificados que foi encaminhada ao Conselho Técnico-Científico da Educação Superior (CTC-ES).

O desenvolvimento desta nova ficha de avaliação deve estar em consonância com o Plano Nacional de Pós-Graduação (PNPG 2011-2020), que no seu capítulo sobre o sistema de avaliação da pós-graduação brasileira coloca: "os princípios que norteiam o sistema de avaliação da próxima década são: a diversidade e a busca pelo contínuo aperfeiçoamento, que devem ser observados pelos Comitês e as instâncias superiores" [\(CAPES, 2019,](#page-142-1) p. 4). As alterações nas fichas de avaliação descritas anteriormente estão representadas na Figura [2.](#page-31-0)

<span id="page-31-0"></span>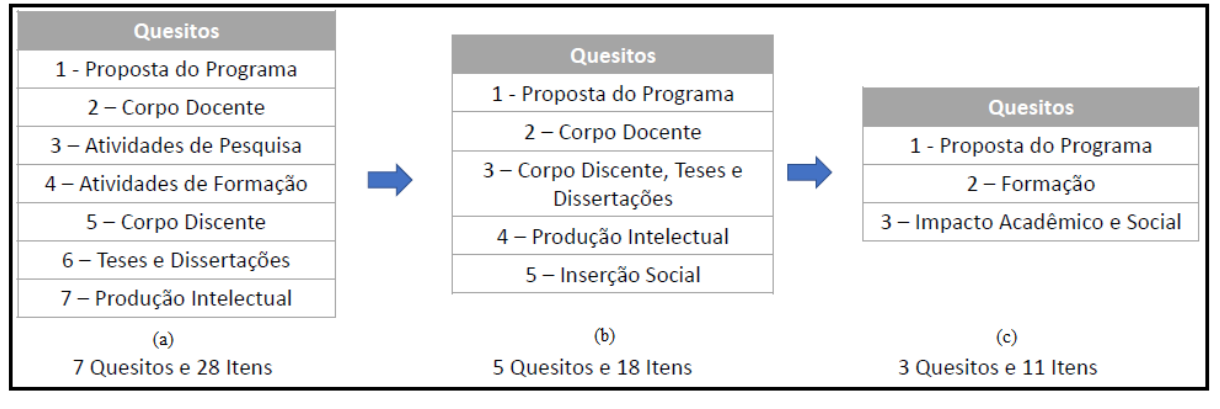

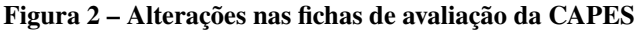

**Fonte: [Horta](#page-142-6) [\(2018\)](#page-142-6)**

Dentre os trabalhos da comissão, foi preparado o documento intitulado 'Modelo de Avaliação da CAPES'. Esse documento preconiza que ao reformular o modelo de avaliação da CAPES, é necessário considerar propostas que buscam (1) simplificar aspectos de sua operacionalização, (2) contemplar a formação de quadros, (3) considerar a diversidade do contexto e (4) focalizar mais no impacto do programa do que apenas na sua produção. [\(CAPES, 2019,](#page-142-1) p. 9–10)

Baseado nestas diretrizes, o GT da ficha de avaliação propôs uma nova versão da ficha com 3 quesitos (1-Programa, 2-Formação e 3-Impacto na Sociedade) e 11 itens, conforme apresentado anteriormente na Figura [2\(](#page-31-0)c).

A ficha é única, cabendo às áreas definir os indicadores para cada quesito em função da modalidade (acadêmico ou profissional) e das suas especificidades. A Figura [3,](#page-32-0) apresenta a ficha proposta pelo Grupo de Trabalho com suas sugestões e comentários.

<span id="page-32-0"></span>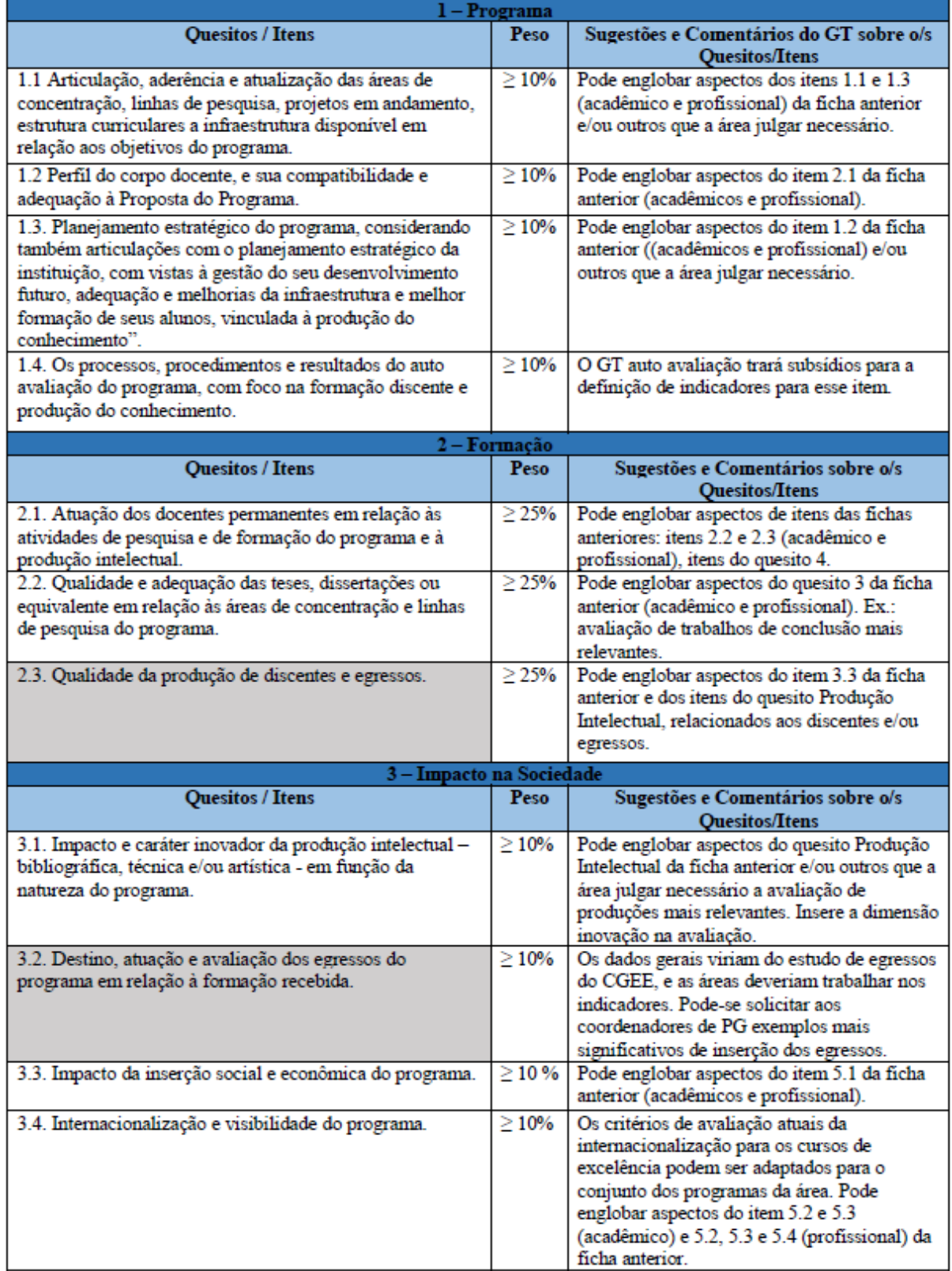

### **Figura 3 – Ficha de avaliação proposta pela CAPES**

#### **Fonte: [CAPES](#page-142-1) [\(2019\)](#page-142-1)**

Conforme observado na Figura [3](#page-32-0) o primeiro quesito denominado 'Programa', avalia o funcionamento, estrutura e planejamento do programa de pós-graduação em relação ao seu perfil e seus objetivos. Para o primeiro quesito abandonou-se a nomenclatura das fichas anteriores de

'Proposta do Programa' pois a mesma terminologia é usada na Avaliação de Propostas de Cursos Novos (APCN).

O segundo quesito 'Formação', verifica a qualidade dos recursos humanos formados, levando em conta a atuação dos docentes e a produção de conhecimento diretamente associada às atividades de pesquisa e de formação do programa. Elementos de avaliação dos quesitos 2, 3 e 4 da ficha anterior podem ser usados nesse quesito, focando em indicadores de resultado e não de processo.

E o terceiro quesito, 'Impacto na Sociedade' está relacionado com os impactos gerados pela formação de recursos humanos e a produção de conhecimentos do programa. As dimensões, impacto e relevância social, internacionalização e inovações foram incorporados a este quesito. Dentre os impactos a serem avaliados está também o 'destino e atuação dos egressos'.

Ainda, observando a Figura [3](#page-32-0) foram destacados 2 quesitos: '2 - Formação', o item '2.3. Qualidade da produção de discentes e egressos' e '3 - Impacto na Sociedade', o item 3.2. 'Destino, atuação e avaliação dos egressos do programa em relação à formação recebida', nos quais evidencia-se a relevância do acompanhamento dos egressos como indicador no processo avaliativo das pós-graduações.

Tal relevância foi apontada no trabalho de [Maccari e Teixeira](#page-143-2) [\(2014,](#page-143-2) p. 102) quando afirmaram:

> Partindo do princípio de que os egressos de um programa de pós-graduação têm suas ações práticas afetadas pelas experiências vividas no curso e que a qualidade do programa é determinada pelas suas condições de funcionamento, é importante contextualizar o programa de forma a compreender as contribuições que o curso trouxe para a trajetória de vida pessoal, profissional e acadêmica dos ex-alunos [\(Maccari;](#page-143-2) Teixeira, [2014,](#page-143-2) p. 102).

Corroborando com os autores supracitados, [Corrêa](#page-142-4) *et al.* [\(2016,](#page-142-4) p. 7), mostraram em seu trabalho que "tomar como fonte de informações as experiências dos egressos viabiliza um cenário propício para a prospecção de melhorias nos cursos de pós-graduação".

Em um de seus trabalhos, [Maccari e Teixeira](#page-143-2) [\(2014,](#page-143-2) p. 104) afirmaram que, "a estratégia de uma instituição de ensino em realizar o acompanhamento eficaz do egresso da pósgraduação pode fornecer subsídios que permitam ao curso avaliar o impacto deste na carreira, bem como potencializar a formação de seus alunos". Enfatizaram ainda que, "tomar como fonte de informações as experiências destes egressos viabiliza um cenário propício para a prospecção de melhorias para estes cursos".

#### <span id="page-33-0"></span>2.2.2 Evolução na UTFPR

As atividades de pós-graduação na UTFPR foram iniciadas em 1987 com a criação e implantação do curso de especialização (*lato sensu*) em Informática Industrial, no então Centro Federal de Educação Tecnológica do Paraná (CEFET-PR) [\(UTFPR, 2023b\)](#page-147-8).

Em seguida, no ano de 1988, ocorreu a implantação do programa pós-graduação em Engenharia Elétrica e Informática Industrial (CPGEI), primeiro programa *stricto sensu* do então CEFET-PR e do estado do Paraná na área.

Desde então a UTFPR expandiu as atividades de pesquisa consolidadas nos seus diversos campus, resultando atualmente na oferta de 74 (setenta e quatro) cursos de mestrado e 18 (dezoito) de doutorado, que estão distribuídos, [\(UTFPR, 2023b\)](#page-147-8), como mostra a Figura [4.](#page-34-0)

<span id="page-34-0"></span>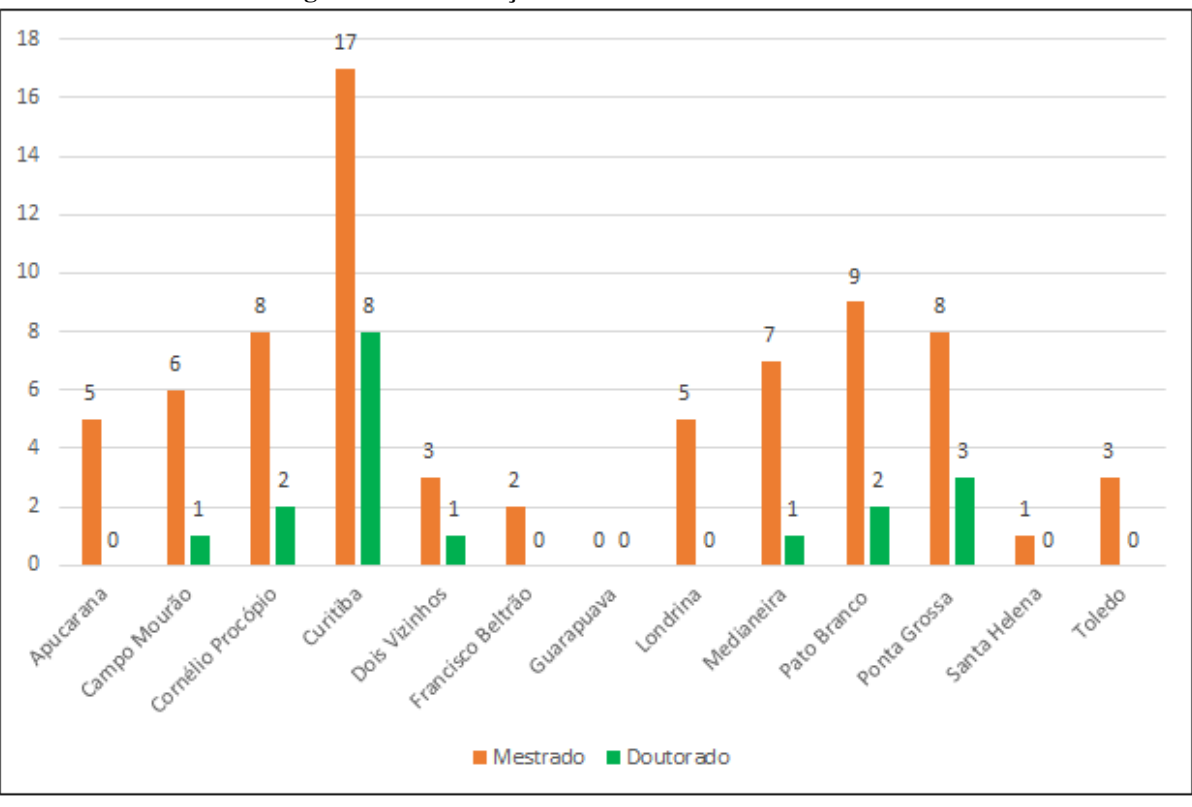

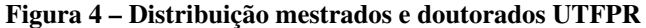

**Fonte: Autoria própria (2023)**

Na Figura [4](#page-34-0) é apresentada a distribuição dos programas *stricto sensu*, evidenciando a vocação da UTFPR em implantar a pós-graduação fora da sede (Curitiba) com o objetivo de proporcionar a formação de recursos humanos especializados e contribuir de forma significativa para o desenvolvimento regional.

Além do aspecto formativo e de desenvolvimento científico e tecnológico, a abertura de cursos de pós-graduação *stricto sensu* no interior oferece oportunidade de fixação de profissionais qualificados, contribuindo assim para a melhoria do padrão cultural, econômico e social de toda a região sob sua influência.

No campus Ponta Grossa da UTFPR, a pós-graduação *stricto sensu* teve início no ano de 2004 com a abertura do Programa de Pós-Graduação em Engenharia de Produção (PPGEP), com a oferta do mestrado. No ano de 2012, o curso de Doutorado no PPGEP iniciou suas atividades, sendo que, na atualidade, possui uma área de concentração (Gestão Industrial) e duas linhas de pesquisa (Gestão da Produção e Manutenção; Gestão do Conhecimento e Inovação) as quais possuem 16 projetos de pesquisa.

Em 2008, o Programa de Pós-Graduação em Ensino de Ciência e Tecnologia (PPGECT) foi iniciado, com a implantação do Mestrado Profissional em Ensino de Ciência e Tecnologia. Já, o curso de Doutorado Acadêmico, foi criado em 2013 sem vinculação ao mestrado acadêmico, composto por uma área de concentração intitulada Ciência, Tecnologia e Ensino, dividida em duas linhas de pesquisa: Ciência tecnológica e Fundamentos e metodologias para o ensino de Ciências e Matemática. A situação atual da pós-graduação no campus Ponta Grossa é apresentada no [Quadro 2.](#page-35-0)

<span id="page-35-0"></span>

| Nível         | Programa                     | <b>The Manual Control Country of the Control Control Control Control Control Control Control Control Control Control Control Control Control Control Control Control Control Control Control Control Control Control Control Con</b><br>Área | Área de Avaliação     |
|---------------|------------------------------|----------------------------------------------------------------------------------------------------|-----------------------|
|               |                              |                                                                                                    | (CAPES)               |
| Doutorado (3) | <b>PPGEP</b>                 | Engenharia de Produção                                                                                                    | Engenharias III       |
|               | <b>PPGECT</b>                | Ensino de Ciência e Tecnologia                                                                                                    | Multidisciplinar      |
|               | <b>PPGBIOTEC</b>             | Biotecnologia                                                                                                    | Multidisciplinar      |
|               | Dois Vizinhos e Ponta Grossa |                                                                                                    |                       |
| Mestrado (8)  | <b>PPGCC</b>                 | Ciência da Computação                                                                                                    | Ciência da Computação |
|               | <b>PPGECT</b>                | Ensino de Ciência e Tecnologia                                                                                                    | Multidisciplinar      |
|               | <b>PPGEE</b>                 | Engenharia Elétrica                                                                                                    | Engenharias IV        |
|               | <b>PPGEM</b>                 | Engenharia Mecânica                                                                                                    | Engenharias III       |
|               | <b>PPGEP</b>                 | Engenharia de Produção                                                                                                    | Engenharias III       |
|               | <b>PPGEQ</b>                 | Engenharia Química                                                                                                    | Engenharias II        |
|               | <b>PPGBIOTEC</b>             | Biotecnologia                                                                                                    | Multidisciplinar      |
|               | Dois Vizinhos e Ponta Grossa |                                                                                                    |                       |
|               | <b>PROFIAP</b>               | Administração Pública                                                                                                    | Ciências Sociais      |
|               | Multicampus                  | (Rede Nacional)                                                                                                    | Aplicadas             |

**Quadro 2 – Pós-graduação** *stricto sensu* **no campus Ponta Grossa**

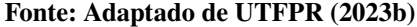

Como observado no Quadro [2,](#page-35-0) atualmente a pós-graduação *stricto sensu* do campus Ponta Grossa conta com 3 (três) Programas de Doutorado e 8 (oito) de Mestrado [\(UTFPR,](#page-147-8) [2023b\)](#page-147-8).

## <span id="page-35-1"></span>**2.3 Trabalhos relacionados**

A síntese dos trabalhos relacionados ao tema dessa pesquisa contribuíram para o suporte teórico do presente trabalho, incluindo artigos relacionados às linhas gerais de pesquisa definidas para este trabalho, foram: 'acompanhamento de egressos', 'egressos pós-graduação *stricto sensu*'.

Para a obtenção do referencial teórico foi realizada uma revisão bibliográfica sistemática, aplicando-se a metodologia *Methodi Ordinatio* (Pagani; [Kovaleski;](#page-144-3) Resende, [2015\).](#page-144-3) O Quadro [3](#page-36-0) apresenta os parâmetros estabelecidos para as buscas dos artigos citados nesta pesquisa.
<span id="page-36-0"></span>

| Linhas gerais de pesquisa:<br>- 'acompanhamento de egressos'<br>1<br>Intenção de pesquisa<br>- 'egressos pós-graduação stricto sensu'<br>Palavras-chave (ou combinações):<br>- egressos ou <i>alumni</i> (latim)<br>$\overline{2}$<br>Pesquisa com palavras-chave<br>- acompanhamento, gestão, portal<br>- pós-graduação, stricto sensu<br>3<br>Bases utilizadas:<br>Combinação de palavras-chave<br>Pesquisa nas bases de dados<br>4<br>Filtragem: exclusão de artigos:<br>- não relacionados ao tema da pesquisa<br>5<br>Procedimentos de filtragem<br>- duplicados<br>- capítulos de livros<br>Fontes utilizadas:<br>Identificação: fator de impacto<br>6<br>ano de publicação<br>- Google Scholar (www.scholar.google.com) | Etapa | Descrição          | Resultado ou Ação Executada                      |
|----------------------------------------------------------------------------------------------------|-------|--------------------|--------------------------------------------------|
|                                                                                                    |       |                    |                                                  |
|                                                                                                    |       |                    |                                                  |
|                                                                                                    |       |                    |                                                  |
|                                                                                                    |       |                    |                                                  |
|                                                                                                    |       |                    |                                                  |
|                                                                                                    |       |                    |                                                  |
|                                                                                                    |       |                    |                                                  |
|                                                                                                    |       |                    |                                                  |
|                                                                                                    |       |                    | - Scielo, Science Direct, Scopus, Web of Science |
|                                                                                                    |       |                    |                                                  |
|                                                                                                    |       |                    |                                                  |
|                                                                                                    |       |                    |                                                  |
|                                                                                                    |       |                    |                                                  |
|                                                                                                    |       |                    |                                                  |
|                                                                                                    |       |                    |                                                  |
|                                                                                                    |       | número de citações | - Scopus (www.scopus.com/sources)                |
| Classificação dos trabalhos<br>Aplicação da equação:                                                                                                    | 7     |                    |                                                  |
| - artigos publicados entre 2000 e 2022.<br>(InOrdination)                                                                                                    |       |                    |                                                  |
| 8<br>Resultado final:<br>Localização                                                                                                    |       |                    |                                                  |
| 9<br>Leitura dos trabalhos completos<br>- artigos obtidos na Etapa 5 (filtragem)                                                                                                    |       |                    |                                                  |

**Quadro 3 – Etapas da revisão sistemática**

**Fonte: Autoria própria (2023)**

No Quadro [3,](#page-36-0) foram descritos os parâmetros utilizados na aplicação da metodologia *Methodi Ordinatio* de revisão sistemática. As linhas gerais de pesquisa definidas para este trabalho, foram: 'acompanhamento de egressos', 'egressos pós-graduação *stricto sensu*'. Em seguida, foi estabelecido o conjunto de inicial de termos (palavras-chave) relativos ao tema: 'Egressos ou *Alumni* (latim), acompanhamento, gestão, portal, pós-graduação, *stricto sensu*', utilizados individualmente ou de forma combinada para realizar a busca inicial nas bases de dados: *Scielo*[2](#page-36-1) *, Science Direct*[3](#page-36-2) *, Scopus*[4](#page-36-3) *e Web of Science*[5](#page-36-4) .

O período temporal definido para as pesquisas foi entre os anos de 2000 à 2022. Neste período, no ano de 2005, ocorreu a transformação do então Centro Federal de Educação Tecnológica do Paraná (Cefet-PR) na Universidade Tecnológica Federal do Paraná (UTFPR), pelo projeto de lei nº 11.184 publicado no dia 7 de outubro de 2005 [\(UTFPR, 2017\)](#page-147-0). Os resultados das buscas inciais, são mostrados na Tabela [1.](#page-37-0)

<span id="page-36-1"></span> $\frac{2}{2}$  https://www.scielo.br/

<span id="page-36-2"></span> $\frac{3}{4}$  https://www.sciencedirect.com/

<span id="page-36-4"></span><span id="page-36-3"></span>https://www.scopus.com/

<sup>5</sup> acesso a partir de http://www.periodicos.capes.gov.br/

<span id="page-37-0"></span>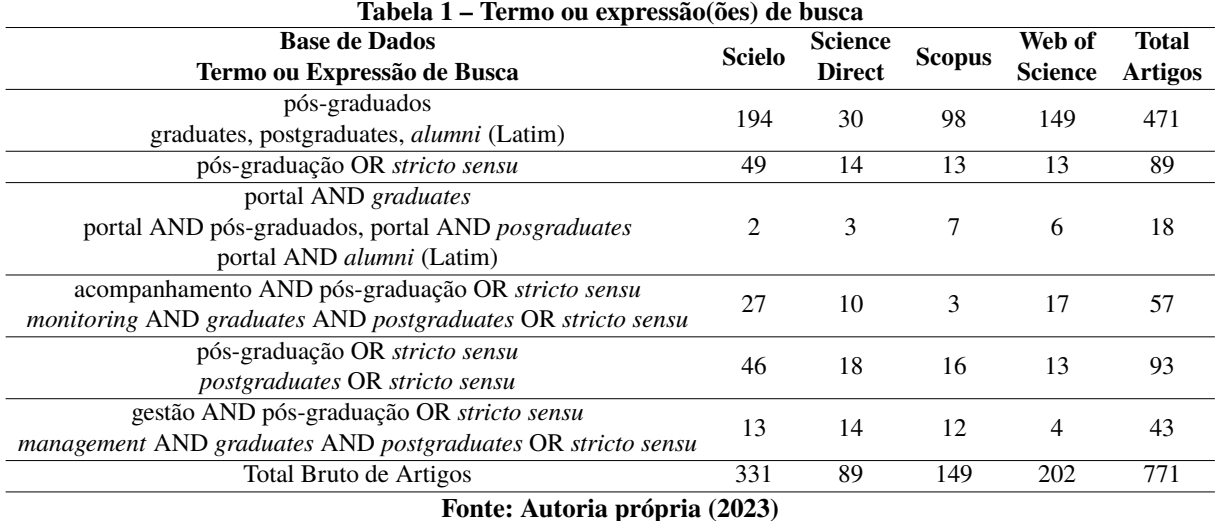

Como observado na Tabela [1,](#page-37-0) foi obtido um portfólio bruto de artigos na pesquisa preliminar. Este foi então reduzido, pela aplicação do processo de filtragem (Etapa 5) da seguinte maneira: excluídos 221 artigos por estarem em períodos anteriores ao ano de 2000 e 215 artigos não relacionados ao tema pesquisado, eliminados 123 documentos duplicados e 83 trabalhos pertencentes à capítulos de livros.

Após a leitura dos resumos dos artigos restantes da filtragem, foram selecionados 127 artigos alinhados ao tema. Em seguida foi realizada a identificação do fator de impacto, do ano e número de citações: esta etapa foi realizada de maneira parcialmente simultânea com a 8ª etapa, ou seja, para alguns dos artigos era possível já localizar o formato integral enquanto se buscava essas informações.

Em seguida, a etapa *InOrdinatio* - (Etapa 7), consistiu na aplicação da equação (*InOrdinatio*) [\(2.1\)](#page-37-1) combinando os indicadores: [IF]: fator de impacto (relevância do periódico no qual foi publicado o trabalho), [alfa  $(\alpha)$ ]: fator de ponderação, varia de 1 a 10 a ser atribuído pelo pesquisador, [*AnoPesq*]: ano de desenvolvimento da pesquisa (ano em curso), [*AnoPub*]:ano de publicação da pesquisa(representa a atualidade do trabalho), [Σ*Ci*]: número de citações do artigo (reconhecimento do trabalho pela comunidade científica).

<span id="page-37-1"></span>
$$
InOrdinatio = [(IF/1,000) + \alpha * (10 - (AnoPesq - AnoPub)) + \Sigma Ci]
$$
 (2.1)

Após testes com os valores (1) um; (3) três; (5) cinco; (7) sete e (10) dez, observou-se que, valores intermediários não eram representativos. Para este trabalho, foi atribuído valor 5 (cinco) ao fator de ponderação alfa  $(\alpha)$  pois este gerou maior equilíbrio entre fator de impacto e número de citações. Após a aplicação da equação, foi obtida obtida uma seleção de trabalhos relacionados às palavras-chave 'egressos ou *alumni* (latim), acompanhamento, portal, gestão', definidas na Etapa 3 do método, compreendendo artigos publicados entre os anos de 2000 a 2022.

A partir do *ranking* obtido pela aplicação da equação *InOrdinatio*, foi gerada a lista de artigos considerados relevantes para o presente trabalho. Esta lista foi subdividida, seguindo as

linhas gerais estabelecidas para o suporte teórico deste trabalho, quais sejam: 'acompanhamento de egressos' e 'egressos pós-graduação *stricto sensu*'. A Tabela [2](#page-38-0) apresenta um recorte com os resultados da aplicação do *Methodi Ordinatio* (Pagani; [Kovaleski;](#page-144-0) Resende, [2015\).](#page-144-0)

<span id="page-38-0"></span>

| Ano | <b>SNIP</b>                                  | Ordinatio | Autor(a)(es,as)                                           |  |
|-----|----------------------------------------------|-----------|-----------------------------------------------------------|--|
|     | 122                                          |           |                                                           |  |
|     | 0,500                                        |           | (Lousada, 2005)                                           |  |
|     | 150                                          |           |                                                           |  |
|     | $\theta$                                     |           | (Brito, 2008)                                             |  |
|     | 68                                           |           | (Meira e Kurcgant, 2009)                                  |  |
|     | 0,414                                        |           |                                                           |  |
|     | 22                                           |           | (Paul, 2015)                                              |  |
|     | 0,639                                        |           |                                                           |  |
|     | 2                                            |           | (Almeida e Socci, 2017)                                   |  |
|     | 0,317                                        |           |                                                           |  |
|     | 5                                            |           | (Andriola, 2018)                                          |  |
|     | 1,420                                        |           |                                                           |  |
|     | 2005<br>2008<br>2009<br>2015<br>2017<br>2018 | Citações  | In<br>97,00<br>140,00<br>63,00<br>47,00<br>37,00<br>45,00 |  |

**Tabela 2 – Artigos acompanhamento egressos**

**Fonte: Autoria própria (2023)**

# <span id="page-38-1"></span>2.3.1 Acompanhamento de egressos

Nesta subseção são apresentados os principais pontos observados nos trabalhos relacionados à temática 'acompanhamento de egressos' onde os autores enfatizaram a sua importância como um dos indicadores no processo de autoavaliação institucional.

No trabalho apresentado por [Lousada e Martins](#page-143-0) [\(2005,](#page-143-0) p. 74), os autores afirmaram que "se uma das finalidades da Universidade é inserir no mercado de trabalho diplomados aptos para o exercício profissional, esta deve ter controle quanto à qualidade dos profissionais que vem formando, principalmente no que diz respeito à qualificação para o trabalho". Nesta perspectiva, os autores destacaram também que é fundamental saber o que os egressos pensam acerca da formação recebida para então fazer os ajustes necessários no sistema de ensino de forma que este permaneça em sintonia com as demandas do campo profissional.

Em seu trabalho [\(Brito, 2008\)](#page-141-0) mostrou a importância do egresso e a necessidade de se fazer referência deste no Projeto Pedagógico de Curso (PPC). A autora destacou que na análise de alguns PPCs estes não descrevem as habilidades acadêmicas que serão desenvolvidas, nem as competências profissionais que deverá demonstrar ao final do curso. Também citou que, traçar do perfil do egresso é de fundamental importância na compreensão do que é esperado ao longo de sua trajetória pela IES, alcançando as competências profissionais necessárias para o exercício da profissão. Finalizou descrevendo a necessidade do PPC ser vinculado à realidade na qual está inserido: no nível geral no modelo de formação do profissional da sociedade como um todo e no nível específico deve atender às realidades específicas de cada curso e de cada IES.

[Michelan](#page-144-1) *et al.* [\(2009\)](#page-144-1) relataram a necessidade de uma Política Institucional con- so-

lidada, e julga que as IES que não obtêm o *feedback* necessário à avaliação do ensino ofertado, deixando de realizar as mudanças necessárias em seus currículos e processos de ensinoaprendizagem. Segundo os autores, a falta de sintonia entre a estrutura curricular e as necessidades de formação para o mercado podem interferir negativamente na qualidade do aluno formado. Também pesquisaram quatro níveis de intensidade de relacionamento da IES com os egressos: registro e acompanhamento do perfil do egresso, avaliação da IES e do curso pelo egresso, fatores de dificuldade e facilidade de inserção do egresso no mercado e relacionamento com o egresso.

As autoras [Meira e Kurcgant](#page-144-2) [\(2009\)](#page-144-2) desenvolveram trabalhos que objetivaram apresentar conceitos abordados no campo da avaliação educacional bem como descrever as práticas desenvolvidas no Brasil no âmbito dos cursos de graduação. Registraram como uma das possibilidades de avaliação de cursos universitários, coletar a opinião dos egressos quando já exercendo atividades profissionais, pois, assim, segundo os autores, é possível verificar as transformações que ocorrem com o formado, compreendendo os aspectos considerados importantes por eles no seu processo formativo, podendo esta perspectiva servir como apoio à adequação de propostas curriculares. Além disso, apresentaram pesquisas relativas à avaliação de cursos tendo como indicador a perspectiva do egresso buscando compreender os aspectos considerados importantes por eles, no seu processo formativo

Em seu trabalho [\(Pena, 2010\)](#page-145-0) discutiu que, o acompanhamento de egressos constitui uma forma de avaliar os resultados de uma instituição e, a partir disso, introduzir modificações na entrada de alunos e ao longo de toda a sua permanência na instituição, podendo-se assim inserir melhorias contínuas no processo de ensino. Salientou também que esta atividade é um processo contínuo, no qual o procedimento metodológico do acompanhamento de ex-alunos deve ser discutido e implementado a partir de decisões gerenciadas pela comunidade acadêmica.

A proposta do artigo de [Brandalise](#page-141-1) [\(2012\)](#page-141-1) foi delinear uma metodologia de avaliação institucional para uma universidade pública paranaense que estabelecesse a comunicação entre as instituições e seus egressos de forma continuada, resultando no desenvolvimento de um questionário *online*, em parceria com membros da Comissão Própria de Avaliação (CPA), junto aos coordenadores de curso de graduação. Na mesma linha, o trabalho de [Simon, Pacheco e](#page-145-1) [Silva](#page-145-1) [\(2019\)](#page-145-1), demonstraram como as universidades federais estão incorporando a participação dos egressos no processo de autoavaliação institucional, levando em consideração as premissas do SINAES, citando as CPAs. Os dois trabalhos, compartilharam as mesmas conclusões: os egressos podem contribuir com o que é avaliado pelas CPAs uma vez que estão vivenciando o mercado de trabalho.

No trabalho de [\(Andriola, 2014\)](#page-141-2) o autor pesquisou 586 egressos da Universidade Federal do Ceará (UFC) dos cursos de graduação, por meio de questionários *online*, nos quais os ex-alunos responderam questões referentes à: situação laboral dos egressos, grau de satisfação com a área de atuação e com a remuneração, tempo necessário para obter o primeiro emprego após a formatura, faixa salarial, necessidade de aprimorar a formação recebida na universidade

e adequação do currículo às necessidades profissionais dos entrevistados. As conclusões obtidas mostraram, segundo o autor, a importância das informações oriundas dos egressos para direcionar ações futuras, auxiliar nas tomadas de decisões e estabelecer objetivos e metas eficazes que possam contribuir de modo efetivo para o crescimento e desenvolvimento das IES, propiciando subsídios para o desenvolvimento de ações voltadas à melhoria de aspectos acadêmicos.

Teixeira e [Maccari](#page-146-0) [\(2014\)](#page-146-0), após analisarem os portais de egressos de 10 universidades (7 brasileiras e 3 norte-americanas), sugeriram um protótipo de portal que contemplasse informações que despertassem o interesse dos egressos aumentando a sua participação nos assuntos relacionados aos mesmos. Além disso sugeriram que os futuros portais tivessem *links* para: associação, notícias, eventos, aplicativos Google®, comunidade virtual, pesquisas em desenvolvimento, acompanhamento do egresso, biblioteca virtual, consulta de perfil e oportunidades profissionais.

No trabalho de Silva e [Bezerra](#page-145-2) [\(2015\)](#page-145-2), foi apresentado o Sistema de Acompanhamento dos Egressos da Universidade Federal de Santa Catarina (UFSC). Os autores afirmaram ser o sistema um instrumento fundamental para conhecimento do perfil profissional dos graduados, tendo o propósito de buscar subsídios para melhorar a qualidade do ensino, da pesquisa, da extensão e da administração universitária. Concluíram que, o portal fortaleceu o relacionamento entre a UFSC e os egressos, permitindo obter sugestões de melhorias na qualidade dos serviços da instituição, intensificação das interações e comprometimento da comunidade universitária e ainda do fortalecimento da missão institucional.

No artigo de [Paul](#page-145-3) [\(2015,](#page-145-3) p. 319), o autor afirmou que "no Brasil, embora algumas pesquisas tenham sido realizadas a partir nos anos 1970 e iniciativas da Universidade de São Paulo (USP) e da Universidade Federal do Ceará (UFC) no início dos 1990, os estudos sobre egressos continuavam esporádicos, pouco utilizados e com insuficiências metodológicas" podendo tais insuficiências estarem ligadas ao fato de não haver uma prospecção das experiências internacionais. Concluiu ponderando que, os ensinamentos de projetos internacionais (como o portal de egressos italiano, *Alma Laurea*, administrado por um Consórcio das Universidades Italianas), confirmaram a sua utilidade, servindo para informar os empregadores potenciais sobre a formação recebida pelos estudantes, principalmente por meio de projetos ou estágios. Segundo o autor, os depoimentos destes no *Alma Laurea* forneceram elementos úteis e complementares às informações dadas pelos egressos.

Os autores [\(Miranda;](#page-144-3) Pazello; Lima, [2015\),](#page-144-3) fizeram uma pesquisa com 1520 egressos da Faculdade de Economia, Administração e Contabilidade da Universidade de São Paulo de Ribeirão Preto. Os autores concluíram que, o conhecimento da situação dos egressos bem como a avaliação de sua formação, podem oportunizar melhorias na qualidade de ensino, de seus conteúdos e na comunicação com os ex-alunos. Ainda, que os resultados também são importantes para a IES, na medida em que a qualidade da inserção do egresso no mercado de trabalho pode ser vista como uma variável correlacionada à qualidade da sua formação.

Simon e [Pacheco](#page-145-4) [\(2017\)](#page-145-4) analisaram vinte universidades públicas do sul do Brasil, sendo

onze federais e nove estaduais, com vistas a tecer um panorama das políticas de acompanhamento de egressos operacionalizadas pelas respectivas universidades, tendo como método de coleta de dados um *survey* eletrônico em um contexto amostral estabelecido de acordo com critérios geográficos e situacionais. Os resultados evidenciaram que a maioria das instituições ainda precisavam evoluir em suas ações de acompanhamento de egressos, que geralmente eram efetivadas por meio da aplicação de questionários. Os estudos mostraram que, as poucas as instituições que faziam pesquisas com seus ex-alunos utilizando portais de egressos encontravam desafios como, por exemplo, a falta de atualização dos dados dos ex-alunos.

Nos trabalhos [\(Almeida;](#page-141-3) Socci, [2017\)](#page-141-3) foram realizadas pesquisas com egressos dos cursos de graduação por meio de questionários *online* com questõesreferentes: à situação laboral dos egressos, ao grau de satisfação com a área de atuação e remuneração, ao tempo necessário para obter o primeiro emprego, à faixa salarial, à necessidade de aprimorar a formação recebida, à adequação do currículo às necessidades profissionais. Como conclusões, os autores destacaram a necessidade de considerar o desenvolvimento não só de pesquisas mas também de ações na área de orientação profissional e de carreira, que pudessem contribuir para o acompanhamento de formandos e egressos conscientizando-os que, o momento de entrada no mercado de trabalho merece tanta atenção quanto o momento do ingresso no Ensino Superior.

No artigo apresentado por [\(Andrade;](#page-141-4) Barbosa, [2017\),](#page-141-4) foi realizada uma pesquisa sobre os cursos técnicos ofertados pelo Instituto Federal de Educação, Ciência e Tecnologia Goiano – Campus Morrinhos, com o objetivo de analisar o processo de inserção profissional dos egressos de cursos técnicos no período de 2010 a 2014. Verificou-se que 65% dos egressos estavam trabalhando, 30% atuavam em sua área de formação técnica, 86% deram continuidade aos estudos e 53% declararam estar frequentando ou terem concluído curso superior em área correlata à formação técnica. O desenvolvimento desta pesquisa indicou a necessidade de aprofundamento nas discussões institucionais sobre a matriz curricular dos cursos técnicos, as áreas dos cursos ofertados e maior integração entre as instituições de ensino e o setor produtivo, buscando a eficiência e a retroalimentação das políticas educacionais voltadas para a Educação Profissional e Tecnológica.

No trabalho de Lima e [Andriola](#page-143-1) [\(2018\)](#page-143-1) foi realizado uma pesquisa empírica com 1.074 ex-alunos do Centro Universitário Católico de Quixadá sobre as possibilidades da avaliação institucional no ensino superior por meio do acompanhamento de alunos egressos investigando quatro categorias: perfil sócio econômico, efetividade profissional, avaliação do curso e relação com a instituição. Os resultados proporcionaram elementos para subsidiar o aprimoramento da avaliação, do planejamento e da qualidade educacional da Instituição. Além disso, também obtiveram informações que possibilitam futuras adequações dos currículos acadêmicos às exigências do mercado de trabalho

O objetivo geral da pesquisa de [\(Freire,](#page-142-0) [2018\)](#page-142-0) foi propor ações que oportunizassem à Universidade Federal da Grande Dourados (UFGD) consolidar uma política institucional de acompanhamento de seus egressos. A abordagem metodológica utilizada foi qualitativa com o

envio de questionário semiestruturado às universidades. Os resultados apontaram para diferentes contextos nas instituições pesquisadas; algumas possuíam portais de ex-alunos disponíveis com diversas funcionalidades, outras possuem expectativas de implantação e algumas não referiram à temática nos documentos de pesquisa. Os dados analisados mostraram dificuldades na execução do acompanhamento especialmente pela falta de uma política institucional com diretrizes e objetivos claros e a ausência de mecanismos que permitissem a atualização e captação dos dados dos ex-alunos.

Em (Simon; Arnoni; [Pacheco,](#page-145-5) [2020\),](#page-145-5) o objetivo da pesquisa foi analisar o perfil dos egressos de uma Faculdade de Tecnologia e seus interesses na criação de um Portal do Egresso a ser estruturado como ferramenta de relacionamento disponibilizando a oferta de benefícios e serviços. A pesquisa foi realizada com os egressos dos quatro cursos superiores de tecnologia diplomados a partir de 2014. Segundo as autoras os resultados evidenciaram que, os ex-alunos mostraram-se satisfeitos com o curso e com a instituição, que pretendiam dar continuidade aos estudos e que a maioria estava inserida no mercado de trabalho. Observaram também que, cerca de 70,00% demonstraram interesse em manter os dados atualizados no portal a ser disponibilizado pela IES, a fim de usufruir de serviços e benefícios, estendendo o relacionamento para além das ações relativas ao encaminhamento profissional.

Em trabalhos com enfoques semelhantes (Khan; Siddiqi; [Ahmad,](#page-143-2) [2021\)](#page-143-2) e (I[smail;](#page-143-3) **A**[bdullah;](#page-143-3) Omar, [2022\),](#page-143-3) apontaram a dificuldade na comunicação com os egressos em função dos dados serem mantidos de forma convencional (como em planilhas eletrônicas), dificultando assim o contato entre os ex-alunos e as universidades. Propuseram então, sistemas de gerenciamento de informações dos ex-alunos para facilitar a comunicação entre as universidades e seus egressos de modo que os mesmos possam trocar opiniões sobre variados assuntos. Por meio dos sistemas os ex-alunos teriam a chance de encontrar novas oportunidades de emprego, além de poderem publicar anúncios aprovados pelo administrador do sistema

#### **Síntese da subseção:**

Como pode ser verificado no resumo dos trabalhos sobre o tema 'acompanhamento de egressos', os autores foram unânimes em enfatizar a importância deste acompanhamento como um dos indicadores no processo de autoavaliação institucional, no qual as instituições reconheceram a importância de incluir os ex-alunos em seus processos avaliativos apesar de encontrarem dificuldades em operacionalizar essa atividade.

Os trabalhos apontaram também que, o acompanhamento dos ex-alunos poderia fortalecer os laços entre estes e a universidade, mantendo-os conectados às suas Instituições, trazendo benefícios e estendendo o relacionamento para além do encaminhamento profissional sendo um dos instrumentos de fortalecimento institucional no cumprimento de seu papel social.

Corroborando com os autores das pesquisas apresentadas anteriormente [\(Junior;](#page-143-4) Pi[latti,](#page-143-4) [2007,](#page-143-4) p. 434) afirmaram que "a responsabilidade de uma instituição de ensino é com a formação integral de seus discentes e não acaba quando estes concluem sua formação acadêmica". Cabe à instituição realizar pesquisas e buscar mecanismos de acompanhamento dos egressos objetivando melhorar sua formação acadêmica.

# 2.3.2 Acompanhamento de egressos da pós-graduação

Nesta subseção são apresentados os enfoques dos trabalhos relacionados ao 'acompanhamento de egressos da pós-graduação' nos quais os autores destacaram ser esta atividade um dos indicadores no processo de avaliação da pós-graduação *stricto sensu*.

[Ortigoza, Poltroniéri e Machado](#page-144-4) [\(2012\)](#page-144-4) fizeram uma análise do quadro geral da inserção profissional dos egressos de programas de pós-graduação citando ser esta uma forma inequívoca de aferir a qualidade de sua formação e o preparo destes profissionais para o mercado de trabalho. O artigo relatou a experiência pioneira do Programa de Pós-Graduação em Geografia- UNESP/ Rio Claro (SP) na construção de instrumentos de avaliação na forma de questionários a partir da procedência, formação acadêmica e destino profissional dos egressos, nos níveis de Mestrado e Doutorado no período de 1980-2008.

[Hortale](#page-143-5) *et al.* [\(2014\)](#page-143-5) realizaram um estudo exploratório com 827 egressos dos cursos de doutorado da Fundação Oswaldo Cruz nas áreas da saúde coletiva, biociências e atenção à saúde entre 1984 e 2007. Foram analisados o perfil dos egressos, mapeadas suas trajetórias profissionais, suas percepções sobre a formação recebida, suas motivações para escolha da instituição para realizar o doutorado, utilizando-se questionários em formato eletrônico e *on-line* para coleta de dados. Os resultados possibilitaram ampliar o conhecimento das áreas de gestão acadêmica sobre os processos de formação, estabelecendo uma linha-mestra para o acompanhamento da trajetória dos egressos gerando subsídios para o aprimoramento destes processos nos programas de pós-graduação.

[Maccari e Teixeira](#page-143-6) [\(2014\)](#page-143-6) relataram que, a Coordenação de Aperfeiçoamento de Pessoal de Nível Superior (CAPES) sinalizou a importância de acompanhar a atuação profissional dos alunos egressos como forma de medir a qualidade dos cursos. Relataram também que, uma dificuldade apresentada por instituições que se propõem a reconhecer a trajetória de seus egressos é compilar a grande quantidade de dados isolados e desatualizados. Como resultados do trabalho apresentaram análises e recomendações acerca do planejamento de projeto futuro para o acompanhamento dos egressos em um programa de pós-graduação servindo estas como base para direcionar sua condução e desenvolvimento.

[Silva e Bardagi](#page-145-6) [\(2015\)](#page-145-6) revisaram estudos brasileiros sobre os alunos da pós-graduação *stricto sensu* publicados nos 20 anos anteriores para verificar os principais aspectos investigados sobre essa população. Constataram que havia concentração de publicações na área da Saúde, equilíbrio entre estudos qualitativos e quantitativos além do foco na avaliação do aluno sobre os processos de ensino e aprendizagem na pós-graduação. Concluíram que havia necessidade de realizar mais estudos que investigassem outras carreiras não correlatas às da Saúde.

O trabalho de (Cirani; [Campanario;](#page-142-1) Silva, [2015\)](#page-142-1) analisou a evolução do ensino da pósgraduação *stricto sensu* (doutorado, mestrado e mestrado profissional) no Brasil abrangendo o período de 1998 a 2011, a partir dos indicadores básicos desse nível de ensino tais como programas, corpo docente e discente dos cursos em âmbito nacional e regional (matriculados e titulados). As conclusões mostraram que embora o ensino *stricto sensu* tenha sido ampliado de forma significativa, particularmente os mestrados profissionais, duas marcantes características mereceram destaque: a desigualdade na distribuição regional dos programas concentrados nas regiões mais ricas do país e o grande crescimento de cursos criados pelo setor privado.

[Corrêa](#page-142-2) *et al.* [\(2016\)](#page-142-2) desenvolveram um estudo que visou discutir o acompanhamento de egressos de pós-graduação *stricto sensu* como ação estratégica nas universidades, consideradas organizações complexas devido a sua multiplicidade de objetivos, alta especialização e baixo grau de coordenação, sendo este acompanhamento necessário ao plano de gestão como estratégia universitária. Os autores ressaltaram que, o intuito deste acompanhamento foi obter subsídios teóricos que permitissem avaliar o impacto dos cursos de pós-graduação na prática profissional e acadêmica dos ex-alunos, bem como potencializar a formação destes viabilizando o *networking* e a troca de experiências entre a universidade e o egresso.

No artigo apesentado por [\(Coelho;](#page-142-3) Silva, [2017\)](#page-142-3) foi proposto um instrumento para acompanhamento de egressos da pós-graduação como instrumento de gestão. Para obtenção dos dados foi utilizado um questionário em formato eletrônico composto por perguntas fechadas para caracterização dos egressos quanto ao perfil socioeconômico, político, cultural, inserção no mercado de trabalho e formação/capacitação após conclusão do curso. Segundo os autores os valores que o mestrado agregou à vida profissional dos egressos estão em consonância com os objetivos propostos pelo programa. Citaram também que, a ferramenta configurou-se como importante instrumento para acompanhamento de egressos e, por consequência, melhorias no processo de gestão dos programas avaliados.

Silva e [Brandao](#page-145-7) [\(2020\)](#page-145-7) descreveram a história da pós-graduação brasileira desde a criação do estatuto das universidades até os dias atuais assim como o processo de avaliação dos cursos de mestrado e doutorado. Na descrição dos modelos deste nível de ensino, foram abordados o Parecer n. 977 de 3 de dezembro de 1965 e os Planos Nacionais de Pós-Graduação (PNPGs), desde o primeiro implementado em 1975 até o último o PNPG 2011-2020. Além disso, foi destacado o papel da Coordenação de Pessoal de nível superior (CAPES), agência do Ministério da Educação e do Conselho nacional de Desenvolvimento Científico e Tecnológico (CNPq) na evolução quantitativa e qualitativa da pós-graduação brasileira.

Moraes e [Schetinger](#page-144-5) [\(2019\)](#page-144-5) realizaram um estudo que investigou a influência dos projetos interinstitucionais de doutorado (DINTER) na expansão do Sistema Nacional de Pós-Graduação (SNPG) principalmente em relação à formação de recursos humanos qualificados e à criação de novos programas de pós-graduação (PPGs), sendo esses projetos uma flexibilização do sistema de pós-graduação em que uma instituição nacional de pós-graduação denominada promotora, que oferece o curso *stricto sensu* a outra instituição denominada receptora. Os resultados indicaram que os projetos foram decisivos para a criação de novos PPGs e que houve também inserção profissional dos egressos como docentes e pesquisadores com vários deles atuando no próprio PPG criado a partir do DINTER.

No trabalho de (Coelho; [Carraro;](#page-142-4) Silva, [2021\)](#page-142-4) os autores validaram um instrumento de acompanhamento de egressos do programa de pós-graduação *stricto sensu* na área de Serviço Social, composto por cinco eixos: caracterização dos egressos, formação profissional, produção intelectual, atividade de ensino, pesquisa e extensão e atividade político-organizativa. Concluíram que esta validação foi importante para implementar o acompanhamento dos egressos daquele programa.

O artigo de [\(Cabral](#page-141-5) *et al.*, [2022\)](#page-141-5) teve como objetivo propor diretrizes para a gestão do relacionamento com os egressos de um programa de pós-graduação em Administração, modalidade *stricto sensu*. Foi realizada uma pesquisa qualitativa por meio de entrevistas com coordenadores, consulta aos currículos Lattes dos egressos, análise de documentos, relatórios e portais de egressos dos programas melhores avaliados na área. O estudo promoveu a discussão sobre a gestão de egressos, propondo um direcionador prático (diretrizes) para a gestão do relacionamento com os ex-alunos de programas de pós-graduação daquela instituição.

No que se refere aos portais de egressos, (Silva; Mineiro; [Favaretto,](#page-145-8) [2022\)](#page-145-8) destacaram que tais plataformas podem ser importantes ferramentas para fortalecer as relações entre a instituição e seus egressos podendo também possibilitar que a voz dos ex-alunos seja ouvida fortalecendo o processo de gestão democrática nas IES.

### **Síntese da subseção:**

Como observado no resumo dos trabalhos sobre o tema 'acompanhamento de egressos da pós-graduação *stricto sensu*' os autores relataram que a CAPES sinalizou a importância de acompanhar a atuação profissional dos alunos egressos como forma de medir a qualidade dos cursos e assim avaliar a evolução quantitativa e qualitativa da pós-graduação brasileira.

Estas avaliações norteiam os investimentos feitos pelo governo federal em políticas públicas para a pós-graduação quanto a fomento, distribuição de bolsas de estudos e apoios para cooperação científica internacional, visando a formação de recursos humanos qualificados para que contribuam com o desenvolvimento socioeconômico, científico e tecnológico do país.

Uma das dificuldades apresentadas nos trabalhos analisados reside na compilação do grande volume de dados sobre os egressos que normalmente encontram-se isolados e desatualizados. Os trabalhos apresentaram também instrumentos desenvolvidos para levantamento destes dados sendo que, muitos deles surgindo como ações descentralizadas de programas de pósgraduação relativos à uma área de conhecimento ou faculdades de maneira isolada não abrangendo as IES como um todo.

Destacaram também que sistemas computacionais unificados podem ser importantes ferramentas para fortalecer as relações entre as instituições e egressos. Tais portais também possibilitam que a voz de ex-alunos seja ouvida, o que poderia fortalecer o processo de gestão

dos egressos deste nível de ensino.

2.3.3 Portais de egressos das IES

Esta subseção apresenta um estudo sobre os mecanismos de acompanhamento de egressos das IES públicas brasileiras com o intuito de verificar a existência de um portal de egressos nestas universidades, área(s) da instituição responsável pelo seu gerenciamento e as funcionalidades disponibilizadas nos mesmos.

A seleção das universidades para este estudo foi realizada a partir da combinação de três indicadores de desempenho utilizados como referência para a escolha e análise dos portais de egressos das IES públicas brasileiras. Referente a estes indicadores [Andriola e Araújo](#page-141-6) [\(2018,](#page-141-6) p. 650) ponderaram que:

> O uso de indicadores educacionais como modo de se obter diagnóstico de IES fornecendo informações relevantes acerca da pesquisa científica, da produção intelectual, da colaboração internacional, da reputação institucional, do perfil docente e do impacto produções intelectuais dos pesquisadores, permitindo, assim, ampla gama de informações úteis à autoavaliação institucional, sobretudo no que concerne à dimensão da pesquisa e da pós-graduação [\(Andriola;](#page-141-6) [Araújo,](#page-141-6) [2018,](#page-141-6) p. 650).

Seguindo a afirmação dos autores supracitados, os portais de egressos das IES foram analisados a partir dos seguintes indicadores:

- 1 (um) indicador nacional: Índice Geral de Cursos (IGC), indicador de qualidade que avalia as Instituições de Educação Superior, referente à média do Conceito Preliminar de Cursos (CPC) do último triênio[6](#page-46-0) do Exame Nacional de Desempenho dos Estudantes (Enade) [\(INEP,](#page-143-7) [2020a\)](#page-143-7).

O IGC é obtido pela média do CPC do último triênio o qual classifica os cursos de graduação em uma escala de 1 a 5. É composto pelos seguintes fatores: (a) desempenho dos estudantes (20%), corpo docente (30%), percepção estudantes (15%), indicador de diferença entre os desempenhos observado e esperado (IDD) (35%); (b) média dos conceitos de avaliação dos programas de pós-graduação stricto sensu atribuídos pela CAPES na última avaliação trienal disponível e (c) distribuição dos estudantes entre os diferentes níveis de ensino, graduação ou pós-graduação *stricto sensu*.

- 2 (dois) indicadores internacionais referentes ao ano de 2020: Times Higher Education [\(Times Higher Education, 2023\)](#page-146-1) e Center for World University Ranking [\(Center for World](#page-142-5) [University Ranking, 2023\)](#page-142-5).

O indicador 'Times Higher Education' leva em conta as ações tomadas pelas instituições de ensino superior para atingir os 17 Objetivos de Desenvolvimento Sustentável das Nações Unidas estando agrupados em cinco áreas: ensino (o ambiente de aprendizagem); pesquisa (vo-

<span id="page-46-0"></span><sup>6</sup> triênio disponível englobou os anos de 2018-2019-2021

lume, rendimento/eficiência e reputação); citações (influência da pesquisa); perspectivas internacionais (funcionários, estudantes e pesquisa); e rendimento/relacionamento com a indústria (transferência de conhecimento).

O índice 'Center for World University' Ranking presta consultoria em políticas, ideias estratégicas e serviços a governos e universidades para melhorar os resultados educacionais e de pesquisa. O indicador começou em 2012 como um projeto em Jeddah, na Arábia Saudita, com o objetivo de classificar as 100 melhores universidades do mundo. Foi rapidamente divulgado em todo o mundo pelas universidades e pela mídia e muitos pedidos foram recebidos para expandi- $\ln$ 

O *ranking* é composto por sete indicadores: número de citações (10%), influencia da pesquisa (10%), número de publicações (10%), resultados da pesquisa (10%), qualidade do corpo docente (10%), empregabilidade dos egressos (25%), qualidade da educação (25%)

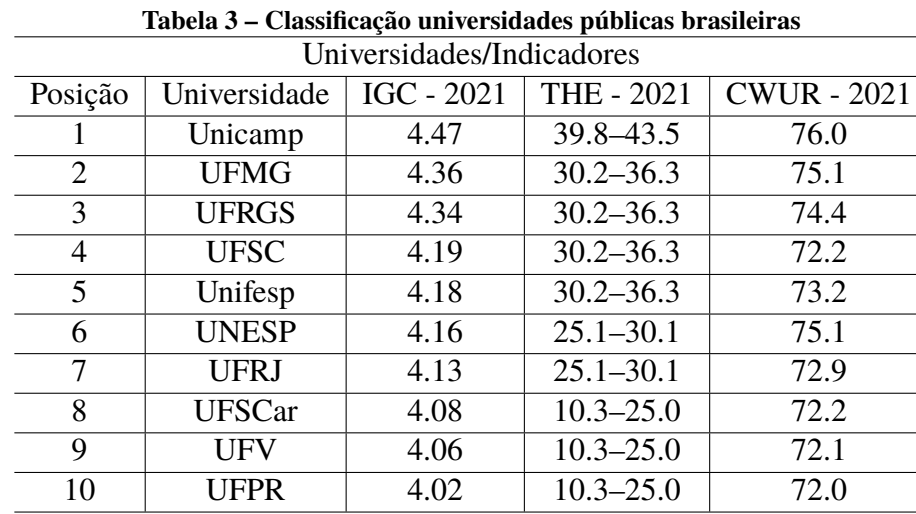

<span id="page-47-0"></span>As IES apresentadas para análise dos respectivos portais de egressos estão apresentadas na Tabela [3.](#page-47-0)

**Fonte: Autoria própria (2023)**

A partir dos resultados da Tabela [3,](#page-47-0) foi verificada a existência dos portais de egressos das 10 (dez) IES públicas classificadas nos 3 *rankinkgs* já descritos. Cabe ressaltar que, as tecnologias empregadas no desenvolvimento do portal e aquelas relacionadas à usabilidade (modo como o usuário interage com o portal), não foram objeto de análise neste estudo.

- Universidade de Campinas (Unicamp)

A Plataforma *Alumni* Unicamp [\(Unicamp, 2020\)](#page-146-2), foi lançada em 06 de agosto de 2020, com o objetivo de engajar ex-alunos da Universidade em parcerias com os estudantes matriculados e estimular contribuições voluntárias para o fundo de apoio aos discentes em curso. Segundo o que consta na notícia de lançamento do portal, outras iniciativas já haviam ocorrido na Unicamp em sentido semelhante, mas a nova ferramenta 'dá um salto por buscar envolvimento de toda comunidade acadêmica engajando os atuais alunos, e também os docentes, à plataforma'.

- Universidade Federal de Minas Gerais (UFMG)

A reitoria da Universidade Federal de Minas Gerais (UFMG) instituiu em 2000 o 'Sempre UFMG', por iniciativa da Diretoria de Cooperação Institucional (COPI), tendo como objetivo criar e manter uma ligação entre a UFMG e seus egressos, bem como promover e incentivar a cultura do retorno à Universidade, continuando a participar de cursos de atualização, palestras, eventos culturais nela oferecidos e a frequentar suas dependências, inclusive bibliotecas e espaços de lazer [\(UFMG, 2020\)](#page-146-3). Segundo informações disponíveis no *site*, ao concluírem seu curso todos os graduados passam automaticamente a fazer parte da Comunidade Sempre UFMG e os interessados em participar do programa devem solicitar a atualização de seus dados.

- Universidade Federal de Santa Catarina (UFSC)

O sistema de acompanhamento de egressos da UFSC [\(UFSC, 2020\)](#page-146-4), foi lançado em 2010, quando a universidade completou 50 anos de existência, com o objetivo de manter um vínculo com seus egressos, obter informações sobre seus sucessos e dificuldades, e acompanhálos em seu ingresso no mercado de trabalho. Pode-se também ter acesso ao boletim informativo semanal da universidade a partir da mesma página. O ex-aluno que concluiu graduação ou pósgraduação faz um cadastro acessando o menu ´CADASTRAR-SE'.

- Universidade Federal de São Paulo (Unifesp)

O Portal Egressos da Unifesp [\(Unifesp, 2020\)](#page-147-1) é um espaço virtual de comunicação entre a Universidade e seus ex-alunos de graduação e pós-graduação tendo como objetivo promover o encontro de ex-alunos, oferecer atividades e serviços institucionais, estimular a continuidade dos estudos, colaborar para a ampliação de oportunidades profissionais, científicas, culturais e acadêmicas. Também agrega informações sobre as atividades desenvolvidas por seus egressos, mostrando suas contribuições à sociedade além de dedicar-se ao processo permanente de avaliação educacional, visando o aperfeiçoamento e melhoria do ensino superior.

- Universidade Estadual Paulista Júlio De Mesquita Filho (UNESP)

De acordo com a Instituição a criação do 'Sempre Unesp' [\(UNESP, 2020\)](#page-146-5), nome dado ao portal de egressos da universidade, decorreu de um conjunto de inciativas para o relacionamento com seus ex-alunos, iniciadas no ano de 1991 como incentivo à criação da associação de ex-alunos. A evolução do acompanhamento dos seus ex-alunos prosseguiu em 1999 com a criação de um banco de dados para que os ex-estudantes cadastrarem seus currículos para a divulgação em empresas e entidades interessadas. No ano de 2012 a Pró-Reitoria de Graduação (PROGRAD) incluiu no Plano de Desenvolvimento Institucional a reconexão com os egressos da graduação. Em 2013 surgiu o Portal Sempre UNESP com o objetivo de 'estabelecer um relacionamento contínuo e permanente de troca de cada estudante com a instituição formadora'.

- Universidade Federal de Viçosa (UFV)

A página principal da UFV disponibiliza o *link* 'Ex-Alunos', que conduz à página inicial da Associação dos Ex-Alunos da Universidade Federal de Viçosa (AEA) [\(UFV, 2020\)](#page-146-6), entidade responsável por disponibilizar informações para os egressos daquela Instituição de Ensino. Na página inicial da AEA, são apresentados os objetivos da Associação fundada em 1935 tendo como finalidade congregar os ex-alunos da UFV e os dasinstituições anteriores a ela, procurando manter seu espírito e suas tradições fortalecendo os vínculos entre os ex-alunos e a Universidade.

- Universidade Federal do Rio Grande do Sul (UFRGS)

O acompanhamento de egressos da UFRGS é realizado no âmbito das faculdades. A pesquisa de [Machado](#page-144-6) [\(2010\)](#page-144-6) apresentou ações desenvolvidas pela universidade acerca do acompanhamento de egressos. Segundo o autor a primeira iniciativa para o desenvolvimento do Portal do Egresso unificado naquela instituição ocorreu em 2004.

No ano de 2019, a universidade deu início à implantação do projeto de relacionamento com egressos, com o objetivo de restabelecer o vínculo entre egressos e a Universidade. Entretanto, ao acessar o endereço do portal (http://www.ufrgs.br/ufrgs/Egressos), a página inicial não foi exibida. Em função disso, para verificar as funcionalidades disponíveis relacionadas aos egressos, foi utilizado o *Web Site* desenvolvido pela Associação dos Antigos Alunos da UFRGS [\(UFRGS,](#page-146-7) [2020\)](#page-146-7).

- Demais Universidades (Ranqueadas)

Não foram encontrados Portais dos Egressos com informações centralizadas nas seguintes IES: Universidade Federal do Rio de Janeiro (UFRJ) [\(UFRJ,](#page-146-8) [2020\)](#page-146-8) e Universidade Federal de São Carlos (UFSCar) [\(UFSCar,](#page-146-9) [2020\)](#page-146-9). Nessas, foram observadas ações isoladas relacionadas aos egressos, nas quais os portais eram geridos por coordenações ou departamentos de alguns cursos de graduação ou pós-graduação da instituição.

Observou-se nestas instituições que, tais ações são iniciativas dos próprios campus, sem que haja algum tipo de padronização quantos às informações presentes nos *sites*. Enquanto alguns apresentam formulários de cadastramento, outros disponibilizam apenaslistagens de alunos formados por curso. Há ainda campus pertencentes a uma mesma universidade que não possuem nenhuma informação publicada sobre seus ex-alunos.

Essa situação foi verificada nas Instituições que não possuíam um portal centralizado de egressos, onde haviam diversos portais não padronizados de faculdades, centros de ensino e cursos de graduação e pós-graduação (Cabral; Silva; [Pacheco,](#page-141-7) [2016\).](#page-141-7)

Os autores enfatizaram que, um portal único serviria para aproximar os ex-alunos das diversas áreas das instituições proporcionando agrupamento de suas experiências, trajetórias pessoais, profissionais e acadêmicas. No Quadro [4](#page-50-0) são descritas as principais funcionalidades encontradas na análise dos portais de egressos das IES.

<span id="page-50-0"></span>

|                                                                                                    |                                                                                                    | Disponível no                      |
|----------------------------------------------------------------------------------------------------|----------------------------------------------------------------------------------------------------|------------------------------------|
| Funcionalidades                                                                                                    | Descrição                                                                                                    |                                    |
| Contém funcionalidades do portal, apresentação institucional,<br>Página<br>finalidades da plataforma, missão da universidade,<br>Inicial<br>acesso à áreas restritas e públicas, eventos, notícias, fale conosco |                                                                                                    | Todas as IES                       |
| Acesso                                                                                                    | Permite ao ex-aluno acessar o portal, realizar ou atualizar o<br>cadastro para acesso podendo ser por redes sociais               | Todas as IES                       |
| Área do                                                                                                    | Espaço para atualização do perfil do egresso, percurso                                                                            | USP, Unifesp, Unesp                |
| Egresso                                                                                                    | profissional e acadêmico do ex-aluno.                                                                                             | UFMG, Unicamp                      |
| Contato<br>Fale Conosco                                                                                                    | Espaço para que interessados entrem em contato com a universidade,<br>preenchendo um formulário ou enviando e-mail                | Todas as IES                       |
| Apresenta a programação de eventos Institucionais, culturais,<br>Agenda<br>acadêmicos, atividades abertas para os egressos                                                                                       |                                                                                                    | Unifesp                            |
| Indicadores<br>Dados<br>Analíticos                                                                                                    | Apresenta um ou mais dos indicadores: número de diplomados,<br>onde trabalham, se trabalham na área do curso, média salarial      | USP, Unifesp                       |
| Permite solicitação do histórico escolar ou a segunda via do<br>Serviços<br>diploma ou certificados                                                                                                    |                                                                                                    | USP, Unifesp, Unesp                |
| Benefícios                                                                                                    | Acesso aos recursos disponibilizados pela universidade: acervo da<br>biblioteca, professores, pesquisas em andamento, e-mail      | USP, Unifesp, Unesp<br><b>UFMG</b> |
| Programa de<br>Parcerias<br>Oportunidades                                                                                                    | Mostra como funcionam as parcerias com empresas, permitindo<br>contato com as mesmas e acesso à vagas de emprego ofertadas        | USP, Unicamp, Unesp<br><b>UFMG</b> |
| <b>Notícias</b>                                                                                                    | Apresenta reportagens sobre que está acontecendo na universidade:<br>pós-graduações, associação de ex-alunos, mercado de trabalho |                                    |
| Ex-alunos registram opiniões sobre a formação recebida e suas<br>Depoimentos<br>trajetórias acadêmicas e profissionais após a conclusão dos cursos                                                               |                                                                                                    | USP, UFSC, Unesp                   |
| Gerenciamento                                                                                                    | Indica o responsável principal pela manutenção pelo Portal                                                                        | Reitoria, faculdades               |
| Portal                                                                                                    | (inserção de dados, eventos, notícias, entre outros)                                                                              | associações de ex-alunos           |

**Quadro 4 – Funcionalidades disponíveis nos portais de egressos das IES**

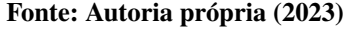

Como visto no Quadro [4,](#page-50-0) as funcionalidades presentes nos portais de egressos, comuns a todas as Instituições, são: 'Página Inicial', 'Acesso', 'Contato ou Fale Conosco'. No caso do 'Gerenciamento do Portal', este é feito pelas Reitorias das universidades, o que permite a centralização e unificação das informações e serviços disponíveis nos portais.

As informações básicas de um portal de egressos como 'Notícias', 'Benefícios aos egressos' e 'Redes de contatos', conforme proposto por [Teixeira e Maccari](#page-146-0) [\(2014\)](#page-146-0), estão disponíveis neste grupo de IES analisado. Além disso, os principais aspectos estratégicos necessárias em um sistema de acompanhamento de egressos conforme descrito no trabalho de [Simon e](#page-146-10) [Pacheco](#page-146-10) [\(2017\)](#page-146-10), também estavam contemplados no conjunto analisado.

Foi possível verificar acesso aos 'Indicadores ou Dados Analíticos' disponível em 2 (duas) universidades, (USP e Unifesp), que apresentam as estatísticas referentes aos diplomados da instituição. Entretanto, nos portais analisados, não foi encontrada a integração destes com redes sociais, recurso que poderia tornar estes *websites* mais atrativos aos usuários.

Nas instituições: Universidade Federal do Rio de Janeiro (UFRJ) [\(UFRJ, 2020\)](#page-146-8), Universidade Federal de São Carlos (UFSCar) [\(UFSCar, 2020\)](#page-146-9) e Universidade Federal do Paraná (UFPR) [\(UFPR, 2020\)](#page-146-11), as informações sobre os egressos são gerenciadas pelos departamentos de graduação ou pós-graduação.

Desta forma as mesmas não são padronizadas entre os departamentos de uma mesma

IES. Também observou-se que alguns aspectos estratégicos necessários em um sistema de acompanhamento de egressos como 'Área do egresso' e 'Benefícios' conforme sugerido no trabalho de (Simon; [Pacheco,](#page-146-10) [2017\)](#page-146-10) não foram contemplados provavelmente em função das particularidades das informações de cada curso.

Ainda no mesmo quadro as IES: Universidade Federal de Viçosa (UFV) [\(UFV,](#page-146-6) [2020\)](#page-146-6) e Universidade Federal do Rio Grande do Sul (UFRGS) [\(UFRGS,](#page-146-7) [2020\)](#page-146-7), tem os seus portais de egressos administrados pelas associações de ex-alunos, tornando recorrente a falta de padronização das funcionalidades nos mesmos.

O portal da Associação de ex-alunos da UFV contém as informações básicas de um portal de egressos, conforme proposto por [\(Teixeira;](#page-146-0) Maccari, [2014\).](#page-146-0) Entretanto, ressalta-sea ausência dos depoimentos dos egressos e de um *link* que permita acesso às ofertas de pósgraduação como, 'Continue estudando'.

A interação dos egressos com a UFPR somente é possível por meio de portais descentralizados, sendo observadas apenas ações isoladas de cadastramento e acompanhamento de exalunos, mantidos pelas coordenações, departamentos de cursos e programas de pós-graduação. Também não foram encontradas informações básicas de um portal de egressos, conforme proposto por [\(Teixeira;](#page-146-0) Maccari, [2014\)](#page-146-0) como, 'Notícias', 'Benefícios aos egressos', 'Redes de contatos'. No ano de 2020 foi disponibilizado para acesso público, estatísticas sobre os alunos diplomados, oriundos do Sistema de Gestão Acadêmica (SIGA), não sendo este sistema um portal de egressos com informações unificadas.

### **Síntese da subseção**

Na análise dos portais de egressos das IES selecionadas segundo os critérios citados no início desta subseção, foi observado a falta de padronização das ações. Este fato, conforme descrito por (Simon; [Pacheco,](#page-145-4) [2017\),](#page-145-4) dificulta a avaliação institucional pois as iniciativas são desiguais e isoladas. Além disso, como apontado por (Cabral; Silva; [Pacheco,](#page-141-7) [2016,](#page-141-7) p. 171), "um portal único e centralizado aproxima alunos de diversas áreas e proporciona um agrupamento de experiências, perfis e trajetórias pessoais, profissionais e acadêmicas".

Verificou-se que, todas as IES disponibilizam algum tipo de espaço dedicado aos seus diplomados, embora haja variação de enfoques. De maneira geral, das 10 (dez) universidades avaliadas observou-se que, 6 (seis) possuem um portal com informações centralizadas e uniformizadas geridos pela reitoria para seus egressos. Por outro lado, os portais das demais são mantidos pelos departamentos de cursos ou associações de ex-alunos com informações variáveis, não havendo padronização destes.

Os resultados evidenciaram que da amostra utilizada, são poucas as instituições que fazem pesquisas com seus egressos constantemente e nem sempre por meio dos portais do egresso. Sendo assim os portais são pouco explorados sendo este um desafio para a maior parte das IES.

Neste contexto algumas universidades procuram gerenciar suas políticas de acompanhamento de egressos no âmbito dassuasfaculdades ou campus como é o caso da UFPR, UFRGS e UTFPR. Nestes observou-se que, a falta de padronização das ações dificulta a avaliação institucional especialmente no âmbito dos cursos de graduação, pois as iniciativas são díspares e isoladas sendo que alguns cursos de graduação ou programas de pós-graduação fazem o acompanhamento e outros não demonstraram propostas nesse sentido.

Segundo [Simon e Pacheco](#page-145-4) [\(2017\)](#page-145-4), o relacionamento com os egressos pode beneficiar tanto as universidades como os ex-alunos. Salientaram também que, as instituições precisam avançar nesta modalidade de interação, para que seus egressos voltem a ter contato com a instituição na qual foram diplomados e participem de alguma forma de atividades em conjunto com a sua IES.

#### **2.4 Síntese do capítulo**

Este capítulo apresentou a revisão da literatura relacionado aos temas 'acompanhamento de egressos', 'acompanhamento de egressos da pós-graduação *stricto sensu*'e 'análise de portais de egressos das IES brasileiras'. Foram descritos os trabalhos obtidos a partir da aplicação da revisão sistemática e do estudo sobre os mecanismos de acompanhamento de egressos das IES públicas brasileiras.

A revisão mostrou que o relacionamento entre os egressos e as IES não termina quando o formado recebe seu diploma. Mostrou também a importância do relacionamento das Universidades como seus ex-alunos nos níveis de graduação e de pós-graduação assim como a relevância desta interação como componente da avaliação institucional em ambos os níveis de ensino.

[Lousada](#page-143-0) e Martins [\(2005,](#page-143-0) p.83) citaram que "o relacionamento com os egressos é uma forma de interação sistematizada entre a universidade e seu entorno pois, esse ator é um indicador que irá auxiliar no diagnóstico da realidade qualitativa das IES". Seguindo a mesma linha [\(Queiroz;](#page-145-9) Paula, [2016;](#page-145-9) Andrade; [Barbosa,](#page-141-4) 2[017;](#page-141-4) Simon; [Pacheco,](#page-145-4) 20[17;](#page-145-4) Lima; [Andriola,](#page-143-1) [2018\)](#page-143-1) descreveram em seus trabalhos os benefícios obtidos pelas IES quando as mesmas acompanham seus egressos de maneira sistematizada.

No que se refere à pós-graduação *stricto sensu*, [Corrêa](#page-142-2) *et al.* [\(2016,](#page-142-2) p. 7) afirmaram que "tomar como fonte de informações as experiências dos egressos viabiliza um cenário propício para a prospecção de melhorias nos cursos de pós-graduação".

Segundo (Silva; [Bezerra,](#page-145-2) [2015,](#page-145-2) p. 4) "uma das principais ferramentas a serem exploradas no relacionamento com os egressos são os sistemas informatizados". Embora esses sistemas estejam presentes em um número significativo de IES, sua utilização de forma efetiva ainda é incipiente, conforme apontado por [Paul](#page-145-3) [\(2015,](#page-145-3) p. 324), "no Brasil, podem ser encontradas situações bastante díspares, segundo as regiões e o *status* das universidades".

Ainda, no tocante aos sistemas informatizados (Cabral; Silva; [Pacheco,](#page-141-7) [2016\)](#page-141-7) destacaram a falta da devida atenção a estes, de modo a serem únicos e centralizados e, quando existentes, a falta de unificação das oportunidades profissionais em um único local. [Simon;](#page-145-4) [Pacheco](#page-145-4) [\(2017,](#page-145-4) p. 4) avaliaram "serem poucas as instituições que fazem pesquisas com seus egressos constantemente e nem sempre por meio de sistemas computacionais tomando a iniciativa de interpelá-los por meio da aplicação de questionários" quando julgassem pertinente.

Ante a revisão dos trabalhos relacionados às temáticas 'acompanhamento de egressos' e 'egressos pós-graduação *stricto sensu*' e, aos quesitos estipulados para avaliação dos cursos de graduação [\(INEP,](#page-143-8) [2020b\)](#page-143-8) e pós-graduação [\(CAPES,](#page-142-6) [2020\)](#page-142-6), os quais destacam de maneira clara o relacionamento com os egressos como um dos indicadores a serem analisados nas avaliações dos cursos de graduação ou pós-graduação.

E, com base na lacuna referente ao acompanhamento de egressos da pós-graduação *stricto sensu*, foi proposto o desenvolvimento de uma plataforma tecnológica para apoiar a implantação desta atividade implementada inicialmente no campus Ponta Grossa podendo ser estendida à UTFPR como um todo e às demais IES brasileiras interessadas no tema, mediante estudos e ajustes técnicos.

Apresentada a fundamentação teórica que detalhou a importância do acompanhamento de egressos pelas IES são apresentados em seguida, no capítulo [3,](#page-54-0) os encaminhamentos metodológicos adotados no desenvolvimento deste projeto.

# <span id="page-54-0"></span>**3 ENCAMINHAMENTOS METODOLÓGICOS**

Este capítulo apresenta os encaminhamentos metodológicos da pesquisa. As etapas aqui descritas foram norteadoras na realização desta tese, com vistas a atingir seu objetivo geral. A seção [3.1](#page-54-1) demonstra a caracterização do trabalho, considerando as questões referentes à abordagem do problema, à sua natureza, objetivos e procedimentos técnicos adotados. A seção [3.2](#page-55-0) destaca o *locus* de realização desta pesquisa, tendo a sua origem no campus Ponta Grossa sendo estendida para os demais campus da UTFPR. Na seção [3.3](#page-56-0) são descritos os sujeitos participantes da coleta de dados para validação da pesquisa sendo os mesmos divididos em 2 grupos: os usuários principais da Plataforma Egressos, quais sejam, os gestores da pós-graduação *stricto sensu* e especialistas em desenvolvimento de *software* ou em interfaces do usuário. A seção [3.4](#page-57-0) mostra como esta pesquisa foi desenvolvida, sua composição e os documentos produzidos para coleta e análise dos dados para o estudo de caso proposto para este trabalho. Finalizando, a seção [3.5](#page-71-0) apresenta a síntese dos tópicos abordados neste capítulo.

### <span id="page-54-1"></span>**3.1 Caracterização da pesquisa**

Uma pesquisa científica inicia-se a partir de um problema, uma pergunta, uma dúvida para a qual se quer buscar a resposta. Segundo [Gil](#page-142-7) [\(2010,](#page-142-7) p. 9) pesquisa é definida como um "procedimento racional e sistemático que tem como objetivo proporcionar respostas aos problemas que são propostos, desenvolvendo-se em um processo constituído de várias etapas, desde a formulação do problema até a apresentação e discussão dos resultados".

Ainda, segundo o mesmo autor, a pesquisa "tem um caráter pragmático, sendo um processo formal e sistemático de desenvolvimento do método científico tendo como objetivo fundamental descobrir respostas para problemas mediante o emprego de procedimentos científicos". A partir destas definições, esta pesquisa foi caracterizada conforme descrito a seguir.

Quanto à natureza, esta pesquisa é classificada como aplicada. Segundo [Gil](#page-142-7) [\(2010,](#page-142-7) p. 8) "a pesquisa gera resultados para serem aplicados imediatamente com fins práticos, visando solucionar problemas que ocorrem na realidade" como o apresentado nesta tese. O produto final deste estudo é uma plataforma tecnológica para Web que visa aprimorar o acompanhamento dos egressos da pós-graduação *stricto sensu* podendo o mesmo vir a ser utilizado pela UTFPR como um todo e nas demais IES interessadas no tema.

Quanto aos seus objetivos, esta pesquisa é descritiva pois, segundo [Gil](#page-142-7) [\(2010,](#page-142-7) p. 25), "estas pesquisas têm como característica a padronização da coleta de dados, tais como questionários e observação sistemática". Os dados foram coletados, registrados e tabulados com o propósito de estabelecer relações entre as variáveis funcionalidade, usabilidade e aplicabilidade categorizando, esclarecendo e interpretando os fatos que ocorrerem durante a aplicação do estudo.

Quanto à abordagem ao problema, esta pesquisa é classificada como qualitativa e quantitativa, uma vez, que estudos de caso permitem analisar e interpretar dados coletados acerca da importância da implementação de uma plataforma tecnológica para apoiar o acompanhamento dos egressos da UTFPR. [Gil](#page-142-7) [\(2010,](#page-142-7) p. 80) afirmou que "métodos de pesquisa qualitativa estão voltados para auxiliar os pesquisadores a compreenderem pessoas e seus contextos sociais, culturais e institucionais".

Quanto aos procedimentos técnicos, foram adotados para esta tese a pesquisa bibliográfica, utilizando-se a revisão sistemática desenvolvida por (Pagani; [Kovaleski;](#page-144-0) Resende, [2015\)e](#page-144-0) um estudo de caso. Segundo "([Gil,](#page-142-7) 2[010,](#page-142-7) p. 48), um estudo de caso consiste no exame de um ou poucos objetos, de forma a possibilitar seu amplo e detalhado conhecimento.

# <span id="page-55-0"></span>**3.2** *Locus* **da pesquisa**

O projeto, implementação e os testes iniciais do produto desta pesquisa ocorreram na Universidade Tecnológica Federal do Paraná (UTFPR), campus Ponta Grossa. Atualmente a UTFPR está presente em 13 cidades do estado do Paraná como mostra a Figura [5.](#page-55-1)

<span id="page-55-1"></span>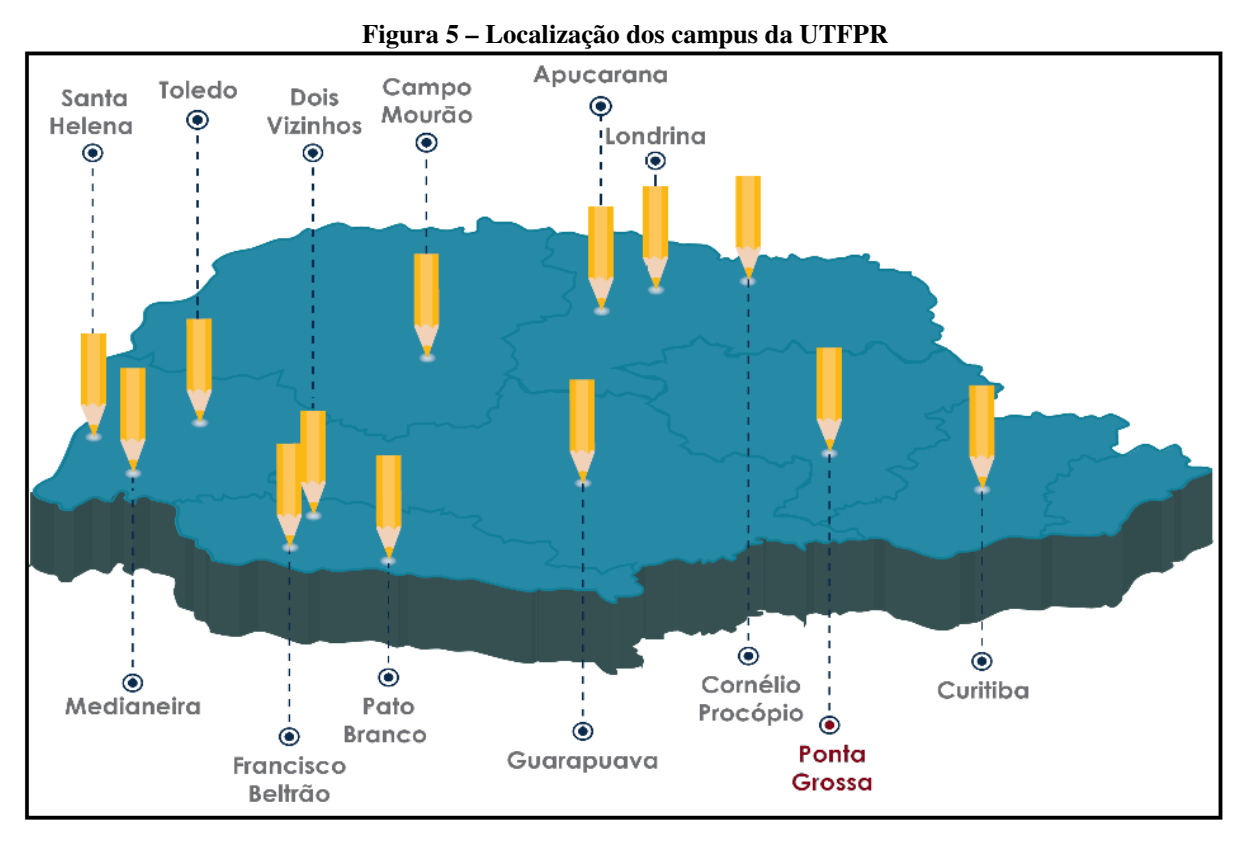

**Fonte: [UTFPR](#page-147-2) [\(2023a\)](#page-147-2)**

Como é possível observar na Figura [5](#page-55-1) devido à abrangência dos campus da UTFPR no Paraná e, contando com cerca de 35 mil estudantes entre cursos técnicos (162), graduações (29.624), especializações (2.573), mestrados (1.879) e doutorados (684) nas áreas tecnológicas, humanas e sociais e mais de 2.430 docentes (1.681 Magistério Superior e 750 Ensino Básico, Técnico e Tecnológico) [\(UTFPR, 2023a\)](#page-147-2), torna-se imperativo o desenvolvimento de um sistema computacional que permita a captação, geração e unificação de informações padronizadas relativas aos egressos da Instituição.

# <span id="page-56-0"></span>**3.3 Sujeitos da pesquisa**

Os sujeitos participantes desta pesquisa foram divididos em 2 grupos considerando-se seu envolvimento com a pós-graduação e com o desenvolvimento de *software*.

a-) Envolvidos com a pós-graduação: gestores(as) e ex-gestores(as) (diretores e coordenadores) dos programas de pesquisa e pós-graduação *stricto sensu* do campus Ponta Grossa.

A Plataforma Egressos foi divulgada em reunião realizada pela Diretoria de Pesquisa e Pós-Graduação (DIRPPG-PG) do campus Ponta Grossa com os gestores(as) dos programas na qual o *software* foi demonstrado. Em seguida foram esclarecidas dúvidas e respondidos os questionamento dos presentes.

Considerando que, a Plataforma Egressos pode ser utilizada pela UTFPR como um todo, foi solicitada a inserção de uma pauta na reunião da Pró-Reitoria de Pesquisa e Pós-Graduação (PROPPG) para a divulgação e apresentação do *software* para os(as) demais gestores(as) da pós-graduação da Instituição.

Em seguida foi encaminhada uma solicitação por *e-mail* ao diretor da DIRPPG-PG e à reitora da PROPPG para que os membros de seus respectivos grupos avaliassem a plataforma. Junto ao formulário foram enviadas informações sobre a Plataforma Egressos e também um vídeo demonstrativo do *software*.

O período de avaliações para este grupo iniciou-se no final do 1º semestre de 2023. Em função do retorno de respostas ter sido baixo, considerando-se o número de gestores das pós-graduações da Instituição, o processo avaliativo foi estendido aos ex-gestores(as) uma vez que, vivenciaram a administração deste nível de ensino.

b-) Especialistas em desenvolvimento de *software* ou em interfaces do usuário: conforme preconizado pelos autores [\(Nielsen;](#page-144-7) Molich, [1990;](#page-144-7) [Sommerville,](#page-146-12) [2011\).](#page-146-12) Sendo assim, participaram egressos e acadêmicos matriculados nos dois semestres finais dos Cursos de Tecnologia em Análise e Desenvolvimento de Sistemas e Bacharelado em Ciência da Computação do campus Ponta Grossa realizando os testes durante o  $2^{\circ}$  semestre do ano de 2022.

A plataforma foi apresentada para este grupo por meio do envio de um *e-mail* aos egressos dos cursos citados anteriormente o qual continha o endereço eletrônico do formulário para avaliação, as informações sobre a Plataforma Egressos e também um vídeo demonstrando sua utilização. Para os alunos que estavam cursando as disciplinas referidas, a apresentação foi feita diretamente pelo pesquisador nos laboratórios de Informática do campus Ponta Grossa.

# <span id="page-57-0"></span>**3.4 Operacionalização da pesquisa**

O desenvolvimento desta tese foi dividido em 4 etapas de acordo com o processo metodológico proposto. A primeira consistiu da revisão documental (leitura de artigos, livros e demais trabalhos) referente às linhas gerais estabelecidas para esta pesquisa, permitindo um melhor entendimento dos conceitos, metodologias e dificuldades relacionadas à temática.

Na segunda, ocorreu a especificação dos componentes da plataforma com a aplicação de uma metodologia de desenvolvimento do *software*, definição do conteúdo (informações) e das interfaces do usuário. Na terceira etapa, o produto resultante desta tese foi implementado de acordo com os padrões e ferramentas tecnológicas padronizadas pela área de Tecnologias da Informação (TI) da Instituição.

E, por fim, na quarta etapa realizou-se a avaliação da plataforma pelos sujeitos da pesquisa por meio de um estudo de caso, com base nas varáveis funcionalidade, usabilidade e aplicabilidade, estabelecidas para este estudo. Na Figura [6](#page-57-1) estão apresentadas as etapas do desenvolvimento da pesquisa, sendo as mesma detalhadas em seguida.

<span id="page-57-1"></span>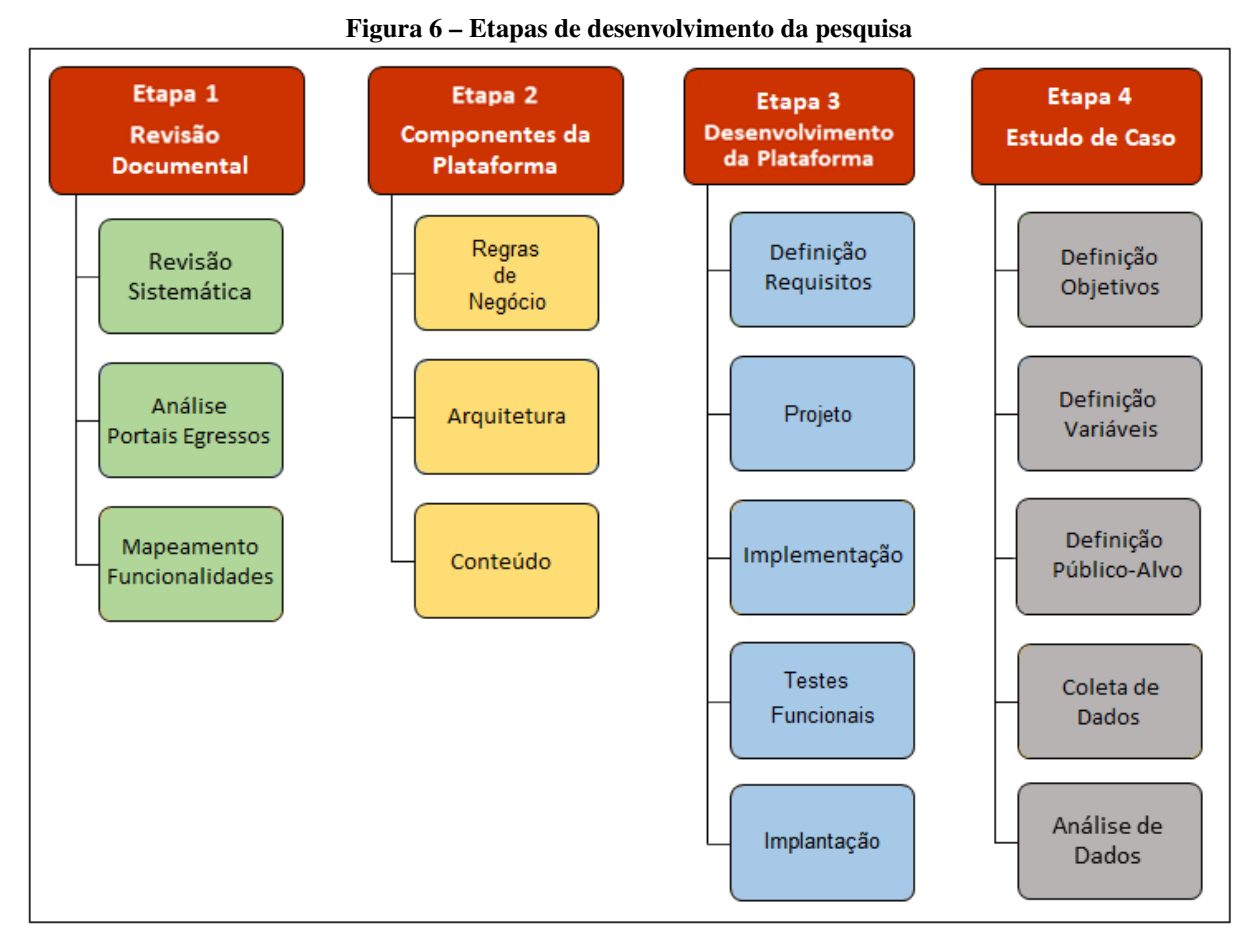

**Fonte: Autoria própria (2023)**

#### 3.4.1 Etapa 1 - Revisão documental

A etapa 1 compreendeu os procedimentos iniciais para a construção do produto resultante desta tese. Para tanto foram realizadas 3 atividades para obtenção de informações: revisão sistemática dos trabalhos relacionados ao tema, levantamento e análise dos portais de egressos nas IES públicas brasileiras e mapeamento das funcionalidades existentes nos portais analisados.

Os trabalhos relacionados foram obtidos a partir da revisão bibliográfica sistematizada, referente às linhas gerais estabelecidas para a pesquisa: 'acompanhamento de egressos' e 'egressos pós-graduação *stricto sensu*', descritos na subseção [2.3.1.](#page-38-1)

O levantamento e análise dos portais de egressos das IES revelaram as funcionalidades presentes nos mesmos as quais foram mapeadas e agrupadas levando-se em consideração suas similaridades operacionais. O resultado desses 2 processos serviu como referência inicial ao desenvolvimento do produto desta tese, a Plataforma Egressos.

# 3.4.2 Etapa 2 - Componentes da plataforma

A etapa 2 englobou a definição dos componentes utilizados no desenvolvimento do produto desta pesquisa. Foram estabelecidas as regras de negócio, a arquitetura tecnológica e o conteúdo disponibilizado aos usuários por meio das funcionalidades implementadas.

As regras de negócio ou requisitos de domínio (provenientes do domínio de aplicação do sistema desse domínio, neste caso, o acompanhamento de egressos) para o *software* foram definidas com base em (Sommerville, 2011).

A arquitetura desta aplicação computacional foi embasada nos objetivos e requisitos discutidos, no capítulo [1,](#page-16-0) seção [1.2.](#page-18-0) Para o desenvolvimento da Plataforma Egressos foi empregado o modelo cliente-servidor comunicando-se por meio da Internet, sendo este modelo estruturado em dois componentes distintos [\(Tanenbaum;](#page-146-13) Bos, [2015\):](#page-146-13)

- Clientes: componentes constituídos pelas interfaces dos usuários finais (egressos e pesquisadores da pós-graduação) que acessam as funcionalidades conforme seus perfis.

- Servidores de dados: computadores nos quais foram implementadas as funcionalidades que permitem acesso às informações sobre os egressos da pós-graduação.

O conteúdo, ou seja, asinformações disponibilizadas aos usuários da Plataforma Egressos foram originadas a partir da Etapa 1 - Revisão documental e também nos dados levantados na fase de definição de requisitos.

#### 3.4.3 Etapa 3 - Desenvolvimento da plataforma

A etapa 3 teve como foco o desenvolvimento da plataforma proposta nesta tese a partir da integração dos componentes arquiteturais, de conteúdo e das interfaces do usuário definidos na Etapa 2 - Componentes da plataforma. O capítulo [4](#page-72-0) apresenta o resultado da construção deste produto, descrevendo as etapas cumpridas para a implementação Plataforma Egressos.

Para atingir os objetivos propostos nesta tese, foi necessário realizar algumas atividades fundamentais aplicáveis em todo e qualquer processo de desenvolvimento de *software* ou simplesmente processo de *software*. São um conjunto de atividades ordenadas, ações, restrições, recursos, artefatos e outros resultados parciais cujo objetivo final é a criação de um produto, o *software* [\(Pressman;](#page-145-10) Maxim, [2021;](#page-145-10) [Sommerville,](#page-146-12) [2011\).](#page-146-12)

Existem diversos modelos de desenvolvimento de *software* e cada modelo pode ter mais do que uma metodologia que o operacionaliza. Para [\(Pressman;](#page-145-10) Maxim, [2021,](#page-145-10) p. 40), "uma metodologia (*framework*) estabelece o alicerce para um processo de engenharia de *software* completo, por meio da identificação de um pequeno número de atividades estruturais aplicáveis a todos os projetos de *software*, independente de tamanho ou complexidade". A seguir são detalhadas as etapas de construção do *software* resultante desta tese.

- Desenvolvimento da plataforma » **Definição de requisitos**

A Definição de requisitos, mostrada na Figura [6,](#page-57-1) página [57,](#page-57-1) teve como principal meta, traduzir as informações obtidas na etapa anterior em um documento que define um conjunto de requisitos tanto dos usuários quanto do sistema.

Essa etapa equivaleu à especificação do *software* na visão de [Sommerville](#page-146-12) [\(2011\)](#page-146-12) tendo como principal atividade obter dos interessados as suas demandas em relação ao sistema que são atendidas por meio do desenvolvimento do *software*.

O propósito desta atividade foi definir as funcionalidades e as restrições do *software*, baseando-se nos relatos dos potenciais usuários do sistema. É um processo no qual ocorre a definição dos serviços necessários e a identificação das restrições de operação e desenvolvimento do produto de *software*, gerando a documentação de requisitos, na qual consta a especificação do sistema definida a partir das necessidades gerais do sistema.

Requisitos de *software* são capacidades presentes em um sistema que o usuário necessita para resolver um problema ou atingir um objetivo satisfazendo as especificações descritas em documentos [\(Sommerville,](#page-146-12) [2011;](#page-146-12) [Pressman;](#page-145-10) Maxim, [2021\).](#page-145-10)

Os requisitos formaram a base para o desenvolvimento de um *software* ou de um componente deste, permitindo a produção de um sistema mais compreensível, consistente e mais próximo de alcançar as necessidades do cliente. São classificados em funcionais e não-funcionais.

- Desenvolvimento da Plataforma » **Projeto**

No Projeto, mostrada na Figura [6,](#page-57-1) página [57,](#page-57-1) o *software* foi modelado a partir da do-

cumentação obtida na etapa de 'Definição de requisitos'. O projeto é a descrição da estrutura do *software* a ser implementado, dos dados que compõe o sistema, das interfaces e, em determinadassituações, dos algoritmos que foram usados. Foi desenvolvido de forma iterativa, envolvendo a construção de vários modelos do sistema em diferentes níveis de abstração, tornando-o assim mais completo [\(Pressman;](#page-145-10) Maxim, [2021\).](#page-145-10)

A Plataforma Egressos foi implementada para controlar as atividades dos usuários habilitados a interagir com a aplicação (egressos e gestores da pós-graduação) sendo este controle realizado em função dos requisitos de domínio ou regras de negócio (provenientes do domínio de aplicação do sistema refletindo as características e restrições desse domínio, neste caso, o acompanhamento de egressos) definidas para o *software* [\(Sommerville,](#page-146-12) [2011\)](#page-146-12).

# - Desenvolvimento da Plataforma » **Implementação**

A Implementação, exibida na Figura [6,](#page-57-1) página [57,](#page-57-1) foi a fase na qual os componentes do sistema são desenvolvidos e estruturados em subsistemas a partir da descrição computacional da fase de projeto, com o auxílio das linguagens de programação.

Nesta fase também foram construídas as interfaces pelas quais os usuários acessam as funcionalidades da plataforma, e foram desenvolvidas centradas nas necessidades e nos requisitos estabelecidos pelos usuários da mesma [\(Rogers;](#page-145-11) Sharp; Preece, [2013\).](#page-145-11)

# - Desenvolvimento da plataforma » **Testes funcionais**

A fase de Testes funcionais da Plataforma Egressos, exibida na Figura [6,](#page-57-1) página [57,](#page-57-1) abrangeu os testes iniciais do sistema. Dado o processo evolutivo de desenvolvimento adotado para este projeto, a implementação dos módulos ou funcionalidades foi seguida por ciclos de testes iterativos, o que proporcionou verificar inconsistências no *software* [\(Pressman;](#page-145-10) Maxim, [2021\)](#page-145-10).

Diversos ciclos de testes foram executados com o propósito de validar o *software*, analisando-se as funcionalidades de cada módulo com base nas especificações feitas na fase de projeto. A técnica aplicada é denominada testes funcionais ou 'testes de caixa preta' (tipo de teste que foca a atenção no domínio das informações) que consistem em validar os requisitos funcionais do sistema [\(Pressman;](#page-145-10) Maxim, [2021\).](#page-145-10)

Envolveram a execução do sistema com casos de testes com dados reais, gerando um relatório com informações sobre inconsistências encontradas e sobre o seu comportamento (precisão na execução da funcionalidades) em diversas situações de uso.

Os casos de testes planejados para a Plataforma Egressos abrangeram a verificação de erros relacionados à: funções incorretas ou ausentes; erros de interface; erros em estruturas de dados ou acesso a bases de dados; erros de comportamento ou de desempenho e erros de inicialização e término [\(Pressman;](#page-145-10) Maxim, [2021\),](#page-145-10) os quais mostram se, as saídas obtidas para um determinado conjunto de dados de entrada são as esperadas pelos desenvolvedores do *software*.

- Desenvolvimento da Plataforma » **Implantação**

Após o encerramento dos testes funcionais, ocorreram os procedimentos técnicos para

implantação final do produto. Diante das características adotadas no desenvolvimento da Plataforma Egressos (construída para ser utilizada na Internet de modo *on-line*), a área de Tecnologia da Informação (TI) da Instituição, disponibilizou áreas nos seus servidores Web, bem como as configurações necessárias para o funcionamento da plataforma. Como resultado desta etapa obteve-se o produto finalizado e implantado no ambiente adequado.

### 3.4.4 Etapa 4 - Estudo de caso

A etapa 4 descreveu os procedimentos adotados no estudo de caso realizado a partir da utilização da plataforma em situações rotineiras de uso no ambiente do usuário. Nesta etapa foi apresentado como o experimento foi conduzido, a definição dos sujeitos da pesquisa, os instrumentos e procedimentos para sua aplicação e avaliação de resultados.

Os resultados obtidos nesta etapa foram discutidos no capítulo [5](#page-107-0) deste documento. A Figura [7](#page-61-0) apresenta os etapas adotadas para o estudo de caso.

<span id="page-61-0"></span>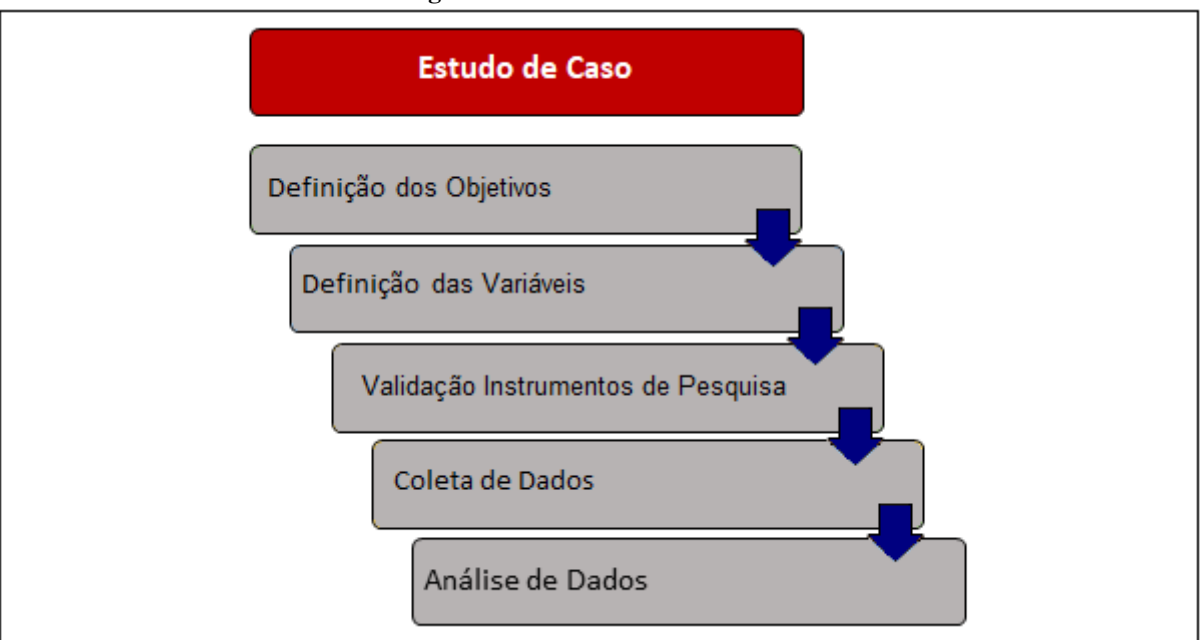

**Figura 7 – Fases do estudo de caso**

**Fonte: Autoria própria (2023)**

### - Estudo de caso » **Definição dos objetivos**

Na 1ª fase, 'Definição dos objetivos', foram especificadas as metas desse estudo. Esta pesquisa teve caráter descritivo visando estabelecer a relação entre o uso da Plataforma Egressos com as variáveis funcionalidade, usabilidade e aplicabilidade no acompanhamento de egressos.

Como forma de validar ou refutar a hipótese levantada para esta tese: o desenvolvimento de uma plataforma tecnológica pode apoiar o acompanhamento de egressos da pós-graduação *stricto sensu* do campus Ponta Grossa da UTFPR, a plataforma foi aplicada e testada no ambiente dos usuários, ou seja, o sistema foi avaliado em contextos reais de uso pelos sujeitos mencionados anteriormente na subseção 'Sujeitos da pesquisa'.

# - Estudo de caso » **Definição das variáveis**

A 2<sup>ª</sup> fase, 'Definição variáveis', compreendeu a caracterização das variáveis de pesquisa descritas por [Lakatos e Marconi](#page-143-9) [\(2009,](#page-143-9) p. 139) como "uma classificação ou medida; uma quantidade que varia; um conceito operacional, que contém ou apresenta valores; aspecto, propriedade ou fator, discernível em um objeto de estudo e passível de medição".

Neste estudo, foram avaliadas as possíveis contribuições que, o desenvolvimento da Plataforma Egressos trouxe ao acompanhamento dos egressos da pós-graduação *stricto sensu* do campus Ponta Grossa da UTFPR, sendo estabelecidas as variáveis de pesquisa apresentadas na Figura [8.](#page-62-0)

<span id="page-62-0"></span>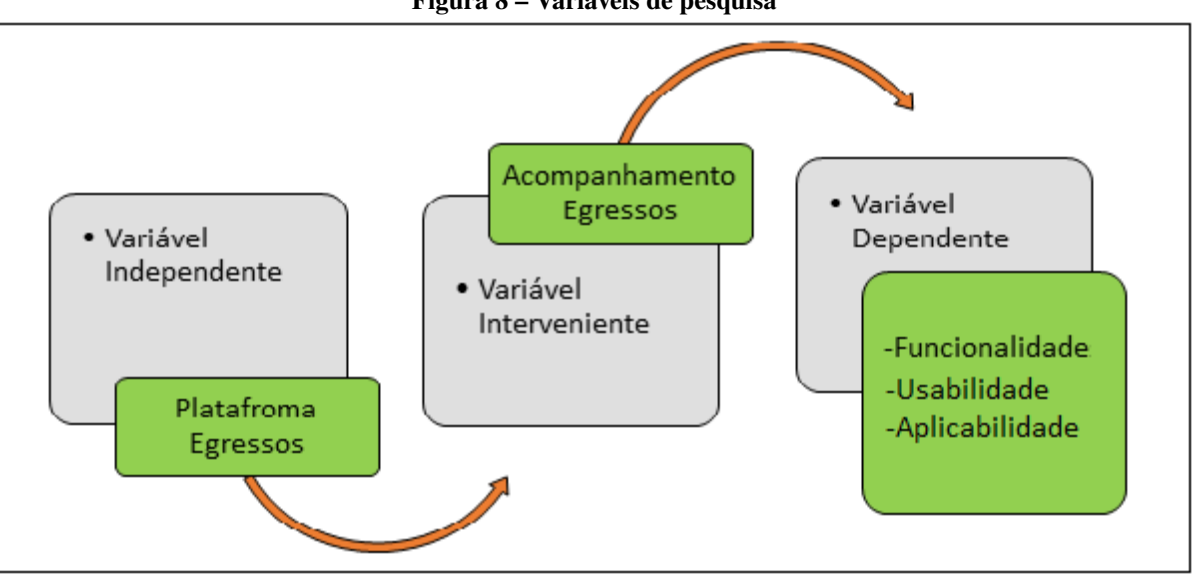

**Figura 8 – Variáveis de pesquisa**

**Fonte: Autoria própria (2023)**

As variáveis de pesquisa observadas na Figura [8](#page-62-0) são classificadas por [Lakatos e Mar](#page-143-9)[coni](#page-143-9) [\(2009\)](#page-143-9) como:

- 'Independente' - (Plataforma Egressos): é aquela que influencia, determina ou afeta outra variável, podendo exercer influência sobre um possível resultado, efeito ou consequência;

- 'Interveniente' - (acompanhamento de egressos): tem a função de ampliar, diminuir ou anular a influência da variável independente sobre a dependente, sendo influenciada, determinada ou afetada pela independente;

- 'Dependente' - (funcionalidade, usabilidade, aplicabilidade): foram as variáveis analisadas e explicadas em consequência da influência que sofrem de outras variáveis. A partir das variáveis dependentes, na 4<sup>ª</sup> Etapa, 'Coleta de dados', foram obtidos os dados que foram interpretados com o intuito de confirmar ou rejeitar a hipótese levantada para esta pesquisa.

- Estudo de caso » **Validação instrumentos de pesquisa**

Na 3<sup>ª</sup> fase, 'Validação instrumentos de pesquisa' ocorreu a certificação, pelos avaliadores da Plataforma Egressos, dos instrumentos desenvolvidos para a coleta de dados. Estes formulários foram aplicados nos testes da plataforma obtendo dados sobre as variáveis de pesquisa definidas na etapa anterior.

Durante o processo de validação a identificação dos validadores era opcional de modo que, os mesmos tiveram total liberdade para tecerem comentários ou fazerem sugestões de inclusões ou alterações nas questões propostas em cada instrumento. Após concluídas as alterações solicitadas pelo validadores, foi iniciada a coleta de dados para avaliar a aplicação computacional desenvolvida como produto desta tese.

# - Estudo de caso » **Coleta de dados**

Na 4<sup>ª</sup> fase, 'Coleta de Dados', foram obtidas as opiniões e os comentários sobre a Plataforma Egressos. Os instrumentos de pesquisa validados na etapa anterior foram utilizados para que os avaliadores registrassem suas impressões sobre a aplicação computacional.

A coleta de dados foi dividida em 2 ciclos executados com informações reais dos egressos para verificação de erros ou inconsistências [\(Sommerville,](#page-146-12) [2011;](#page-146-12) [Pressman;](#page-145-10) Maxim, [2021\)](#page-145-10) que foram corrigidos antes da implantação oficial da plataforma. Com estes testes diversos índices foram obtidos permitindo realizar ajustes nas funcionalidades do sistema.

No 1º ciclo, denominado 'Testes Funcionais', os especialistas avaliaram as variáveis 'funcionalidade' (abordagem quantitativa) e 'usabilidade' (abordagem quali-quantitativa).

Os dados destas variáveis foram coletados por egressos e alunos dos 2 semestres finais dos Cursos de Tecnologia em Análise e Desenvolvimento de Sistemas e Bacharelado em Ciência da Computação do campus Ponta Grossa uma vez que, este ciclo de testes, requer avaliadores especialistas em desenvolvimento de *software* e projeto de interfaces do usuário, conforme preconizado pelos autores [\(Nielsen;](#page-144-7) Molich, [1990;](#page-144-7) [Sommerville,](#page-146-12) [2011;](#page-146-12) [Pressman;](#page-145-10) Maxim, 2[021\).](#page-145-10)

O 2º ciclo, 'Teste de Aceitação', foi realizado pelos usuários finais da plataforma avaliando a variável 'aplicabilidade' na perspectiva quali-quantitativa.

O grupo de avaliadores deste ciclo foi composto pelos gestores ex-gestores da pósgraduação verificando se, as funcionalidades plataforma, disponibilizam as informações necessárias para o acompanhamento de egressos.

As impressões e comentários sobre a plataforma foram coletadas por meio de registros feitos pelos avaliadores nos formulários elaborados para cada variável de pesquisa. Com base nas informações relatadas nestes formulários foram realizados os ajustes, inserções ou correções no *software*.

- Variável Funcionalidade: (Testes funcionais)

Para a variável 'funcionalidade' a coleta de dados foi realizada a partir da aplicação de testes funcionais verificando inconsistências e imprecisões na execução das funções da plataforma. O [Quadro](#page-64-0) 5, exibe os casos de testes utilizados na obtenção de dados desta variável.

<span id="page-64-0"></span>

| Funcionalidades Avaliadas  |                                                        |                                            |                  |                    |
|----------------------------|--------------------------------------------------------|--------------------------------------------|------------------|--------------------|
| Funcionalidades            | Entradas de Dados                                      | Saídas Esperadas                           | Saídas Obtidas   |                    |
|                            |                                                        |                                            | Sucesso          | Erro               |
| Login em 2 Etapas          | ID usuário válido<br>Senha Usuário válida              | -Envio Código de Confirmação               | $\left( \right)$ | $\left( \right)$   |
|                            | ID usuário inválido                                    | -Mensagem: e-mail                          |                  |                    |
|                            | Senha Usuário inválida                                 | e/ou senha incorretos                      | $\left( \right)$ | $\left( \right)$   |
|                            | Inerir Código enviado                                  | -Acesso à Home Page                        | $\overline{()}$  | $\left( \right)$   |
|                            | Inserir Código incorreto                               | -Mensagem: Código incorreto                | $\left( \right)$ | $\left( \right)$   |
|                            | Escolher campus                                        | -Tela com nomes dos egressos e             | $\left( \right)$ | $\left( \right)$   |
| <b>Consultar Egressos:</b> |                                                        | opções para filtragem                      |                  |                    |
| Pós-Graduação              | Inserir cidade inválida                                | -Mensagem: Resultado não encontrado        | $\left( \right)$ | $\left( \right)$   |
|                            | Escolher campus e ano                                  | -Tela listando cursos e número de egressos | $\overline{()}$  | $\left( \right)$   |
| <b>Consultar Egressos:</b> | Inserir campus e/ou ano                                | -Mensagem: Resultado não encontrado        | $\left( \right)$ | $\left( \right)$   |
| Geral                      | inválidos                                              | -Janela com filtros disponíveis            | $\left( \right)$ | $\left( \right)$   |
| <b>Consultar Egressos:</b> | <b>Escolher Filtros</b>                                |                                            |                  |                    |
| Geral                      | para pesquisa                                          | -Janela com filtros disponíveis            | $\left( \right)$ | $\left( \right)$   |
| Estatísticas:              |                                                        | -Tela com estatísticas de egressos do(s)   | $\left( \right)$ | $\left( \right)$   |
| Pós-Graduação              | Escolher intervalo de datas                            | campus                                     |                  |                    |
| e                          | Escolher campus                                        | -Tela com estatísticas de cursos do(s)     | $\left( \right)$ | $\left( \right)$   |
| Geral                      | Inserir cidade inválida                                | campus                                     |                  |                    |
|                            |                                                        | -Mensagem: Resultado não encontrado        | $\left( \right)$ | $\left( \right)$   |
|                            | Clicar botão "Cadastrar"                               | -Janela com campos a inserir:              | $\overline{()}$  | $\left( \right)$   |
|                            | Digitar Título                                         | Título e Tipo da Pergunta                  |                  |                    |
| Pesquisas                  | Digitar Tipo da Pergunta                               | -Criação da Pergunta na tela               | $\left( \right)$ | $\left( \right)$   |
| com                        |                                                        | -Gráfico contendo o resultado              | $\overline{()}$  | $\left( \right)$   |
| Egressos                   | Clicar nos ícones:<br>"Visualizar Respostas"           | da pergunta consultada                     |                  |                    |
|                            |                                                        | -Mensagem: pergunta sem respostas          | $\left( \right)$ | $\left( \right)$   |
|                            |                                                        | -Janela com campos a alterar:              |                  |                    |
|                            | "Editar"                                               | Título e Tipo da Pergunta                  | $\left( \right)$ | $\left( \right)$   |
|                            | "Excluir"                                              | -Mensagem de exclusão da pergunta          | $\left( \right)$ | $\left( \right)$   |
|                            | -"Não"                                                 | -"Não": operação cancelada                 | $\left( \right)$ | $\left( \right)$   |
|                            | -'Sim"                                                 | -"Sim": exclusão da pergunta               | $\left( \right)$ | $\left( \right)$   |
|                            | Selecionar método de busca:                            |                                            |                  |                    |
|                            | Inserir CPF ou Nome e Data                             | -Caixa para inserir método de busca        | $\left( \right)$ | $\left( \right)$   |
| Pesquisadores              | de Nascimento (válidos)                                | -Tela com dados do pesquisador             | $\left( \right)$ | $\left( \right)$   |
| <b>PROPPG</b>              |                                                        | -Mensagem: Erro de conexão CNPq            | $\left( \right)$ | $\left( \right)$   |
|                            | Inserir CPF ou Nome e Data<br>Nascimento (inválidos)   | -Mensagem: Perfil CNPq não encontrado      | $\left( \right)$ | $\left( \ \right)$ |
|                            |                                                        | -Atualização lista                         | $\left( \right)$ | $\left( \right)$   |
|                            | Clicar botão "Cadastrar"<br>Digitar campos solicitados | -Mensagem: Cadastrado com sucesso          | $\left( \right)$ | $\left( \right)$   |
| Gerenciamento              |                                                        |                                            |                  |                    |
| Informativos:              |                                                        | -Janela para alteração de campos           | $\left( \right)$ | $\left( \right)$   |
| Mural de Eventos           |                                                        | -Mensagem: Alterado com sucesso            | $\left( \right)$ | $\left( \right)$   |
| e                          | Clicar ícone "Editar"                                  |                                            |                  |                    |
| Oportunidades              | Clicar ícone "Excluir"                                 | -Mensagem: Alerta exclusão                 | $\left( \right)$ | $\left( \right)$   |
|                            |                                                        | -"Não": exclusão cancelada                 | $\left( \right)$ | $\left( \right)$   |
|                            |                                                        | -"Sim": exclusão concluída                 |                  |                    |
| Gerenciamento              |                                                        |                                            | $\left( \right)$ | $\left( \right)$   |
|                            | Clicar ícone "Visualizar"                              | -Lista feedbacks egressos ou               | $\left( \right)$ | $\left( \right)$   |
| Feedbacks:                 |                                                        | empregadores                               |                  |                    |
| Egressos ou                | Clicar ícone "Excluir                                  | -Mensagem: Alerta exclusão                 | $\left( \right)$ | $\left( \right)$   |
| Empregadores               |                                                        | -"Não": exclusão cancelada                 | $\left( \right)$ | $\left( \right)$   |

**Quadro 5 – Instrumento para coleta de dados da variável funcionalidade**

**Fonte: Autoria própria (2023)**

Conforme apresentado no [Quadro 5,](#page-64-0) a coleta de dados consistiu em executar as funcionalidades do sistema verificando se, as saídas obtidas são as esperadas (planejadas) em função dos dados de entrada inseridos, ou seja, se a plataforma apresentou o comportamento (resultados) segundo foi projetada. Caso a saída produzida não seja a esperada, um erro é constatado.

Segundo [\(Pressman;](#page-145-10) Maxim, [2021\),](#page-145-10) estes testes consistem em validar os requisitos funcionais do sistema, com o intuito de encontrar erros de interface, erros de acesso ao banco de dados, erros de inicialização, erros de término e falhas ou ausências de funções.

- Variável Usabilidade: (Testes funcionais)

A coleta de dados referente à 'usabilidade' foi efetivada por meio de um método denominado avaliação heurística [\(Nielsen;](#page-144-7) Molich, [1990\).](#page-144-7) A avaliação heurística teve como objetivo verificar se a aplicação é compreensível, fácil de usar e oferecia uma boa experiência de interação aos usuários. O [Quadro](#page-65-0) 6 apresenta os pontos verificados para esta variável.

<span id="page-65-0"></span>

| Heurísticas Avaliadas                                                                            | Comentários do Avaliador |
|--------------------------------------------------------------------------------------------------|--------------------------|
| H1 - Visibilidade do estado do sistema                                                           |                          |
| A plataforma apresenta aos usuários feedback apropriado em um tempo razoável?                    |                          |
| (0) Problema não encontrado (1) Estético (2) Simples (3) Grave (4) Catastrófico                  |                          |
| H2 - Compatibilidade entre sistema e o mundo real                                                |                          |
| A plataforma utiliza palavras, frases e conceitos familiares ao domínio, ao invés de             |                          |
| termos técnicos, fazendo com que a informação apareça em ordem lógica e natural?                 |                          |
| (0) Problema não encontrado (1) Estético (2) Simples (3) Grave (4) Catastrófico                  |                          |
| H3 - Controle e liberdade para o usuário                                                         |                          |
| O sistema apresenta "saídas de emergência", sendo possível "desfazer ações" ou cancelar funções? |                          |
| (0) Problema não encontrado (1) Estético (2) Simples (3) Grave (4) Catastrófico                  |                          |
| H4 - Consistência e padrões                                                                      |                          |
| A plataforma possui termos, situações ou ações que não geram dúvidas no                          |                          |
| entendimento, com padrões e estilos consistentes?                                                |                          |
| (0) Problema não encontrado (1) Estético (2) Simples (3) Grave (4) Catastrófico                  |                          |
| H5 - Prevenção de erros                                                                          |                          |
| A plataforma possui elementos na interface que auxiliam o usuário na prevenção de erros?         |                          |
| (0) Problema não encontrado (1) Estético (2) Simples (3) Grave (4) Catastrófico                  |                          |
| H6 - Reconhecimento em lugar de lembrança                                                        |                          |
| A plataforma possui objetos, ações, opções visíveis e coerentes, com instruções para             |                          |
| uso do sistema facilmente acessíveis?                                                            |                          |
| (0) Problema não encontrado (1) Estético (2) Simples (3) Grave (4) Catastrófico                  |                          |
| H7 - Flexibilidade e eficiência de uso                                                           |                          |
| A plataforma possui características de personalização de ações que podem ser feitas              |                          |
| pelo usuário, como teclas de atalho?                                                             |                          |
| (0) Problema não encontrado (1) Estético (2) Simples (3) Grave (4) Catastrófico                  |                          |
| H8 - Projeto minimalista e estético                                                              |                          |
| A plataforma apresenta comandos ou informações irrelevantes ou desnecessárias?                   |                          |
| (0) Problema não encontrado (1) Estético (2) Simples (3) Grave (4) Catastrófico                  |                          |
| H9 - Auxiliar os usuários a reconhecer, diagnosticar e recuperar erros                           |                          |
| As mensagens de erro da plataforma são expressas em linguagem natural                            |                          |
| (sem códigos), indicando precisamente o erro ocorrido e sugerindo uma solução?                   |                          |
| (0) Problema não encontrado (1) Estético (2) Simples (3) Grave (4) Catastrófico                  |                          |
| H10 - Ajuda e documentação                                                                       |                          |
| A plataforma possui opção de ajuda de fácil acesso ou localização?                               |                          |
| (0) Problema não encontrado (1) Estético (2) Simples (3) Grave (4) Catastrófico                  |                          |

**Quadro 6 – Instrumento para coleta de dados da variável usabilidade**

**Fonte: [Nielsen e Molich](#page-144-7) [\(1990\)](#page-144-7)**

Como pode ser observado no [Quadro 6,](#page-65-0) o instrumento desenvolvido para coletar dados da variável 'usabilidade' englobou tanto o método quantitativo quanto o qualitativo (as observações dos respondentes foram anotadas no espaço 'Comentários do avaliador').

- Variável Aplicabilidade: (Teste de aceitação)

Na coleta de dados referente à 'aplicabilidade', verificaram-se questões relacionadas à qualidade do *software*, segurança e interoperabilidade da plataforma, para determinar se o mesmo satisfazia ou não os critérios de aceitação dos usuários finais [\(Pressman;](#page-145-10) Maxim, [2021;](#page-145-10) [Sommerville,](#page-146-12) [2011\)](#page-146-12). O Quadro [7,](#page-66-0) apresenta as questões para coleta de dados referentes à esta variável.

**Quadro 7 – Instrumento para coleta de dados da variável aplicabilidade**

<span id="page-66-0"></span>

| гаан ог толно англиограна сонна испадов на танатентрикализаци<br><b>Ouesitos avaliados</b>                                                  |
|----------------------------------------------------------------------------------------------------|
| 1 - DISPONIBILIDADE DE FUNÇÕES                                                                                                    |
| A Plataforma Egressos, nesta 1a Versão, apresenta funcionalidades que podem apoiar a gestão do programa de pós-graduação do                 |
|                                                                                                    |
| qual você é gestor?                                                                                                    |
| () Discordo Totalmente () Discordo Parcialmente () Ocasionalmente () Concordo Parcialmente () Concordo Totalmente                           |
| 1.1 - Comentários REF. QUESTÃO 1                                                                                                    |
| Cite exemplos de funcionalidades que poderiam/deveriam ser desenvolvidas ou atualizadas nas próximas versões da Plataforma.                 |
| 2 - DISPONIBILIDADE DE INFORMAÇÕES                                                                                                    |
| A Plataforma Egressos disponibiliza informações unificadas a partir de outros sistemas sem a necessidade de acessar esse "outro             |
| sistema"? (Ex.: Informações do CNPq)                                                                                                    |
| () Discordo Totalmente () Discordo Parcialmente () Ocasionalmente () Concordo Parcialmente () Concordo Totalmente                           |
| 2.1 - Comentários REF. QUESTÃO 2                                                                                                    |
| Descreva situações nas quais as informações não foram obtidas corretamente.                                                                 |
| 3-TEMPO PARA LOCALIZAR INFORMAÇÕES                                                                                                    |
| O tempo gasto para localizar as informações na Plataforma Egressos é adequado?                                                              |
| () Discordo Totalmente () Discordo Parcialmente () Ocasionalmente () Concordo Parcialmente () Concordo Totalmente                           |
| 3.1 - Comentários QUESTÃO 3                                                                                                    |
| Descreva as principais dificuldades sentidas na localização de informações.                                                                 |
| 4 - SELEÇÃO DE INFORMAÇÕES                                                                                                    |
| A Plataforma Egressos permite selecionar informações segundo critérios estabelecidos pelo usuário (filtragem)                               |
| () Discordo Totalmente () Discordo Parcialmente () Ocasionalmente () Concordo Parcialmente () Concordo Totalmente                           |
| 4.1 - Comentários REF. QUESTÃO 4                                                                                                    |
| Descreva situação(ões) nas quais a seleção não funcionou corretamente, ou não foi possível selecionar informações.                          |
| 5 - CLAREZA NA APRESENTAÇÃO DAS INFORMAÇÕES                                                                                                 |
| A Plataforma Egressos apresenta as informações com clareza permitindo ao usuário interpretá-las facilmente? (Ex.: ao realizar uma consulta) |
| () Discordo Totalmente () Discordo Parcialmente () Ocasionalmente () Concordo Parcialmente () Concordo Totalmente                           |
| 5.1 - Comentários REF. QUESTÃO 5                                                                                                    |
| Descreva a(s) situação (ões) onde ocorreram dificuldades na interpretação das informações.                                                  |
| <b>6 - FACILIDADE DE USO</b>                                                                                                    |
| A plataforma apresenta facilidade no seu uso(interação), permitindo ao usuário encontrar as informações que procura?                        |
| () Discordo Totalmente () Discordo Parcialmente () Ocasionalmente () Concordo Parcialmente () Concordo Totalmente                           |
| 6.1 - Comentários REF. QUESTÃO 6                                                                                                    |
| Descreva as dificuldades para encontrar informações na plataforma.                                                                          |
| 7 - PLATAFORMA SUCUPIRA                                                                                                    |
| A Plataforma Egressos, nesta 1a Versão, apresenta informações para auxiliar os gestores no preenchimento da Plataforma Sucupira ?           |
| () Discordo Totalmente () Discordo Parcialmente () Ocasionalmente () Concordo Parcialmente () Concordo Totalmente                           |
| 7.1 - Comentários REF. QUESTÃO 7                                                                                                    |
| Assinale os itens que poderiam fazer parte do Plataforma Egressos visando a auxiliar o preenchimento da plataforma Sucupira.                |
| OBS: ítens extraídos da Ficha de Avaliação dos PPG's da CAPES.                                                                              |
| - PROGRAMA                                                                                                    |
| () Articulação, aderência e atualização das áreas de concentração, linhas de pesquisa                                                       |
| () Perfil do corpo docente, e sua compatibilidade e adequação à proposta do programa.                                                       |
| () Planejamento estratégico do programa, considerando também articulações com o planejamento estratégico da instituição.                    |
| () Os processos, procedimentos e resultados da autoavaliação do programa, com foco na formação discente e produção intelectual.             |
| - FORMAÇÃO                                                                                                    |
| () Qualidade e adequação das teses, dissertações ou equivalentes em relação às áreas de concentração e linhas de pesquisa do programa.      |
| () Qualidade da produção intelectual de discentes e egressos.                                                                               |
| () Destino, atuação e avaliação dos egressos do programa em relação à formação recebida.                                                    |
| () Qualidade das atividades de pesquisa e da produção intelectual do corpo docente no programa.                                             |
| () Oualidade e envolvimento do corpo docente e relação às atividades de formação do programa.                                               |
| - IMPACTO NA SOCIEDADE                                                                                                    |
| () Impacto e caráter inovador da produção intelectual em função da natureza do programa.                                                    |
| () Impacto econômico, social e cultural do programa.                                                                                        |
| () Internacionalização, inserção (local, regional, nacional) e visibilidade do programa.                                                    |
| 8 - USABILIDADE DA PLATAFORMA - Gestores(as)                                                                                                |
| Assinale, dentre as afirmações abaixo, aquela(s) que mais se aproxima (m) da experiência que você teve ao utilizar a Plataforma Egressos.   |
| 9 - COMENTÁRIOS ADICIONAIS                                                                                                    |
| Comente sobre melhorias a serem implementadas na Plataforma Egressos. (Funcionalidades, Relatórios ou Informações Necessárias)              |

**Fonte: Autoria própria (2023)**

Para obtenção dos dados desta variável de pesquisa foi utilizada uma abordagem híbrida com o emprego dos métodos quantitativos e qualitativos (as observações dos respondentes foram transcritas no espaço ('COMENTÁRIOS ADICIONAIS', do formulário).

A variável 'aplicabilidade', verificou se o *software* possuía aplicação prática para o acompanhamento dos egressos. Foram avaliados ainda atributos como eficiência, facilidade de uso e a integração com aplicações externas, como a Plataforma *Lattes*.

- Usabilidade: Gestores(as) e Ex-gestores(as)

Conforme já apresentado neste capítulo, a primeira avaliação deste quesito foi realizada por especialistas, utilizando o método denominado Avaliação Heurística proposto por [\(Nielsen;](#page-144-7) [Molich,](#page-144-7) [1990\)](#page-144-7). Entretanto, os gestores(as) e ex-gestores(as) também avaliaram tópicos referentes à usabilidade da Plataforma Egressos para determinar se a mesma atenderia aos seus requisitos [\(Pressman;](#page-145-10) Maxim, [2021;](#page-145-10) [Sommerville,](#page-146-12) [2011\).](#page-146-12)

Nesta segunda avaliação o método empregado foi o *System Usability Scale* (SUS) [\(Bro](#page-141-8)[oke,](#page-141-8) [1986\)](#page-141-8) que forneceu uma visão global das avaliações subjetivas de usabilidade. O método é composto por 10 perguntas respondidas em uma escala *Likert* de 5 pontos: (1) Discordo Totalmente, (2) Discordo Parcialmente, (3) Ocasionalmente, (4) Concordo Parcialmente e (5) Concordo Totalmente, resultando em uma pontuação que reflete a facilidade de uso do sistema.

O questionário apresentou cinco afirmações positivas e cinco negativas (assinaladas com \*) quanto à usabilidade do sistema. As questões referentes ao método SUS bem como a pontuação atribuída a cada uma estão apresentadas no [Quadro](#page-67-0) 8.

<span id="page-67-0"></span>

| <b>Quadro</b> $\delta$ – Itens verificados no metodo $SU2$                                                                               |
|----------------------------------------------------------------------------------------------------|
| Itens verificados                                                                                                    |
| USABILIDADE DA PLATAFORMA EGRESSOS - Gestores(as) e Ex-gestores(as)                                                                      |
| Assinale, dentre as afirmações abaixo, aquela(s) que mais se aproxima (m) da experiência que você teve ao utilizar a Plataforma Egressos |
| 1. Eu usaria este aplicativo com frequência.                                                                                             |
| 2.*Eu achei o sistema desnecessariamente complexo.                                                                                       |
| 3. Eu achei que o sistema foi fácil de usar.                                                                                             |
| 4.*Eu acho que seria necessário o apoio de um técnico para poder usar o sistema.                                                         |
| 5. Eu achei que as várias funções do aplicativo são bem integradas.                                                                      |
| 6.*Eu acho que tem muita inconsistência neste sistema.                                                                                   |
| 7. Eu imagino que a maioria das pessoas aprenderia rapidamente a usar o sistema.                                                         |
| 8.*Eu achei o sistema muito complicado de usar.                                                                                          |
| 9. Eu me senti muito confiante usando o aplicativo.                                                                                      |
| 10.*Eu precisei aprender muitas coisas antes de usar o aplicativo.                                                                       |

**Quadro 8 – Itens verificados no método** *SUS*

### **Fonte: Adaptado de [Brooke](#page-141-8) [\(1986\)](#page-141-8)**

# - Estudo de caso » **Análise de dados**

A 5ª fase, 'Análise de Dados', envolveu a descrição dos procedimentos adotados tanto para análise quantitativa quanto qualitativa [\(Gil, 2010\)](#page-142-7) das respostas assinaladas nos questionários eletrônicos sobre o uso da Plataforma Egressos com a finalidade de verificar se o produto desenvolvido atendeu aos objetivos propostos para esta tese. Os resultados desta etapa estão demonstrados e detalhados no capítulo [5](#page-107-0) deste documento.

- Análise Quantitativa » **Variável Funcionalidade**

Os dados quantitativos da variável de pesquisa 'funcionalidade' foram analisados a partir dos testes funcionais descritos anteriormente e permitiram verificar o comportamento da plataforma referente aos quesitos descritos por [Inthurn](#page-143-10) [\(2001\)](#page-143-10): tratamento de erros (antecipação de falhas ou de comportamentos anormais do *software*), cálculos incorretos (decorrentes de cálculos computacionais, tais como divisão por zero, estouro de campos), inicialização (estados iniciais e finais de variáveis incorretos), manipulação de dados (dados tratados ou manipulados incorretamente ou não tratados, como datas invalidas ou dados nulos).

A análise inicial foi realizada com a aplicação da técnica denominada Tabela de Decisão [\(Pressman;](#page-145-10) Maxim, [2021\)](#page-145-10) que consiste em combinar valores de entrada, que representam as regras de negócio (definidas no [Quadro](#page-64-0) 5, página [64\)](#page-64-0), para verificar se as saídas são as esperadas.

O 1 índice obtido reflete a cobertura total dos testes [**CTT**], ou seja, a quantidade de testes planejados [**NTP**] pelo número de casos de testes planejados em relação ao número total de testes efetivamente realizados pelos avaliadores [**NTR**] , obtido pela fórmula [\(3.1\)](#page-68-0).

<span id="page-68-0"></span>
$$
CTT = (NTP/NTR) * 100 \tag{3.1}
$$

Outro indicador quantitativo para a variável 'funcionalidade', consiste em verificar o total de erros solucionados e reincidentes, estabelecendo assim uma relação entre eles. Caso nenhum defeito no produto fosse reaberto, ou seja, nenhum erro que em teoria tenha sido corrigido voltasse a acontecer, isso significa que os testes obtiveram 100% de sucesso na resolução do problema.

A cobertura alcançada pelos testes [**CTS**], ou seja, a quantidade de testes realizados com sucesso [**NTS**] (1555) em relação ao número total de testes planejados [**NTP**] (1768), obtida pela fórmula [\(3.2\)](#page-68-1).

<span id="page-68-1"></span>
$$
CTS = (NTS/NTP) * 100 \tag{3.2}
$$

Em seguida, no 3º índice é mostrado os testes incorretos na apresentação do resultado esperado [**CTE**] , relacionando o número de testes com erros [**NTF**] em relação ao número total de testes planejados [**NTP**], obtido pela fórmula [\(3.3\)](#page-68-2).

<span id="page-68-2"></span>
$$
CTE = (NTF/NTP) * 100 \tag{3.3}
$$

E, por fim, após as correções dos erros detectados nos testes, foi verificado se, os erros apontados (213) não voltaram a ocorrer (reincidentes ou retorno do defeito), podendo-se também estabelecer uma relação entre erros apontados pelos avaliadores e os que eventualmente não foram solucionados.

A taxa de sucesso na resolução de erros [**TSRE**] utiliza o total de defeitos solucionados [**TDS**] e o total de defeitos reincidentes [**TDR**], obtido pela fórmula [\(3.4\)](#page-68-3).

<span id="page-68-3"></span>
$$
TSRE = TDS/(TDR + TDS) * 100 \tag{3.4}
$$

#### - Análise Quantitativa » **Variáveis Usabilidade e Aplicabilidade**

Para as variáveis 'usabilidade' e 'aplicabilidade', realizou-se a análise a partir das respostas aos questionários apresentados no [Quadro 6](#page-65-0) e [Quadro 7](#page-66-0) na fase de 'Coleta de dados', pontuados em escala *Likert*.

#### - Análise Qualitativa » **Variáveis Usabilidade e Aplicabilidade**

A análise dos dados qualitativos foi efetuada empregando-se a abordagem da Análise Textual Discursiva (ATD) (Moraes; [Galiazzi,](#page-144-8) [2016\).](#page-144-8) O resultado da ATD, ou seja, o *metatexto* permitiu aumentar a compreensão dos índices numéricos obtidos na avaliação quantitativa. A Figura [9](#page-69-0) mostra as fases desta abordagem.

<span id="page-69-0"></span>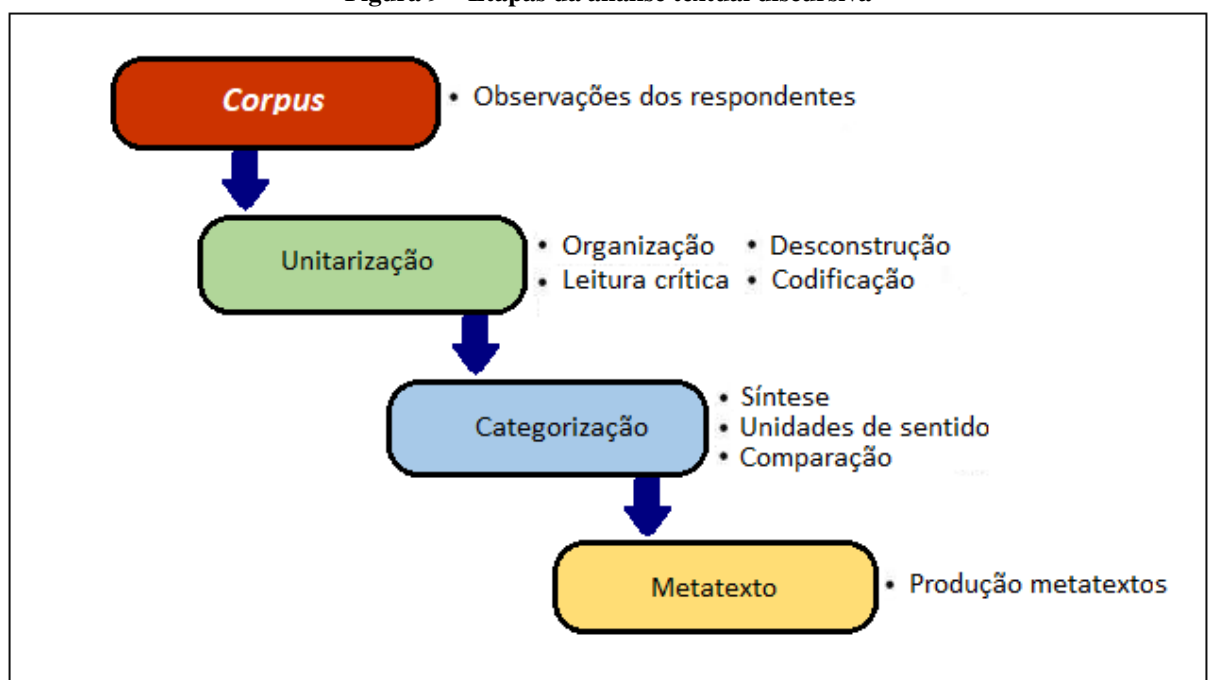

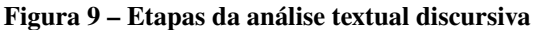

**Fonte: Adaptado de [Moraes e Galiazzi](#page-144-8) [\(2016\)](#page-144-8)**

Conforme apresentado na [Figure 9,](#page-69-0) o *corpus* foi construído reunindo-se as observações dos respondentes dos campos, 'Comentários do Avaliador' e 'Comentários Adicionais', dos instrumentos de pesquisa das variáveis 'usabilidade' e 'aplicabilidade'.

Nessa fase, podem ocorrer modificações em algumas unidades, sendo essas incorporadas ou excluídas, em virtude de as mesmas aparecerem na leitura do *corpus*. Por outro lado, as que não tiveram nenhuma ocorrência, são descartadas.

Após a construção do *corpus* a primeira etapa da abordagem é a unitarização [Moraes](#page-144-8) [e Galiazzi](#page-144-8) [\(2016\)](#page-144-8). Nesta, o texto é desconstruído e fragmentado em unidades de significado que podem ser entendidas como os aspectos importantes do conteúdo analisado que mereçam ser destacados, tendo em vista sua pertinência aos fenômenos investigados.

Em seguida, na segunda etapa organizam-se as categorias, as quais podem ser constantemente reagrupadas, e correspondem a simplificações, reduções ou sínteses de informações dos conteúdos, obtidos por comparação e diferenciação de elementos unitários, resultando em um conjunto de elementos que possuam algo em comum.

A terceira etapa definida por [Moraes e Galiazzi](#page-144-8) [\(2016\)](#page-144-8) refere-se à produção de metatextos, os quais exploram as categorias finais da pesquisa, sendo essa, a atividade central do processo de desenvolvimento desta metodologia. A [Figure 10](#page-70-0) exibe as categorias e unidades definidas a princípio para efetivar a análise qualitativa das variáveis 'usabilidade' e 'aplicabilidade'.

<span id="page-70-0"></span>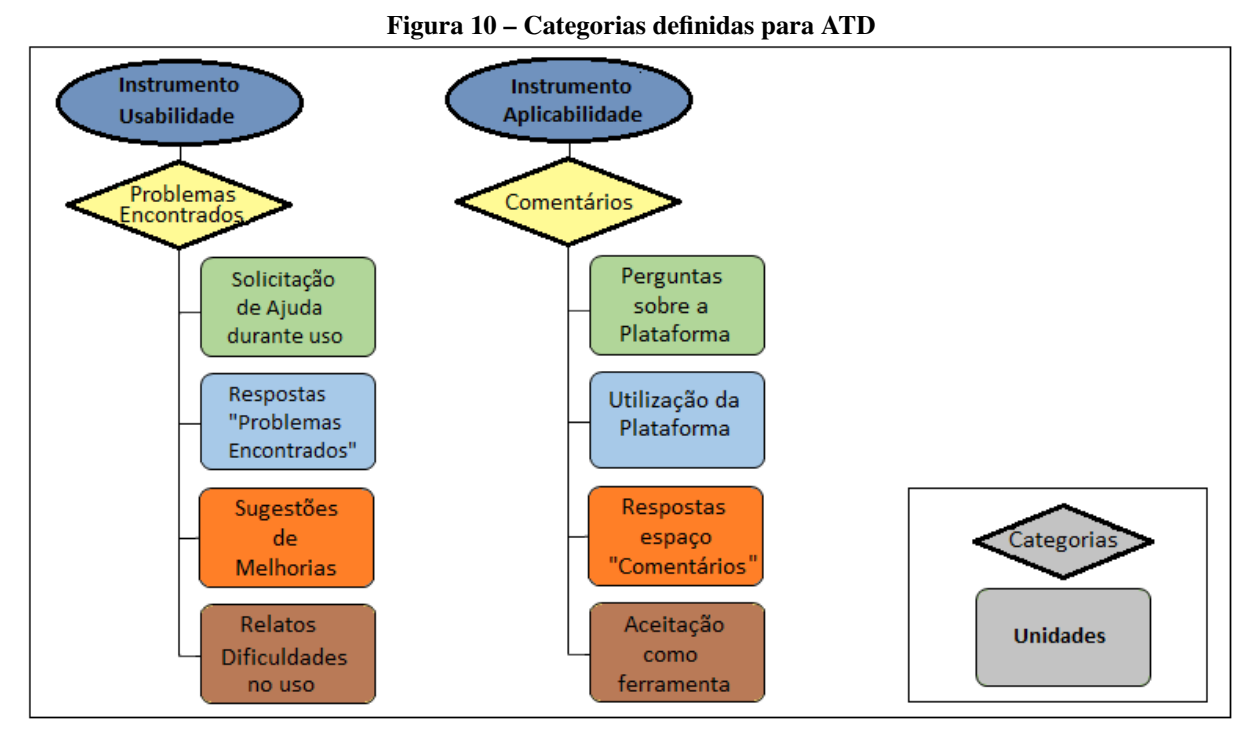

**Fonte: Autoria própria (2023)**

As informações mais significativas, os excertos (ou trechos) das observações feitas pelos respondentes nos campos 'Comentários do Avaliador' e 'Comentários Adicionais' dos instrumentos de pesquisa foram selecionadas e organizadas por meio de uma codificação identificando de qual instrumento foram obtidas. O [Quadro 9](#page-70-1) apresenta essa codificação.

<span id="page-70-1"></span>

| Quadro 9 - Codificação elaborada para ATD                  |                                           |  |
|------------------------------------------------------------|-------------------------------------------|--|
| Codificação                                                | Significado                               |  |
| UH                                                         | Unidades de Avaliação: Usabilidade        |  |
| UO.                                                        | Unidades de Avaliação: Aplicabilidade     |  |
| $AV1, AV2, AV3, AV_n$                                      | Avaliadores ou Respondentes               |  |
| $C1, C2, C3,C_n$                                           | Categorias: Usabilidade ou Aplicabilidade |  |
| $\overline{\text{L1},\text{L2},\text{L3},\text{L4}}$ $L_n$ | Linha do Excerto                          |  |

**Fonte: Autoria própria (2023)**

A codificação apresentada no [Quadro 9](#page-70-1) identifica o questionário do qual o excerto foi retirado, podendo ser do Instrumento Usabilidade (UH) ou Aplicabilidade (CQ). Ainda, os excertos foram separados por ponto (.) e, caso os respondentes (R) fossem de uma mesma unidade, separados por vírgula (,), utilizando-se o código (R) somente no primeiro.

Como exemplo de codificação têm-se: C1.CQ3.AV6.L6 (Onde se lê: excerto da Categoria 1 (Comentários do Avaliador) Unidade CQ3 (Comentários Questão 3), pelo Avaliador 6, coletado no instrumento Aplicabilidade (Linha 6).

## <span id="page-71-0"></span>**3.5 Síntese do capítulo**

Este capítulo apresentou os encaminhamentos metodológicos adotados para a realização dessa pesquisa. As etapas descritas neste serviram como guias para realização da mesma, possibilitando atingir o objetivo geral estabelecido no capítulo [1.](#page-16-0)

A metodologia para o desenvolvimento desta tese foi caracterizada considerando-se os tópicos relacionados com a abordagem do problema, sua natureza, objetivos e procedimentos técnicos adotados. Foram ainda descritos o **locus** para realização da pesquisa, seus sujeitos e demonstrado como os dados foram obtidos e analisados no estudo de caso realizado.

O estudo de caso, foi realizado por meio da utilização da plataforma em condições reais de uso, ou seja, situações rotineiras do ambiente do usuário. Os comportamentos e ações dos usuários durante o uso da plataforma, foram coletados e analisados por meio de três variáveis dependentes: funcionalidade, verificando inconsistências e imprecisões na execução das funções; usabilidade, avaliando a experiência da interação usuário-sistema e aplicabilidade, investigando se o *software* poderia ser aplicado no acompanhamento dos egressos.
## **4 PRODUTO DESENVOLVIDO**

Neste capítulo são apresentados e discutidos os procedimentos adotados na construção da Plataforma Egressos, conforme delineado no capítulo [3,](#page-54-0) Encaminhamentos metodológicos. A Plataforma Egressos é o produto resultante desta tese sendo seu processo construtivo também parte desta pesquisa. A seção [4.1](#page-72-0) apresenta a descrição geral do produto, a motivação para o seu desenvolvimento, principais características e finalidades. A seção [4.2](#page-73-0) compreende a definição dos componentes utilizados no desenvolvimento do produto proposto nesta pesquisa. A seção [4.3](#page-77-0) detalha a definição dos componentes utilizados no desenvolvimento do produto proposto como as tecnologias empregadas no desenvolvimento dos módulos e a descrição de suas funcionalidades. Finalizando, a seção [4.4,](#page-104-0) apresenta a síntese deste capítulo.

### <span id="page-72-0"></span>**4.1 A Plataforma Egressos**

A importância em se realizar o acompanhamentos dos egressos foi apontada na literatura nos estudos de (Lima; [Andriola,](#page-143-0) [2018\)](#page-143-0) e (Simon; [Pacheco;](#page-145-0) Silva, 2[019\).](#page-145-0) Segundo os autores, esta atividade possibilita às IES conhecerem os aspectos considerados importantes por eles nosseus processosformativos, podendo esta perspectiva embasar a adequação das propostas curriculares das Instituições.

Na literatura ficou evidenciado também que, uma das principais ferramentas a serem exploradas no relacionamento com os egressos, são os sistemas informatizados (Silva; [Bezerra,](#page-145-1) [2015;](#page-145-1) [Paul,](#page-145-2) [2015;](#page-145-2) Cabral; Silva; [Pacheco,](#page-141-0) [2016\).](#page-141-0)

Neste contexto, a Plataforma Egressos foi concebida e desenvolvida tendo como foco realizar o acompanhamento dos egressos das IES. A plataforma possibilita aos gestores dos programas de pós-graduação acesso *online* acesso às informações sobre os ex-alunos diplomados, apoiando as atividades de gestão deste nível de ensino.

Seu desenvolvimento foi motivado pela inexistência de uma aplicação computacional voltada para este fim e pela relevância para as IES investigarem continuamente os resultados produzidos pelos seus programas educacionais.

Esta ferramenta tem como pressupostos: suprir a lacuna existente nesta área de pesquisas, ser integrada às bases de dados acadêmicos da Instituição, viabilizar a extração dos dados abertos de diferentes fontes tais como o CNPq contribuindo com a tomada de decisão gerencial e subsidiar as ações relacionadas à gestão da pós-graduação *stricto sensu*.

A Plataforma Egressos foi implementada e testada no campus Ponta Grossa da UTFPR sendo possível desenvolver não somente, mas principalmente, as funcionalidades destinadas aos gestores dos programas de pós-graduação não encontradas na literatura.

O processo de validação de requisitos para a Plataforma Egressos, foi realizado com

base nos trabalhos de [\(Teixeira;](#page-146-0) Maccari, [2014\),](#page-146-0) que propuseram um protótipo de portal de egressos e também nos trabalhos de (Cabral; Silva; [Pacheco,](#page-141-0) [2016\)](#page-141-0) e (Simon; [Pacheco,](#page-145-3) 2[017\),](#page-145-3) os quais descreveram as ações de acompanhamento de egressos adotadas nas IES públicas da região sul do Brasil. Tais achados subsidiaram o processo de desenvolvimento do *sofware* e demonstraram a convergência entre os requisitos levantados e a literatura revisada.

As informações da Plataforma Egressos podem ser utilizadas por diferentes atores com diferentes propósitos. Dentre alguns pode-se citar: gestão dos egressos de todos os níveis de ensino das Instituições, análise de indicadores, avaliação de dados de pesquisas com os egressos e a análise da evolução dos ex-alunos relacionada à formação e atividade profissional.

Além do citado, permite que os gestores (diretores e coordenadores da pós-graduação) obtenham informações acerca da situação atual dos diplomados nos âmbitos profissional e acadêmico, disponibilizando acesso aos indicadores como produção científica dos egressos e professores pesquisadores da UTFPR, a partir da extração de informações do Currículo *Lattes*.

# <span id="page-73-0"></span>**4.2 Componentes da plataforma**

Esta subseção apresenta os resultados da Etapa 2 - Componentes da Plataforma, descrita anteriormente no capítulo [3](#page-54-0) - Encaminhamentos metodológicos. Compreende a definição dos componentes utilizados no desenvolvimento do produto proposto nesta pesquisa. Foram estabelecidas as regras de negócio, a arquitetura tecnológica e o conteúdo disponibilizado aos usuários por meio das interfaces. A Figura [11](#page-73-1) mostra a composição desta etapa.

<span id="page-73-1"></span>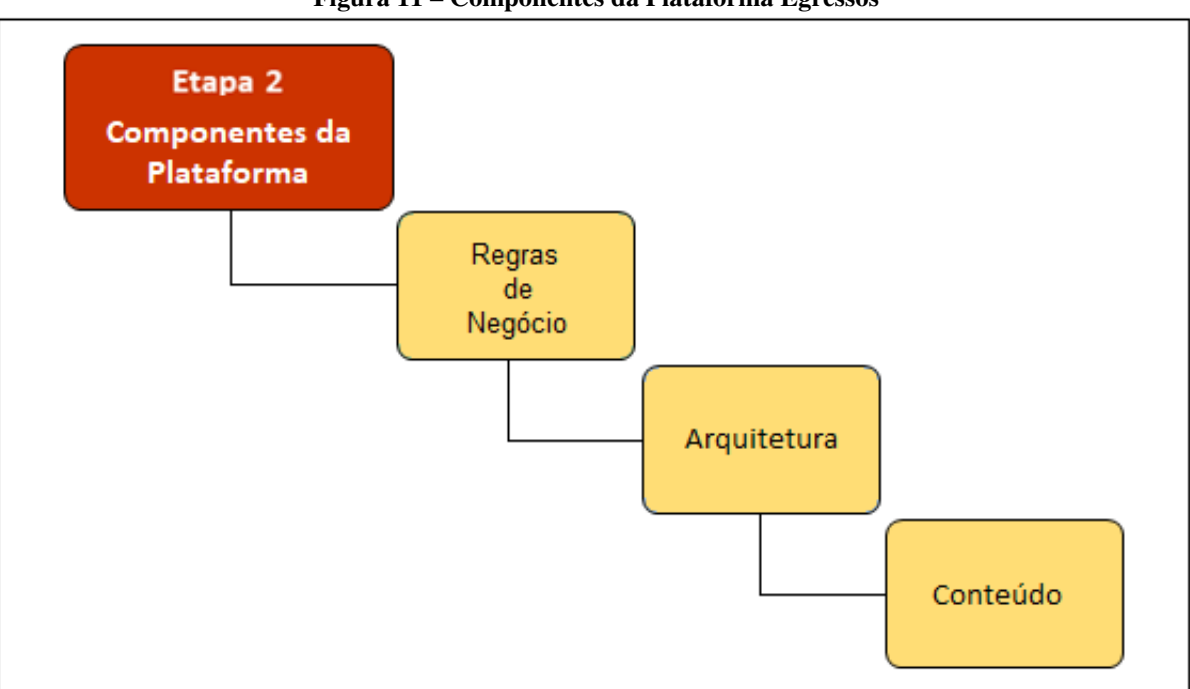

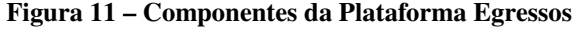

**Fonte: Autoria própria (2023)**

### 4.2.1 Regras de negócio

Conforme citado no capítulo [3,](#page-54-0) as regras de negócio ( provenientes do domínio de aplicação do sistema e, neste caso, o acompanhamento de egressos) refletem as características e restrições desse domínio e foram definidas para a plataforma com base no preconizado por (Sommerville, 2011). O Quadro 10, [desc](#page-74-0)reve as principais regras de negócio (RGN) estabelecidas para a Plataforma Egressos.

<span id="page-74-0"></span>

| Quadro 10 – Regras de negócio da Plataforma Egressos                                          |                                                                |  |  |  |  |  |
|-----------------------------------------------------------------------------------------------|----------------------------------------------------------------|--|--|--|--|--|
| Descrição                                                                                     |                                                                |  |  |  |  |  |
| Regra de Negócio                                                                              | Envolvido(s)                                                   |  |  |  |  |  |
| - Os egressos são os alunos (as) que, efetivamente cumpriram todas as disciplinas e estágios  |                                                                |  |  |  |  |  |
| obrigatórios da sua matriz curricular obtendo o diploma de conclusão oficializado pela IES    |                                                                |  |  |  |  |  |
|                                                                                               |                                                                |  |  |  |  |  |
| - Para acesso às funcionalidades da plataforma, os usuários devem estar habilitados na rede   | Gestores                                                       |  |  |  |  |  |
| interna da Instituição.                                                                       | Diretoria de T.I                                               |  |  |  |  |  |
| - O acesso às funcionalidades de áreas restritas será permitido após autenticação validada do | Egressos                                                       |  |  |  |  |  |
| usuário (por meio de <i>login</i> e senha).                                                   | Gestores                                                       |  |  |  |  |  |
| - As senhas de acesso dos usuários são sigilosas de uso pessoal e intransferível, protegidas  | Egressos                                                       |  |  |  |  |  |
| pela Lei Geral de Proteção de Dados Pessoais (LGPD) N.º 13.709, de 14 de agosto de 2018.      | Gestores                                                       |  |  |  |  |  |
| - Os perfis dos usuários (egressos, gestores ou secretarias) determinam quais funcionalidades | Egressos                                                       |  |  |  |  |  |
| estão disponíveis para os mesmos acessarem.                                                   | Gestores                                                       |  |  |  |  |  |
| - As operações na plataforma devem ser registradas em base de dados (log) para auditoria,     | Egressos                                                       |  |  |  |  |  |
| contendo: usuário, data/horário da operação e ação executada.                                 | Gestores                                                       |  |  |  |  |  |
| - As publicações (informativos, notícias, oportunidades, entre outras) devem receber          |                                                                |  |  |  |  |  |
| aprovação dos gestores do programas para serem disponibilizados na plataforma.                | Gestores                                                       |  |  |  |  |  |
|                                                                                               | estando assim aptos (as) a ingressarem no mercado de trabalho. |  |  |  |  |  |

**Fonte: Autoria própria (2023)**

# 4.2.2 Arquitetura

O desenvolvimento do produto final desta tese, a Plataforma Egressos, baseou-se nas normas da Diretoria de Gestão de Tecnologia da Informação (DIRGTI) que estabelece princípios, diretrizes, padrões, procedimentos, responsabilidades e competências para gestão de modelos de desenvolvimento de *software* para a UTFPR, permitindo assim a interoperabilidade da plataforma com os demais sistemas da Instituição.

As tecnologias utilizadas na implementação da plataforma são *open source*, ou seja, licença de código-aberto, não havendo portanto, necessidade de realizar investimentos para a utilização das mesmas.

A arquitetura tecnológica da Plataforma Egressos emprega o modelo cliente-servidor comunicando-se por meio da Internet e estruturado em dois componentes distintos [\(Tanenbaum](#page-146-1) [e Bos, 2015\)](#page-146-1), estando representada na Figura [12.](#page-75-0)

<span id="page-75-0"></span>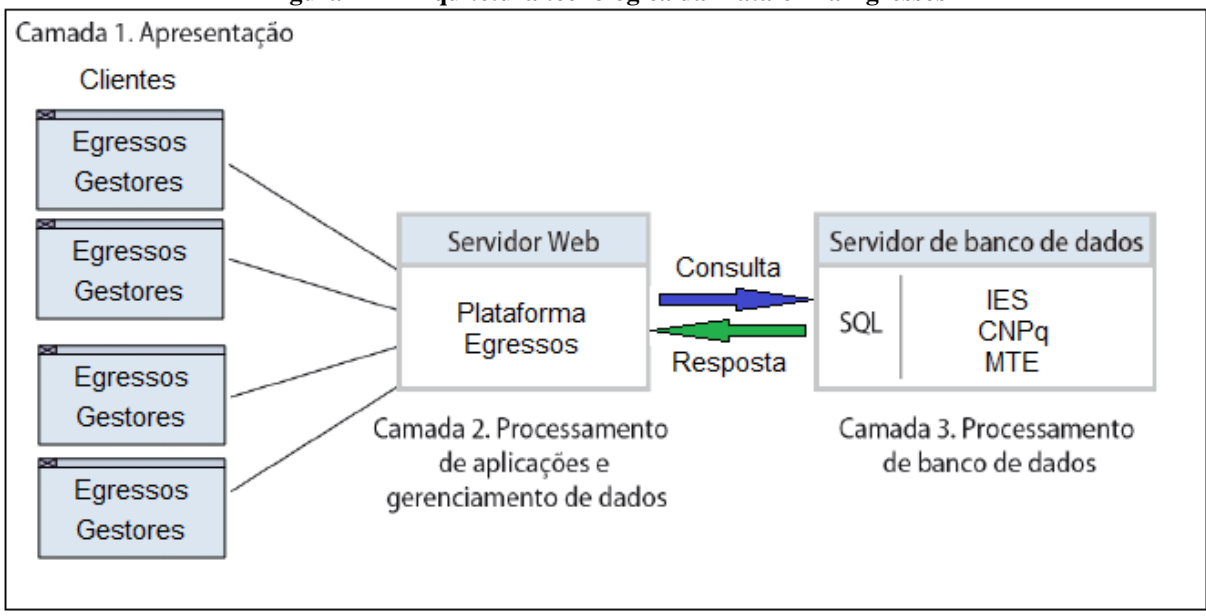

**Figura 12 – Arquitetura tecnológica da Plataforma Egressos**

**Fonte: Autoria própria (2023)**

De acordo com a Figura [12,](#page-75-0) a plataforma apresenta 2 perspectivas:

- Clientes (Camada 1. Apresentação): computadores dos usuários finais (egressos e gestores da pós-graduação) que podem executar, dentre outras ações, enviar e receber dados do servidor, realizar consultas gerais, visualizar de modo interativo, analítico e gráfico os dados e indicadores dos egressos e pesquisadores da pós-graduação *stricto sensu*.

- Servidores : computadores nos quais estão implementadas as funcionalidades (Camada 2. Servidor Web) que permitem acessar um conjunto de dados (Camada 3. Servidor de banco de dados), com informações sobre os egressos e pesquisadores da pós-graduação. Nestes, também estão implementadas funções para acesso aos servidores internos (UTFPR) e externos (CNPq) à IES.

# 4.2.3 Conteúdo

O conteúdo, ou seja, as informações que estão disponíveis aos usuários da Plataforma Egressos por meio dos módulos ou funcionalidades foram originadas a partir da [3.4.1](#page-58-0) - Etapa 1 - Revisão Documental e dos dados levantados na fase de definição de requisitos.

As funcionalidades da Plataforma Egressos descritas a seguir estão divididas em duas categorias: acessíveis aos gestores, como, acompanhar os egressos, analisar produção da pósgraduação, analisar pesquisas realizadas. Para os egressos, acessar seu perfil, solicitar serviços, responder pesquisas, entre outras. O Quadro [11](#page-76-0) descreve os objetivos dos principais módulos da plataforma.

<span id="page-76-0"></span>

| Funcionalidade             | Objectivo(s)                                                                                                    | Usuário (s)<br>Atendido (s) |  |  |  |  |
|----------------------------|----------------------------------------------------------------------------------------------------|-----------------------------|--|--|--|--|
| Acompanhar<br>Egressos     | Mapear destino e atuação dos egressos, sua evolução profissional,<br>identifica onde estão atuando no mercado de trabalho                                      | Gestores                    |  |  |  |  |
| Estatísticas               | Facilitar a consulta aos indicadores quantitativos e estatísticos,<br>relativos ao contingente de egressos diplomados em modo gráfico                          |                             |  |  |  |  |
| Pesquisas<br>com Egressos  | Analisar resultados das pesquisas respondidas pelos egressos<br>podendo ser usados no planejamento estratégico da pós-graduação                                | Gestores                    |  |  |  |  |
| Pesquisadores              | Permitir análise de indicadores relacionados à produção científica<br>dos egressos e pesquisadores de forma sintética ou analítica                             | Gestores                    |  |  |  |  |
| Dados<br>Analíticos        | Possibilitar visualização de dados quantitativos e estatísticos sobre<br>cursos da pós-graduação, como o número de diplomados                                  | Gestores                    |  |  |  |  |
| Gerenciar<br>Informativos  | Possibilitar aos gestores atualizar a comunidade acadêmica<br>sobre as ações relacionadas à pesquisa e pós-graduação                                           | Gestores                    |  |  |  |  |
| Enviar<br>Informações      | Atualizar informações nos espaços dos informativos<br>agenda, eventos e pesquisas com egressos                                                                 | Gestores                    |  |  |  |  |
| Acessar<br>Perfil          | Acessar módulo para atualização de informações pessoais,<br>percurso profissional e acadêmico do egresso                                                       | Egressos                    |  |  |  |  |
| Responder<br>Pesquisas     | Permitir aos egressos participarem de pesquisas de caráter<br>socioeconômico, empregabilidade e formação continuada                                            | Egressos                    |  |  |  |  |
| Mural                      | Exibir a programação de eventos institucionais, culturais,<br>acadêmicas, atividades abertas aos egressos, informativo da pós-graduação                        | Egressos                    |  |  |  |  |
| <b>Buscar</b><br>Egressos  | Permitir procurar um ex-aluno e restabelecer contato<br>após a conclusão do curso que realizaram                                                               | Egressos                    |  |  |  |  |
| Feedback                   | Possibilitar que os egressos façam registros adicionais sobre a formação recebida e suas<br>trajetórias acadêmicas e profissionais após a conclusão dos cursos | Egressos                    |  |  |  |  |
| Verificar<br>Oportunidades | Exibir informações sobre as parcerias com empresas,<br>oportunidades de trabalho e formação continuada                                                         | Egressos                    |  |  |  |  |
| Serviços                   | Solicitar documentação como declarações, certificados de<br>palestras, consulta o acervo da biblioteca, e-mail institucional                                   | Egressos                    |  |  |  |  |
| Acessar                    | Disponibilizar informações gerais sobre a pós-graduação,                                                                                                    | Todos os                    |  |  |  |  |
| Página Inicial             | permite também entrar em contato e fazer buscas no site                                                                                                    | Usuários                    |  |  |  |  |
| Contato                    | Possibilitar aos usuários, encaminhar mensagens aos                                                                                                    | Todos os                    |  |  |  |  |
|                            | desenvolvedores da plataforma para reportar não conformidades.                                                                                                 | Usuários<br>Todos os        |  |  |  |  |
| Mapa do                    | Apresentar de forma hierárquica a estrutura da plataforma,                                                                                                    |                             |  |  |  |  |
| Site                       | facilitando a navegação e acesso às informações desejadas                                                                                                    | Usuários                    |  |  |  |  |

**Quadro 11 – Descrição das funcionalidades da Plataforma Egressos**

**Fonte: Autoria própria (2023)**

Pode-se observar no Quadro [11,](#page-76-0) as funcionalidades, objetivos e os usuários atendidos pela plataforma: gestores e egressos. Em relação ao seu grau de privacidade ou proteção de dados estas funções podem ter: acesso restrito (aquelas que contém informações de caráter pessoal, como 'Acessar Perfil' para os egressos) e acesso público (que possuem informações com conteúdo aberto para todos os visitantes, incluindo-se aqueles não vinculados à instituição, como 'Mapa do *Site*').

Cabe salientar que, informações como o número de alunos diplomados em determinado curso e período, possuem acesso público. Estes indicadores permitem à UTFPR apresentar os resultados do seu trabalho e dos investimentos públicos direcionados à IES desempenhando também a função de atuar como um dos fatores norteadores e motivadores aos interessados em iniciar uma pós-graduação *stricto sensu* na Instituição.

### <span id="page-77-0"></span>**4.3 Desenvolvimento da plataforma**

Nesta subseção são apresentados os resultados da Etapa 3 - Desenvolvimento da plataforma, descrita no capítulo [3](#page-54-0) - Encaminhamentos metodológicos. Compreende a definição dos componentes utilizados no desenvolvimento do produto proposto nesta pesquisa. Foram definidos os requisitos funcionais e não-funcionais o delineamento do projeto, implementação e os testes iniciais (também chamados testes funcionais) do sistema desenvolvido. A Figura [13](#page-77-1) mostra a estruturação desta etapa.

<span id="page-77-1"></span>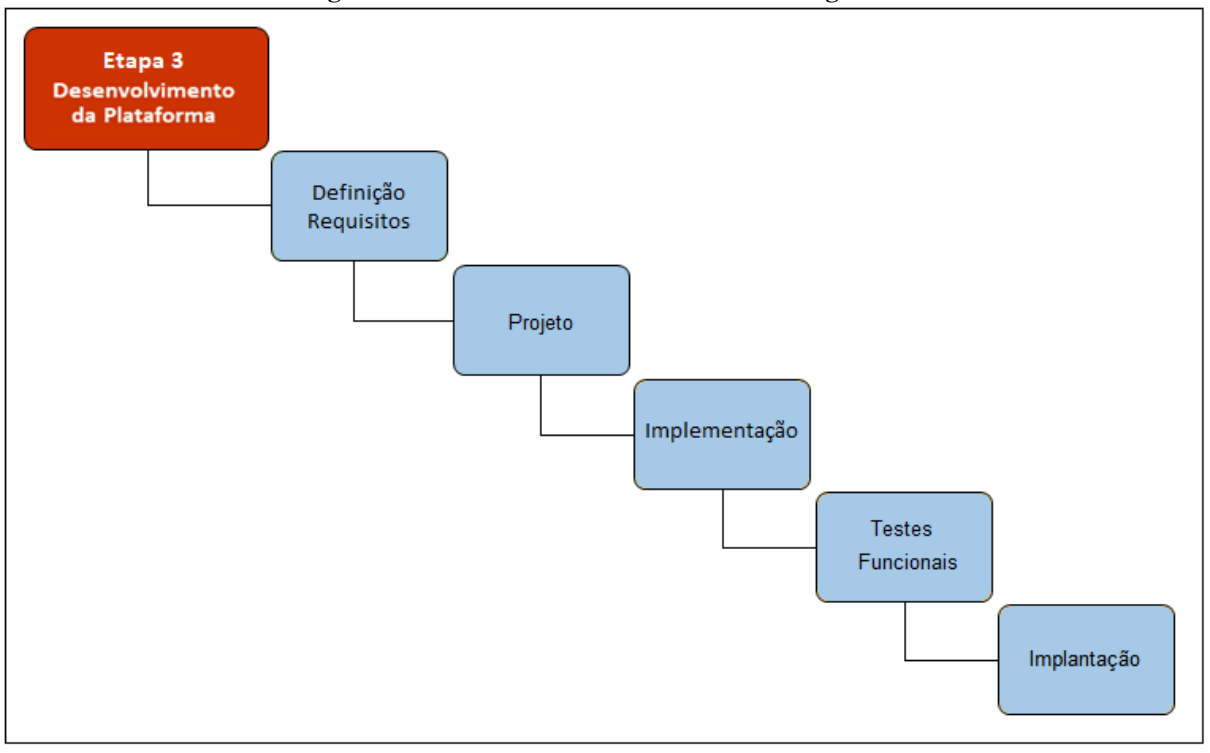

**Figura 13 – Desenvolvimento da Plataforma Egressos**

**Fonte: Autoria própria (2023)**

### 4.3.1 Definição de requisitos

Essa etapa teve como principal atividade, obter dos potenciais usuários suas necessidades relativas ao sistema. Tais necessidades são contempladas por meio do *software*, definindo assim as características da aplicação computacional [\(Sommerville, 2011\)](#page-146-2).

O propósito desta atividade foi definir as funcionalidades e as restrições do *software*, baseando-se nos relatos dos usuários do sistema. É um processo no qual ocorreu a definição de quais serviços são necessários e identifica as restrições de operações e desenvolvimento do produto de *software*, gerando a documentação de requisitos na qual consta a especificações gerais do sistema.

Requisitos de *software* são "capacidades que um usuário necessita para resolver um problema ou atingir um objetivo que deve ser atendida por um sistema para satisfazer uma especificação descrita em documentos" [\(Sommerville,](#page-146-2) [2011;](#page-146-2) [Pressman;](#page-145-4) Maxim, [2021\).](#page-145-4) Os requisitos formam a base para o desenvolvimento de um *software* ou componentes deste, proporcionando o produção de um sistema compreensível, consistente e mais próximo de alcançar a satisfação do cliente.

## - Definição de requisitos »**Requisitos não-funcionais**

Os requisitos desta categoria descritos no Quadro [12](#page-78-0) contemplam as necessidades dos usuários levantadas no capítulo [3](#page-54-0) e atendem às diretrizes para desenvolvimento de *softwares* estabelecidas pela Diretoria de Tecnologia da Informação (DIRGTI) da Instituição.

<span id="page-78-0"></span>

| Requisitos da Plataforma Egressos                                                      | Categoria          | Ator (es) Atendido (s) |
|----------------------------------------------------------------------------------------|--------------------|------------------------|
| - A Plataforma deve ser integrada às bases de dados da Instituição e às bases externas | Interoperabilidade | Gestores               |
| (CAPES, CNPq)                                                                          |                    | Diretoria de T.I       |
| - A Plataforma deve viabilizar acesso institucional permanente e em tempo real às      | Disponibilidade    | Egressos               |
| informações atualizadas sobre os egressos da UTFPR                                     |                    | Gestores               |
| - A Plataforma deve disponibilizar informações aos gestores acadêmicos acerca do       | Confiabilidade     | Gestores               |
| desempenho dos egressos dos cursos da UTFPR                                            |                    |                        |
| - Atender à meta 3.9, "Aprimorar o acompanhamento de egressos" e "Disponibilidade      | Legislação         | Gestores               |
| de sistemas informatizados", constante no PDI da UTFPR (período 2018-2022)             |                    |                        |
| - A Plataforma deve ser um instrumento unificado possibilitando a melhoria do          |                    | Egressos               |
| acompanhamento dos egressos no âmbito da UTFPR                                         | Organizacional     | Gestores               |
|                                                                                        |                    |                        |

**Quadro 12 – Requisitos não-funcionais da Plataforma Egressos**

#### **Fonte: Autoria própria (2023)**

Como pode ser observado no Quadro [12,](#page-78-0) os requisitos não-funcionais para a Plataforma Egressos, contemplam as categorias: interoperabilidade, relacionada com o acesso às bases de dados externas; disponibilidade e confiabilidade das informações sobre os egressos da pós-graduação; legislação interna, referente ao estabelecido no PDI da UTFPR (para o período 2018-2022) e organizacional, nas questões relativas ao aprimoramento do acompanhamento de egressos no âmbito da UTFPR.

#### - Definição de requisitos »**Requisitos funcionais**

Conforme citado, os requisitos funcionais foram mapeados a partir das necessidades dos público-alvo da pesquisa definido no capítulo [3.](#page-54-0) Como forma de validar estes requisitos, os mesmos foram comparados com os elementos encontrados na revisão da literatura e no estudo dos portais de egressos das IES públicas, apresentados na subseção [2.3.1,](#page-38-0) verificando-se deste modo a convergência entre o mapeamento e as fontes consultadas.

A partir deste ponto foi elaborado um diagrama de casos de uso, representando as interações entre os atores (público-alvo da pesquisa) e os casos de uso (funcionalidades) implementados na Plataforma Egressos. A Figura [14,](#page-79-0) ilustra estas interações.

<span id="page-79-0"></span>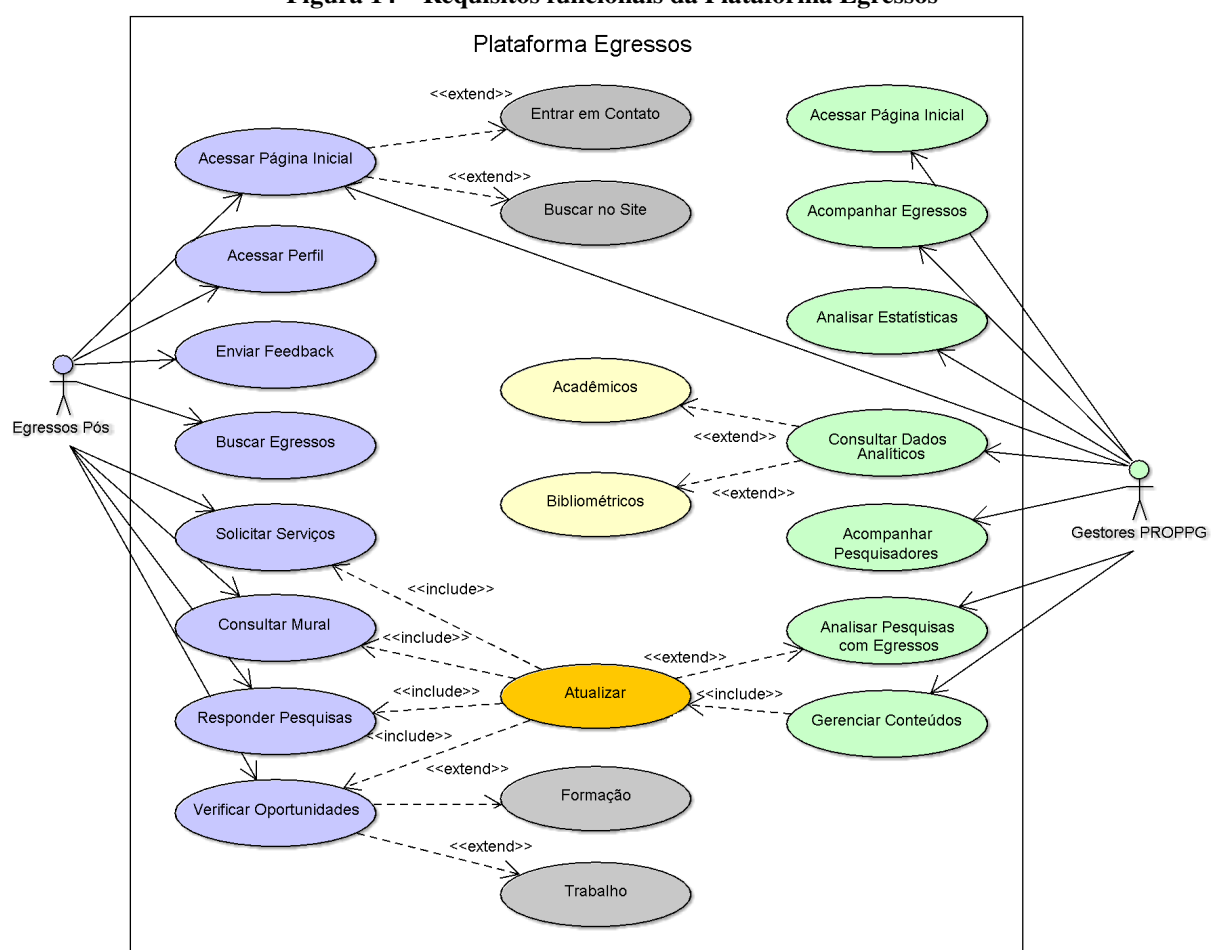

**Figura 14 – Requisitos funcionais da Plataforma Egressos**

**Fonte: Autoria própria (2023)**

Conforme apresentado na Figura [14,](#page-79-0) a partir da definição dos requisitos funcionais foi possível especificar as funcionalidades que a plataforma disponibiliza aos usuários categorizadas em: a) acessíveis aos egressos: acessar seu perfil, solicitar serviços, responder pesquisas, entre outras; b) acessíveis aos gestores da pós-graduação: acompanhar os egressos, analisar produção de pesquisadores, analisar pesquisas realizadas pertinentes aos cursos da pós-graduação.

### 4.3.2 Projeto

A fase de projeto faz parte no núcleo técnico do processo de desenvolvimento de *software* e foi iniciada após a conclusão da modelagem dos requisitos. Esta fase corresponde à primeira atividade que leva em conta aspectos tecnológicos [\(Pressman;](#page-145-4) Maxim, [2021\).](#page-145-4)

Sendo assim, para realizar a implementação da Plataforma Egressos, foi necessário utilizar um conjunto de tecnologias como *web services*, servidores de aplicações e *frameworks* de desenvolvimento de sistemas computacionais, que aceleraram e padronizaram o desenvolvimento dos módulos e funcionalidades, estando apresentadas na Figura [15.](#page-80-0)

<span id="page-80-0"></span>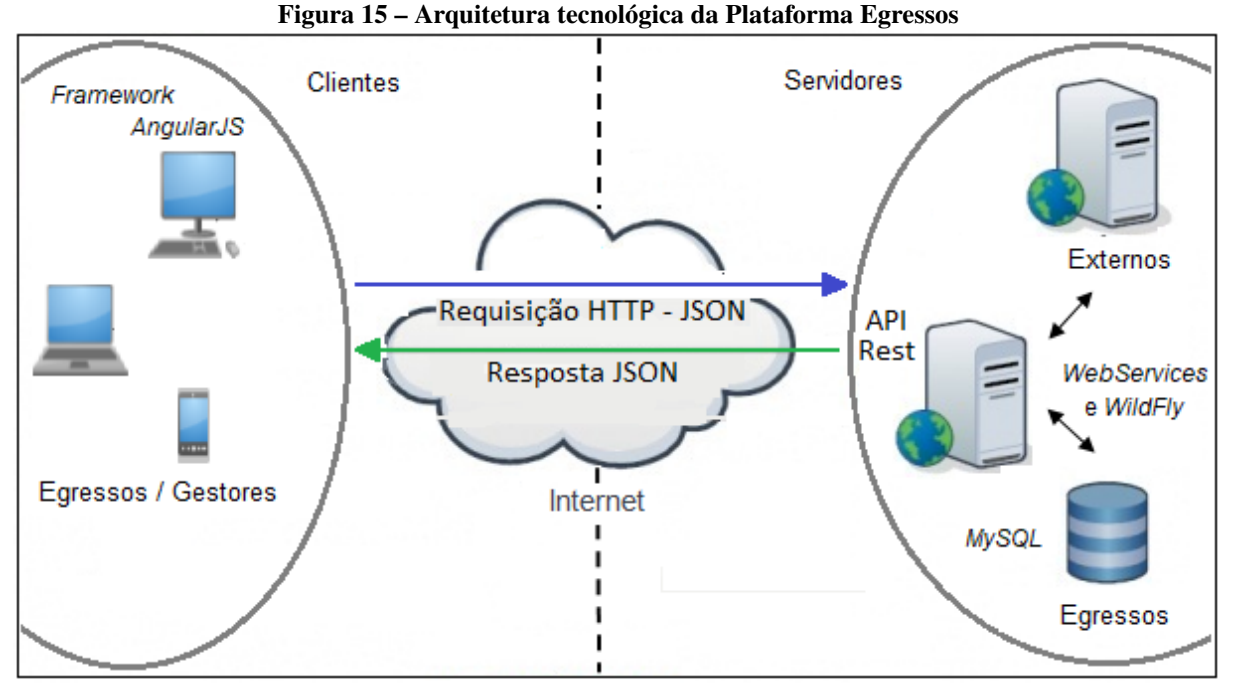

**Fonte: Autoria própria (2023)**

Conforme mostradas na Figura [15,](#page-80-0) as tecnologias utilizadas no desenvolvimento dos lados 'clientes' e 'servidores', permitiram que a Plataforma Egressos fosse construída de modo a promover sua integração com os sistemas e banco de dados da Instituição, além de facilitar a sua manutenção e atualização quando necessário. O Quadro [13](#page-80-1) sintetiza estas tecnologias.

<span id="page-80-1"></span>

| Vaaarv Toll Renorgaas ac acsentorymichto aa'r ialaiorina Egressos |                                                                          |                       |  |  |  |
|-------------------------------------------------------------------|--------------------------------------------------------------------------|-----------------------|--|--|--|
| Tecnologia Utilizada                                              | Descrição                                                                | Referência            |  |  |  |
|                                                                   | Conjunto de métodos ou funções aplicados na integração de sistemas       |                       |  |  |  |
| Web Services                                                      | e na comunicação entre aplicações computacionais diferentes utilizado    | (ARCHIP et al., 2018) |  |  |  |
|                                                                   | para transferir dados entre plataformas diversas                         |                       |  |  |  |
|                                                                   | Conjunto de classes implementadas em uma linguagem de programação        |                       |  |  |  |
| Framework AngularJS                                               | específica, usadas para desenvolvimento de aplicações Web que rodam      | (COAD, 1992)          |  |  |  |
|                                                                   | no navegador de Internet do usuário (lado cliente)                       |                       |  |  |  |
| Servidor de Aplicações                                            | Fornece um ambiente computacional para implementação da infraestrutura   |                       |  |  |  |
| WildFly                                                           | que irá controlar ações como transações, Web Services, conexões com o    | (SHILDT, 2020)        |  |  |  |
|                                                                   | banco de dados, conexões com a Internet, entre outras funcionalidades    |                       |  |  |  |
| Banco de Dados                                                    | Sistema Gerenciador de Banco de Dados (SGBD), utilizado em sistemas      | (MYSOL, 2020)         |  |  |  |
| <b>MySOL</b>                                                      | desenvolvidos na UTFPR para gerenciar os dados acadêmicos da Instituição |                       |  |  |  |

**Quadro 13 – Tecnologias de desenvolvimento da Plataforma Egressos**

**Fonte: Autoria própria (2023)**

# 4.3.3 Implementação

Esta subseção apresenta as interfaces e detalha o funcionamento Plataforma Egressos. O desenvolvimento seguiu os princípios abordados pela área de IHC [\(Norman,](#page-144-0) [1988;](#page-144-0) [Souza,](#page-146-3) [1993\)](#page-146-3). Na avaliação da usabilidade, foram aplicadas as heurísticas propostas por [\(Nielsen;](#page-144-1) [Molich,](#page-144-1) [1990\)](#page-144-1) assim como o método *System Usability Scale* (SUS) desenvolvido por [\(Brooke,](#page-141-1) [1986\)](#page-141-1).

Nesta fase, os componentes do sistema foram desenvolvidos e estruturados em subsistemas a partir da sua descrição computacional, com o auxílio das linguagens de programação.

Consistiu na conversão dos requisitos e protótipos em um sistema executável. A utilização de recursos e ferramentas computacionais descritas na fase 2 (Projeto) contemplaram as necessidades técnicas para construção do *software*.

# **a) Interfaces de Uso Comum**

- Módulos: Página Inicial da plataforma e Tela de *login*

Inicialmente são apresentadas, a 'Página Inicial da plataforma' na Figura [16\(](#page-81-0)a) e a 'Tela de *login*", Figura [16\(](#page-81-0)b). Após a inserção do par 'usuário/senha" válidos, será possível aos usuários acessar os módulos do sistema, conforme os perfis (gestores ou egressos).

Ainda na Figura [16\(](#page-81-0)b), observam-se os*links*: 'Primeiro acesso', o qual permite o acesso inicial ao sistema e, 'Esqueci a senha', no qual os usuários podem criar uma nova senha, respondendo questões relacionadas à sua identidade para que possam realizar a recuperação da mesma.

<span id="page-81-0"></span>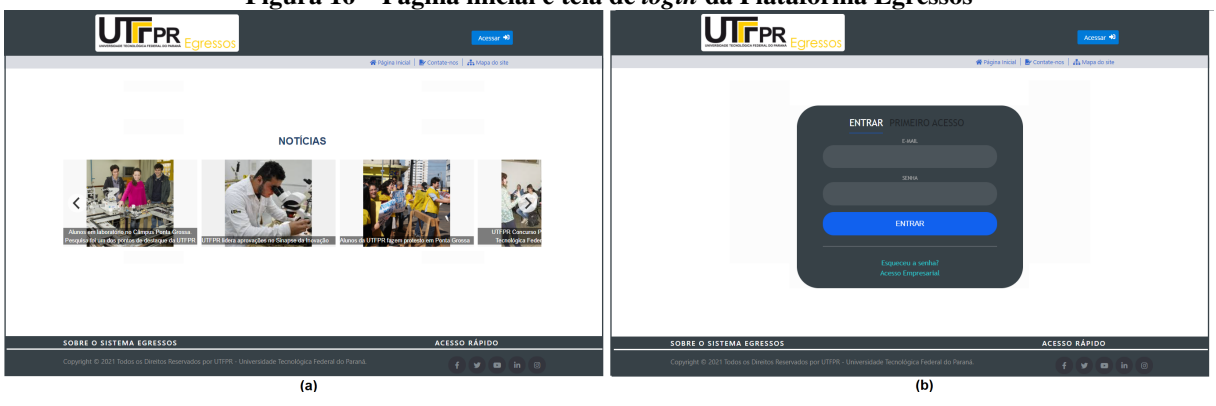

#### **Figura 16 – Página inicial e tela de** *login* **da Plataforma Egressos**

**Fonte: Autoria própria (2023)**

- Módulos: Contate-nos e Mapa do *site*

O módulo 'Contate-nos', mostrado na Figura [17\(](#page-82-0)a), possibilita aos egressos encaminhar mensagens aos desenvolvedores da plataforma para reportar erros, solicitar desbloqueios, atualizar informações ou ainda sugerir novas funcionalidades para a aplicação.

Com este formulário inserido no sistema, não será necessário que o usuário tenha um gerenciador externo de *e-mails* associado à Plataforma Egressos, evitando assim erros no envio da mensagem.

No módulo 'Mapa do *site*'demonstrado na Figura [17\(](#page-82-0)b), é apresentada de forma hierárquica a estrutura da plataforma, permitindo a navegação e o acesso às informações desejadas.

<span id="page-82-0"></span>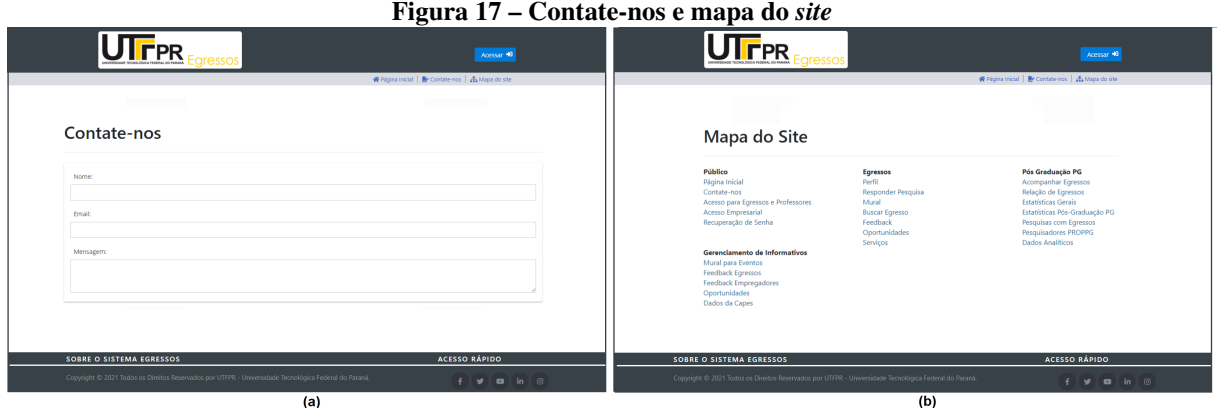

**Fonte: Autoria própria (2023)**

Concluída a etapa de *login*, os usuários podem acessar às funcionalidades especificadas relacionadas com os seus perfis. As interfaces desenvolvidas para os gestores e egressos estão detalhadas nos próximos tópicos da presente Subseção.

# **b) Interfaces Gestores(as)**

- Módulo: Página inicial gestores(as)

Para os gestores(as) (diretores(as) e coordenadores(as) da pós-graduação), Figura [18,](#page-82-1) é possível acompanhar o percurso profissional acessar informações sobre os egressos e pesquisadores da DIRPPG.

<span id="page-82-1"></span>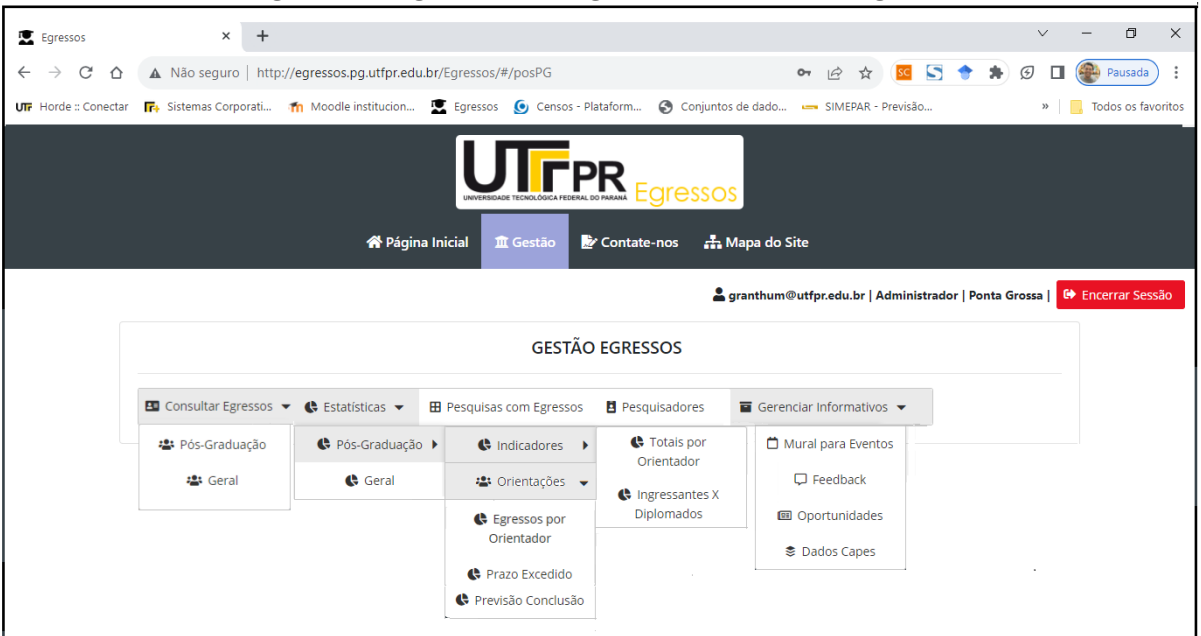

**Figura 18 – Página inicial dos gestores da Plataforma Egressos**

**Fonte: Autoria própria (2023)**

- Módulo: Consultar egressos » Pós-graduação

A interface mostrada na Figura [19\(](#page-83-0)a), apresenta a consulta realizada a um egresso da pós-graduação *stricto sensu* com informações extraídas do Currículo Lattes, podendo esta consulta ser feita pelos campos 'Nome' ou 'Tipo de Curso'.

Pós-graduação » Perfil do egresso » Informações do egresso

Clicando-se no ícone 'Ver Perfil', são detalhadas as informações sobre o curso ou programa concluído pelos egressos na UTFPR, Figura [19\(](#page-83-0)b). Abaixo destas são apresentadas nas abas correspondentes, o histórico e a produção acadêmica dos egressos na Instituição ou em outras Universidades além do percurso profissional percorrido pelos mesmos.

<span id="page-83-0"></span>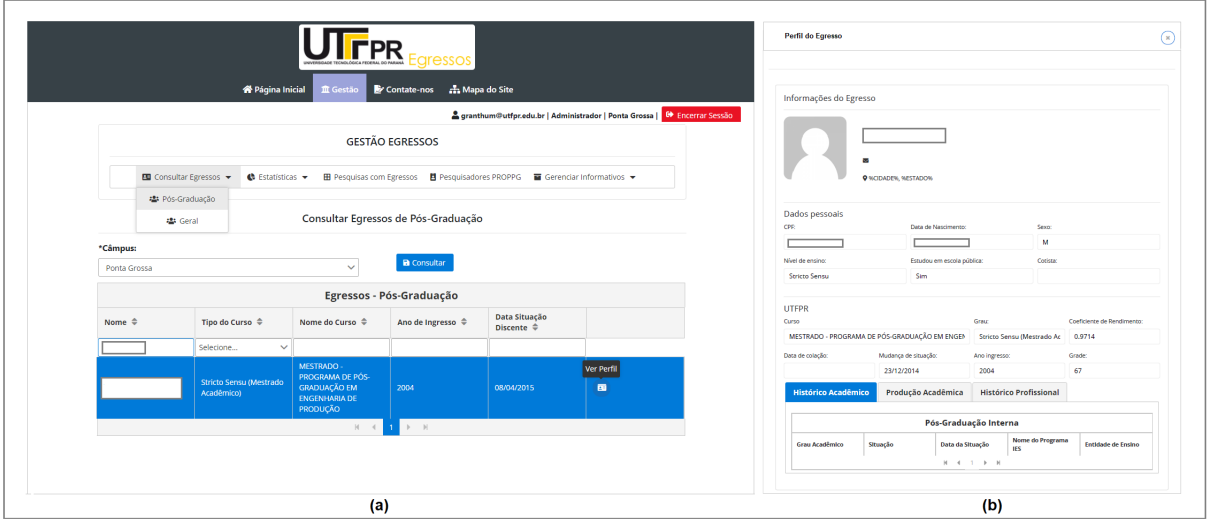

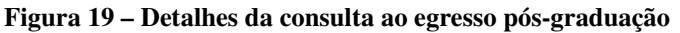

**Fonte: Autoria própria (2023)**

Pós-graduação » Perfil do egresso » Histórico acadêmico

Na Figura [20,](#page-83-1) retrata-se o histórico acadêmico de um ex-aluno da pós-graduação do campus Ponta Grossa. A classificação do relatório é definida pelo usuário por qualquer uma das colunas disponíveis, de modo ascendente ou descendente, como no exemplo no qual a opção de ordenação foi pelo campo, 'Ano de Término'.

<span id="page-83-1"></span>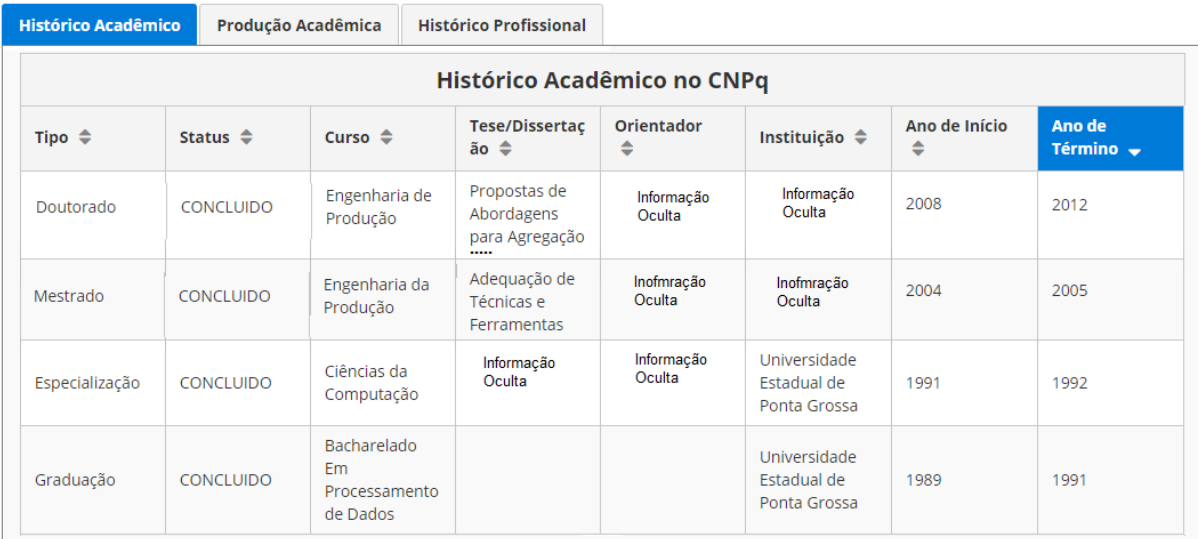

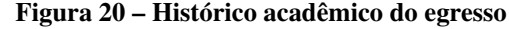

As informações apresentadas na Figura [20](#page-83-1) são extraídas direta e automaticamente do CNPq por intermédio de uma API customizada para este fim. Deste modo, não é necessário que os usuários acessem a Plataforma *Lattes* para obterem os dados dos currículos.

A integração da Plataforma Egressos ao Currículo *Lattes* ao mesmo tempo que simplifica, promove a aceleração do acesso às informações dos pesquisadores e egressos mantidas pelo CNPq, constituindo-se estas funcionalidades uma das contribuições deste projeto.

Pós-graduação » Perfil do egresso » Produção acadêmica

A Figura [21,](#page-84-0) mostra a produção acadêmica do egresso. As informações apresentadas referem-se aos indicadores de produção da pós-graduação *stricto sensu*. A lista destes indicadores é variável, conforme os materiais produzidos pelo pesquisador: artigos, trabalhos em eventos, livros, patentes, entre outros.

<span id="page-84-0"></span>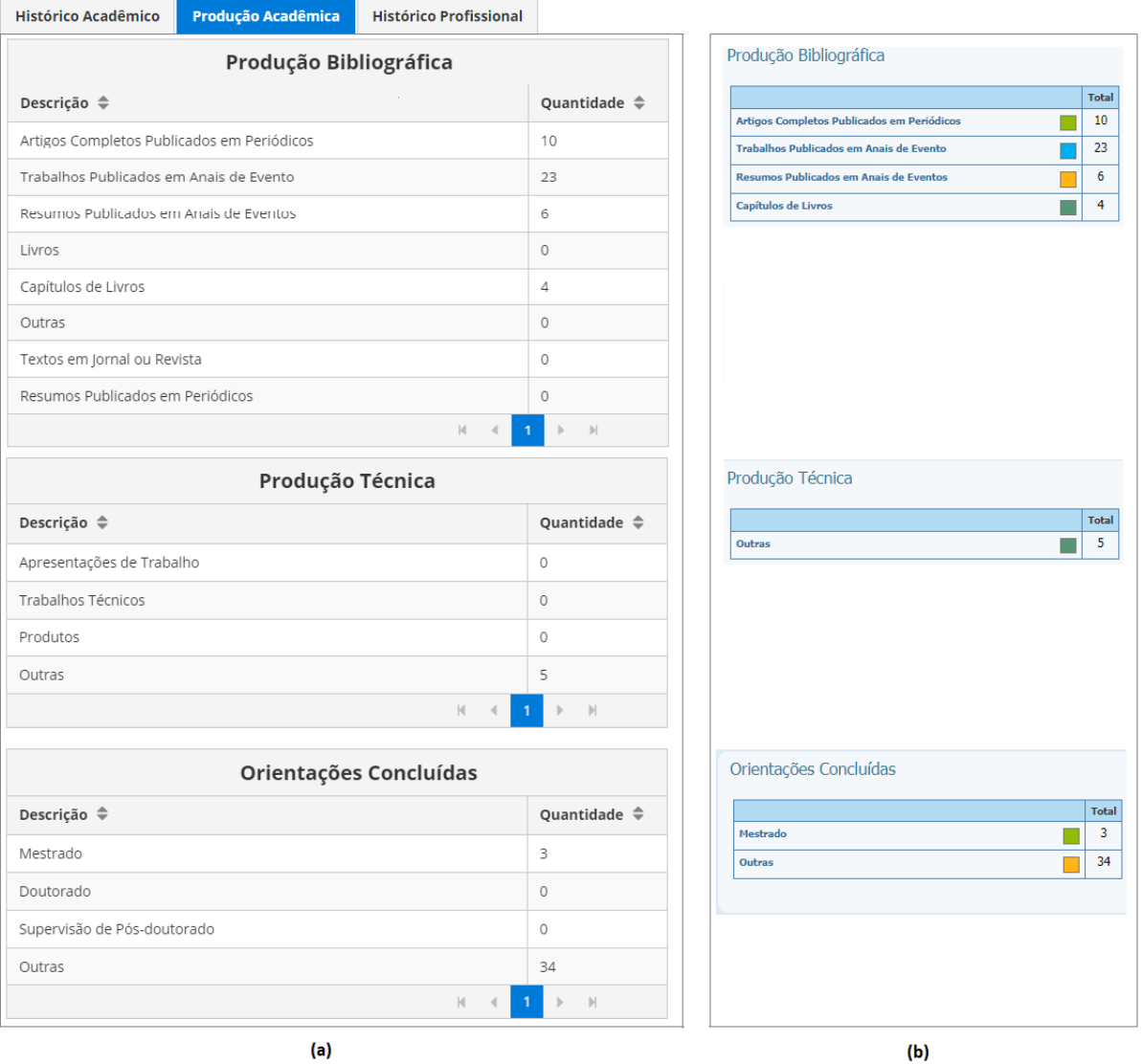

#### **Figura 21 – Produção acadêmica do egresso**

**Fonte: Autoria própria (2023)**

Os indicadores apresentados na Figura [21\(](#page-84-0)a) e (b) referem-se à produção bibliográfica,

produção técnica e orientações de trabalhos. As informações exibidas são originadas pela Plataforma Egressos e pelo sistema do CNPq respectivamente sem que seja necessário o usuário acessar o *site* do CNPq para obtê-las, sendo possível verificar a consistência entre as informações disponibilizadas em ambos os modos.

Pós-graduação » Perfil do egresso » Histórico profissional

Na próxima aba, encontra-se o histórico profissional dos egressos exemplificado na Figura [22.](#page-85-0) Nesta função a classificação das informações é definida pelo usuário, optando-se por qualquer um dos atributos disponíveis, de modo ascendente ou descendente sendo, para este caso, utilizado o campo 'Ano de Início', do vínculo empregatício.

<span id="page-85-0"></span>

| <b>Histórico Acadêmico</b>                       | Produção Acadêmica | <b>Histórico Profissional</b> |                                        |                                                 |                            |                                      |  |
|--------------------------------------------------|--------------------|-------------------------------|----------------------------------------|-------------------------------------------------|----------------------------|--------------------------------------|--|
| Histórico Profissional no CNPq                   |                    |                               |                                        |                                                 |                            |                                      |  |
| Nome da<br>Instituição $\triangleq$              | Ano de Início v    | Ano de Fim $\triangle$        | Enquadramento<br>Funcional $\triangle$ | Outro<br>Enquadramento<br>Funcional $\triangle$ | Vínculo $\triangle$        | Carga Horária<br>Semanal $\triangle$ |  |
| Universidade<br>Tecnológica<br>Federal do Paraná | 2003               |                               | PROFESSOR_TITUL<br>AR                  |                                                 | SERVIDOR_PUBLIC<br>$\circ$ | 40                                   |  |
| Universidade<br>Tecnológica<br>Federal do Paraná | 2002               | 2003                          | LIVRE                                  | Professor<br>substituto                         | COLABORADOR                | 40                                   |  |
| Informação Oculta                                | 1991               | 1999                          | LIVRE                                  | Funcionária setor<br>privado                    | OUTRO                      | 44                                   |  |
| Informação Oculta                                | 1992               | 1993                          | LIVRE                                  | Professor<br>substituto                         | <b>COLABORADOR</b>         | 40                                   |  |

**Figura 22 – Histórico profissional do egresso**

**Fonte: Autoria própria (2023)**

Módulo: Consultar egressos » Geral

Na funcionalidade, 'Consultar egressos » Geral', mostrada na Figura [23](#page-85-1) é possível obter-se a relação dos egressos dos diferentes níveis de ensino da UTFPR.

<span id="page-85-1"></span>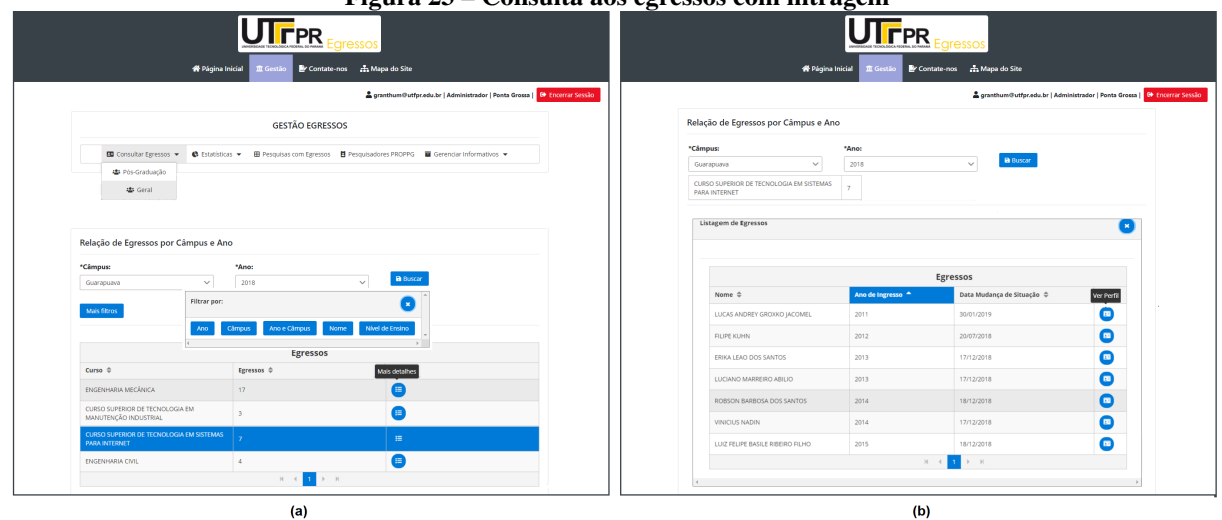

**Figura 23 – Consulta aos egressos com filtragem**

**Fonte: Autoria própria (2023)**

Na Figura [23\(](#page-85-1)a) são exibidas as informações (filtros) que podem ser utilizadas para a consulta. Observa-se também que, os filtros utilizados para a listagem apresentada foram, 'Ano' e 'Campus', resultando na quantidade de egressos referente a esta seleção.

A Figura [23\(](#page-85-1)b) mostra que, após o usuário clicar no ícone 'Detalhes', os egressos de um curso ou programa específico são listados. Pode-se a partir desse ponto ordenar esta lista por uma das colunas da tabela (neste caso a ordenação foi pelo 'Ano de Ingresso').

Módulo: Estatísticas » Pós-graduação

No módulo 'Estatísticas » Pós-graduação', é possível avaliar o quantitativo de egressos em todos os níveis de ensino da UTFPR. Esta funcionalidade abrange tanto os cursos ativos, quanto àqueles que não são mais ofertados na Universidade.

Estatísticas » Pós-graduação » Todos os campus

A Figura [24](#page-86-0) apresenta as estatísticas no formato de tabela relacionadas à quantidade total de alunos diplomados nos programas de pós-graduação *stricto sensu* da UTFPR.

<span id="page-86-0"></span>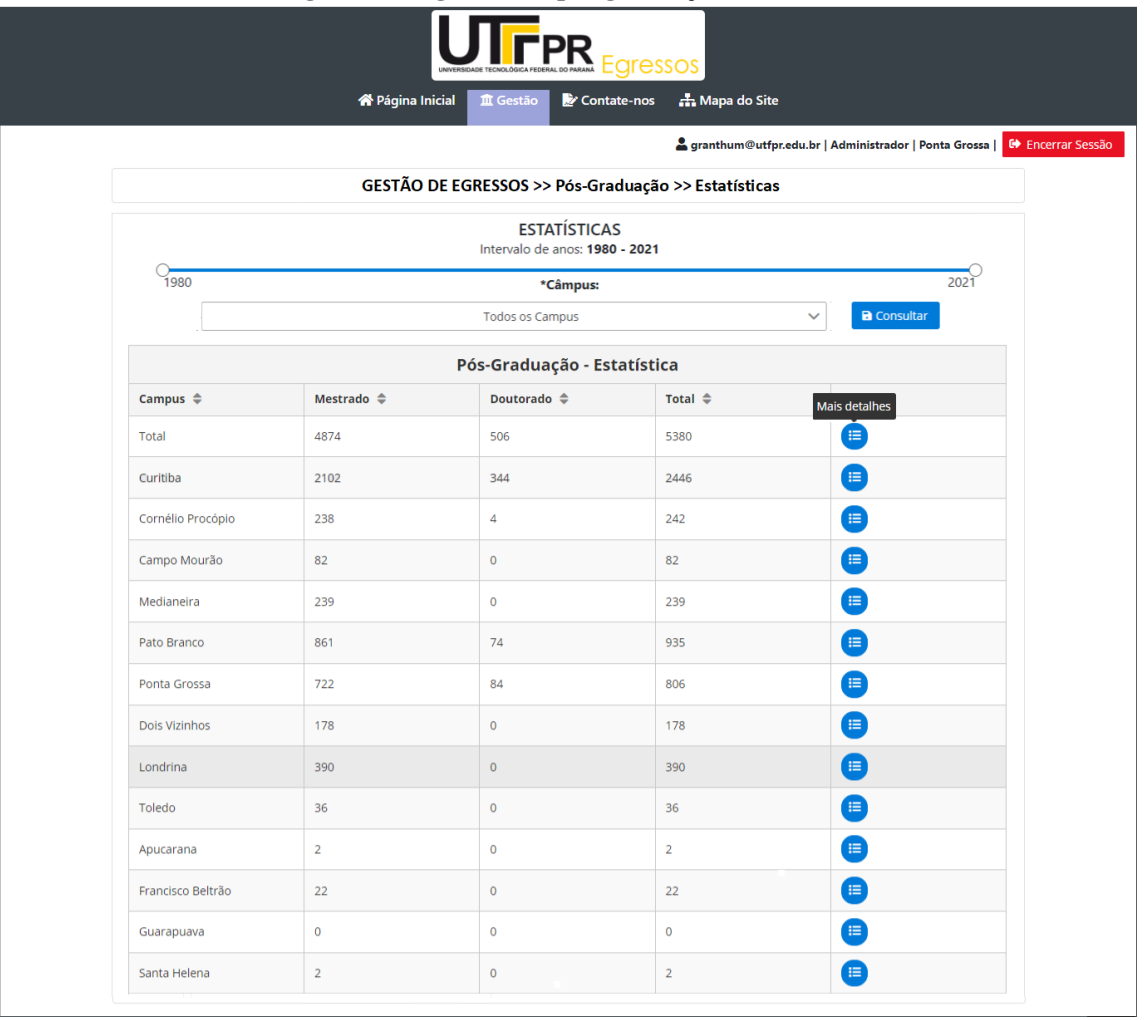

#### **Figura 24 – Egressos da pós-graduação da UTFPR**

**Fonte: Autoria própria (2023)**

O período para consulta é estabelecido pelo controle deslizante disponível na interface.

Para detalhar a consulta, clica-se no ícone, 'Mais Detalhes' que apresenta as informações em modo gráfico conforme a Figura [25.](#page-87-0)

<span id="page-87-0"></span>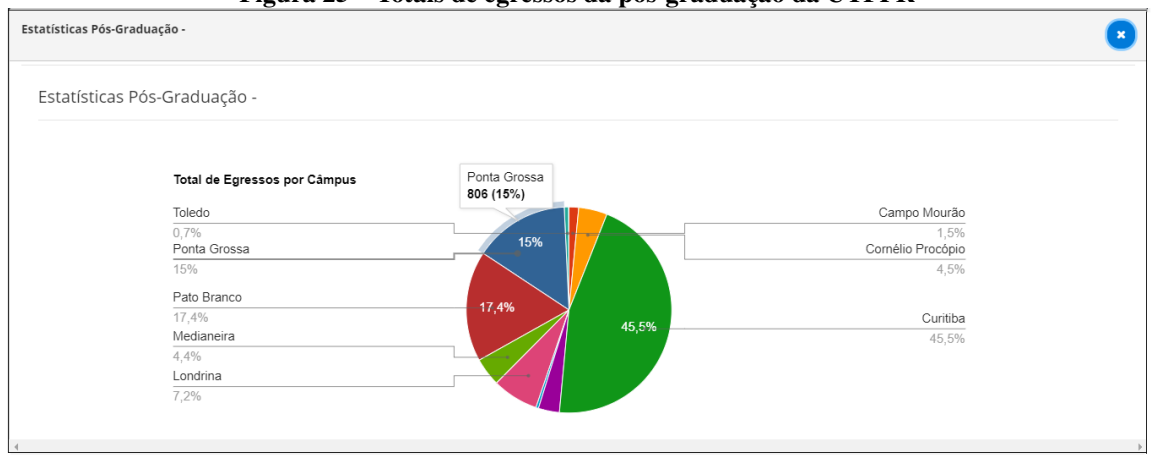

**Figura 25 – Totais de egressos da pós-graduação da UTFPR**

**Fonte: Autoria própria (2023)**

Estatísticas » Pós-graduação » Ponta Grossa

A Figura [26](#page-87-1) apresenta estatísticas relacionadas aos egressos dos programas de pósgraduação *stricto sensu* da UTFPR do campus Ponta Grossa após este ser selecionado.

<span id="page-87-1"></span>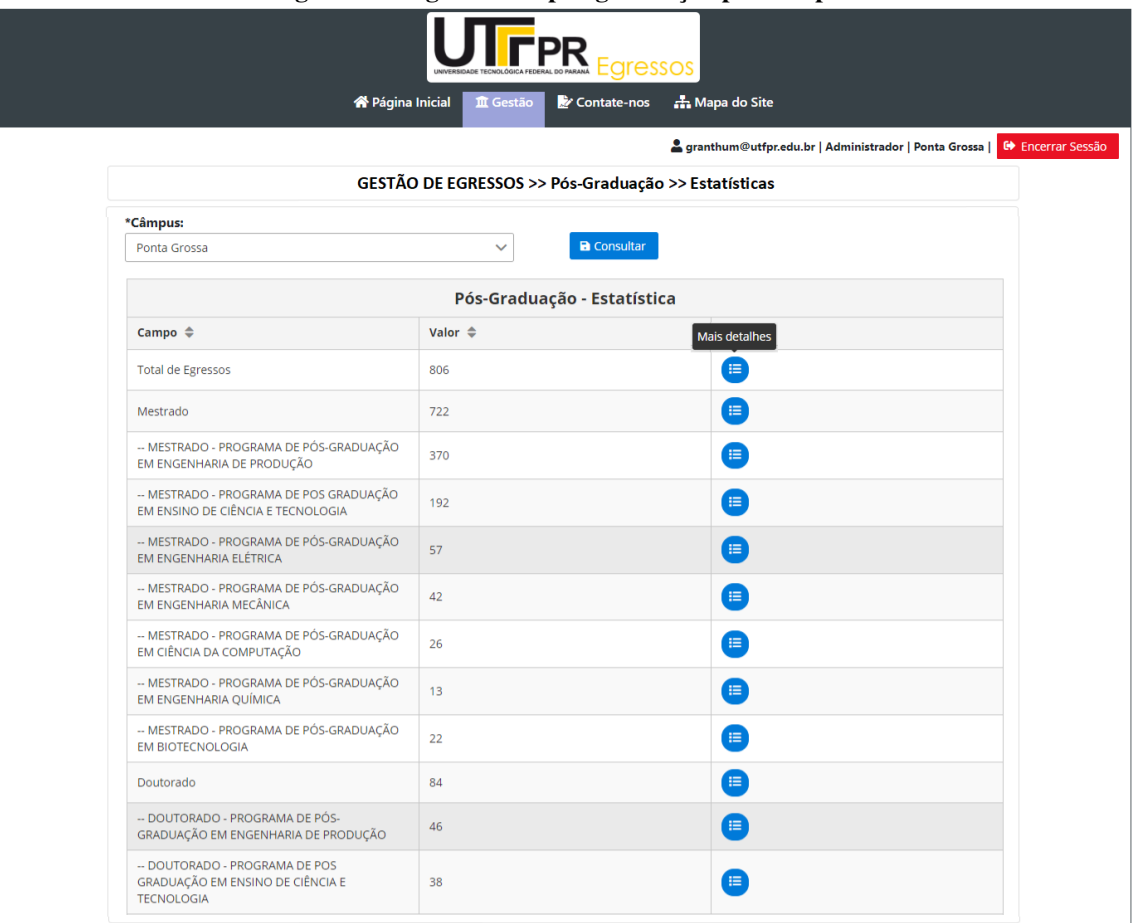

**Figura 26 – Egressos da pós-graduação por campus**

Pode-se visualizar as informações em modo gráfico clicando-se no ícone 'Mais Detalhes'. A Figura [27,](#page-88-0) mostra o gráfico referente à quantidade total de egressos da pós-graduação *stricto sensu* do campus Ponta Grossa, desde o início deste nível de ensino em 2004.

<span id="page-88-0"></span>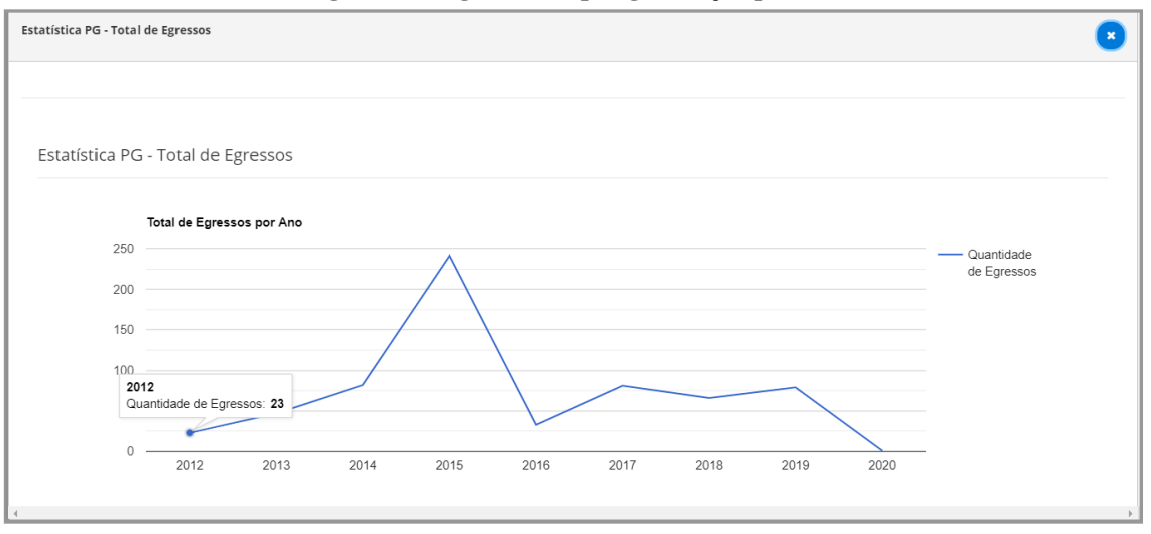

**Figura 27 – Egressos da pós-graduação por ano**

**Fonte: Autoria própria (2023)**

Pode-se também, visualizar os gráficos selecionando-se um curso específico de um determinado programa de pós-graduação. Na Figura [28\(](#page-88-1)a) e (b), visualiza-se o número de egressos da Pós-Graduação em Ensino de Ciência e Tecnologia campus Ponta Grossa.

<span id="page-88-1"></span>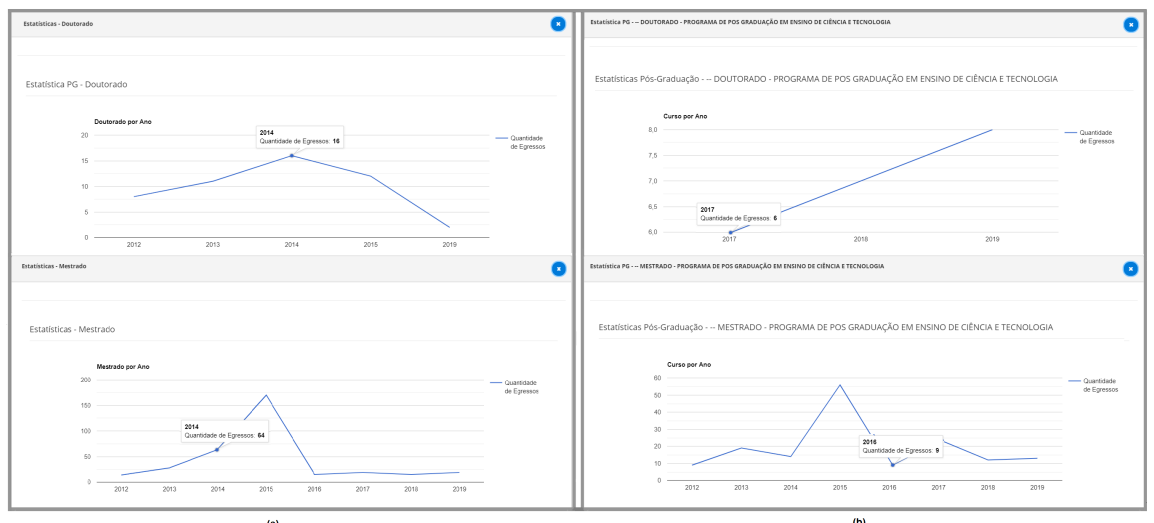

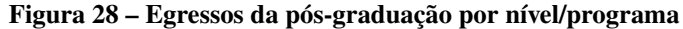

**Fonte: Autoria própria (2023)**

Estatísticas » Pós-graduação » Indicadores » Totais Por Orientador

A funcionalidade 'Totais Por Orientador', apresenta o quantitativo de egressos (diplomados) de cada programa com seus respectivos orientadores. A tabela pode ser ordenada por qualquer um dos campos apresentados, em ordem crescente ou decrescente. Na Figura [29](#page-89-0) a ordem estabelecida foi pelo campo orientador.

<span id="page-89-0"></span>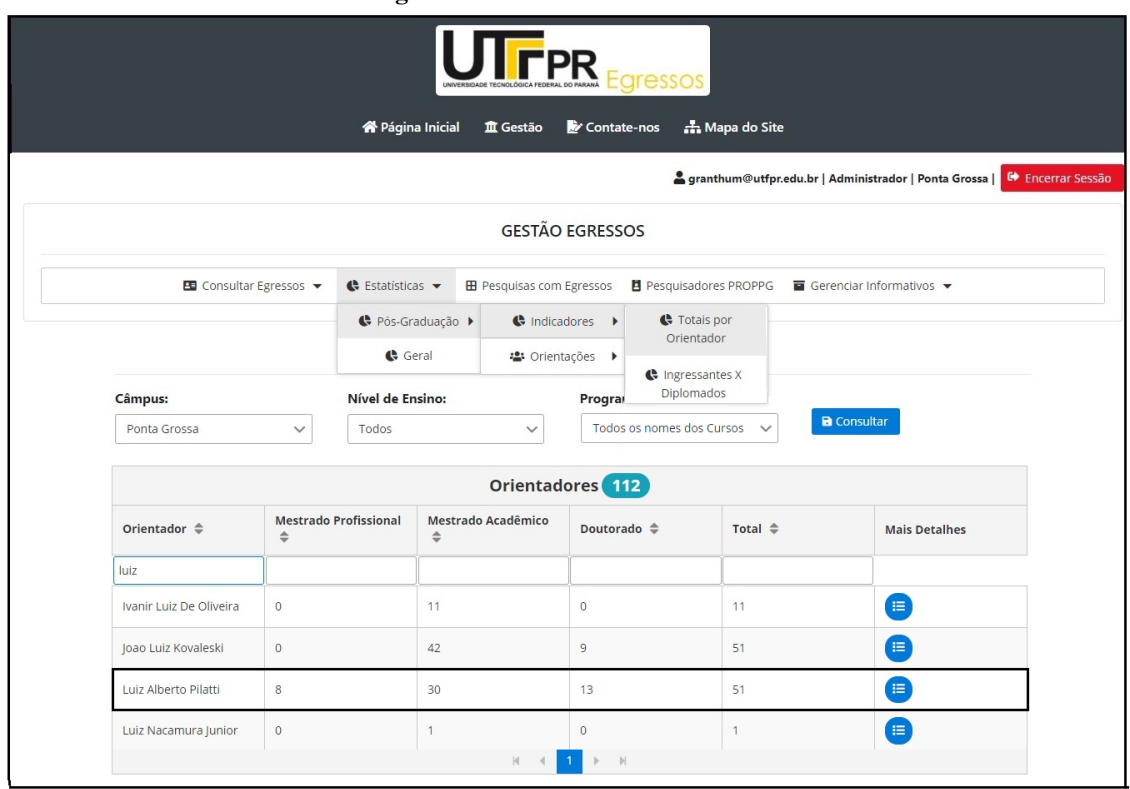

**Figura 29 – Totais Por Orientador**

**Fonte: Autoria própria (2023)**

Clicando-se no ícone 'Mais Detalhes' exibido na figura anterior, as informações sobre os egressos por orientador são apresentadas no formato gráfico como mostra a Figura [30.](#page-89-1)

<span id="page-89-1"></span>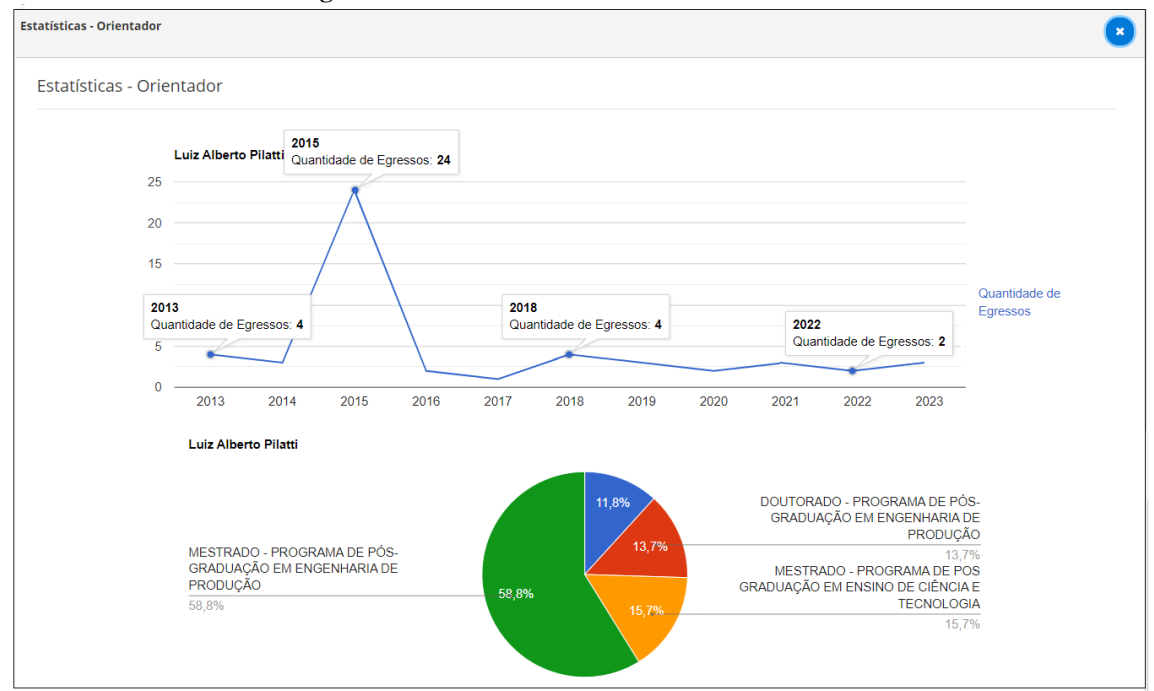

**Figura 30 – Totais Por Orientador - Modo Gráfico**

**Fonte: Autoria própria (2023)**

Na funcionalidade Ingressantes X Diplomados é possível visualizar o número de alunos que iniciaram um determinado programa de pós-graduação comparando-se com o número de concluintes de um orientador específico.

A tabela permite ordenação ascendente ou descendente além de mostrar a 'Taxa de Sucesso' obtida pelos respectivos orientadores. A Figura [31](#page-90-0) apresenta esta interface.

<span id="page-90-0"></span>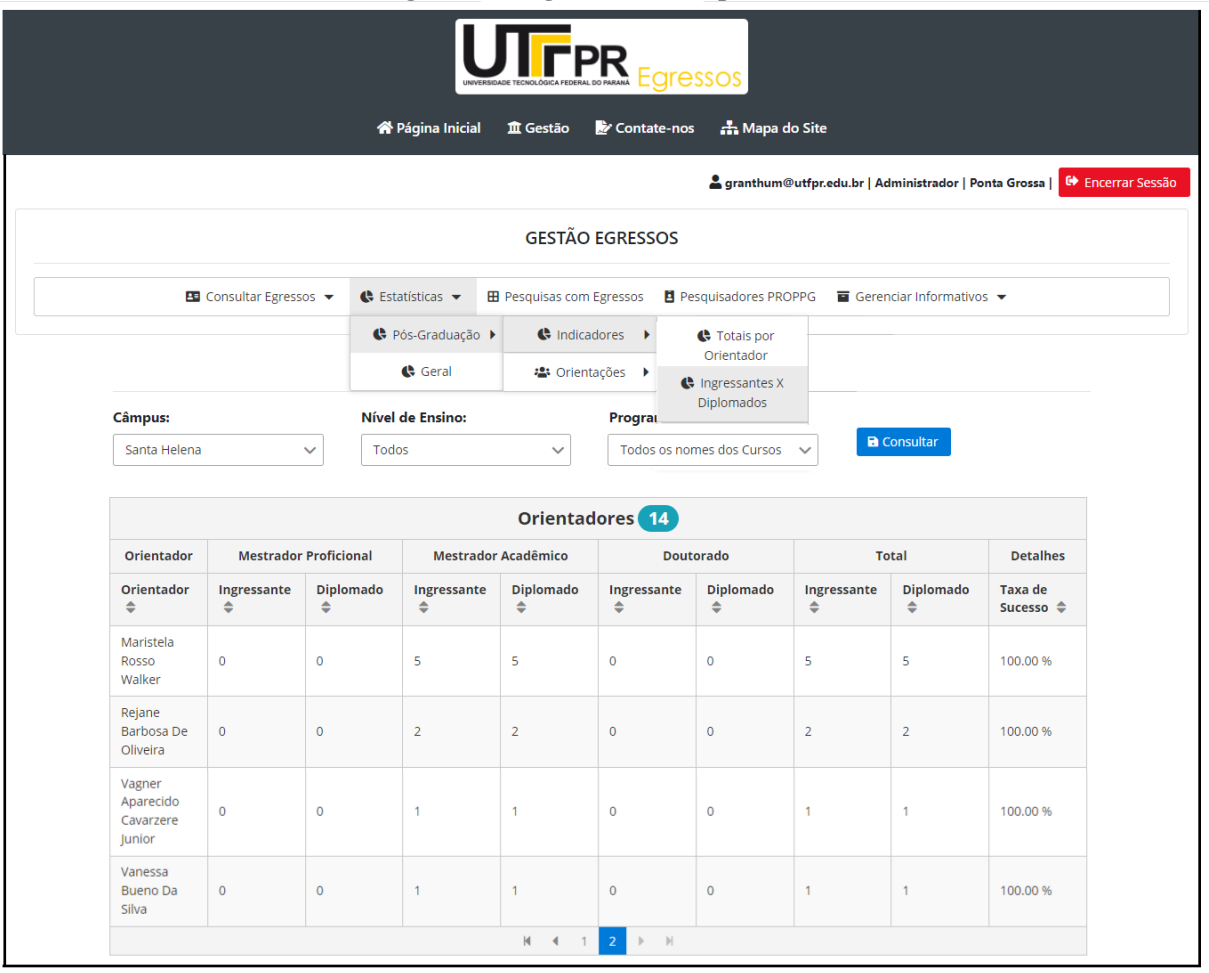

**Figura 31 – Ingressantes X Diplomados**

**Fonte: Autoria própria (2023)**

Estatísticas » Pós-graduação » Orientações » Egressos Por Orientador

Esta funcionalidade apresenta a lista de orientados que concluíram seus respectivos programas de pós-graduação. A lista é obtida após o usuário estabelecer os critérios para a pesquisa: Campus e/ou Nível de Ensino e/ou Programa e/ou Orientador.

Em seguida, pode-se acessar as informações de um concluinte clicando-se no ícone ´Ver Perfil', como mostrado na Figura [32](#page-91-0)

<span id="page-91-0"></span>

|                               | <b>X</b> Página Inicial                                                                                                    |                         | <b>血</b> Gestão                  | <b>PR</b><br>Contate-nos | <b>Egressos</b>         | <b>A.</b> Mapa do Site |                     | granthum@utfpr.edu.br   Administrador   Ponta Grossa   C Encerrar Sessão |  |
|-------------------------------|----------------------------------------------------------------------------------------------------|-------------------------|----------------------------------|--------------------------|-------------------------|------------------------|---------------------|--------------------------------------------------------------------------|--|
|                               |                                                                                                    |                         | <b>GESTÃO EGRESSOS</b>           |                          |                         |                        |                     |                                                                          |  |
| <b>B</b> Consultar Egressos ▼ | ← Estatísticas ▼                                                                                                    |                         | <b>EB</b> Pesquisas com Egressos |                          |                         |                        |                     |                                                                          |  |
|                               |                                                                                                    | ← Pós-Graduação →       | Se Estatísticas                  | ٠                        |                         |                        |                     |                                                                          |  |
|                               | Geral                                                                                                    |                         |                                  | · Orientações ▶          | Egressos por Orientador |                        |                     |                                                                          |  |
| <b>Câmpus:</b>                | Nível de Ensino:                                                                                                    |                         | Programa: 2                      |                          | Prazo Excedido          |                        |                     |                                                                          |  |
| Ponta Grossa<br>$\checkmark$  | Doutorado<br>$\checkmark$                                                                                                    |                         | DOUTORADO - PROGRAMA DE          |                          | Previsão Conclusão      |                        | bs jur v            | <b>a</b> Consultar                                                       |  |
|                               |                                                                                                    |                         | Egressos - Pós-Graduação         |                          |                         |                        |                     |                                                                          |  |
| Nome $\triangleq$             | Titulo do Trabalho ≑                                                                                                    | Orientador $\triangleq$ |                                  | Tipo Curso ≑             |                         |                        | Data de Conclusão ≑ | Ver perfil                                                               |  |
|                               |                                                                                                    |                         |                                  |                          |                         |                        |                     |                                                                          |  |
|                               | OBJETO VIRTUAL DE<br>APRENDIZAGEM<br>COLABORATIVA<br>(COLLABORA): ESTUDO<br>NA DISCIPLINA DE<br>PROBABILIDADE E<br><b>ESTATÍSTICA NO</b><br><b>ENSINO SUPERIOR</b>                         |                         |                                  | <b>Stricto Sensu</b>     | (Doutorado Acadêmico)   | 29/03/2018             |                     | 画                                                                        |  |
|                               | A EDUCAÇÃO<br><b>ESTATÍSTICA E A</b><br>FORMAÇÃO INICIAL DE<br>PROFESSORES DE<br>MATEMÁTICA:<br>CONTRIBUIÇÕES DE UM<br>PROJETO PARA A<br>CONSTITUIÇÃO DOS<br><b>SABERES DOCENTES</b>       |                         |                                  | Stricto Sensu            | (Doutorado Acadêmico)   | 29/08/2018             |                     | 画                                                                        |  |
|                               | AMBIENTE VIRTUAL DE<br>APRENDIZAGEM<br><b>BASEADO EM</b><br>GAMIFICAÇÃO: UM<br>ESTUDO DE CASO EM<br>PROBABILIDADE E<br><b>ESTATÍSTICA</b>                                                  |                         |                                  | Stricto Sensu            | (Doutorado Acadêmico)   | 09/12/2019             |                     | 画                                                                        |  |
|                               | ARTICULAÇÃO ENTRE O<br>LETRAMENTO<br>ESTATÍSTICO DE GAL E A<br>COMPREENSÃO<br><b>GRÁFICA DE CURCIO</b><br>PARA A FORMAÇÃO DE<br>PROFESSORES NO<br>ÂMBITO DA EDUCAÇÃO<br><b>ESTATÍSTICA</b> |                         |                                  | <b>Stricto Sensu</b>     | (Doutorado Acadêmico)   | 28/07/2020             |                     |                                                                          |  |
|                               | <b>ENSINO DE</b><br>MATEMÁTICA NA ÁREA<br>CIÊNCIAS AGRÁRIAS:<br>CONTRIBUIÇÕES DE UM<br><b>MATERIAL DIDÁTICO</b><br><b>CONTEXTUALIZADO À</b><br>LUZ DA TRANSPOSIÇÃO<br><b>DIDÁTICA</b>      |                         |                                  | Stricto Sensu            | (Doutorado Acadêmico)   | 28/04/2020             |                     | $\blacksquare$                                                           |  |
|                               | FORMAÇÃO DE<br>PROFESSORES DOS<br>ANOS INICIAIS DO<br><b>ENSINO</b><br><b>FUNDAMENTAL: BASE</b><br>DE CONHECIMENTO NO<br><b>ENSINO DA ESTATÍSTICA</b>                                      |                         |                                  | Stricto Sensu            | (Doutorado Acadêmico)   | 14/02/2022             |                     | 画                                                                        |  |
|                               | Caminhos para o ensino<br>de Probabilidade e<br>Estatística na formação<br>de Engenheiro<br>Pesquisador                                                                                    |                         |                                  | Stricto Sensu            | (Doutorado Acadêmico)   | 28/03/2023             |                     | $\blacksquare$                                                           |  |

**Fonte: Autoria própria (2023)**

Clicando-se no ícone ´Ver Perfil' é possível verificar informações relacionadas a um

egresso específico. A Figura [33](#page-92-0) mostra as informações disponíveis sobre este egresso.

<span id="page-92-0"></span>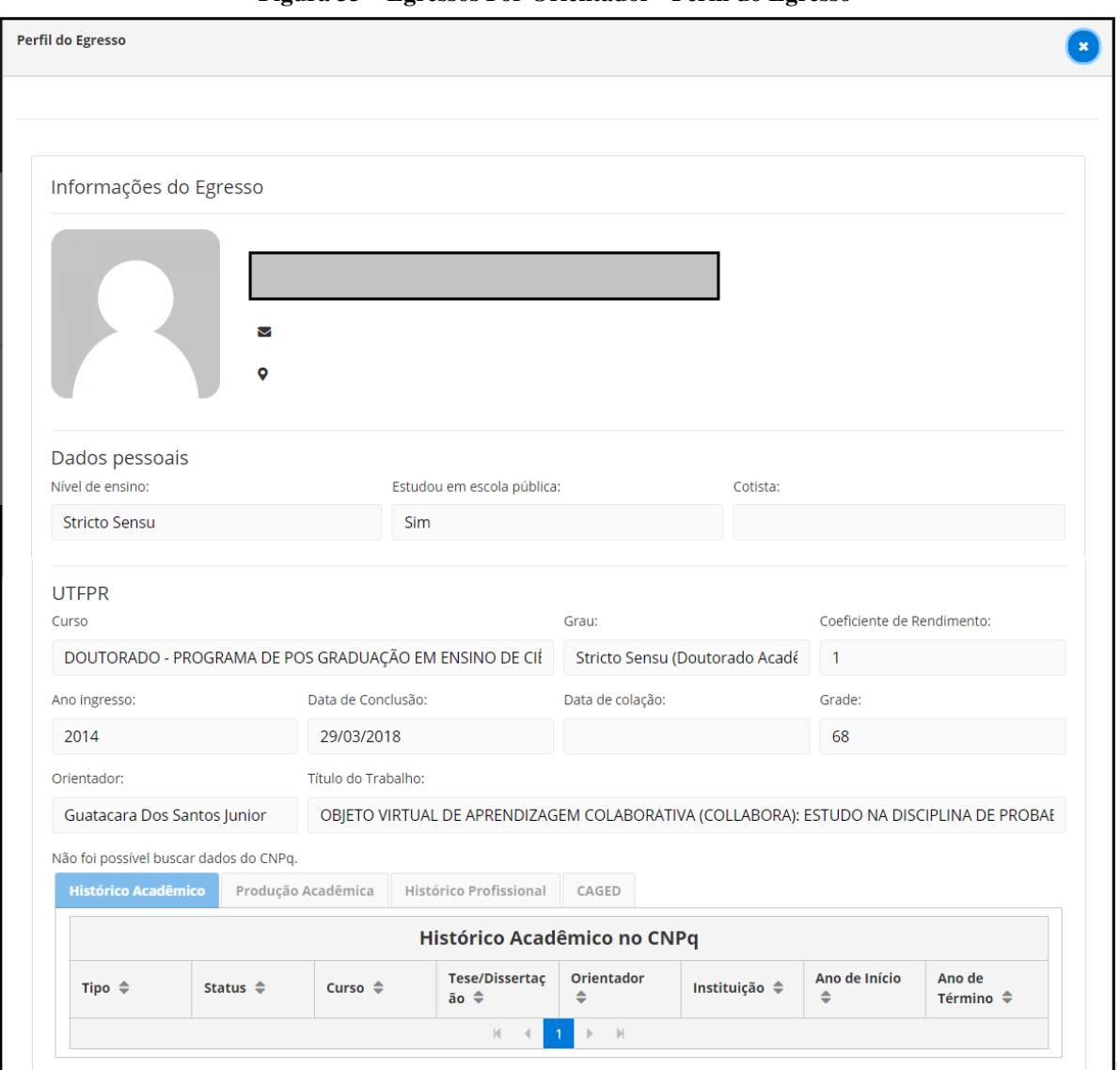

**Figura 33 – Egressos Por Orientador - Perfil do Egresso**

**Fonte: Autoria própria (2023)**

Estatísticas » Pós-graduação » Orientações » Prazo Excedido

Nesta funcionalidade é possível obter-se uma lista de alunos, vista na Figura [34,](#page-93-0) com prazo excedido para conclusão do programa de pós-graduação. Considerou-se com prazo excedido aqueles alunos que ultrapassaram a 'Data Prevista' a para conclusão de seus cursos em relação à data de início (2 (dois) anos para o mestrado e 4 (quatro) para o doutorado).

A Figura [35](#page-93-1) apresenta a interface onde pode-se visualizar a previsão de conclusão de alunos dos programas de pós-graduação, após estabelecidos os critérios de busca. No exemplo mostrado, para o orientador selecionado não foram encontrados alunos em função de o mesmo não ter orientandos ativos no momento da pesquisa.

<span id="page-93-0"></span>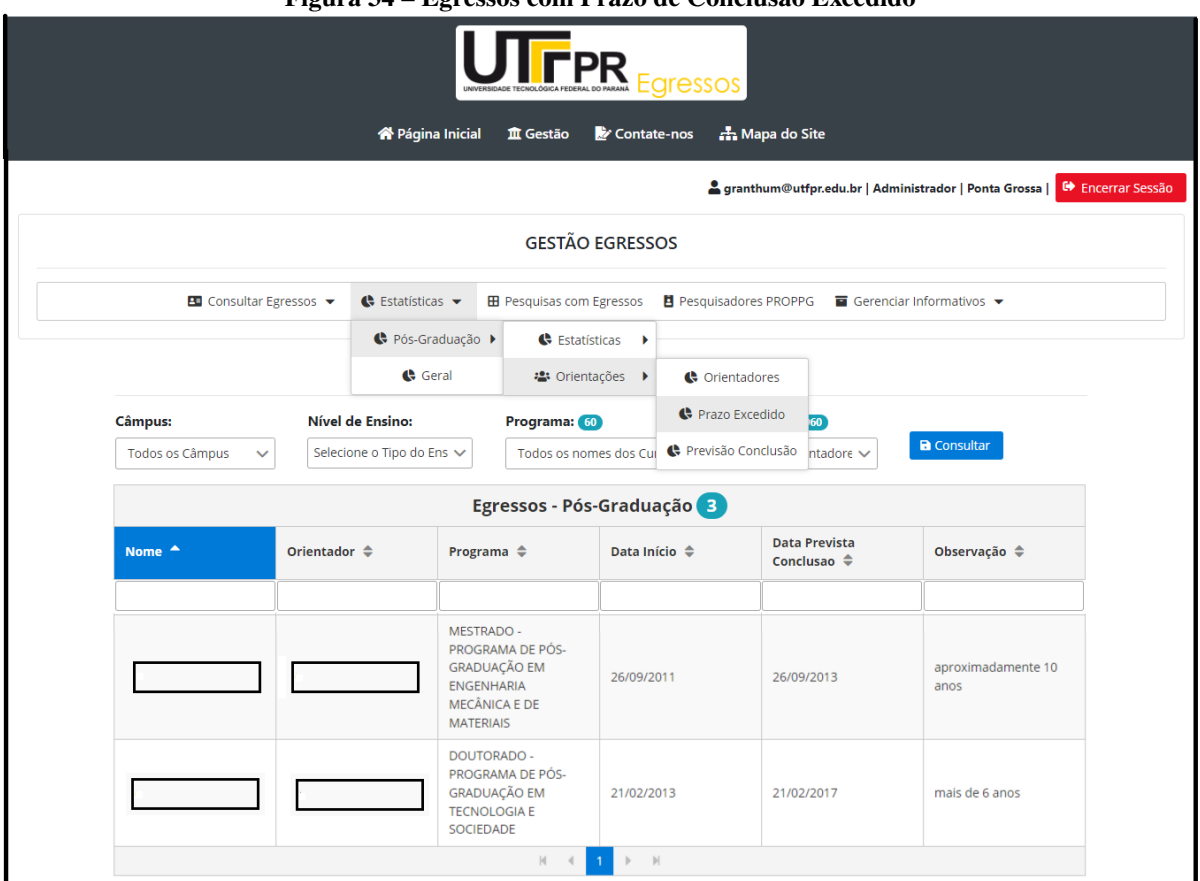

**Figura 34 – Egressos com Prazo de Conclusão Excedido**

**Fonte: Autoria própria (2023)**

Estatísticas » Pós-graduação » Orientações » Previsão de Conclusão

A Figura [35](#page-93-1) apresenta a interface onde pode-se visualizar a previsão de conclusão.

<span id="page-93-1"></span>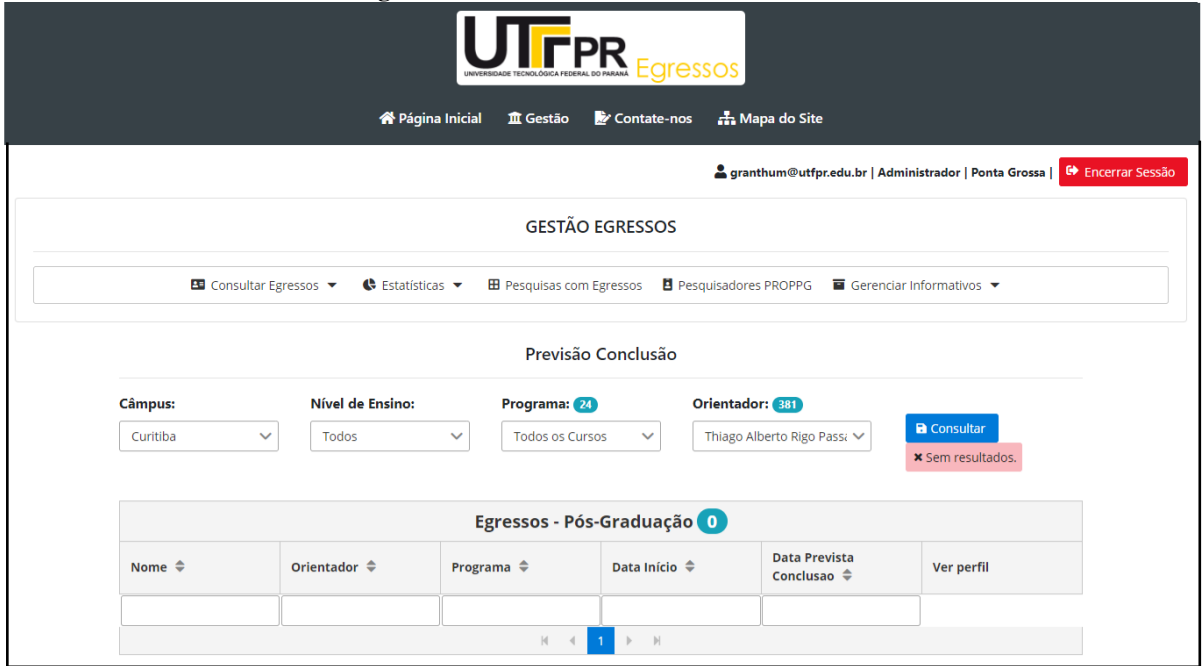

**Figura 35 – Previsão de Conclusão de Curso**

**Fonte: Autoria própria (2023)**

Módulo: Estatísticas » Geral

Na Figura [36](#page-94-0) podem ser visualizados os dados quantitativos de egressos por curso em um ano específico ou intervalos de datas, selecionando-os pelo controle deslizante. Em seguida, é escolhido um dos campus da UTFPR ou todos para serem analisados.

<span id="page-94-0"></span>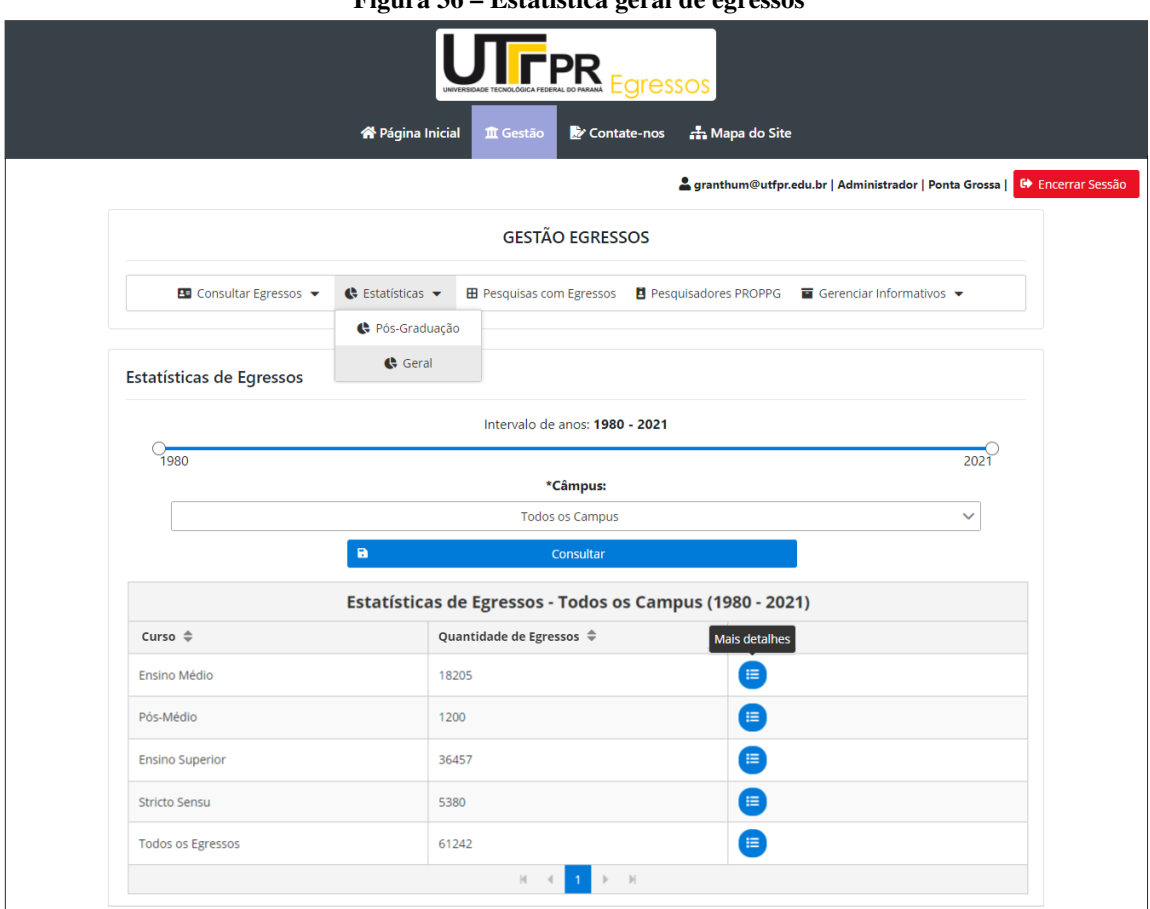

**Figura 36 – Estatística geral de egressos**

**Fonte: Autoria própria (2023)**

Estatísticas » Geral » Estatísticas de egressos » Ensino superior

A Figura [37](#page-94-1) apresenta os totais de egressos do ensino superior da UTFPR.

**Figura 37 – Estatística de egressos do ensino superior**

<span id="page-94-1"></span>

| <b>Ensino Superior</b>                                                                                                    |                                     |           |  |  |
|----------------------------------------------------------------------------------------------------|-------------------------------------|-----------|--|--|
|                                                                                                    |                                     |           |  |  |
|                                                                                                    | <b>Ensinos</b>                      |           |  |  |
| Curso $\triangleq$                                                                                                    | Quantidade de Egressos $\triangleq$ |           |  |  |
| Tecnologia                                                                                                    | 14774                               | €         |  |  |
| Licenciatura                                                                                                    | 1880                                | $\bullet$ |  |  |
| Bacharelado                                                                                                    | 19803                               | 挂         |  |  |
| Todos os Egressos                                                                                                    | 36457                               | €         |  |  |
| $M \leftarrow \leftarrow \leftarrow \leftarrow \leftarrow \leftarrow \leftarrow \leftarrow \leftarrow \leftarrow \leftarrow$ |                                     |           |  |  |

**Fonte: Autoria própria (2023)**

A partir da escolha feita pelo usuário (no exemplo, Bacharelado) o número de egressos dos cursos deste nível de ensino é exibido na Figura [38.](#page-95-0) Salienta-se que este número é absoluto, ou seja, apresenta somente os alunos que efetivamente concluíram seus cursos.

<span id="page-95-0"></span>

| Ensino Superior - Bacharelado                                                    |                                          |  |  |  |  |  |
|----------------------------------------------------------------------------------|------------------------------------------|--|--|--|--|--|
| Curso $\Leftrightarrow$                                                          | Quantidade de Egressos $\Leftrightarrow$ |  |  |  |  |  |
| ENGENHARIA INDUSTRIAL ELÉTRICA - ÊNFASE ELETRÔNICA INDUSTRIAL E TELECOMUNICAÇÕES | 1772                                     |  |  |  |  |  |
| ENGENHARIA INDUSTRIAL ELÉTRICA - ÊNFASE ELETROTÉCNICA                            | 1897                                     |  |  |  |  |  |
| CIÊNCIAS CONTÁBEIS                                                               | 49                                       |  |  |  |  |  |
| BACHARELADO EM ADMINISTRAÇÃO                                                     | 921                                      |  |  |  |  |  |
| BACHARELADO EM CIÊNCIAS CONTÁBEIS                                                | 817                                      |  |  |  |  |  |
| ENGENHARIA INDUSTRIAL MECÂNICA                                                   | 1180                                     |  |  |  |  |  |
| <b>AGRONOMIA</b>                                                                 | 690                                      |  |  |  |  |  |
| ENGENHARIA DE PRODUÇÃO CIVIL                                                     | 789                                      |  |  |  |  |  |
| BACHARELADO EM EDUCAÇÃO FÍSICA                                                   | 352                                      |  |  |  |  |  |
| BACHARELADO EM DESIGN                                                            | 426                                      |  |  |  |  |  |

**Figura 38 – Estatística de egressos por curso**

#### **Fonte: Autoria própria (2023)**

Estatísticas » Geral » Estatísticas de egressos » Todos os egressos

A Figura [39,](#page-95-1) apresenta os totais de egressos agrupados pelos indicadores, 'Ano' e 'Campus'. No gráfico, 'Total de Egressos por Ano', pode-se analisar os valores de um ano específico, posicionando-se o cursor do *mouse* sobre este período. Na mesma figura, no gráfico, 'Total de Egressos por Campus', visualiza-se o percentual de egressos referente aos campus da UTFPR sendo possível também, verificar esse valor de forma numérica.

<span id="page-95-1"></span>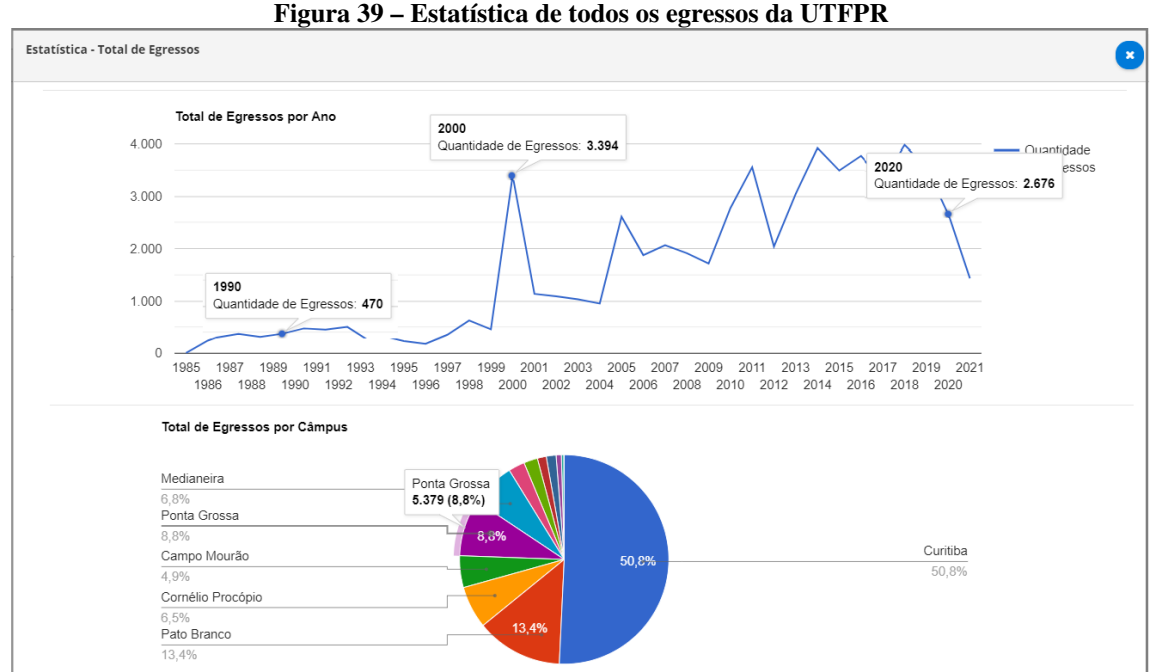

Módulo: Pesquisas com egressos

Este módulo possibilita aos gestores proporem aos egressos, pesquisas com diferentes finalidades. A Figura [40](#page-96-0) exibe os campos disponíveis para configurar os questionários:

'Título': representa o enunciado da questão; 'Tipo': estabelece o formato das alternativas: seleção exclusiva: SIM ou NÃO; abertas: respostas textuais; múltipla escolha: opta-se por uma alternativa; seleção múltipla: opta-se por uma ou mais alternativas e 'Descrição': representa as alternativas de respostas às questões elaboradas.

<span id="page-96-0"></span>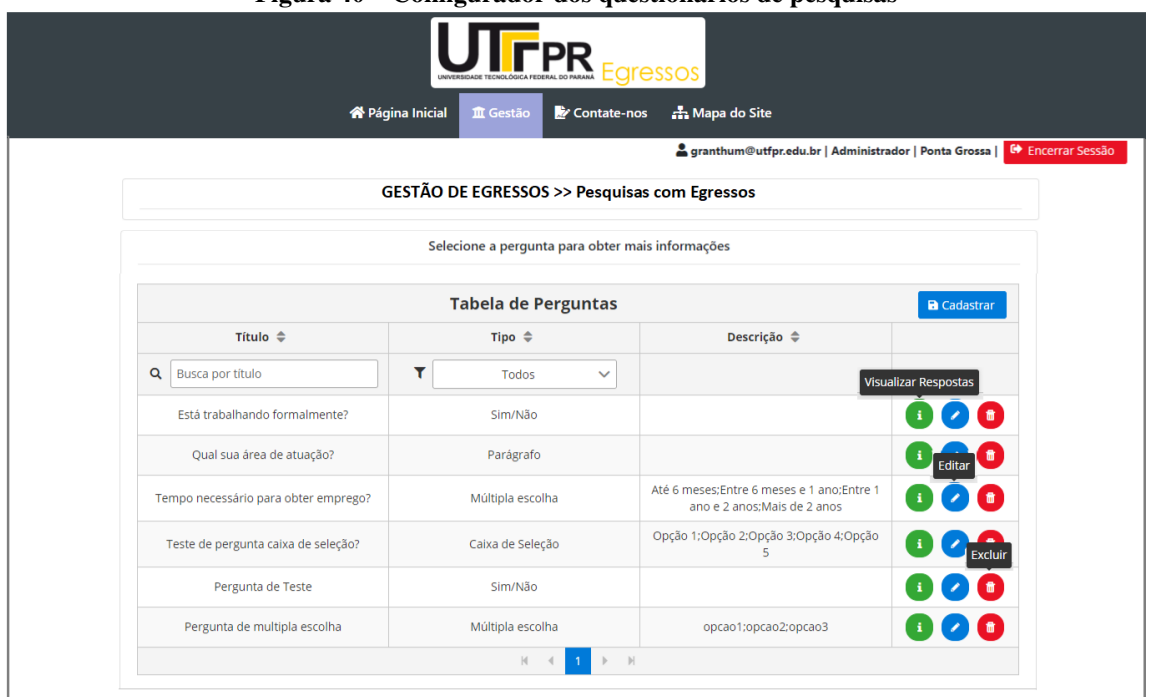

#### **Figura 40 – Configurador dos questionários de pesquisas**

**Fonte: Autoria própria (2023)**

Os resultados da pesquisa podem ser visualizados no modo gráfico por meio do botão 'Visualizar Respostas'. A Figura [41](#page-96-1) exibe as respostas para uma das questões-exemplo criadas.

<span id="page-96-1"></span>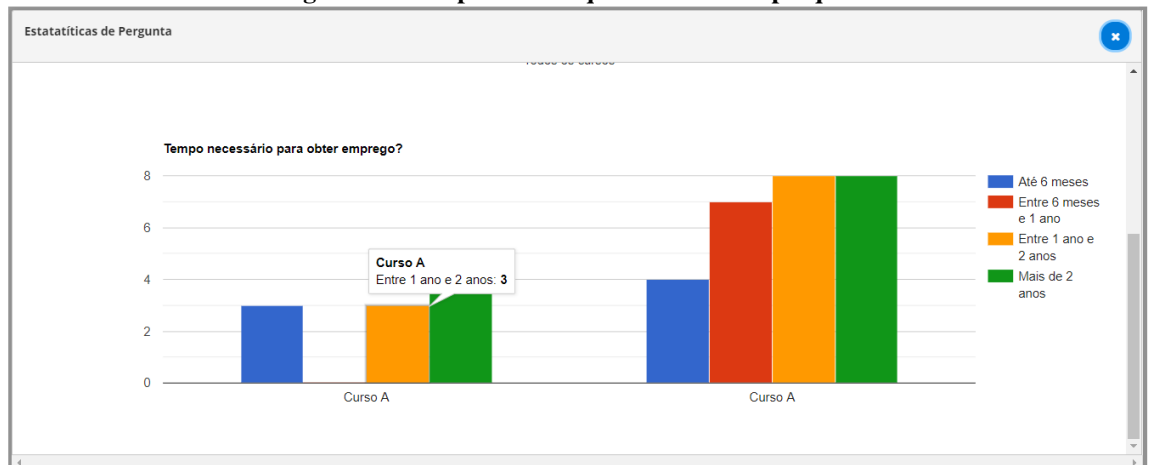

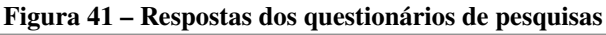

**Fonte: Autoria própria (2023)**

Os questionários, desenvolvidos como um módulo da Plataforma Egressos, podem ser configurados de modo *online* pelos gestores da pós-graduação, não sendo necessário portanto, utilizar ferramentas externas para a construção dos mesmos.

Cabe ressaltar que, esta funcionalidade não foi encontrada nos 'Portais de Egressos' analisados durante a revisão da literatura sendo portanto uma das contribuições desta tese.

Módulo: Pesquisadores

Este módulo permite acesso à produção científica dos docentes vinculados aos campus da UTFPR, sem a necessidade de acesso a sistemas externos de consulta. O resultado desse acesso está apresentado na Figura [42.](#page-97-0)

<span id="page-97-0"></span>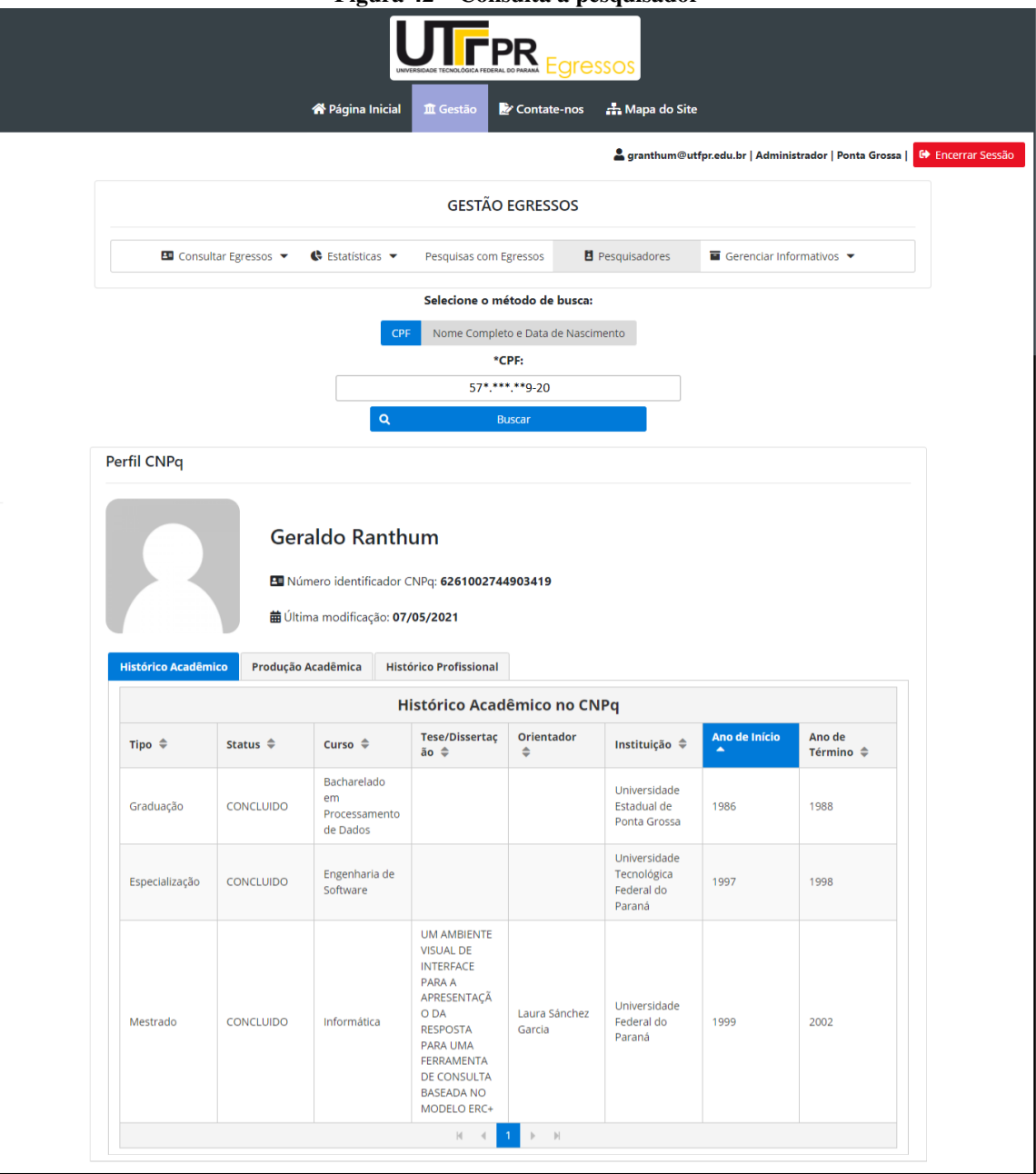

**Figura 42 – Consulta a pesquisador**

**Fonte: Autoria própria (2023)**

A consulta é realizada informando-se o 'CPF' ou o par 'Nome Completo e Data de Nascimento' do pesquisador. A opção pela utilização destes campos se deu em função de, o CNPq disponibilizar atualmente em sua API, somente estas duas opções para consulta.

O desenvolvimento destes módulos constitui-se outra contribuição deste projeto uma vez que esta funcionalidade não foi encontrada na revisão dos sistemas de egressos das IES.

Módulo: Gerenciar informativos

Esta funcionalidade possibilita aos gestores administrarem os conteúdos inseridos pelos usuários na Plataforma Egressos. Dessa forma podem atuar como moderadores verificando se os mesmos estão em consonância com as normas da UTFPR e com as especificações da aplicação, tais como segurança, confiabilidade, veracidade e confidencialidade.

Os gestores podem inserir ou excluir informações tanto no 'Mural' quanto em 'Oportunidades'. Estas são visualizadas pelos egressos quando acessam a plataforma. Salienta-se que, embora tais módulos estejam apresentados em conjunto na Figura [43](#page-98-0) (a) e (b), os mesmos são acessados individualmente.

Na Figura [43\(](#page-98-0)a) são mostradas as funções de gerenciamento do 'Mural para Eventos', e de 'Oportunidades de Trabalho e Estágios'. Na Figura [43\(](#page-98-0)b), as funções referem-se à administração dos '*Feedbacks* dos Egressos' e '*Feedbacks* dos Empregadores'.

<span id="page-98-0"></span>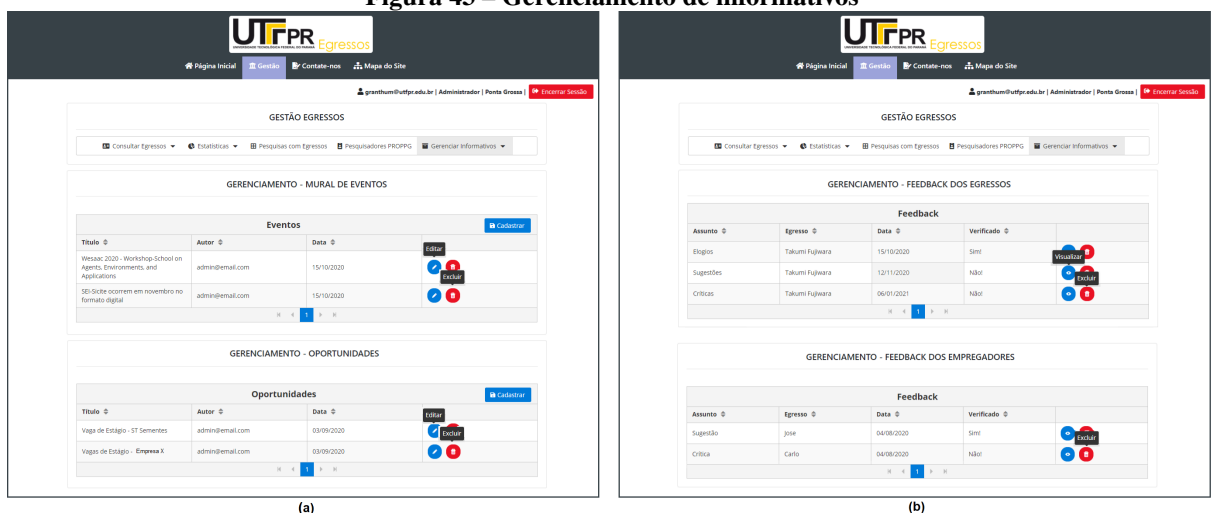

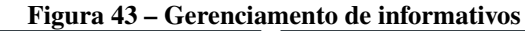

**Fonte: Autoria própria (2023)**

A partir do recebimento das mensagens, os gestores podem aprová-las ou liberá-las para visualização na área dos egressos da plataforma. A Figura [44,](#page-99-0) apresenta as janelas para aprovação ou rejeição destas mensagens.

<span id="page-99-0"></span>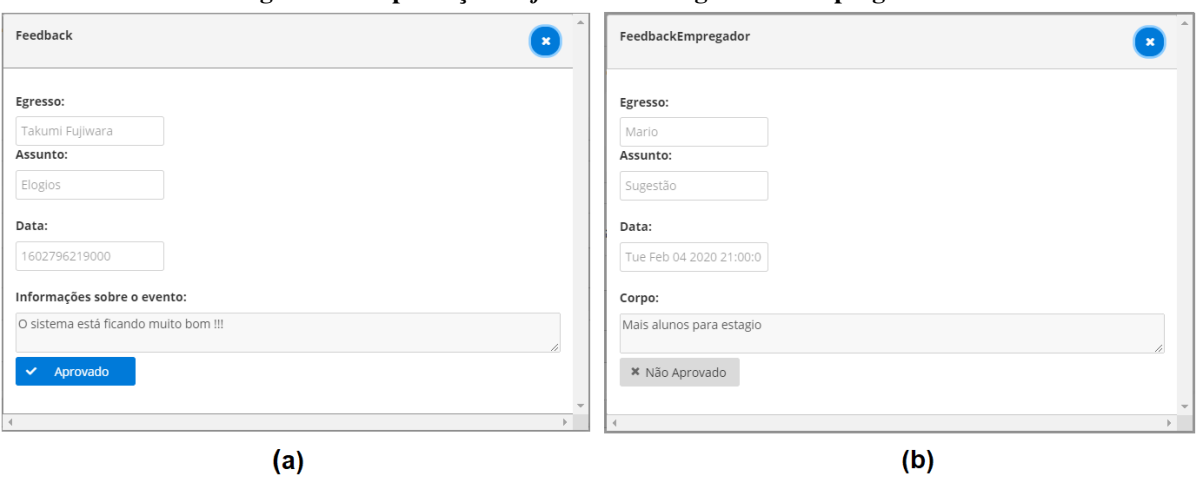

**Figura 44 – Aprovação de** *feedback* **dos egressos e empregadores**

**Fonte: Autoria própria (2023)**

# **c) Interfaces Egressos**

- Módulo: Página inicial egressos

Na 'Página inicial', os egressos acessam os módulos que permitem atualizarem seu perfil, participarem de pesquisas da DIRPPG, verificarem oportunidades de formação continuada e de trabalho. Podem também colaborar com a UTFPR emitindo opiniões acerca da formação recebida, respondendo às pesquisas elaboradas pelos gestores dos programas que concluíram. A Figura [45,](#page-99-1) apresenta a página inicial com os módulos disponíveis para os ex-alunos.

<span id="page-99-1"></span>**Figura 45 – Página inicial dos egressos**

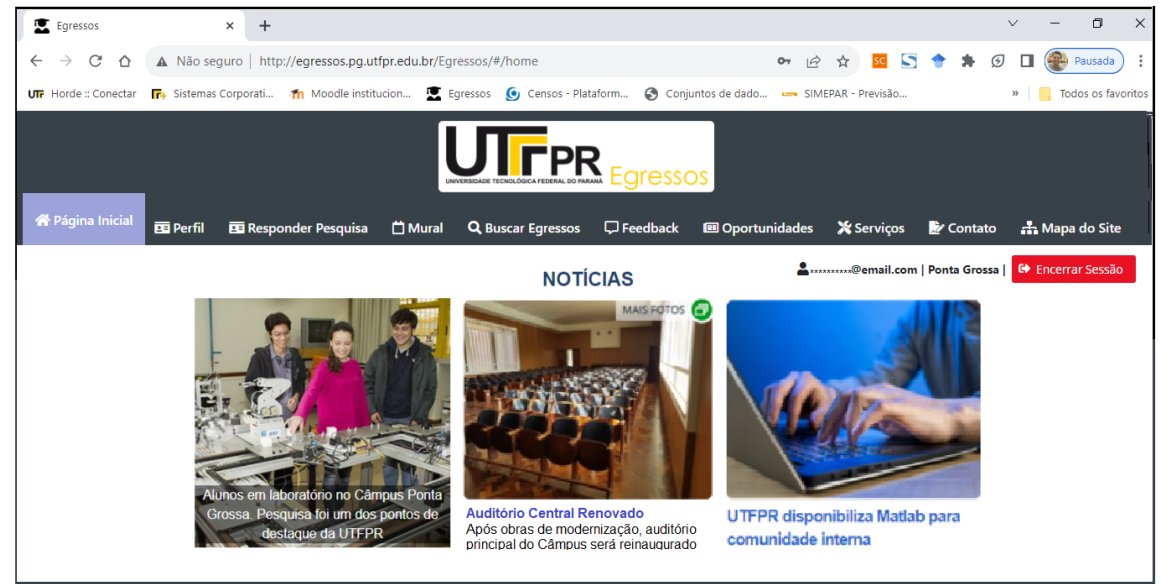

**Fonte: Autoria própria (2023)**

Módulo: Perfil

Perfil » Informações do egresso

Neste módulo, ilustrado na Figura [46,](#page-100-0) os egressos acessam o conjunto de informações pessoais e ainda os detalhes sobre a(s) pós-graduação(ões) realizada(s) na UTFPR.

Perfil » Histórico e Produção acadêmica

A interface apresentada na Figura [46,](#page-100-0) disponibiliza também as abas: 'Histórico Acadêmico', 'Produção Acadêmica' na Instituição ou em outras Universidades e 'Histórico Profissional'. Tais informações são extraídas do Currículo *Lattes* por meio da API customizada para esta finalidade.

Perfil » Histórico profissional

O egresso pode visualizar também sua trajetória profissional. Estas informações podem ser atualizadas na Plataforma Egressos pelo usuário, podendo-se, por exemplo, inserir uma nova atividade profissional ou acadêmica que não esteja descrita no Currículo *Lattes*.

<span id="page-100-0"></span>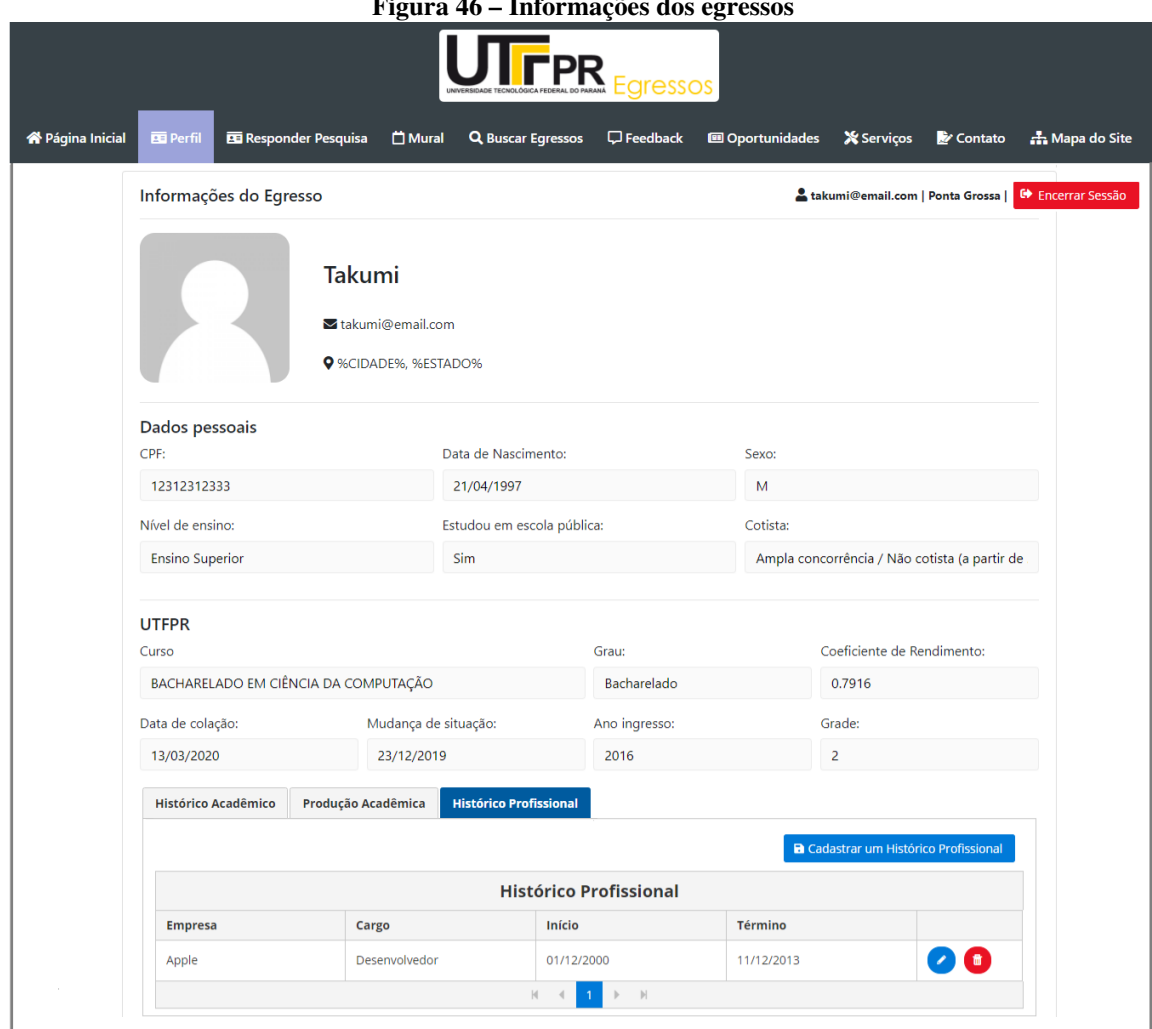

**Figura 46 – Informações dos egressos**

**Fonte: Autoria própria (2023)**

Módulo: Responder Pesquisas

No módulo 'Responder Pesquisas', os egressos respondem questões sobre empregabilidade, interesse na realização de novas pós-graduações ou qualquer outro tema escolhido pelos gestores da pós-graduação. Na Figura [47](#page-101-0) é mostrado um exemplo de formulário de pesquisa que pode ser desenvolvido.

<span id="page-101-0"></span>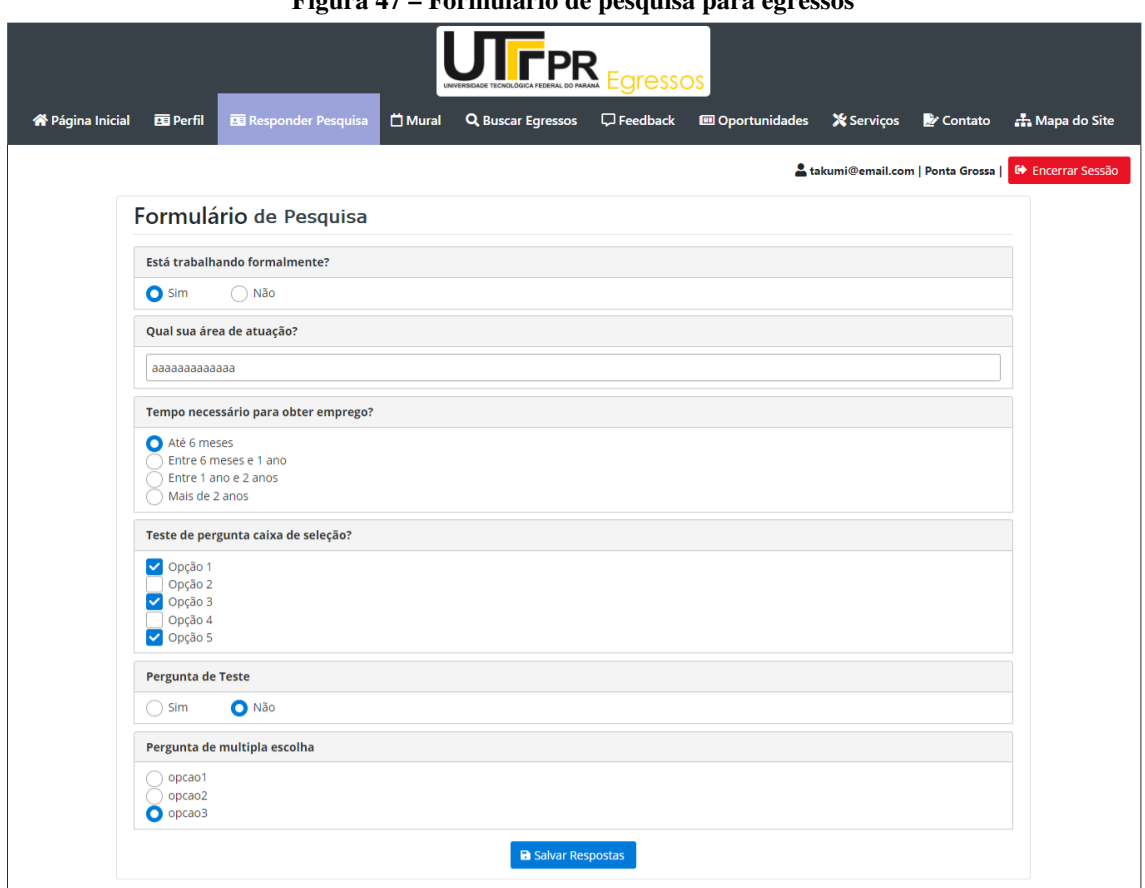

**Figura 47 – Formulário de pesquisa para egressos**

**Fonte: Autoria própria (2023)**

#### Módulo: Mural

No módulo 'Mural', Figura [48\(](#page-101-1)a) e (b) os egressos acessam informações sobre as ações relacionadas à pesquisa e pós-graduação da UTFPR como programação de eventos institucionais, culturais, acadêmicos, atividades destinadas aos egressos e também ao informativo mensal da Pró-Reitoria de Pesquisa e Pós-Graduação (PROPPG).

<span id="page-101-1"></span>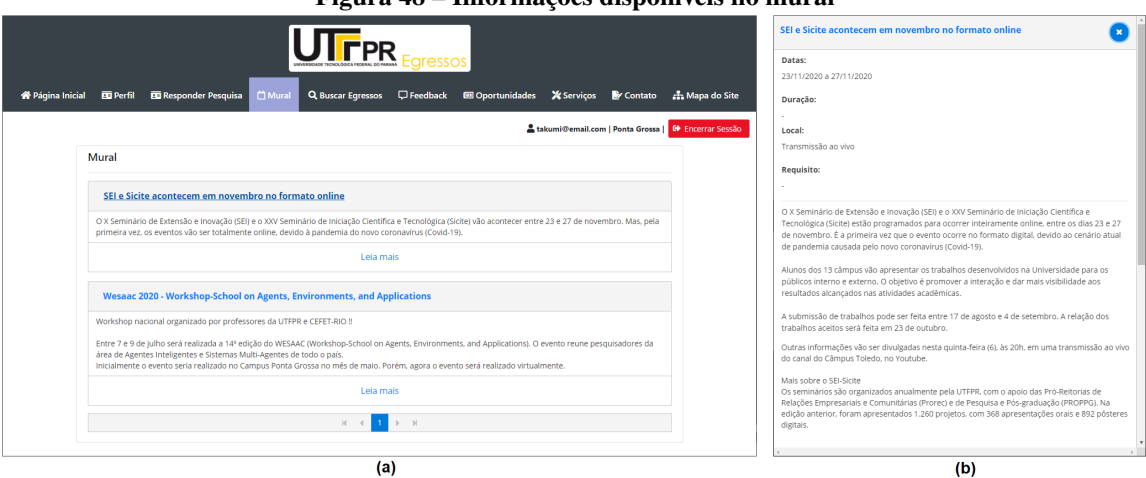

**Figura 48 – Informações disponíveis no mural**

**Fonte: Autoria própria (2023)**

Módulo: Encontrar Egressos

A funcionalidade 'Encontrar Egressos' oportuniza a conexão entre os ex-alunos que cursaram uma pós-graduação na UTFPR. Tal conexão será possível pelo *e-mail*, disponibilizado ao usuário que faz a busca. A Figura [49](#page-102-0) mostra que a busca é feita pelo atributo 'Nome', sendo que o sistema retorna o *e-mail* do ex-aluno.

<span id="page-102-0"></span>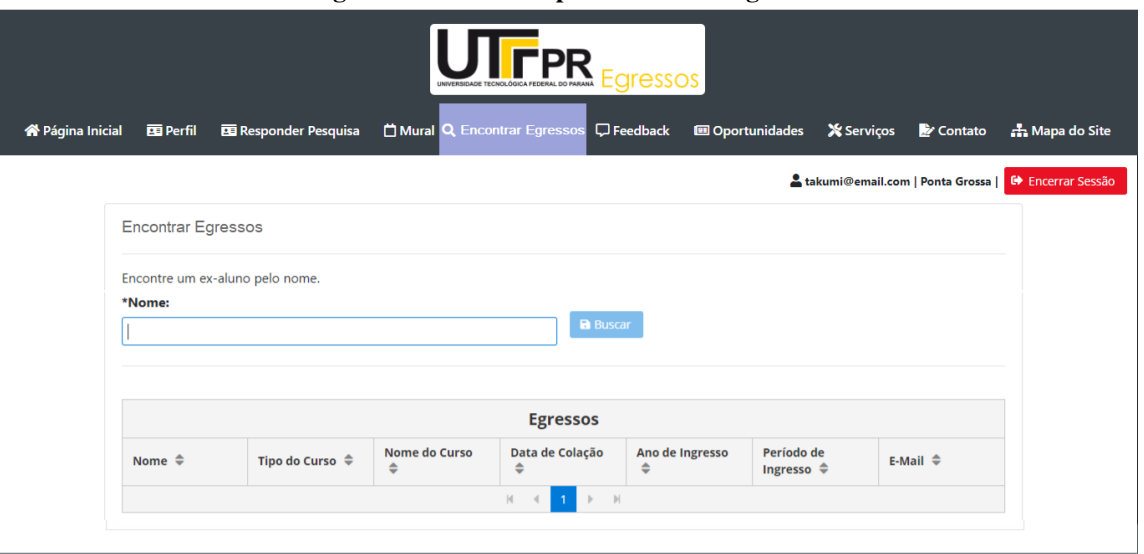

**Figura 49 – Interface para encontrar egressos**

**Fonte: Autoria própria (2023)**

# Módulo: *Feedback*

Por meio do módulo '*Feedback*' exibido na Figura [50,](#page-102-1) os egressos podem fazer solicitações diversas, enviar sugestões e emitir opiniões sobre os aspectos que envolvem a pósgraduação. Os registros inseridos pelos egressos são analisados pelos gestores que decidem pela sua exibição ou não para os demais usuários da Plataforma Egressos.

**Figura 50 – Interface para** *feedback* **dos egressos**

<span id="page-102-1"></span>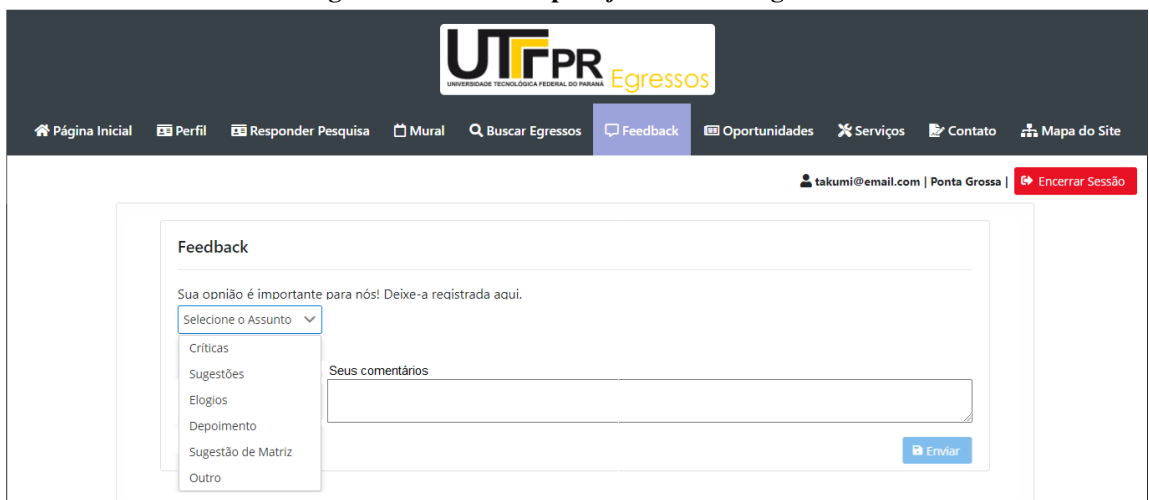

**Fonte: Autoria própria (2023)**

No módulo 'Oportunidades', os egressos acessam informações sobre as parcerias entre a UTFPR e empresas de diversos setores da sociedade. De maneira análoga à função 'Mural' descrita anteriormente, esta é administrada pelos gestores ou secretários(as) de programas, que atualizam as informações que são visualizadas pelos egressos quando acessarem à plataforma. Na Figura [51\(](#page-103-0)a), são apresentadas as informações disponíveis no mural, enquanto a Figura [51\(](#page-103-0)b), mostra o detalhamento de uma oportunidade de estágio.

<span id="page-103-0"></span>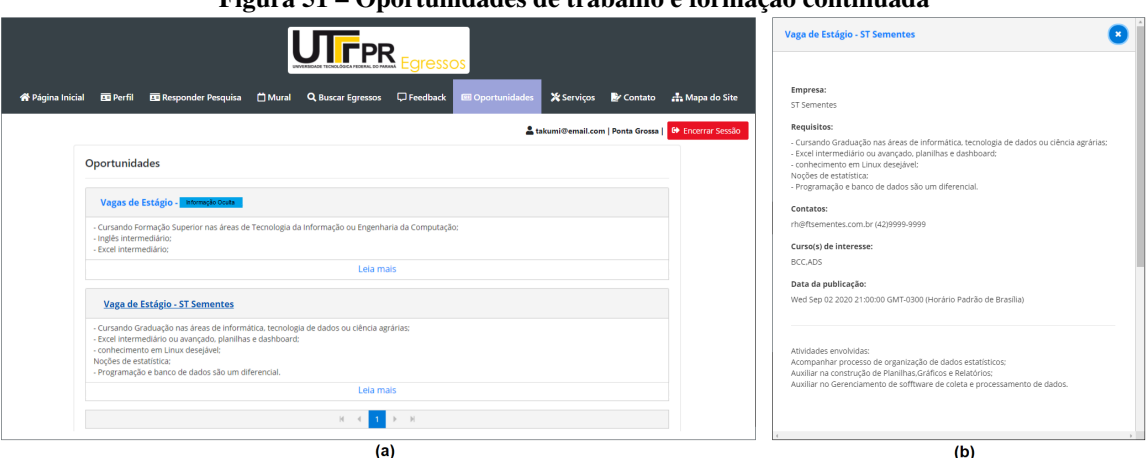

# **Figura 51 – Oportunidades de trabalho e formação continuada**

**Fonte: Autoria própria (2023)**

### Módulo: Serviços

A funcionalidade 'Serviços' dá acesso aos egressos aos serviços prestados pela universidade como emissão de declarações, certificados de palestras e demais documentos, emitidos pelas secretarias da DIRPPG.

Permite também acessar o acervo da biblioteca e solicitar reativação do *e-mail* institucional, caso o usuário tenha sido acadêmico da Universidade. A Figura [52\(](#page-103-1)a), mostra dois serviços disponíveis aos egressos e a Figura [52\(](#page-103-1)b), mostra as páginas iniciais de ambos.

<span id="page-103-1"></span>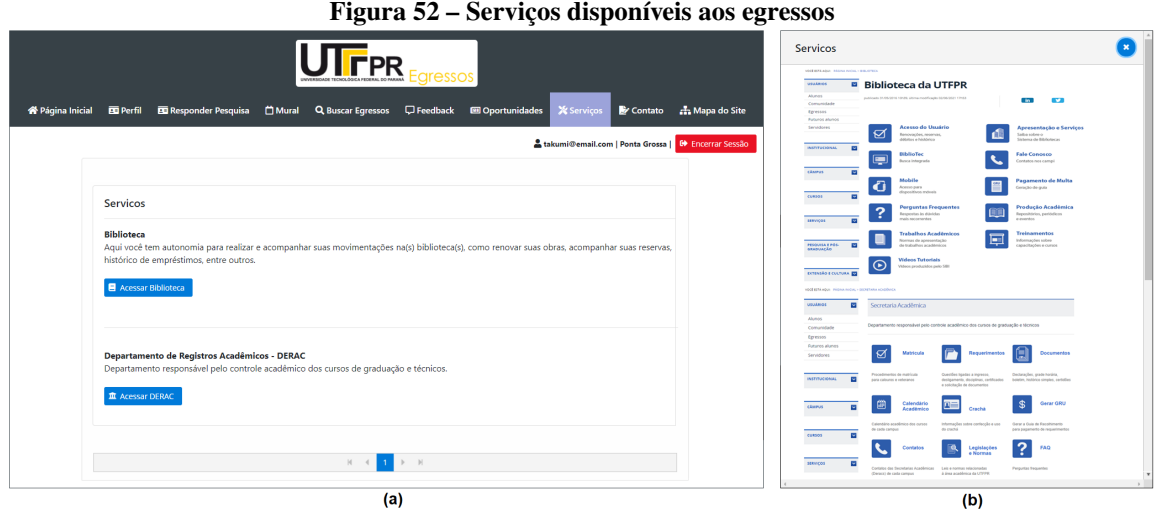

**Fonte: Autoria própria (2023)**

#### 4.3.4 Testes funcionais

Ao final da construção do produto foram realizados os testes funcionais que consistiram em verificar a ocorrência de erros durante o uso da plataformas nas seguintes categorias: (1) funções incorretas ou ausentes; (2) erros de interface; (3) erros em estruturas de dados ou acesso à bases de dados externas; (4) erros de comportamento ou de desempenho e (5) erros de inicialização e término [\(Pressman;](#page-145-4) Maxim, [2021\).](#page-145-4)

A equipe de testes foi composta por egressos e acadêmicos (52 avaliadores) dos cursos de Tecnologia em Análise e Desenvolvimento de Sistemas e Bacharelado em Ciência da Computação do campus Ponta Grossa. Segundo [\(Nielsen;](#page-144-1) Molich, [1990;](#page-144-1) [Sommerville,](#page-146-2) [2011;](#page-146-2) [Pressman;](#page-145-4) Maxim, [2021\)](#page-145-4) este ciclo requer avaliadores especialistas em desenvolvimento de *software* e projeto de interfaces do usuário.

O intuito desta fase foi verificar se, as saídas obtidas são as esperadas para um determinado conjunto de dados de entrada. Os resultados obtidos estão apresentados e discutidos no capítulo [5](#page-107-0) 'Estudo de caso', [subseção](#page-108-0) 5.1.1, onde estão detalhados os procedimentos e instrumentos para a coleta e análise dos dados destes testes.

#### 4.3.5 Implantação

Nesta fase foram executados os procedimentos técnicos (configuração e preparação do ambiente computacional) para implantação do produto. Devido às características adotadas na construção da Plataforma Egressos, a área de Tecnologia da Informação (TI) da Instituição disponibilizou áreas nos seus computadores (servidores) além das demais configurações necessárias para o correto funcionamento do sistema computacional desenvolvido.

A plataforma está hospedada em computadores do campus sede da UTFPR (Curitiba-PR) de onde pode ser acessada pelos usuários devidamente credenciados por meio de *login* e senha fornecidos pela Instituição: os egressos, que receberam credenciais quando foram matriculados nos seus cursos ou programas e os professores dos 13 campus, quando foram empossados como servidores.

### <span id="page-104-0"></span>**4.4 Síntese do capítulo**

Neste capítulo foram apresentados os procedimentos aplicados na construção do sistema computacional denominado 'Plataforma Egressos' que terá como principal função principal, apoiar a gestão dos egressos da pós-graduação *stricto sensu* da UTFPR. Também foram detalhados os módulos, funcionalidades e as interfaces da aplicação.

A Plataforma Egressos, foi desenvolvida levando-se em consideração dois atores principais. Sendo assim, a concepção do sistema apresentado neste trabalho, disponibiliza funcionalidades voltadas aos gestores dos cursos e programas da UTFPR (diretores, coordenadores) e também dirigidas aos egressos.

Sua construção foi baseada nos preceitos da literatura, ou seja, o desenvolvimento dos portais de egressos, pode fortalecer os laços entre os diplomados e a universidade, mantendo-os conectados às suas Instituições, trazendo benefícios para ambos.

Salienta-se que, além da literatura, a construção do *software* deste estudo, ocorreu a partir dos requisitos funcionais e não funcionais levantados junto ao público-alvo, o que propiciou desenvolver funcionalidades não encontradas na revisão dos trabalhos correlatos, sendo estas, contribuições desta pesquisa para o tema, conforme descrito a seguir.

Os autores, [\(Teixeira;](#page-146-0) Maccari, [2014;](#page-146-0) Cabral; Silva; [Pacheco,](#page-141-0) [2016;](#page-141-0) Simon; [Pacheco,](#page-146-4) [2017\)](#page-146-4), relataram não haverem funcionalidades desenvolvidas especificamente para os 'gestores' dos cursos de pós-graduação das IES, tais como as construídas para a plataforma aqui proposta.

Sendo assim, as funcionalidades, 'Estatísticas', 'Pesquisadores', 'Histórico e Produção Acadêmica', viabilizam a extração de informações dos currículos *Lattes*, por meio do acesso aos dados disponibilizada pela agência governamental [\(CNPq,](#page-142-0) [2021\)](#page-142-0).

Estas funcionalidades implementadas na Plataforma Egressos constituem-se portanto, contribuições deste projeto, ao viabilizar e simplificar o acesso aos indicadores da produção científica de docentes e discentes, sem necessidade de acesso à sistemas externos.

Conforme descrito pelo CNPq, "a extração tem o intuito de auxiliar as instituições a integrar os dados da Plataforma *Lattes* aos seus sistemas de informação, gerar indicadores internos de produção científica e tecnológica, realizar estudos através da aplicação de ferramentas de mineração de dados e apoiar a implementação de políticas de gestão" [\(CNPq,](#page-142-0) [2021\)](#page-142-0).

Na literatura [Machado](#page-143-1) [\(2001\)](#page-143-1) relataram que, "os métodos tradicionais usados para coletar informações (como questionários e planilhas eletrônicas) consumiam muito tempo, uma vez que, era necessário atualizar manualmente o perfil dos egressos, além de não serem interativos".

Neste sentido, foi possível verificar nos trabalhos de [\(Andriola,](#page-141-2) [2014;](#page-141-2) [Miranda;](#page-144-2) Paze[llo;](#page-144-2) Lima, [201](#page-144-2)5; [Almeida;](#page-141-3) Socci, [2017](#page-141-3); [Andrade;](#page-141-4) Barbosa, [2017;](#page-141-4) Lima; [Andriola,](#page-143-0) [2018\)](#page-143-0) **que**  ,embora as pesquisas com os egressos por meio de questionários encaminhados aos respondentesvia correio eletrônico sejam uma prática comum, tal método não se mostrou efetivo conformeobservado nestes estudos haja vista, o baixo número de questionários retornados,tendo com umade suas causas, a falta de atualização dos endereços eletrônicos pelos ex-alunos.

Os autores (Meira; [Kurcgant,](#page-144-3) [2009;](#page-144-3) [Pena,](#page-145-5) [2010\)](#page-145-5) destacaram que, as pesquisas com os egressos permitem obter a visão adquirida por eles no convívio profissional servindo como apoio à adequação de propostas curriculares e fornecendo indicadores e elementos para a gestão da pós-graduação.

Sendo assim, os módulos'Pesquisas com Egressos' e 'Responder Pesquisas' viabilizam

a participação dos egressos em pesquisas de modo *online* para que os ex-alunos retratem suas impressões sobre o ensino recebido na Instituição após iniciarem suas atividades profissionais, constituindo-se estas funcionalidades uma das contribuições deste trabalho.

As funcionalidades para os usuários 'egressos', 'Buscar Egressos', 'Solicitar Serviços' e 'Verificar Oportunidades', foram encontradas no estudo de [\(Teixeira;](#page-146-0) Maccari, [2014\),](#page-146-0) que propuseram propôs um protótipo de portal de egressos e também nos trabalhos de [\(Cabral;](#page-141-0) Silva; [Pachec](#page-141-0)o, [201](#page-141-0)6) e [\(Simon;](#page-146-4) Pacheco, [2017](#page-146-4)), que mapearam as ações de acompanhamento de egressos adotadas nas IES públicas da região sul do Brasil. Tais achados, foram importantes noprocesso de validação do levantamento de requisitos para o *software* ora proposto, demonstrandoa convergência entre estes e a literatura revisada.

Entretanto os mesmos autores frisaram nas conclusões de seus trabalhos que, no tocante ao acesso às informações disponibilizadas nos portais, a maioria resultou em direcionamento a outras páginas das universidades não sendo centralizadas nas páginas dos portais de egressos.

A autora [Queiroz](#page-145-6) [\(2014,](#page-145-6) p. 7) afirmou que, "os portais de egressos dificultavam a participação dos usuários com acessos à páginas indisponíveis ou em manutenção, conteúdos desatualizados e pouca interatividade".

O módulo, 'Consultar Mural', viabiliza acesso ao informativo sobre as ações relacionadas à pesquisa e pós-graduação, apresentando as ações que estão em andamento ou programadas, editais e convites vigentes, programas institucionais de iniciação científica, eventos, cursos e concursos relativos à pós-graduação.

Atualmente, a comunidade acadêmica tem acesso a este informativo a partir de uma página web específica, ou seja, descentralizada. Desta maneira, a disponibilização do informativo diretamente na plataforma, permite aos egressos manterem-se atualizados sobre as diversas informações geradas pela DIRPPG disponíveis no boletim, sendo este módulo uma das contribuições desta tese.

Por fim, com o intuito de validar a Plataforma Egressos como ferramenta potencializadora do acompanhamento de egressos, podendo a mesma contribuir no aprimoramento dos processos de gestão da pós-graduação *stricto sensu*, foi realizado um Estudo de caso, descrito no capítulo [3,](#page-54-0) seção [3.4,](#page-57-0) subseção [3.4.4,](#page-61-0) com seus resultados apresentados no capítulo [5.](#page-107-0)

### <span id="page-107-0"></span>**5 ESTUDO DE CASO**

Neste capítulo são apresentados e discutidos os resultados obtidos com a realização do Estudo de caso conforme delineado no capítulo [5,](#page-107-0) realizado por meio da utilização da plataforma em situações rotineiras de uso no ambiente do usuário. São descritos os experimentos conduzidos, a definição dos sujeitos da pesquisa, a coleta e análise das respostas dos participantes. O objetivo desta etapa foi testar a hipótese levantada para esta tese: o desenvolvimento de uma plataforma tecnológica pode apoiar o acompanhamento de egressos da pós-graduação *stricto sensu* do campus Ponta Grossa da UTFPR.

Em relação ao estudo de caso, foram consideradas concluídas as três primeiras etapas desta atividade (descritas no capítulo [3,](#page-54-0) Figura [7\)](#page-61-1). Sendo assim as etapas, definição dos objetivos, definição das variáveis e definição do *locus* e sujeitos da pesquisa, tiveram seus resultados apresentados no capítulo [3.](#page-54-0) Desta forma, as duas etapas restantes, Coleta de dados e Análise de dados, estão apresentadas a seguir, na seção [5.1.](#page-107-1)

A origem, implementação e testes iniciais da plataforma ocorreram na Universidade Tecnológica Federal do Paraná (UTFPR), campus Ponta Grossa. Posteriormente, o produto final (Plataforma Egressos) poderá ser utilizado nos demais campus da UTFPR (total de 13) e pelas demais IES brasileiras interessadas na temática e na solução tecnológica apresentada nesta tese, mediante ajustes pontuais do *software* às Tecnologias da Informação (TI) de cada Instituição e celebração de termo de cooperação com a UTFPR.

# <span id="page-107-1"></span>**5.1 Coleta e análise de dados**

A coleta de dados teve como objetivo organizar e sumarizar os dados de tal forma que possibilitassem obter respostas ao problema levantado nesta investigação. A análise ou interpretação de dados teve como objetivo a procura do sentido mais amplo das respostas, o que foi feito mediante sua ligação a outros conhecimentos anteriormente obtidos [\(Gil,](#page-142-1) [2010,](#page-142-1) p. 168). Conforme citado no capítulo [3,](#page-54-0) a Coleta de dados foi realizada em 2 ciclos:

No 1<sup>o</sup> ciclo, 'Testes Funcionais', foram avaliadas tecnicamente as variáveis de pesquisa 'funcionalidade' (abordagem quantitativa) e 'usabilidade' (abordagem quali-quantitativa).

Este ciclo de testes foi conduzido por avaliadores especialistas em desenvolvimento de *software* ou em interfaces do usuário, conforme preconizado pelos autores [\(Nielsen;](#page-144-1) Molich, [1990;](#page-144-1) [Sommerville,](#page-146-2) [2011\)](#page-146-2).

Sendo assim, alunos dos semestres finais e egressos dos Cursos de Tecnologia em Análise e Desenvolvimento de Sistemas e Bacharelado em Ciência da Computação do campus Ponta Grossa (especialistas), realizaram os testes no  $2^{\circ}$  semestre do ano de 2022.

A coleta de dados para os testes funcionais foi realizada por meio do preenchimento
de um questionário *online*. Foram encaminhados 100 (cem) convites por *e-mail* aos possíveis respondentes para que testassem o *software*. Junto ao formulário foram enviadas informações sobre a Plataforma Egressos, sua utilização, além de um vídeo demonstrando as interações e as funcionalidades do implementadas.

No 2<sup>o</sup> ciclo, 'Testes de Aceitação', foi verificada a variável 'aplicabilidade' na perspectiva quali-quantitativa para determinar o quão o produto desenvolvido era capaz de satisfazer os critérios estabelecidos pelos seus usuários finais.

Neste ciclo, os dados foram coletados pelo grupo de usuários que utilizam a Plataforma Egressos: gestores(as) atuais ou ex-gestores(as) (diretores(as) e coordenadores(as)) dos programas de pesquisa e pós-graduação *stricto sensu* da UTFPR.

### 5.1.1 Variável funcionalidade

A coleta de dados para a variável 'funcionalidade' teve a participação de 52 (cinquenta e dois) avaliadores, utilizando dados reais a serem processados pela plataforma e tiveram como objetivos: verificar a ocorrência de erros na construção do sistema, avaliar o seu comportamento em diversas situações de uso e validar os requisitos funcionais levantados para o produto de *software* [\(Pressman;](#page-145-0) Maxim, [2021\).](#page-145-0)

Os autores [Pressman](#page-145-0) e Maxim [\(2021,](#page-145-0) p.332), fizeram uma distinção clara entre "erro" (um problema de qualidade encontrado antes de o *software* ser liberado para os usuários finais) e "defeito" (um problema de qualidade encontrado apenas depois do *software* ter sido liberado para os usuários).

Assim, o termo "erro" foi adotado para asinconsistências encontradas pelos avaliadores uma vez que, os testes foram executados durante o processo de desenvolvimento, ou seja, antes da Plataforma Egressos ser disponibilizada aos usuários finais.

A partir da execução das funcionalidades da plataforma foi verificado se, as saídas obtidas são as esperadas em função dos dados de entrada inseridos. Caso a saída obtida não fosse a esperada, um erro foi constatado devendo ser corrigido antes da liberação do *software* para os usuários finais. O [Quadro](#page-109-0) 14 apresenta os itens verificados nesta variável.

<span id="page-109-0"></span>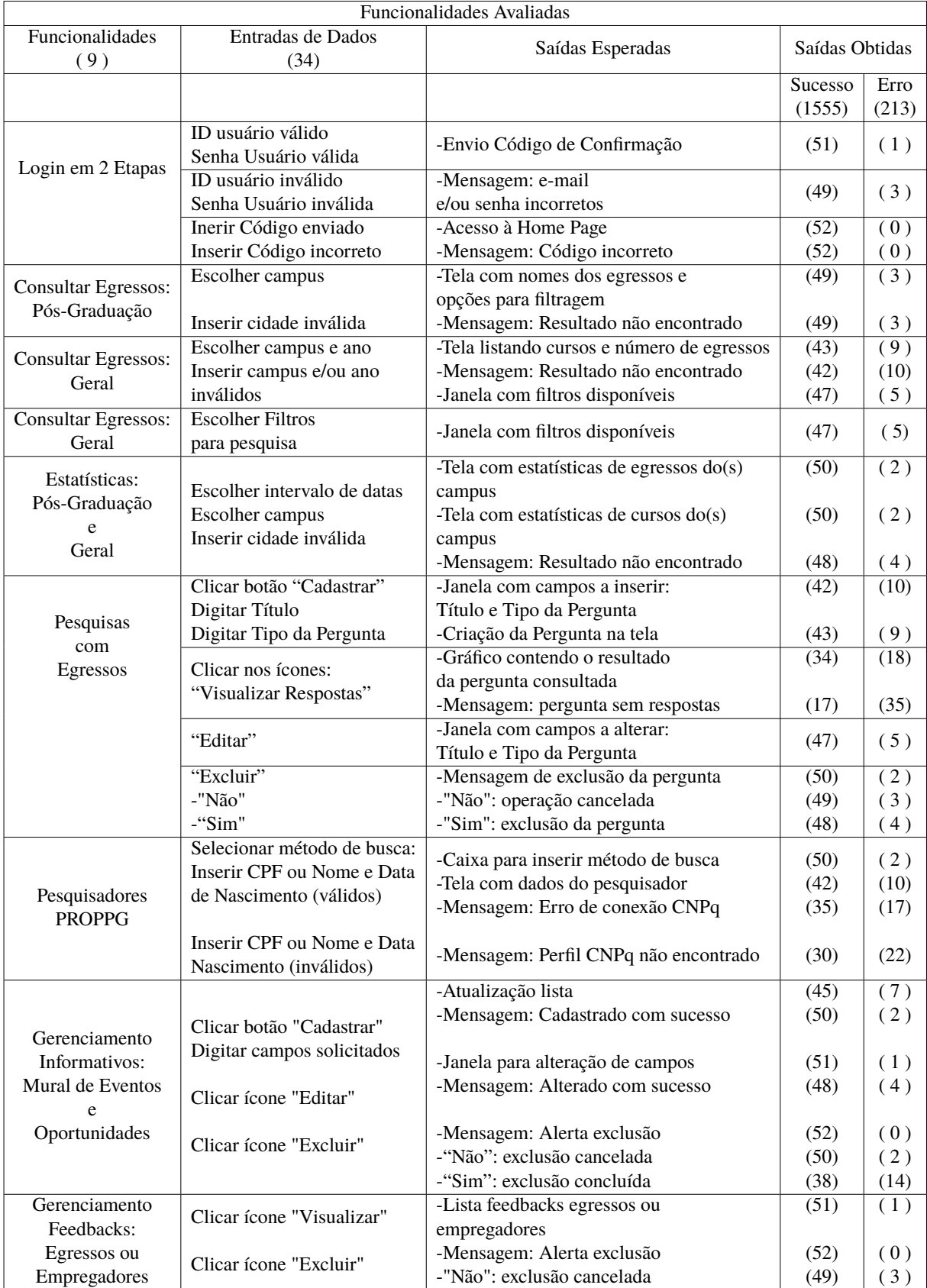

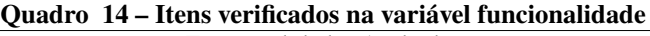

**Fonte: Autoria própria (2023)**

No [Quadro 14,](#page-109-0) podem ser visualizados os índices numéricos obtidos na execução das funcionalidades (testes) a partir de um determinado conjunto de dados de entrada os quais devem

gerar as respectivas saídas esperadas.

Pode-se também visualizar no [Quadro 14,](#page-109-0) na coluna "saídas obtidas", o quantitativo de avaliações que obtiveram resultados dentro do esperado (sucesso) para determinado teste e aquelas que falharam (erro). A partir destes índices, pode-se verificar a eficácia dos testes funcionais realizados para a variável "Funcionalidade".

### **- Cobertura Total de Testes (CTT)**

O 1 índice obtido reflete a cobertura total dos testes [**CTT**], ou seja, a quantidade de testes planejados [**NTP**] (correspondente ao produto do número de avaliadores (52) pelo número de casos de testes planejados (34)) em relação ao número total de testes efetivamente realizados pelos avaliadores [**NTR**] , obtido pela fórmula [\(5.1\)](#page-110-0).

<span id="page-110-0"></span>
$$
CTT = (NTP/NTR) * 100 \tag{5.1}
$$

$$
CTT = (1768/1768) * 100
$$

$$
CTT = 100.0\%
$$

# **- Cobertura de Testes com Sucesso (CTS)**

O 2 índice mostra a cobertura alcançada pelos testes [**CTS**], ou seja, a quantidade de testes realizados [**NTS**] com sucesso (1555) em relação ao número total de testes [**NTP**] planejados (1768), obtido pela fórmula [\(5.2\)](#page-110-1).

<span id="page-110-1"></span>
$$
CTS = (NTS/NTP) * 100
$$
\n
$$
CTS = (1555/1768) * 100
$$
\n
$$
CTS = 88.0\%
$$
\n(5.2)

#### **- Cobertura de Testes com Erro (CTE)**

Em seguida, no 3º índice é mostrado os testes que falharam na apresentação do resultado esperado [**CTE**] , relacionando o número de testes com erros [**NTE**] (213) em relação ao número total de testes planejados [**NTP**] (1768), obtida pela fórmula [\(5.3\)](#page-110-2).

<span id="page-110-2"></span>
$$
CTE = (NTE/NTP) * 100
$$
\n
$$
CTE = (213/1768) * 100
$$
\n(5.3)

$$
CTE = 12.0\%
$$

A partir da obtenção dos índices (CTT, CTS e CTE) iniciou-se a correção dos erros priorizando-se aqueles que representaram maior incidência. Para tal, o critério adotado foi corrigir os que geraram 10 (dez) ocorrências inconsistentes, ou seja, 20% dos avaliadores encontraram tais ocorrências.

Tal critério foi estabelecido em função de, teoricamente, a correção destes erros imporem maior complexidade para serem solucionados. O [Quadro 15](#page-111-0) sintetiza as ocorrências que apresentaram maior índice de falhas durante a execução dos testes funcionais da variável 'funcionalidade'.

<span id="page-111-0"></span>

| Funcionalidades com Falhas                         |                                                                  |                                                                                              |              |                |  |
|----------------------------------------------------|------------------------------------------------------------------|----------------------------------------------------------------------------------------------|--------------|----------------|--|
| Funcionalidades                                    | Entradas de Dados<br>Saídas Obtidas<br>Saídas Esperadas          |                                                                                              |              |                |  |
|                                                    |                                                                  |                                                                                              | Sucesso      | Falha<br>(136) |  |
| <b>Consultar Egressos:</b><br>Geral                | Inserir campus e/ou ano<br>inválidos                             | -Mensagem: Resultado não encontrado                                                          | (42)         | (10)           |  |
| Pesquisas<br>com                                   | Clicar botão "Cadastrar"<br>Digitar Título e<br>Tipo da Pergunta | -Janela com campos a inserir:<br>Título e Tipo da Pergunta                                   | (42)         | (10)           |  |
| Egressos                                           | Clicar nos ícones:<br>"Visualizar Respostas"                     | -Gráfico contendo o resultado<br>da pergunta consultada<br>-Mensagem: pergunta sem respostas | (34)<br>(17) | (18)<br>(35)   |  |
|                                                    | Selecionar método de busca:<br>Inserir CPF ou Nome e Data        | -Tela com dados do pesquisador ou                                                            | (42)         | (10)           |  |
| Pesquisadores<br><b>PROPPG</b>                     | de Nascimento (válidos)                                          | -Mensagem: Erro de conexão CNPq                                                              | (35)         | (17)           |  |
|                                                    | Inserir CPF ou Nome e Data<br>Nascimento (inválidos)             | -Mensagem: Erro de conexão CNPq                                                              | (30)         | (22)           |  |
| Gerenciamento<br>Informativos:<br>Mural de Eventos | Clicar ícone "Excluir"                                           | -Mensagem: Alerta exclusão<br>-"Sim": exclusão concluída                                     | (38)         | (14)           |  |

**Quadro 15 – Ocorrências com falhas na variável funcionalidade**

Em seguida, procedeu-se a correção dos demais erros, cujas incidências não atingiram o critério estabelecido anteriormente. O [Quadro 14](#page-109-0) apresenta a síntese dos resultados obtidos após a realização os testes da variável 'Funcionalidade'.

| Quadi v Tv – Respostas obtigas na valiavel funcionanuage |            |                  |  |  |
|----------------------------------------------------------|------------|------------------|--|--|
| Funcionalidades Avaliadas - Resumo                       |            |                  |  |  |
|                                                          | Quantidade | Proporção $(\%)$ |  |  |
| Funcionalidades                                          |            |                  |  |  |
| Avaliadores                                              | 52         |                  |  |  |
| Casos de Testes (Planejados)                             | 34         |                  |  |  |
| Avaliadores X Planejados                                 | 1768       | 100.0            |  |  |
| Casos de Testes Planejados/Executados                    | 1768/1768  | 100.0            |  |  |
| Casos de Testes (Com Sucesso)                            | 1555       | 88.0             |  |  |
| Casos de Testes (Com Falhas)                             | 213        | 12.0             |  |  |

**Quadro 16 – Respostas obtidas na variável funcionalidade**

## **- Taxa de Sucesso na Resolução de Erros**

Após as correções realizou-se novo ciclo de testes que consistiu em verificar se, os erros apontados (213) não voltaram a ocorrer (reincidentes ou retorno do defeito), podendo-se também estabelecer uma relação entre erros apontados pelos avaliadores e os que eventualmente não foram solucionadas.

A taxa de sucesso na resolução de erros [**TSRE**] utilizou o total de erros solucionados [**TES**] e o total de erros reincidentes [**TER**], obtido pela seguinte fórmula [\(5.4\)](#page-112-0).

**Fonte: Autoria própria (2023)**

<span id="page-112-0"></span>
$$
TSRE = TES/(TER + TES) * 100
$$
\n
$$
TSRE = 213/(12 + 213) * 100
$$
\n(5.4)

$$
TSRE = 94.7\%
$$

O resultado deste indicador mostrou que, dentre os erros encontrados(213), houve reincidência de 12 (doze), indicando 94.7% de sucesso na resolução destes.

Conforme citado por [Pressman](#page-145-0) e Maxim [\(2021,](#page-145-0) p.382), "o propósito principal dostestes é ajudar os desenvolvedores a descobrir erros antes desconhecidos", corroborando com o que foi idealizado para a avaliação da variável de pesquisa ´funcionalidade'.

Nesta mesma direção, [\(Myers](#page-144-0) *et al.*, [2004\)](#page-144-0) citaram que, o objetivo em se projetar testes é que os mesmos descubram sistematicamente diferentes classes de erros, consumindo o mínimo de esforço e tempo no reparo destes. Os mesmos autores estabeleceram regras que serviram como objetivos desta atividade de testes: (1) teste é um processo de executar um programa com o intuito de encontrar um erro; (2) um bom pacote de testes é aquele que tem alta probabilidade de encontrar um erro ainda não descoberto e (3) um teste bem-sucedido é aquele que revela um novo erro.

Os testes ora explanados cumpriram com os objetivos descritos em [\(Myers](#page-144-0) *et al.*, [2004;](#page-144-0) [Pressman;](#page-145-0) Maxim, [2021\)](#page-145-0) uma vez que foram encontrados erros durante os testes e que após corrigidos, foi obtido 94.7% de sucesso na resolução dos erros encontrados.

Considerou-se assim que, os testes da variável de pesquisa ´funcionalidade' foram de grande relevância para o desenvolvimento da plataforma pois permitiram a detecção e correção dos erros encontrados pelos avaliadores especialistas comprovando que a escolha dos casos de testes foi adequada.

Além disso, proporcionaram aos desenvolvedores da plataforma realizarem os ajustes e refinamentos nas funcionalidades incorretas, evitando que os defeitos relacionados às mesmas continuassem ativos na 1<sup>ª</sup> versão liberada aos usuários finais.

### <span id="page-112-1"></span>5.1.2 Variável usabilidade

A coleta de dados referente à 'usabilidade', foi efetivada por meio de um método de inspeção de usabilidade denominado Avaliação Heurística [\(Nielsen;](#page-144-1) Molich, [1990\)](#page-144-1) que tem como base uma lista de 10 (dez) regras básicas capazes de apontarem falhas nas interfaces computacionais. A coleta teve a participação de 47 (quarenta e sete) avaliadores, totalizando 470 (quatrocentas e setenta respostas), utilizando dados reais processados pela plataforma.

Segundo [Nielsen](#page-144-1) e Molich [\(1990\)](#page-144-1), "a avaliação heurística tem como objetivo verificar se a aplicação é compreensível, fácil de usar e oferece uma boa experiência de interação aos usuários". Ainda, segundo os autores, a facilidade de uso é um fator importante para o envolvimento dos usuários com o *software*, neste caso com a Plataforma Egressos.

O [Quadro 17,](#page-113-0) apresenta os itens verificados (heurísticas) na coleta de dados desta variável realizada por meio de uma abordagem mista, ou seja quantitativa e qualitativa (utilizando-se as observações dos respondentes descritas no espaço 'Comentários do Avaliador' do instrumento de avaliação).

<span id="page-113-0"></span>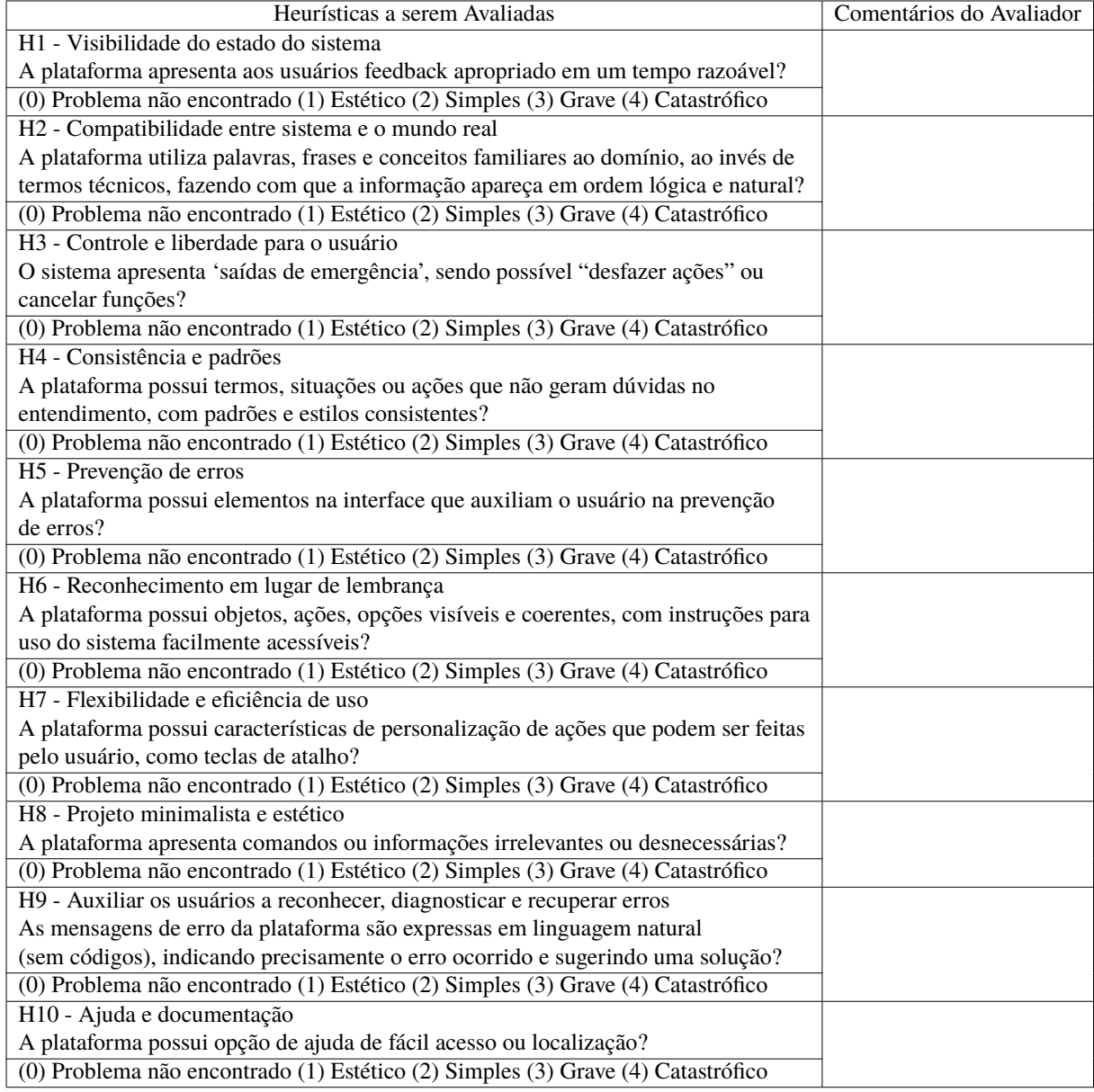

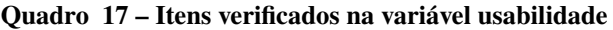

### **- Abordagem Quantitativa**

O método consistiu em cada avaliador inspecionar as telas que compõe a interface da Plataforma Egressos com o intuito de identificar se as heurísticas foram contempladas. A partir daí, o avaliador apontou qual diretriz foi violada (não atendida), em que local e qual a gravidade do problema apontado (graus de severidade), indicando a prioridade e a urgência na resolução

**Fonte: [Nielsen e Molich](#page-144-1) [\(1990\)](#page-144-1)**

destes problemas [\(Nielsen;](#page-144-1) Molich, [1990\).](#page-144-1)

0 - Problemas não encontrados: não concordo que seja um problema de usabilidade.

1 - Problemas apenas estéticos: não há necessidade imediata de solução.

2 - Problemas simples de usabilidade : conserto do problema desejável, mas deve receber baixa prioridade.

3 - Grandes problemas de usabilidade: é importante repará-lo; deve receber com alta prioridade.

4 - Problemas catastróficos de usabilidade: é imperativo reparar este problemas antes do lançamento do produto.

As respostas obtidas na avaliação, de acordo com os graus de severidade citados anteriormente, estão mostradas na Figura [53.](#page-114-0)

<span id="page-114-0"></span>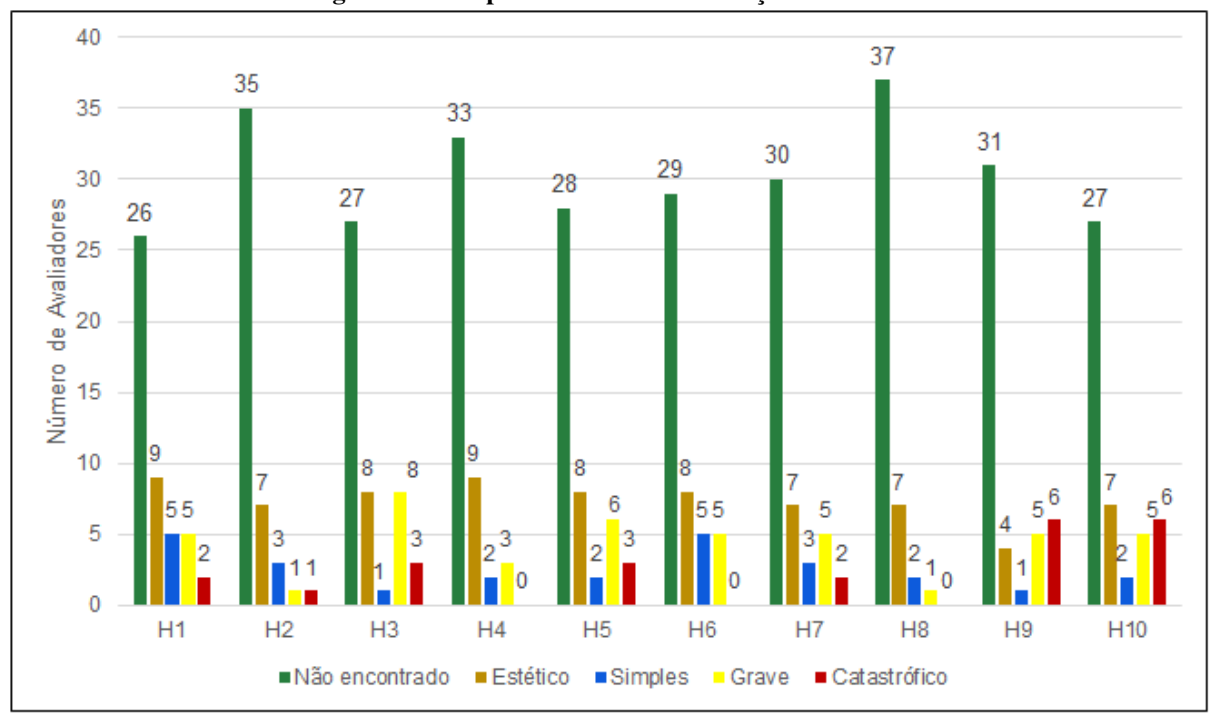

**Figura 53 – Respostas obtidas na avaliação heurística**

**Fonte: Autoria própria (2023)**

Para analisar os dados, os graus de severidade foram agrupados em função do impacto que causam na usabilidade da plataforma: graus(0 e 1) foram combinados uma vez que, os avaliadores não encontraram problemas na usabilidade ou, quando os encontraram, classificaram-nos como estéticos (como os relacionados ao *design* da interface, cores, diferentes padrões de letras, entre outros).

O grau (2) representa problemas de usabilidade com baixa prioridade para sua resolução segundo descrito por [\(Nielsen;](#page-144-1) Molich, [1990\),](#page-144-1) cabendo entretanto, atenção dos desenvolvedores na sua correção.

Por outro lado, os graus de severidade (3 e 4), impactam de maneira relevante na usa-

bilidade do sistema computacional, devendo serem resolvidos antes da liberação do produto aos seus usuários, conforme preconizado por [\(Nielsen;](#page-144-1) Molich, [1990\).](#page-144-1) Sendo assim, os resultados do agrupamento feito estão mostrados na Figura [54.](#page-115-0)

<span id="page-115-0"></span>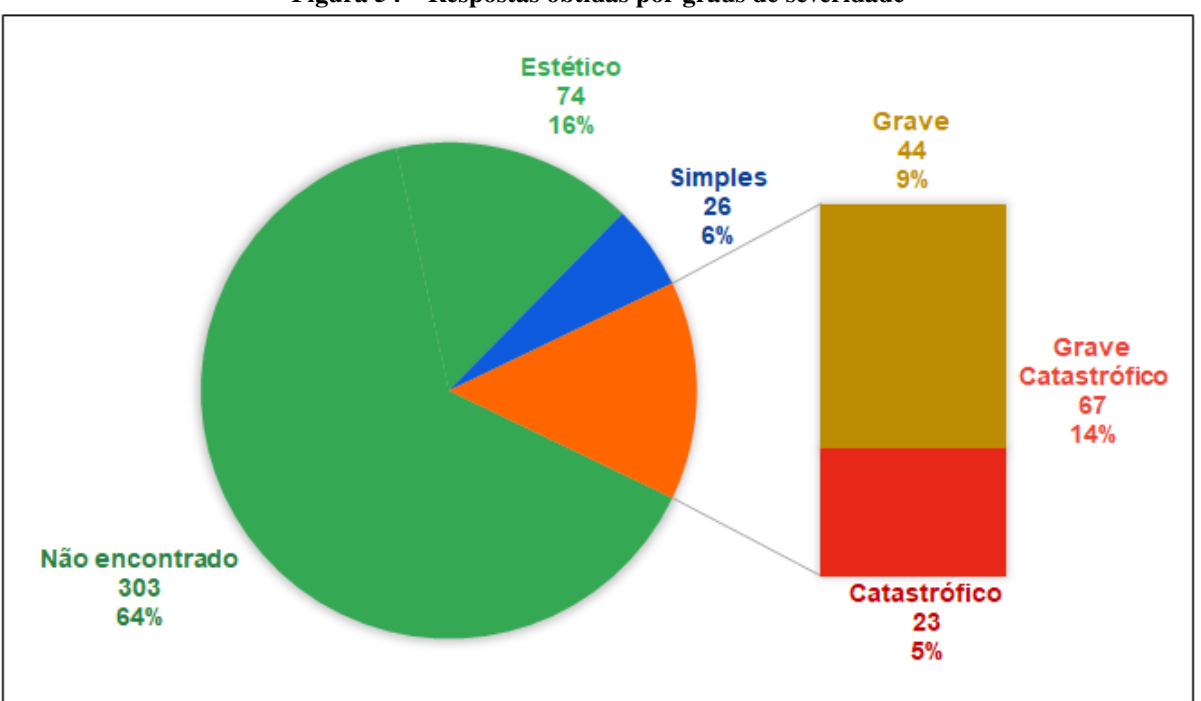

**Figura 54 – Respostas obtidas por graus de severidade**

**Fonte: Autoria própria (2023)**

Graus: (0 - Não Encontrados e 1 - Estéticos)

Com base no agrupamento dos graus de severidade apresentados na Figura [54](#page-115-0) pode-se notar que, nas heurísticas graus de severidade (0 e 1), houve 377 respostas equivalente à 80% do total, reportando não terem encontrado problemas durante a avaliação (303 respostas ou 64%) ou, quando encontrados, foram considerados apenas estéticos (74 respostas equivalente a 16%).

Grau: (2 - Simples)

Quanto aos problemas com baixa prioridade para serem solucionados, grau (2), houve 26 respostas correspondendo a 6% das avaliações relatando serem problemas de simples resolução. Apesar da baixa prioridade, as falhas assinaladas como "simples" na avaliação foram corrigidas antes da libração da plataforma para os demais testes.

Graus: (3 - Graves e 4 - Catastróficos)

Neste agrupamento, 67 respostas equivalente à 14% das questões, reportaram problemas graves durante a avaliação (44 respostas ou 9%) ou foram classificados como catastróficos (23 respostas equivalentes a 5%), requerendo para os dois casos serem corrigidos antes da plataforma ser liberada para os usuários gestores testarem a variável 'aplicabilidade'.

# **- Abordagem Qualitativa**

A avaliação heurística permitiu obter dos avaliadores, além da identificação dos problemas de usabilidade por meio dos graus de severidade, o detalhamento destes problemas relatados no espaço 'Comentários do Avaliador', do formulário de pesquisa. Com estes relatos foi possível visualizar com maior exatidão e clareza os pontos da interface que necessitavam correções.

A prioridade para estas correções foi dada aos itens que receberam avaliações com graus de severidade (3-Graves e 4-Catastróficos). Entretanto, não foram deixadas sem a devida atenção por parte dos desenvolvedores as prioridades menores, ou seja, graus (1 e 2). Na Figura [55,](#page-116-0) representa-se o número de avaliadores que apontaram os graus (3 e 4) na análise das 10 heurísticas.

<span id="page-116-0"></span>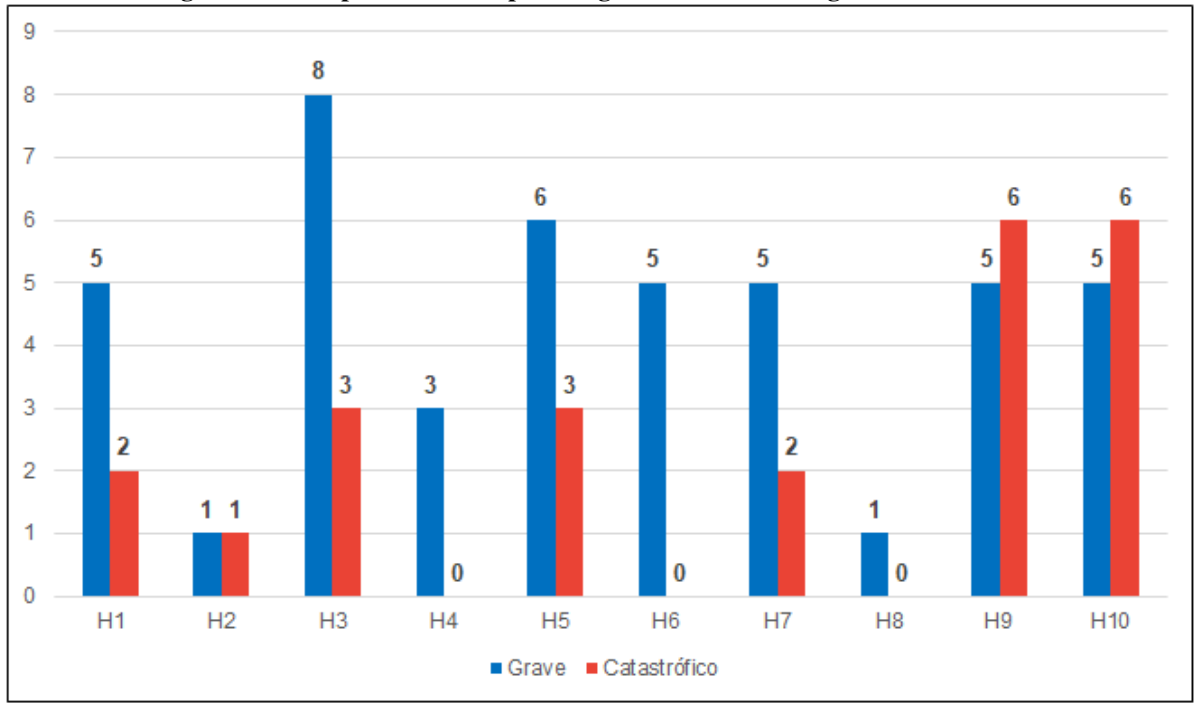

**Figura 55 – Respostas obtidas para os graus de severidade grave e catastrófico**

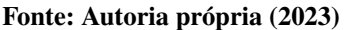

Para dirimir as observações que emergiram dos resultados quantitativos, a atenção foi então direcionada aos dados qualitativos. Estes dados foram obtidos, conforme descrito na metodologia, a partir dos 'Comentários do Avaliador' dos avaliadores no instrumento de coleta de dados da variável 'usabilidade'. A partir destes registros, foram coletadas as percepções acerca da facilidade de uso do sistema, por meio da Análise Textual Discursiva [\(Moraes;](#page-144-2) Galiazzi, [2016\)](#page-144-2).

Conforme apresentado no capítulo [3,](#page-54-0) Figura [9](#page-69-0) mostrada na página [69,](#page-69-0) o *corpus*foi construído reunindo-se as observações dos respondentes dos campos, 'Comentários do Avaliador', do instrumentos de pesquisa da variável 'usabilidade'.

Em seguida, para sintetizar o volume de dados a partir do *corpus* desta variável, foram selecionados alguns excertos (ou trechos) mais representativos das observações relatados pelos respondentes com maior número de avaliações graus 3 e 4. A totalidade destes excertos estão apresentados no Apêndice A.

Observando-se a Figura [55](#page-116-0) verificou-se que, as heurísticas H3, H5, H9 e H10 foram as

que apresentaram o maior número de problemas graus 3 e 4, sendo estas as selecionadas para exemplificar como foi realizada a análise qualitativa. Para organizar e facilitar o entendimento das observações dos respondentes foram utilizadas codificações conforme apresentado no [Qua](#page-117-0)[dro 18.](#page-117-0)

<span id="page-117-0"></span>

| Categorias                                  | Unidades                                                                                         |  |  |  |
|---------------------------------------------|--------------------------------------------------------------------------------------------------|--|--|--|
|                                             | UH <sub>3</sub> - Controle e liberdade para o usuário                                            |  |  |  |
| Grau de Severidade 3                        | O sistema apresenta 'saídas de emergência', sendo possível "desfazer ações" ou cancelar funções? |  |  |  |
|                                             | UH5 - Prevenção de erros                                                                         |  |  |  |
| C <sub>2</sub><br>Grau de Severidade 4      | A plataforma possui elementos na interface que auxiliam o usuário na prevenção de erros?         |  |  |  |
|                                             | UH9 - Auxiliar os usuários a reconhecer, diagnosticar e recuperar erros                          |  |  |  |
|                                             | As mensagens de erro da plataforma são expressas em linguagem natural (sem códigos),             |  |  |  |
|                                             | indicando precisamente o erro ocorrido e sugerindo uma solução?                                  |  |  |  |
|                                             | UH10 - Ajuda e documentação                                                                      |  |  |  |
|                                             | A plataforma possui opção de ajuda de fácil acesso ou localização?                               |  |  |  |
| $E_{\text{cutoff}}$ Autoric nuclears (2022) |                                                                                                  |  |  |  |

**Quadro 18 – Descrição das unidades de análise para as categorias C1 e C2**

**Fonte: Autoria própria (2023)**

Conforme descrito no capítulo [3,](#page-54-0) um exemplo de codificação seria: C1.UH3.AV6.L6 (Onde se lê: excerto da Categoria C1 (grau de severidade 3) Unidade H3 (Heurística 3), pelo Avaliador 6, coletado no instrumento 'Usabilidade' (Linha 6).

Nos excertos apresentados (em parte) relativos à Categoria C1 (grau de severidade 3) no [Quadro 19](#page-117-1) as principais considerações dos avaliadores referiram-se à: ausência de opções para desfazer ações (H3), ausência de mensagens de erros para o usuário (H5 e H9), embora tenha sido observado pelo avaliador C1.UH5.AV4.L4 o fato do sistema estar em fase de desenvolvimento, mecanismos de ajuda ao usuário escassos (como auxílio *online* ou manual) na heurística (H10).

**Quadro 19 – Respostas obtidas para a categoria C1**

<span id="page-117-1"></span>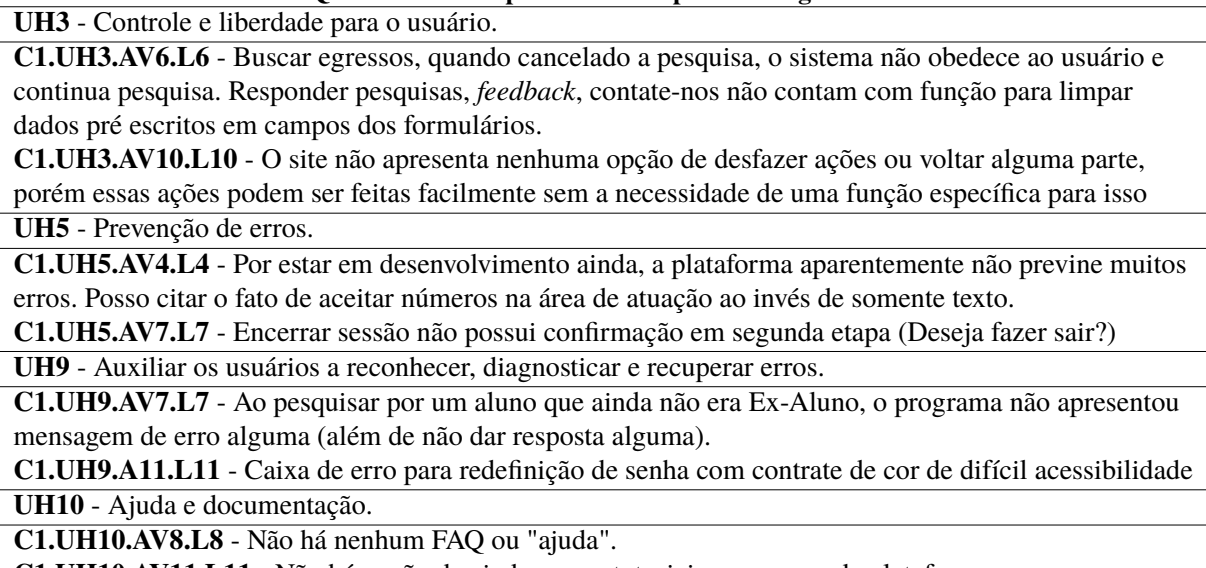

**C1.UH10.AV11.L11** - Não há opção de ajuda e nem tutoriais para o uso da plataforma.

**Fonte: Autoria própria (2023)**

No [Quadro 20,](#page-118-0) os trechos (excertos) associados à Categoria C2 (grau de severidade 4), foi possível observar alguns destaques dos avaliadores em relação às heurísticas: (H3), ausência de opções para desfazer ações, (H5 e H9) poucas mensagens de erros para orientação do usuário, (H10) falta de documentação ou seção ajuda.

#### **Quadro 20 – Respostas obtidas para a categoria C2**

<span id="page-118-0"></span>**UH3** - Controle e liberdade para o usuário.

**C2.UH3.AV2.L2** - O usuário corre riscos de perder os dados nos formulários caso saia da página, porque o sistema não traz caixas de confirmação da navegação.

**C2.UH3.AV3.L3** - A opção de "Desfazer ações"não pode ser visualizada em nenhum momento. Poderia ser implementada ao excluir um *feedback* por exemplo.

**UH5** - Prevenção de erros.

**C2.UH5.AV1.L1** - Não existe nenhuma função de auxilio sobre erros.

**C2.UH5.AV1.L2** - Não há elementos de prevenção de erros, quando o usuário digita algum campo de forma errônea o sistema não permite que ele envie a informação, porém não informa onde e nem como consertar o erro. Locais onde ocorrem este problema: Login, Redefinição de senha. Primeiro acesso.

**UH9** - Auxiliar os usuários a reconhecer, diagnosticar e recuperar erros.

**C2.UH9.AV2.L2** - Na busca de egresso, ao buscar um nome cadastrado é informado ao usuário que não houve resultados encontrado, entretanto, a busca é feita com sucesso.

**C2.UH9.AV4.L4** - As mensagens de erro não apresentam sugestões para a solução de problemas.

**C2.UH9.AV5.L5** - Apenas uma mensagem de erro foi encontrada mostrando código (CNPq),

entretanto nenhuma mensagem de erro esclareceu a natureza do erro ou sugeriu uma solução. **UH10** - Ajuda e documentação.

**C2.UH10.AV1.L1** - Não, não é apresentado nenhuma documentação ou ajuda nas páginas do projeto. **C2.UH10.AV3.L3** - Não possuí uma página ou sugestões de como ajudar o usuário em problemas que possam ocorrer.

**C2.UH10.AV6.L6** - Não há qualquer seção de ajuda e nenhuma documentação se faz presente.

**Fonte: Autoria própria (2023)**

A utilização do método misto para a avaliação da variável 'usabilidade' (avaliação heurística), mostrou-se eficaz na detecção do número de problemas de usabilidade (método quantitativo). Para além dos dados numéricos, a partir das observações dos avaliadores (método qualitativo) foi possível esclarecer por meio da ATD (Moraes; [Galiazzi,](#page-144-2) [2016\),](#page-144-2) os problemas encontrados, classificá-los segundo sua severidade e, em seguida, solucioná-los de modo a não impactarem na utilização da Plataforma Egressos.

Além disso, a avaliação heurística representou um método de inspeção de usabilidade fácil de ser aplicado e com baixo custo, sendo a mesma de grande importância na análise e categorização dos problemas levantados pelos avaliadores, estabelecendo prioridades nas soluções dos mesmos antes da liberação do produto para os usuários finais testá-lo quanto à sua real 'aplicabilidade' no acompanhamento de egressos.

# 5.1.3 Variável aplicabilidade

Na coleta de dados referente à 'aplicabilidade', foram verificados requisitos relacionados à utilidade do *software*, isto é, se a Plataforma Egressos poderia contribuir para apoiar os gestores(as) no acompanhamento dos egressos da pós-graduação. O Quadro [21](#page-119-0) apresenta as questões para coleta de dados desta variável.

**Quadro 21 – Itens verificados na variável aplicabilidade Quesitos avaliados**

<span id="page-119-0"></span>

| Quesitos avaliados                                                                                                    |  |  |
|----------------------------------------------------------------------------------------------------|--|--|
| 1 - DISPONIBILIDADE DE FUNÇÕES                                                                                                    |  |  |
| A Plataforma Egressos, nesta 1ª Versão, apresenta funcionalidades que podem apoiar a gestão do programa de pós-graduação do                 |  |  |
| qual você é gestor?                                                                                                    |  |  |
| () Discordo Totalmente () Discordo Parcialmente () Ocasionalmente () Concordo Parcialmente () Concordo Totalmente                           |  |  |
| 1.1 - Comentários REF. QUESTÃO 1                                                                                                    |  |  |
| Cite exemplos de funcionalidades que poderiam/deveriam ser desenvolvidas ou atualizadas nas próximas versões da Plataforma.                 |  |  |
| 2 - DISPONIBILIDADE DE INFORMAÇÕES                                                                                                    |  |  |
| A Plataforma Egressos disponibiliza informações unificadas a partir de outros sistemas sem a necessidade de acessar esse "outro             |  |  |
| sistema"? (Ex.: Informações do CNPq)                                                                                                    |  |  |
| () Discordo Totalmente () Discordo Parcialmente () Ocasionalmente () Concordo Parcialmente () Concordo Totalmente                           |  |  |
| 2.1 - Comentários REF. QUESTÃO 2                                                                                                    |  |  |
| Descreva situações nas quais as informações não foram obtidas corretamente.                                                                 |  |  |
| 3-TEMPO PARA LOCALIZAR INFORMAÇÕES                                                                                                    |  |  |
| O tempo gasto para localizar as informações na Plataforma Egressos é adequado?                                                              |  |  |
| () Discordo Totalmente () Discordo Parcialmente () Ocasionalmente () Concordo Parcialmente () Concordo Totalmente                           |  |  |
| 3.1 - Comentários QUESTÃO 3                                                                                                    |  |  |
| Descreva as principais dificuldades sentidas na localização de informações.                                                                 |  |  |
| 4 - SELEÇÃO DE INFORMAÇÕES                                                                                                    |  |  |
| A Plataforma Egressos permite selecionar informações segundo critérios estabelecidos pelo usuário (filtragem)                               |  |  |
| () Discordo Totalmente () Discordo Parcialmente () Ocasionalmente () Concordo Parcialmente () Concordo Totalmente                           |  |  |
| 4.1 - Comentários REF. QUESTÃO 4                                                                                                    |  |  |
| Descreva situação(ões) nas quais a seleção não funcionou corretamente, ou não foi possível selecionar informações.                          |  |  |
| 5 - CLAREZA NA APRESENTAÇÃO DAS INFORMAÇÕES                                                                                                 |  |  |
| A Plataforma Egressos apresenta as informações com clareza permitindo ao usuário interpretá-las facilmente? (Ex.: ao realizar uma consulta) |  |  |
| () Discordo Totalmente () Discordo Parcialmente () Ocasionalmente () Concordo Parcialmente () Concordo Totalmente                           |  |  |
| 5.1 - Comentários REF. QUESTÃO 5                                                                                                    |  |  |
| Descreva a(s) situação (ões) onde ocorreram dificuldades na interpretação das informações.                                                  |  |  |
| 6 - FACILIDADE DE USO                                                                                                    |  |  |
| A plataforma apresenta facilidade no seu uso(interação), permitindo ao usuário encontrar as informações que procura?                        |  |  |
| () Discordo Totalmente () Discordo Parcialmente () Ocasionalmente () Concordo Parcialmente () Concordo Totalmente                           |  |  |
| 6.1 - Comentários REF. QUESTÃO 6                                                                                                    |  |  |
| Descreva as dificuldades para encontrar informações na plataforma.                                                                          |  |  |
| 7 - PLATAFORMA Sucupira                                                                                                    |  |  |
| A Plataforma Egressos, nesta 1a Versão, apresenta informações para auxiliar os gestores(as) no preenchimento da Plataforma Sucupira ?       |  |  |
| () Discordo Totalmente () Discordo Parcialmente () Ocasionalmente () Concordo Parcialmente () Concordo Totalmente                           |  |  |
| 7.1 - Comentários REF. QUESTÃO 7                                                                                                    |  |  |
| Assinale os itens que poderiam fazer parte do Plataforma Egressos visando a auxiliar o preenchimento da plataforma Sucupira.                |  |  |
| OBS: ítens extraídos da Ficha de Avaliação dos PPG's da CAPES.                                                                              |  |  |
| - PROGRAMA                                                                                                    |  |  |
| () Articulação, aderência e atualização das áreas de concentração, linhas de pesquisa                                                       |  |  |
| () Perfil do corpo docente, e sua compatibilidade e adequação à proposta do programa.                                                       |  |  |
| () Planejamento estratégico do programa, considerando também articulações com o planejamento estratégico da instituição.                    |  |  |
| () Os processos, procedimentos e resultados da autoavaliação do programa, com foco na formação discente e produção intelectual.             |  |  |
| - FORMAÇÃO                                                                                                    |  |  |
| () Qualidade e adequação das teses, dissertações ou equivalentes em relação às áreas de concentração e linhas de pesquisa do programa.      |  |  |
| () Qualidade da produção intelectual de discentes e egressos.                                                                               |  |  |
| () Destino, atuação e avaliação dos egressos do programa em relação à formação recebida.                                                    |  |  |
| () Qualidade das atividades de pesquisa e da produção intelectual do corpo docente no programa.                                             |  |  |
| () Qualidade e envolvimento do corpo docente e relação às atividades de formação do programa.                                               |  |  |
| - IMPACTO NA SOCIEDADE                                                                                                    |  |  |
| () Impacto e caráter inovador da produção intelectual em função da natureza do programa.                                                    |  |  |
| () Impacto econômico, social e cultural do programa.                                                                                        |  |  |
| () Internacionalização, inserção (local, regional, nacional) e visibilidade do programa.                                                    |  |  |
| 8 - USABILIDADE DA PLATAFORMA - Gestores(as)                                                                                                |  |  |
| Assinale, dentre as afirmações abaixo, aquela(s) que mais se aproxima (m) da experiência que você teve ao utilizar a Plataforma Egressos.   |  |  |
| 9 - COMENTÁRIOS ADICIONAIS                                                                                                    |  |  |
| Comente sobre melhorias a serem implementadas na Plataforma Egressos. (Funcionalidades, Relatórios ou Informações Necessárias)              |  |  |

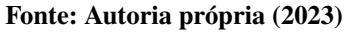

Como pode ser observado no Quadro [21,](#page-119-0) para obtenção dos dados desta variável de pesquisa foi utilizada uma abordagem híbrida com o emprego dos métodos quantitativos (respostas por meio da escala *Likert*) e qualitativos (as observações dos respondentes poderiam ser transcritas nos espaços 'Comentários REF. QUESTÃO X e COMENTÁRIOS ADICIONAIS').

Em relação à questão '8 - USABILIDADE DA PLATAFORMA - Gestores(as)', os resultados da coleta de dados deste item estão apresentados no tópico seguinte a este, 'Abordagem

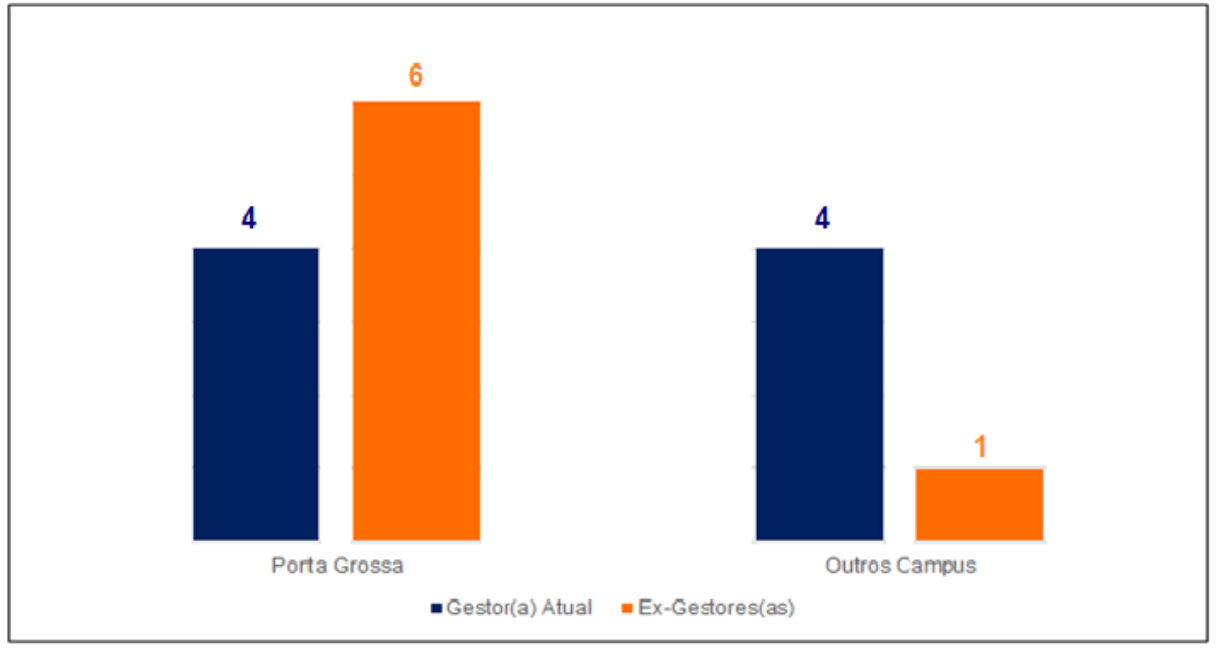

<span id="page-120-0"></span>Quantitativa'. A Figura [56](#page-120-0) representa os número de avaliadores desta variável.

**Figura 56 – Número de avaliadores da Plataforma Egressos**

# **- Abordagem Quantitativa**

Inicialmente foram avaliados pelos gestores (as) e ex-gestores (as) aspectos da plataforma relativos à: disponibilidade de funções e informações, facilidade de uso e integração com sistemas externos . Nesta etapa as 7 questões propostas foram parametrizadas utilizando-se a escala *Likert* e respondidas por 15 (quinze) avaliadores, estando apresentadas na Figura [57.](#page-120-1)

<span id="page-120-1"></span>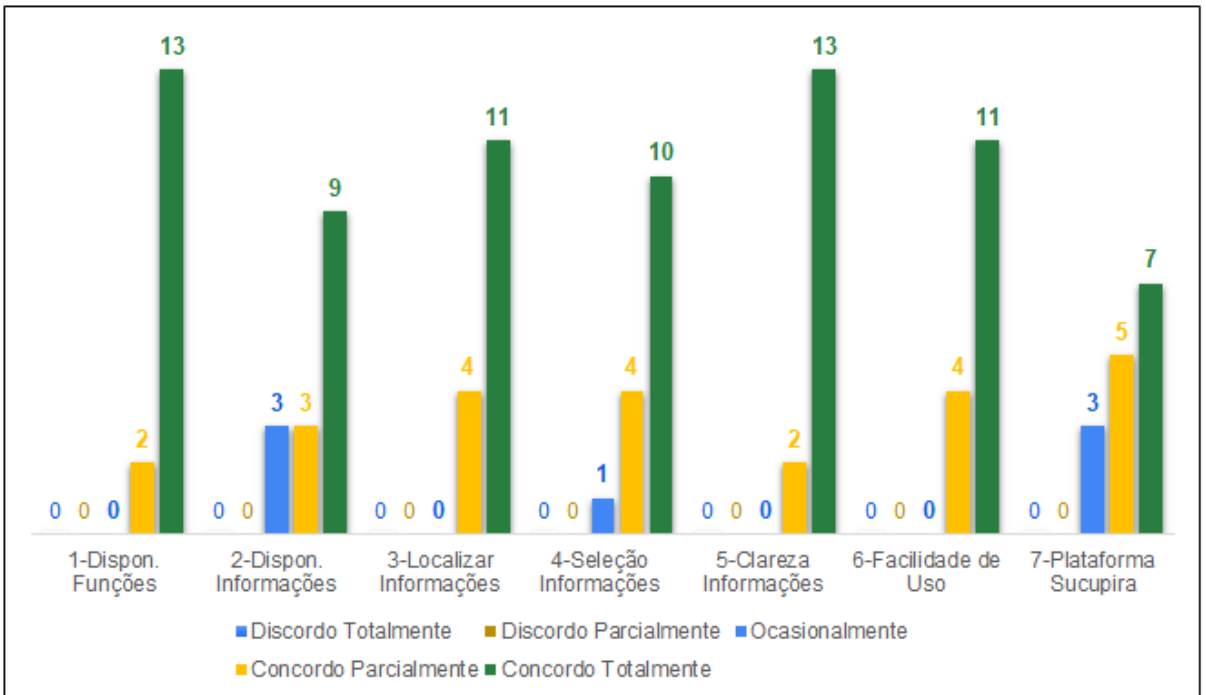

**Figura 57 – Respostas obtidas para a variável aplicabilidade**

**Fonte: Autoria própria (2023)**

**Fonte: Autoria própria (2023)**

Observando-se a Figura [57](#page-120-1) verificou-se que, nas questões: 1 e 5 (ambas com 13 respostas  $\equiv 86.7\%$ ), 3 e 6 (11 respostas  $\equiv 73.3\%$ ), 4 (10 respostas  $\equiv 66.7\%$ ) houve concordância (atribuição de 5 pontos) com o conteúdo destas perguntas, ou seja, segundo os avaliadores a Plataforma Egressos na sua 1<sup>ª</sup> versão, apresentou funcionalidades capazes de apoiar a gestão dos programas de pós-graduação *stricto sensu*.

Além disso, as informações disponíveis no produto de *software* foram localizadas em tempo adequado e interpretadas facilmente pelos avaliadores. Ainda, nas mesmas proposições, houve respectivamente (2, 2, 4, 4 e 4 respostas) com concordância parcial a respeito do que foi perguntado nestes itens.

Na questão 2 houve (9 respostas positivas  $\equiv 60.0\%$ ) com os avaliadores considerando ser fácil usar o *software*, conseguindo selecionar e encontrar as informações que desejavam por meio dos critérios disponíveis (utilizando os filtros para pesquisas). Na mesma questão 3 respondentes concordaram parcialmente com o que foi sugerido na pergunta.

E ainda, 3 avaliadores responderam que, embora o produto de *software* estivesse integrado com outros sistemas computacionais, apenas ocasionalmente, a Plataforma Egressos disponibilizava as informações a partir destes, como as originadas do CNPq.

Estes comentários surgiram pelo fato de, em determinadas situações a comunicação com o CNPq não ter sido efetivada ou ter sido interrompida, por motivos não relacionados ao *software* em si (citaram como exemplo a indisponibilidade da Internet).

A questão na qual as respostas foram mais díspares embora com tendência positiva foi a '7 - Plataforma Sucupira: A Plataforma Egressos, nesta 1<sup>a</sup> Versão, apresenta informações para auxiliar os gestores(as) no preenchimento da Plataforma Sucupira?', tendo a seguinte distribuição de respostas: 7 avaliadores responderam concordar com a pergunta proposta, 5 assinalaram concordar parcialmente e 3 afirmaram que apenas ocasionalmente o produto desenvolvido poderia auxilar os gestores(as) no preenchimento de informações daquela plataforma.

De maneira geral, a avaliação quantitativa mostrou-se positiva na maioria das questões. Os avaliadores puderam verificar os aspectos gerais da Plataforma Egressos relativos ao seu manuseio e a capacidade que a aplicação tem em disponibilizar informações que possam apoiar a gestão de egressos das pós-graduações.

Cabe salientar que, embora tenha sido o contato inicial com a plataforma, os avaliadores(as) relataram não terem encontrado dificuldades na sua utilização e na obtenção das respostas às suas pesquisas.

# **- Abordagem Qualitativa**

Para além dos resultados quantitativos, o formulário possuía espaços (transcritas no espaço 'Comentários REF. QUESTÃO X') para que os avaliadores registrassem seus comentários sobre as questões assinaladas, permitindo esclarecer os números obtidos anteriormente na avaliação da 'aplicabilidade'.

Além disso, de modo complementar a questão "9 - Comentários Adicionais: Comente

sobre melhorias a serem implementadas na Plataforma Egressos (funcionalidades, relatórios ou informações necessárias)", também permitiu que os avaliadores fizessem registros adicionais não relatados nas questões 1 a 7.

A partir destes registros e, por meio da Análise Textual Discursiva [\(Moraes;](#page-144-2) Gali[azzi,](#page-144-2) [2016\)](#page-144-2), as percepções dos usuários (gestores(as) e ex-gestores(as) acerca da utilidade da plataforma no acompanhamento de egressos da pós-graduação foram organizadas e agrupadas, estando apresentadas no [Quadro](#page-122-0) 22.

<span id="page-122-0"></span>

| CQ1 - QUESTÃO 1: Disponibilidade de Funções<br>Cite exemplos de funcionalidades que poderiam/deveriam ser desenvolvidas ou atualizadas<br>nas próximas versões da Plataforma.<br>CQ2 - QUESTÃO 2: Disponibilidade de Informações<br>C <sub>1</sub><br>Descreva situações nas quais as informações não foram obtidas corretamente.<br>Comentários<br>CQ3 - QUESTÃO 3: Tempo para localizar informações<br>dos<br>Descreva as principais dificuldades sentidas na localização de informações.<br>Avaliadores<br>CQ4 - QUESTÃO 4: Seleção de informações<br>Descreva situação(ões) nas quais a seleção não funcionou corretamente, ou não foi possível<br>selecionar informações.<br>CQ5 - QUESTÃO 5: Clareza na apresentação das informações<br>Descreva a(s) situação (ões) onde ocorreram dificuldades na interpretação das informações.<br>CQ6 - QUESTÃO 6: Facilidade de Uso<br>Descreva as dificuldades para encontrar informações na plataforma.<br>CQ7 - QUESTÃO 7: Plataforma Sucupira<br>Assinale os itens que poderiam fazer parte do Plataforma Egressos visando a auxiliar o | Categorias | Unidades                                                                                |
|----------------------------------------------------------------------------------------------------|------------|-----------------------------------------------------------------------------------------|
|                                                                                                    |            |                                                                                         |
|                                                                                                    |            |                                                                                         |
|                                                                                                    |            |                                                                                         |
|                                                                                                    |            |                                                                                         |
|                                                                                                    |            |                                                                                         |
|                                                                                                    |            |                                                                                         |
|                                                                                                    |            |                                                                                         |
|                                                                                                    |            |                                                                                         |
|                                                                                                    |            |                                                                                         |
|                                                                                                    |            |                                                                                         |
|                                                                                                    |            |                                                                                         |
|                                                                                                    |            |                                                                                         |
|                                                                                                    |            |                                                                                         |
|                                                                                                    |            |                                                                                         |
|                                                                                                    |            |                                                                                         |
|                                                                                                    |            |                                                                                         |
|                                                                                                    |            | preenchimento da plataforma Sucupira. (itens da Ficha de Avaliação dos PPG's da CAPES). |
| CQ9 - QUESTÃO 9: COMENTÁRIOS ADICIONAIS                                                                                                    |            |                                                                                         |
| Comente sobre melhorias a serem implementadas na Plataforma Egressos.                                                                                                    |            |                                                                                         |
| (Funcionalidades, Relatórios ou Informações Necessárias)                                                                                                    |            |                                                                                         |

**Quadro 22 – Descrição das unidades de análise para a categoria C1**

**Fonte: Autoria própria (2023)**

Para facilitar o entendimento dos comentários dos avaliadores, foi utilizada uma codificação que identifica a sua origem, ou seja, de qual instrumento foram obtidas. Como exemplo de codificação têm-se: C1.CQ3.AV6.L6 (Onde se lê: excerto da Categoria 1 (Comentários avaliadores) Unidade CQ3 (Comentários questão 3), pelo Avaliador 6, coletado no instrumento Aplicabilidade (Linha 6), detalhada no [Quadro 22.](#page-122-0)

Deste modo, para sintetizar o volume de informações a partir do *corpus* desta variável, foram selecionados alguns excertos (ou trechos) dos comentários dos respondentes nas questões 1 a 7 e também 9. Cabe destacar que, a totalidade dos comentários desta categoria, está listada no Apêndice B desta tese. O [Quadro 23](#page-123-0) apresenta a amostra destes excertos.

<span id="page-123-0"></span>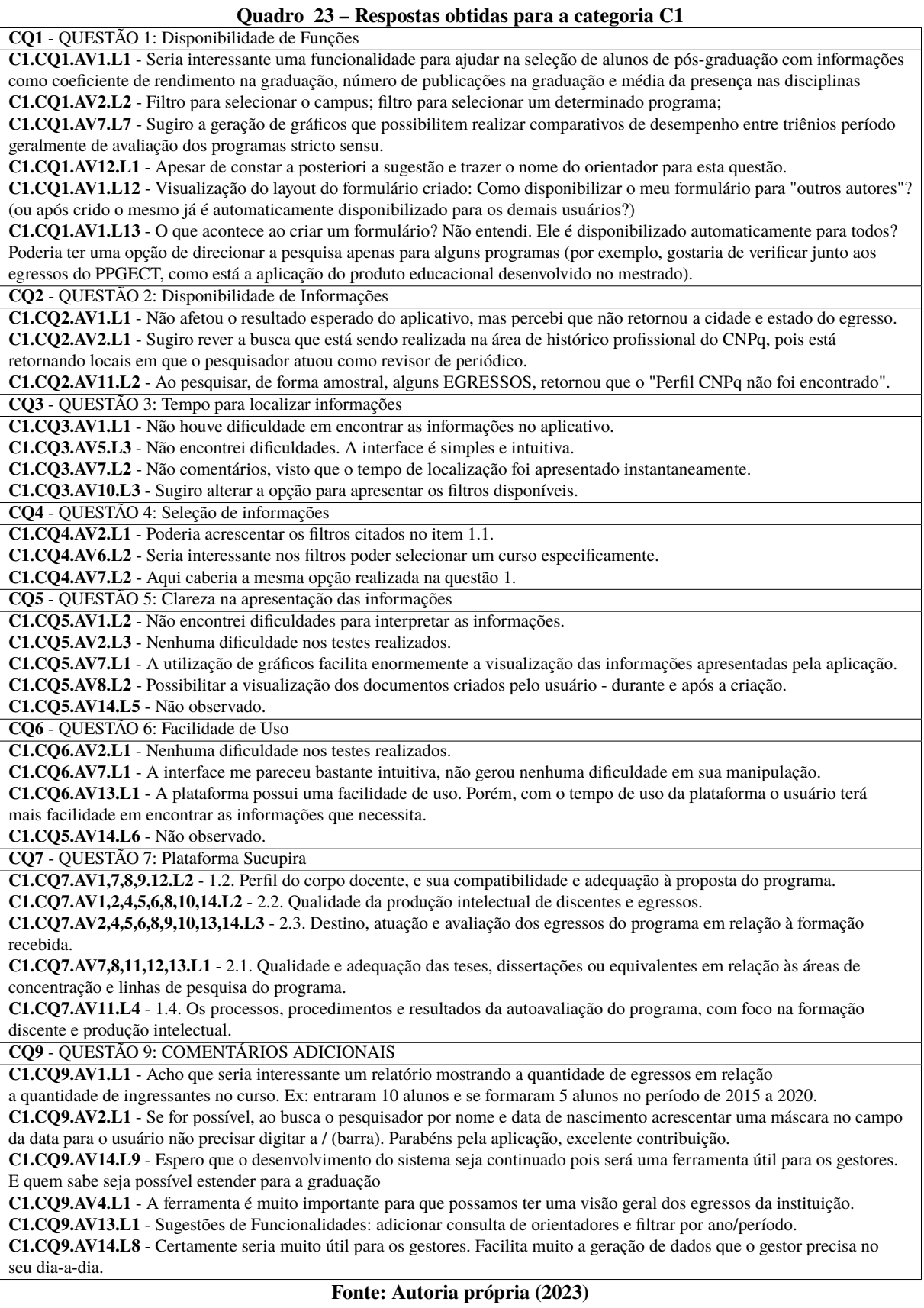

Os excertos apresentados (em parte) relativos à Categoria 1 (Comentários dos Avaliadores) no [Quadro 23](#page-123-0) mostram que, as principais considerações dos avaliadores relativas às questões: CQ1 - Disponibilidade de Funções, CQ2 - Disponibilidade de Informações e CQ4 -

Seleção de informações, focaram em sugestões para ajustes pontuais e implementações a fim de aprimorar as funcionalidades do produto desenvolvido: ajustes na apresentação das informações, inclusão de filtros específicos além daqueles que a plataforma já apresenta, geração de gráficos adicionais para visualização de informações ainda não contempladas por este modo de apresentação.

Nesta mesma Categoria 1, nos excertos retirados das questões: CQ3 - Tempo para localizar informações, CQ5 - Clareza na apresentação das informações e CQ6 - Facilidade de Uso, os avaliadores reportaram não terem encontrado dificuldades na localização e na compreensão das informações por eles solicitadas, citando que a plataforma lhes pareceu intuitiva e que a "utilização de gráficos facilitou enormemente a visualização das informações apresentadas pela aplicação" (C1.CQ5.AV7.L1).

O recorte de excertos destas questões permitiu confirmar que, os comentários dos avaliadores corroboraram com os resultados quantitativos uma vez que, afirmaram não terem tido dificuldades nos testes realizados, como pode ser visto em: C1.CQ3.AV1.L1, C1.CQ5.AV2.L3, C1.CQ6.AV7.L1, no [Quadro 23,](#page-123-0) contrastando com o trabalho de [Queiroz](#page-145-1) [\(2014,](#page-145-1) p. 7) que afirmou "os portais de egressos dificultavam a participação dos usuários pois os acessos levavam à páginas indisponíveis ou em manutenção, conteúdos desatualizados e com pouca interatividade".

Na literatura, [Simon e Pacheco](#page-145-2) [\(2017\)](#page-145-2) afirmaram que "no tocante ao acesso às informações disponibilizadas nos portais de egressos, muitas localizavam-se em outras páginas da universidade, ou seja, as mesmas não eram centralizadas nas páginas dos egressos".

Já [Freire](#page-142-0) [\(2018\)](#page-142-0) citaram ter encontrado em relação à gestão de egressos, "diferentes contextos nas Universidades Federais pesquisadas: algumas possuíam portais de ex-alunos disponíveis, outras apenas expectativas de implantação e ainda, algumas não fizeram menção à temática nos documentos pesquisados", além da ausência de mecanismos que permitam a atualização e captação dos dados do ex-aluno.

Como forma de solucionar as questões citadas anteriormente, na Plataforma Egressos as informações sobre os alunos diplomados estão centralizadas e disponibilizadas em um único sistema computacional, unificando dados de forma automatizada. Assim, não é necessário que o usuário saia da plataforma para obter informações do sistema acadêmico da UTFPR ou dos Currículos Lattes.

Os comentários deixaram claro que os gestores(as) e ex-gestores(as) conseguiram completar sem dificuldades as tarefas de localização e visualização de informações uma vez que, a apresentação no formato gráfico, facilitou sua interpretação. Citaram também o potencial que, a Plataforma Egressos tem para apoiar o acompanhamento dos egressos da instituição, o que pode ser constatado nos excertos das questões CQ3, CQ5, CQ6 e CQ9.

Na literatura os autores [\(Brooke, 1986;](#page-141-0) [Nielsen e Molich, 1990\)](#page-144-1) demonstraram que, um fator importante para o envolvimento dos usuários com um sistema computacional, é a facilidade de uso. Neste quesito a Plataforma Egressos mostrou ter tido boa aceitação pelos usuários, fato este expresso pelos resultados apresentados relativos a este quesito.

Ainda na Categoria 1, questão CQ1, pode-se observar os comentários sobre o módulo 'Pesquisas com Egressos' referentes ao formulário que os gestores podem criar. As observações foram sobre a possibilidade de disponibilizar o formulário criado por um gestor(a) para 'outros(as) autores(as)' e também de possibilitar o direcionamento da pesquisa para um determinado programa de pós-graduação apenas: excertos(C1.CQ1.AV1.L12) e (C1.CQ1.AV1.L13). Tais comentários mostraram a necessidade de serem realizados ajustes na visualização dos questionários o que deixaria aquela funcionalidade mais intuitiva.

A realização de pesquisas com os egressos foi tema recorrente encontrado na literatura como em [\(Andriol](#page-141-1)a, [201](#page-141-1)4; [Miranda;](#page-144-3) Pazello; Lima, [2015](#page-144-3); [Almeida;](#page-141-2) Socci, [2017;](#page-141-2) [Andrade;](#page-141-3) [Barbosa,](#page-141-3) [2017;](#page-141-3) Lima; [Andriola,](#page-143-0) [2018\).](#page-143-0) Os autores apontaram dificuldades nesta atividade, uma vez que, que as pesquisas com os egressos por meio de questionários distribuídos por correio eletrônico embora fosse uma prática comum nas IES, não se mostrava completamente efetiva em função da baixa quantidade de respostas retornadas devido às dificuldades encontradas para a atualização manual dos dados sobre os egressos e de incorreções no endereços de *e-mail*.

Desafios semelhantes aos citados anteriormente foram reportados por (Khan; [Siddiqi;](#page-143-1) [Ahmad,](#page-143-1) [2021;](#page-143-1) [Navarro,](#page-144-4) [2022;](#page-144-4) Ismail; [Abdullah;](#page-143-2) Omar, [2022\)](#page-143-2) ao apontarem entraves no contato entre as universidades e os ex-alunos, em função dos dados relativos a eles serem mantidos de forma convencional (planilhas eletrônicas). Propuseram então sistemas de gerenciamento de informações onde os ex-alunos pudessem, por exemplo, trocar opiniões sobre variados assuntos e verificar oportunidades de emprego.

A solução implementada na Plataforma Egressos para tais desafios está disponível nos módulos, 'Pesquisas com Egressos' (gestores), 'Responder Pesquisas' (egressos), 'Mural para Eventos', '*Feedback* dos Egressos' e 'Oportunidades'. Estes viabilizam a participação dos egressos em pesquisas propostas pelos gestores da pós-graduação disponibilizando-as para serem respondidas diretamente na área acessível por estes, permitindo também aos ex-alunos opinarem sobre assuntos diversos relacionados aos programas que concluíram podendo também verificar oportunidades de emprego os eventos agendados pela pós-graduação.

Na questão, CQ7 - Assinale os itens que poderiam fazer parte do Plataforma Egressos visando a auxiliar o preenchimento da Plataforma Sucupira, os avaliadores assinalaram os seguintes itens encontrados na ficha de avaliação da CAPES: 1.2. Perfil do corpo docente, e sua compatibilidade e adequação à proposta do programa (avaliadores 1,7,8,9); 2.1. Qualidade e adequação das teses, dissertações ou equivalentes [...] (avaliadores 7,8,13,14); 2.2. Qualidade da produção intelectual de discentes e egressos (avaliadores 1,2,5,6,8); 2.3. Destino, atuação e avaliação dos egressos do programa [...] (avaliadores 2,4,5,13,14).

Em relação ao item 1.2, a Plataforma Egressos já contemplou este indicador na versão disponiblizada para avaliação. Já, para os itens 2.2 e 2.3, embora seja possível obter tais informações, os mesmos requerem adequações dado o caráter 'qualitativo' que deve ser avaliado, uma

vez que, podem ser subjetivos e específicos para cada programa de pós-graduação, sendo estes itens elegíveis para ajustes que devem ser realizados no produto final.

O espaço CQ9 - Comentários Adicionais permitiu que, as observações não contempladas nas questões anteriores do instrumento de avaliação pudessem ser anotadas pelos avaliadores. Neste espaço algumas dassugestõesforam: desenvolver um relatório mostrando a quantidade de egressos em relação a quantidade de ingressantes no curso (C1.CQ9.AV1.L1), realizar ajustes em alguns campos de entrada de dados (C1.CQ9.AV2.L1) e também comentários positivos sobre o potencial e a importância da ferramenta para acompanhamento dos egressos(C1.CQ9.AV2.L1, C1.CQ9.AV4.L1, C1.CQ9.AV14.L8 e C1.CQ9.AV14.L9).

Todos os excertos citados emergiram principalmente da avaliação das funcionalidades disponíveis na Plataforma Egressos para os gestores dos programas de pós-graduação, tais como, 'Consultar Egressos', 'Estatísticas', 'Pesquisas com Egressos' e 'Pesquisadores' as quais são totalmente operacionais na Plataforma Egressos. Cabe salientar que, tais características não foram encontradas nos estudos de [\(Teixeira;](#page-146-0) Maccari, [2014](#page-146-0); [Pau](#page-145-3)l, [2015](#page-145-3); Cabral; Silva; [Pacheco,](#page-141-4) [2016;](#page-141-4) Simon; [Pacheco,](#page-145-2) [2017\).](#page-145-2)

Finalizando esta análise, alguns excertos coletados nas unidades CQ1, CQ2 e CQ9, fizeram referência à adequações que deveriam ser implementadas na Plataforma Egressos (previsíveis pelo pesquisador em função de os testes terem sido feitos inicialmente com a 1<sup>a</sup> versão do *software*), que aprimorassem suas funcionalidades, de modo a promover um 'ajuste fino' no produto. Alguns dos problemas identificados pelos avaliadores(as) emergiram de questões técnicas sendo corrigidos integralmente, proporcionado importantes *feedbacks* para a evolução do produto.

# 5.1.4 Usabilidade gestores(as)

Conforme já apresentado neste capítulo, [subseção](#page-112-1) 5.1.2, a primeira avaliação deste quesito foi realizada pelos especialistas, utilizando o método denominado Avaliação Heurística proposto por [\(Nielsen;](#page-144-1) Molich, [1990\).](#page-144-1) Entretanto, os gestores(as) e ex-gestores(as) também puderam avaliar tópicos referentes à usabilidade da Plataforma Egressos para determinar se a mesma atendia aos seus requisitos de facilidade de uso [\(Pressman;](#page-145-0) Maxim, [2021;](#page-145-0) [Sommerville,](#page-146-1) [2011\)](#page-146-1).

Para esta etapa, o método empregado foi o *System Usability Scale* (SUS) [\(Brooke,](#page-141-0) [1986\)](#page-141-0) que fornece uma visão global das avaliações subjetivas da usabilidade, sendo composto por 10 perguntas respondidas em uma escala *Likert* de 5 pontos: (1) Discordo Totalmente, (2) Discordo Parcialmente, (3) Ocasionalmente, (4) Concordo Parcialmente e (5) Concordo Totalmente, resultando em uma pontuação que reflete a facilidade de uso do sistema. Os critérios avaliados pelo métodos SUS foram:

- Eficácia (se os usuários conseguiram completar suas tarefas e atingir seus objetivos);

- Eficiência (quanto tempo gastaram para alcançar seus objetivos);

- Satisfação (o nível de conforto que experimentaram para alcançar esses objetivos).

O questionário apresentou cinco afirmações positivas e cinco negativas (assinaladas com (\*)) quanto à usabilidade do sistema. As questões referentes ao método SUS bem como a pontuação atribuída a cada uma estão apresentadas no [Quadro 24.](#page-127-0)

<span id="page-127-0"></span>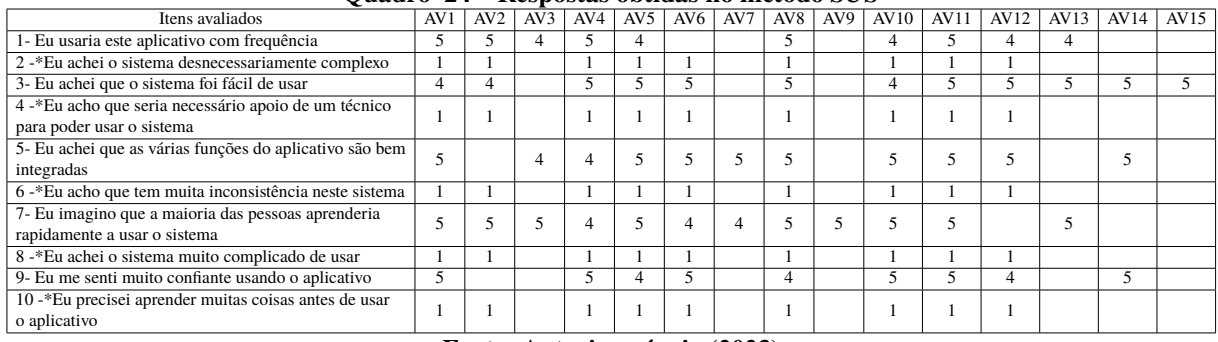

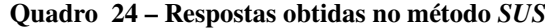

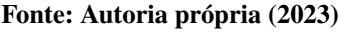

Para se chegar à pontuação geral, foram consideradas as respostas de 15 (quinze) avaliadores  $(AV_n)$ . Para as questões não respondidas por completo (AV3, AV7, AV9, AV13, AV14, AV15), não foram atribuídos valores aos itens faltantes, conforme apresentado no [Quadro 24.](#page-127-0) Em seguida, procederam-se os cálculos para se chegar ao índice SUS conforme descrito por [\(Brooke, 1986\)](#page-141-0).

Calculou-se a soma das afirmações positivas (linhas 1, 3, 5, 7 e 9), subtraindo-se 5 destes resultados. Em seguida, foi obtida a média aritmética das afirmações positivas (AP) considerando-se a quantidade de respondentes, dada pela equação [5.5:](#page-127-1)

<span id="page-127-1"></span>
$$
AP = \overline{X} \sum_{n=1}^{m} k_n
$$
  
\n
$$
AP = \overline{X} \sum_{n=1}^{15} k_{(1,3,5,7,9)}
$$
  
\n
$$
AP = \overline{X} 180 = 12.0
$$
\n(5.5)

Calculou-se a pontuação por respondente das afirmações negativas (linhas 2, 4, 6, 8 e 10). Subtraiu-se esse total de 25, dividindo-se este resultado pelo número de avaliadores. O valor médio correspondente às afirmações positivas (AN), foi obtido com base na equação [5.6:](#page-127-2)

<span id="page-127-2"></span>
$$
AN = \overline{X} \sum_{n=1}^{m} k_n
$$
\n
$$
AN = \overline{X} \sum_{n=1}^{15} k_{(2,4,6,8,10)}
$$
\n
$$
AN = \overline{X} 330 = 22.0
$$
\n(5.6)

A partir dos valores das afirmações positivas e das negativas, chegou-se ao valor final do método SUS, obtido pela equação [5.7:](#page-128-0)

<span id="page-128-0"></span>
$$
SUS = (AP + AN) * 2.5
$$
\n
$$
SUS = (12.0 + 22.0) * 2.5 = 85.0
$$
\n(5.7)

De acordo com o padrão estipulado pelo questionário SUS, são aceitáveis valores maiores que 55, tendo como métrica ideal 68 pontos [\(Brooke,](#page-141-0) [1986\)](#page-141-0). Ao final desta sequencia de testes, a avaliação da usabilidade feita pelos gestores(as) foi considerada um requisito importante para os refinamentos da interface e, em linhas gerais, da plataforma como um todo. Além disso, o instrumento escolhido (SUS) provou ser simples e efetivo para realização desta análise, sendo sua aplicação recomendada em sistemas computacionais similares.

A literatura demonstrou que, facilidade de uso é um fator importante para o envolvimento dos usuários com o sistema computacional [\(Brooke](#page-141-0), [1986](#page-141-0); [Nielsen;](#page-144-1) Molich, [1990\)](#page-144-1). Na Plataforma Egressos este fator foi evidenciado nos 2 métodos empregados nos testes de usabilidade: na Avaliação Heurística, 80% dos respondentes especialistas reportaram não terem encontrado problemas durante a interação e, no método *SUS*, 85.0 pontos foram atribuídos pelos respondentes gestores(as) e ex-gestores(as), verificando-se uma tendência positiva relacionada à satisfação dos usuários durante o uso do *software*.

#### **5.2 Síntese do capítulo**

Neste capítulo foram apresentados os resultados do Estudo de caso (descrito no capítulo [5\)](#page-107-0) com a finalidade de confirmar ou refutar a hipótese levantada para esta pesquisa: o desenvolvimento de uma plataforma tecnológica pode apoiar o acompanhamento de egressos da pós-graduação *stricto sensu* do campus Ponta Grossa da UTFPR.

Os comportamentos e ações dos usuários durante o uso da Plataforma Egressos, foram coletados e analisados por meio de três variáveis: funcionalidade do sistema, verificando inconsistências e imprecisões na execução das funções; usabilidade, avaliando a experiência da interação usuário-sistema; aplicabilidade prática do *software* no acompanhamento dos egressos. Conforme mencionado no capítulo [3](#page-54-0) a coleta de dados foi realizada em 2 ciclos:

No 1<sup>o</sup> ciclo denominado 'Testes Funcionais', conduzido por avaliadores especialistas em desenvolvimento de *software* ou em interfaces do usuário, conforme preconizado pelos autores [\(Nielsen;](#page-144-1) Molich, [1990;](#page-144-1) [Sommerville,](#page-146-1) [2011;](#page-146-1) [Pressman;](#page-145-0) Maxim, 2[021\)](#page-145-0) foram avaliadas as variáveis de pesquisa funcionalidade (abordagem quantitativa) e usabilidade (abordagem qualiquantitativa).

O 2 ciclo 'Teste de Aceitação', analisou a variável 'aplicabilidade' na perspectiva qualiquantitativa para determinar o quão o produto desenvolvido satisfaria os critérios estabelecidos pelos seus interessados [\(Sommerville,](#page-146-1) [2011;](#page-146-1) [Pressman;](#page-145-0) Maxim, [2021\).](#page-145-0) Os dados foram coletados pelo grupo de usuários formado pelos gestores(as) atuais ou ex-gestores(as) (diretores(as) e coordenadores(as)) dos programas de pesquisa e pós-graduação *stricto sensu* da UTFPR.

Os experimentos com a variável 'funcionalidade' foram realizados durante o processo de desenvolvimento, antes da Plataforma Egressos ser disponibilizada aos usuários finais, corroborando com a recomendação de [Pressman](#page-145-0) e Maxim [\(2021,](#page-145-0) p.382) afirmando que "o propósito principal dos testes é ajudar os desenvolvedores a descobrir erros não detectados nas fases iniciais do desenvolvimento do *software*".

Os testes desta variável cumpriram com os propósitos descritos em [\(Myers](#page-144-0) *et al.*, [2004;](#page-144-0) [Pressman;](#page-145-0) Maxim, [2021\)](#page-145-0) ao revelarem os erros existentes durante a fase de desenvolvimento. Após corrigidos obteve-se um índice de sucesso de 94.7% na resolução destes.

Em relação à variável 'usabilidade' os testes foram efetivados utilizando-se um método misto ou seja quantitativo e qualitativo com as observações dosrespondentes descritas no espaço 'Comentários do Avaliador' sendo analisadas por meio da ATD (Moraes; [Galiazzi,](#page-144-2) [2016\).](#page-144-2)

Os resultados quantitativos mostraram que, nas heurísticas graus de severidade (0 - Problemas não Encontrados e 1 - Problemas Estéticos), houve 377 respostas, equivalente à 80% do total, reportando não terem encontrado problemas durante a interação com a plataforma (303 respostas ou 64%) ou, quando encontrados foram apenas estéticos (74 respostas correspondendo a 16%). Na análise dos problemas de simples, grau (2), houve 26 respostas correspondendo a 6% das avaliações relatando serem problemas com baixa prioridade para resolução.

Em seguida, para dirimir alguns dos questionamentos que emergiram dos resultados quantitativos, a atenção foi direcionada aos dados qualitativos coletados das observações dos avaliadores no formulário de pesquisa, por meio da ATD (Moraes; [Galiazzi,](#page-144-2) [2016\).](#page-144-2)

De maneira geral, a análise dos excertos (ou trechos) de graus 3 e 4 (Problemas Graves e Catastróficos) provenientes das observações dos avaliadores mencionaram ausência de documentação ou seção de ajuda, embora tenha sido observado pelo avaliador C1.UH5.A4.L4 o fato do sistema estar em fase de desenvolvimento.

Em função de, o método de avaliação da usabilidade ser baseada em heurísticas, a atribuição de um determinado grau de severidade pelos analistas tende a ser subjetiva, ou seja, um problema classificado como estético por determinado avaliador, pode não ter sido classificado como problema por outro.

A utilização do método misto para os testes com a variável 'usabilidade' (avaliação heurística), mostrou-se eficaz na detecção do número de problemas de usabilidade (método quantitativo) classificando-os segundo sua severidade e orientando a resolução destes por meio dos 'Comentários do Avaliador' (método qualitativo) de modo a não impactarem na utilização da Plataforma Egressos.

Para a variável 'aplicabilidade', os testes focaram na utilidade que a Plataforma Egressos teria no apoio à gestão de egressos da pós-graduação, ou seja, sua aplicação prática nesta

atividade. Os dados desta variável foram obtidos com o emprego dos métodos quantitativo (respostas em escala *Likert* de 5 pontos) e qualitativo (as observações dos respondentes descritas no espaço 'Comentários REF. QUESTÃO *X*' do formulário).

Na abordagem quantitativa foram avaliados os dados relacionados à aspectos da plataforma como: disponibilidade de funções e informações, facilidade de uso e integração com sistemas externos . Nesta etapa as 7 questões propostas foram parametrizadas utilizando-se a escala *Likert* conforme mencionado sendo respondidas por 15 avaliadores.

As respostas revelaram que, o grau de concordância (concordo totalmente) em relação às proposições das questões 1 e 5 (ambas com 13 respostas ≡ 86.7%); 3 e 6 (11 respostas ≡ 73.3%); 4 (10 respostas  $\equiv 66.7\%$ ) e na questão 2 (9 avaliadores  $\equiv 60.0\%$ ) assinalaram concordar integralmente com as afirmações.

Cabe ressaltar que, não houve respostas com discordância total ou parcial em nenhum dos quesitos avaliados indicando que, os testes idealizados alcançaram seus objetivos ao revelar quais ajustes deveriam ser incorporados ao *software*, além de captar as necessidades e sugestões não elencadas nas etapas anteriores do desenvolvimento da Plataforma Egressos.

Na abordagem qualitativa os comentários dos avaliadores possibilitou esclarecer os números obtidos na etapa anterior da avaliação da 'aplicabilidade'. Estes esclarecimentos foram possíveis a partir dos excertos extraídos com a utilização da ATD (os quais foram categorizados tendo como base as questões quantitativas).

O recorte de excertos destas questões permitiu verificar que, os comentários dos avaliadores comprovaram os resultados quantitativos ao citarem majoritariamente não terem encontrado dificuldades nos testes realizados, apontados em: C1.CQ3.AV1.L1, C1.CQ5.AV2.L3, C1.CQ6.AV7.L1. Os gestores(as) e ex-gestores(as) também indicaram que conseguiram completar sem dificuldades as tarefas de localização e visualização de informações no formato gráfico, uma vez que, esta forma de apresentação, facilitou a interpretação dos resultados.

Alguns dos problemas identificados pelos avaliadores(as) emergiram de problemas técnicos sendo devidamente corrigidos, proporcionado *feedbacks* importantes para a evolução do produto. Além disso, os excertos das unidades CQ1, CQ2 e CQ9, fizeram referência à adequações na Plataforma Egressos (previsíveis pelo pesquisador em função de os testes terem sido feitos com a 1<sup>*a*</sup> versão do *software*), que aprimorassem suas funcionalidades, promovendo assim um 'ajuste fino' no produto.

Os gestores(as) e ex-gestores(as) citaram o potencial da plataforma em apoiar o acompanhamento dos egressos da Instituição, o que pode ser constatado no excertos das questões CQ3, CQ5, CQ6 e CQ9. Além disso, foram deixados comentários sobre a importância da ferramenta para acompanhamento dos egressos (C1.CQ9.AV2.L1, C1.CQ9.AV4.L1, C1.CQ9.AV14.L8 e C1.CQ9.AV14.L9). Após os ajustes realizados, avaliações futuras do produto ainda são necessárias, uma vez que, sua validação efetiva carece de novos estudos e experimentações que possam resultar em ajustes, aprimorando a Plataforma Egressos.

Além do exposto, outro fator importante para o envolvimento dos usuários com o sistema computacional é a facilidade de uso [\(Brooke,](#page-141-0) [1986;](#page-141-0) [Nielsen;](#page-144-1) Molich, [1990\).](#page-144-1) Este fator foi demonstrado nos 2 métodos empregados nos testes de usabilidade do produto: na avaliação heurística, 80% dos respondentes especialistas reportaram não terem encontrado problemas durante a avaliação. No método SUS, 85.0 pontos foram atribuídos pelos respondentes gestores(as) e exgestores(as), verificando-se a tendência positiva relacionada à satisfação dos usuários no uso da Plataforma Egressos.

Considerou-se assim que, os testes das variáveis de pesquisa 'funcionalidade', 'usabilidade' e 'aplicabilidade' foram de grande relevância para o desenvolvimento da plataforma pois permitiram realizar os ajustes e refinamentos nas funcionalidades da plataforma apontados pelo grupo de avaliadores comprovando que, a escolha dos casos de testes foi adequada para este contexto de análise de dados.

# **6 CONSIDERAÇÕES FINAIS**

Neste capítulo são explanadas as considerações finais sobre o percurso de desenvolvimento da presente tese: a seção [6.1,](#page-132-0) sintetiza a construção do *software* denominado Plataforma Egressos. A seção [6.2,](#page-134-0) estabelece a relação entre os objetivos propostos e atingidos nesta pesquisa. Finalizando, a seção [6.3,](#page-135-0) apresenta os resultados finais obtidos e algumas direções futuras que podem ser tomadas de maneira a implementar melhorias no produto.

A tese aqui apresentada teve como objetivo geral 'Investigar que contribuições podem ser obtidas pelo desenvolvimento de uma plataforma tecnológica no apoio ao acompanhamento de egressos da pós-graduação *stricto sensu* do campus Ponta Grossa da UTFPR', de modo a facilitar a captação e a gestão de informações possibilitando aos gestores terem uma visão ampliada de diversas informações sobre dos egressos deste nível de ensino.

Acompanhar a trajetória dos egressos pode trazer informações valiosas às IES. De modo específico, a pós-graduação *stricto sensu* do campus Ponta Grossa da UTFPR, não contava com um instrumento que permitisse realizar essa atividade de maneira centralizada e sistematizada. Essa demanda motivou o desenvolvimento de uma plataforma tecnológica, denominada Plataforma Egressos, com o propósito de ser o instrumento supracitado visando contribuir com a gestão deste nível de ensino.

As seções seguintes sintetizam a trajetória percorrida até a conclusão desta tese que teve como resultado prático a construção de uma aplicação computacional, a Plataforma Egressos. São abordadas considerações sobre a construção do produto, principais desafios encontrados, objetivos da pesquisa e os resultados finais alcançados ao final desta trajetória.

#### <span id="page-132-0"></span>**6.1 Sobre a construção do produto**

A Plataforma Egressos foi desenvolvida levando-se em consideração dois atores principais disponibilizando funcionalidades voltadas aos gestores(as) dos programas (diretores(as)e coordenadores(as)) e também aos egressos, gerando informações que podem ser utilizadas com diferentes propósitos. Dentre alguns cita-se: gestão dos egressos da pós-graduação *stricto sensu*, análise de indicadores, avaliação de dados de pesquisas com os egressos e análise da evolução dos ex-alunos relacionada à formação e atividade profissional.

Para o desenvolvimento da plataforma foi utilizado um modelo cíclico (ou evolutivo) permitindo correções e ajustes que emergiriam no decorrer das fases avançadas do projeto. Além disto, a construção do *software* ocorreu a partir dos requisitos funcionais e não funcionais levantados junto aos usuários, o que propiciou a implementação de funcionalidades não encontradas na revisão dos trabalhos correlatos sendo as mesmas contribuições desta pesquisa para a temática, destacadas no capítulo [4,](#page-72-0) Produto desenvolvido.

A utilização do modelo cíclico possibilitou alcançar êxito na construção do produto, uma vez que, o mesmo se alcançou o objetivo para o qual foi desenvolvido. Futuras avaliações do produto ainda são necessárias uma vez que, sua validação efetiva carece de outros estudos e experimentos que resultem em adequações como a inserção de novos conteúdos e o desenvolvimento de novas funcionalidades para a plataforma.

No decorrer do processo de construção do produto, houve alguns desafios. Um dos principais foi a execução do projeto com uma equipe reduzida de desenvolvimento, sendo composta apenas pelo pesquisador e um acadêmico estagiário cedido em tempo reduzido e sem dedicação exclusiva a este projeto, dentro das possibilidades da Coordenação de Tecnologia na Educação campus de Ponta Grossa-PR (COTED-PG).

Esta limitação na equipe de desenvolvimento tornou-se mais perceptível quando da impossibilidade em se realizar os ajustes em algumas funcionalidades sugeridos no estudo de caso pelos gestores(as) da plataforma (excertos C1.CQ1.AV7.L7 e C1.CQ2.AV2.L1, Apêndice B). Esta impossibilidade ocorreu em função de, o acadêmico citado ter concluído seu estágio e, por questões orçamentárias, não ter sido alocado novo estudante para a continuidade do projeto.

Outro grande desafio na construção do produto foi o prazo necessário (longo) para obtenção do 1º acesso aos dados dos egressos e para reativação deste acesso, na ocorrência de problemas ou alterações na infraestrutura de tecnologia da UTFPR. Apesar de inúmeros contatos, solicitações e tratativas, o atendimento às demandas desta natureza, tinham sempre prazos indeterminados para atendimento, em função da equipe reduzida da área de T.I da UTFPR.

Esta mesma linha de desafios (prazo para atendimento às solicitações de acesso a dados) ocorreu também em outros órgãos públicos como o CNPq, cujo tempo decorrido entre a solicitação de acesso ao Currículo Lattes e o seu efetivo atendimento foi relativamente longo (cerca de 6 meses).

Outra questão relacionada aos órgãos públicos e prazos diz respeito ao Cadastro Geral de Empregados e Desempregados (CAGED), mantido pelo Ministério do Trabalho e Emprego (MTE) ao qual foi solicitado credenciamento com o propósito de se obter os indicadores de empregabilidade dos egressos inscritos sob o regime da Consolidação das Leis do Trabalho (CLT), o qual encontra-se em trâmite não tendo sido atendido antes da conclusão desta pesquisa.

Apesar dos obstáculos e limitações citadas, a Plataforma Egressos teve sua 1<sup>a</sup> versão desenvolvida com base nos requisitos funcionais e não-funcionais (estabelecidos de acordo com o domínio desta aplicação e as necessidades de seus potenciais usuários). Posteriormente foi avaliada em diferentes etapas de testes de verificação e validação (apresentados no capítulo [5\)](#page-107-0) conduzidas por especialistas na área de Engenharia de *Software* e pelos usuários finais da plataforma, os gestores(as) e ex-gestores(as) das pós-graduações.

Os testes cumpriram com os objetivos idealizados para os mesmos pois ao serem aplicados no ambiente real dos usuários, foi possível avaliar o produto e detectar alguns problemas que dificilmente seriam observados em ambientes controlados. Pode-se constatar que, a versão da Plataforma Egressos disponibilizada aos avaliadores, atendeu grande parte dos requisitos especificados para a gestão e acompanhamento dos egressos da pós-graduação *stricto sensu*.

### <span id="page-134-0"></span>**6.2 Sobre os objetivos da pesquisa**

A operacionalização desta pesquisa foi dividida em 4 etapas. A primeira compreendeu a fundamentação teórica sobre a temática sendo composta pela revisão sistemática dos trabalhos relacionados às linhas gerais estabelecidas para o estudo, análise dos portais de egressos nas IES públicas brasileiras e mapeamento das funcionalidades disponíveis nestes portais. Com a conclusão desta etapa foi cumprido o objetivo específico: 'Examinar como é realizado o acompanhamento de egressos da pós-graduação *stricto sensu* nas IES brasileiras'.

Na segunda etapa, foram definidos os componentes da Plataforma Egressos a partir das informações obtidas na primeira etapa que apontaram as necessidades informacionais das IES para realizarem o acompanhamento de egressos. Foram também especificados os requisitos para a plataforma os quais convergiram com a literatura revisada, cumprindo-se objetivo específico: 'Especificar os componentes necessários para o desenvolvimento de uma plataforma tecnológica considerando os aspectos inerentes à gestão de egressos da pós-graduação *stricto sensu*'.

Na terceira, o produto desta tese foi implementado de acordo com as normas e ferramentas tecnológicas padronizadas pela área de Tecnologias da Informação (TI) da Instituição, para que a mesma pudesse ser utilizada em diferentes ambientes computacionais. A conclusão desta etapa contemplou o que foi estipulado no objetivo específico: 'Desenvolver a plataforma tecnológica (Plataforma Egressos) que unifique e centralize as informações sobre os egressos da pós-graduação *stricto sensu*'.

E, na quarta etapa, realizou-se a avaliação da plataforma pelos sujeitos da pesquisa por meio de um estudo de caso no qual foram estudadas de pesquisa varáveis funcionalidade, usabilidade e aplicabilidade. A realização do estudo de caso permitiu atingir o que foi estabelecido para o objetivo: 'Identificar por meio de um estudo de caso os resultados obtidos pela utilização da Plataforma Egressos no acompanhamento de egressos da pós-graduação *stricto sensu*'.

Os experimentos com a variável 'funcionalidade' atestaram que, a plataforma estava em conformidade com as especificações relativas ao seu desempenho e comportamento, obtendo 94.7% de sucesso na resolução dos erros encontrados pelos avaliadores. Para a variável 'usabilidade', 80% do total das respostas dos especialistas afirmaram não terem encontrado problemas durante a avaliação ou, quando encontrados, consideraram-os simples e de fácil resolução afetando a utilização da plataforma.

Em relação à variável 'aplicabilidade', as respostas dos gestores(as) e ex-gestores(as) revelaram o grau de concordância em relação às questões: 1 e 5 (ambas com 13 respostas  $\equiv$ 86.7%), 3 e 6 (11 respostas  $\equiv$  73.3%), 4 (10 respostas  $\equiv$  66.7%) e na questão 2, houve 9 avaliadores (60.0%) que assinalaram também concordar integralmente com as afirmações. Ainda, na mesma variável, 85.0 pontos foram atribuídos pelos gestores(as) e ex-gestores (as) na avaliação da usabilidade, verificando-se a tendência positiva em relação à satisfação dos usuários no uso da Plataforma Egressos.

Alcançados os objetivos específicos foi possível demonstrar as contribuições da Plataforma Egressos para a gestão e o acompanhamento dos egressos, atingindo desta forma o objetivo geral estipulado para esta tese: 'Investigar que contribuições podem ser obtidas pelo desenvolvimento de uma plataforma tecnológica no apoio ao acompanhamento de egressos da pós-graduação *stricto sensu* do campus Ponta Grossa da UTFPR'.

Cumpridos os objetivos e com base nos resultados obtidos a partir das múltiplas avaliações conduzidas por especialistas na área de desenvolvimento de *software* e principalmente pelos gestores(as) e ex-gestores (as) dos programas de mestrado e doutorado, foi possível confirmar a hipótese inicial levantada para esta tese: o desenvolvimento de uma plataforma tecnológica pode apoiar o acompanhamento de egressos da pós-graduação *stricto sensu* do campus Ponta Grossa da UTFPR.

#### <span id="page-135-0"></span>**6.3 Sobre os resultados e contribuições**

Esta pesquisa teve início com a revisão da literatura para compreender as ações adotadas nas Instituições de Ensino Superior (IES) sobre a temática acompanhamento de egressos. Os trabalhos correlatos mostraram a importância das universidades realizarem esta atividade, uma vez que, os acadêmicos diplomados tornam-se um dos ativos mais valiosos da instituição em função das contribuições destes para a sociedade.

Uma IES é avaliada pelos acadêmicos diplomados e também pelas funções que desempenha na sociedade. Os egressos são considerados uma importante fonte de informação, experiências e oportunidades de contato com profissionais das áreas de formação podendo atuarem também como conexões entre o mercado de trabalho às universidades.

Por conta de sua relevância, o relacionamento com os egressos deveria ocupar uma posição de destaque no portfólio de pesquisas das IES. Sendo assim, faz-se necessário que as IES investiguem constantemente os resultados produzidos pelos seus programas educacionais verificando se, as demandas do mercado de trabalho relacionados à qualidade educacional e profissional, estão sendo atendidos pelos egressos dos diferentes níveis de ensino que ofertam.

Há consenso entre os pesquisadores que, uma das principais ferramentas a serem exploradas no relacionamento com os egressos são os sistemas informatizados. Embora esses sistemas estejam presentes em um número significativo de IES no Brasil sua utilização de forma efetiva ainda é incipiente, encontrando-se situações bastante díspares, de acordo as regiões, especificidades e a conjuntura das universidades.

Ante o descrito anteriormente, constatou-se haver uma lacuna relacionada ao desenvolvimento de sistemas computacionais que apoiem a gestão e o acompanhamento dos egressos em todos os níveis de ensino praticados nas IES.

Este cenário motivou o projeto e a construção da Plataforma Egressos, uma plataforma tecnológica implementada para a gestão e o acompanhamento dos egressos da pós-graduação *stricto sensu* visando apoiar as atividades gerenciais deste nível de ensino. Ressalta-se que, todas as funcionalidades disponíveis na plataforma são totalmente operacionais, acessando informações armazenadas pelo sistema acadêmico da UTFPR e pelo CNPq.

A Plataforma Egressos foi utilizada e avaliada por meio de um estudo de caso, com dados reais sobre os egressos e pesquisadores da pós-graduação *stricto sensu* pelos gestores(as) e ex-gestores(as) da pós-graduação, obtidos do sistema acadêmico da UTFPR e dos Currículos Lattes. Após a realização dessa etapa, foi possível examinar as considerações dos avaliadores nos aspectos quantitativo (respostas parametrizadas pela escala *Likert*) e qualitativo (comentários dos avaliadores analisados pela Análise Discursiva Textual).

A pertinência desta tese está nas contribuições teóricas e práticas para a área de ensino em face à escassez de pesquisas com ambas as perspectivas. Com os resultados obtidos no estudo de caso foi possível identificar as contribuições da Plataforma Egressos que podem impulsionar as discussões que norteiem a implantação de políticas para a gestão e o acompanhamento dos egressos da pós-graduação (objeto principal deste estudo) e futuramente da graduação.

A primeira contribuição, jogou luz sobre a importância do acompanhamento de egressos como ferramenta para obtenção de resultados quantitativos e qualitativos dos programas de pós-graduação de modo que, os gestores(as) possam refletir sobre a realidade dos programas que conduzem e dos desafios educacionais relativos às diversas formações profissionais, tendo assim mais elementos para atualizações dos seus projetos pedagógicos em face às demandas da sociedade e do mercado de trabalho.

A segunda contribuição, refere-se ao cumprimento das diretrizes estabelecidas no PDI da UTFPR que destacam como um dos critérios para a avaliação institucional, o aprimoramento de mecanismos para o acompanhamento de egressos em todos os níveis de ensino, incluindose nestas normas, o desenvolvimento ou ampliação de sistemas informatizados para suporte à implementação de tais atividades.

Do ponto de vista legal, há dispositivos relativamente recentes nos instrumentos de avaliação de cursos de graduação (SINAES) e dos programas de pós-graduação (CAPES) que sugerem ou mesmo impõem a realização de levantamentos desta natureza, no contexto da avaliação institucional, valorizando a importância de se caracterizar adequadamente o perfil dos egressos de todos os cursos ou programas.

A terceira está vinculada à efetivação (de fato) de uma política padronizada de acompanhamento de egressos, de modo a incentivar a universidade para o aprimoramento de um sistema permanente para o controle das ações de gestão dos programas no que tange aos egressos, que pode ser apoiada pela ferramenta apresentada nesta tese.

Sendo assim, entende-se como essencial realizar um planejamento estratégico voltado especificamente para os gestores(as), visando iniciar (de fato) ações para gestão e acompanhamento dos egressos universidade. Da mesma maneira, é essencial que se tenha um ciclo de informações e controle destas iniciativas, sendo primordial que as pró-reitorias de pós-graduação e os coordenadores de programas trabalhem em conjunto nesta direção.

A quarta contribuição refere-se à construção da ferramenta em si, com abrangência institucional desenvolvida com os propósitos de: suprir a lacuna existente nesta área de pesquisas, ser integrada às bases de dados acadêmicos da Instituição, viabilizar a extração dos dados abertos de diferentes fontes tais como o CNPq.

A Plataforma Egressos agrega as informações disponíveis sobre a pós-graduação *stricto sensu* em um único *software*, centralizando-as e unificando-as de forma automatizada, extraindo dados diretamente do sistema acadêmico das IES ou dos Currículos Lattes simplificando assim, o acesso a diferentes indicadores sem a necessidade de utilizar sistemas externos à UTFPR.

A quinta contribuição está ligada à possibilidade do uso da Plataforma Egressos como um meio de contato com os egressos (complementar a outro meios como *e-mail* ou redes sociais). Dessa forma, facilita-se a conexão e a formação de uma rede de comunicação entre os ex-alunos e a Universidade, possibilitando a troca de informações profissionais (oportunidades de empregos, contatos com empresas) e acadêmicas (oferta de cursos, palestras).

A sexta contribuição, está relacionada à implementação dos módulos Pesquisas com Egressos e Responder Pesquisas na Plataforma Egressos (detalhados no capitulo que descreveu o Produto) que viabilizam a participação dos egressos em pesquisas *online* propostas pelos gestores(as) para que sejam obtidas suas impressões sobre a adequação do ensino recebido às suas atividades profissionais.

Conforme visto na revisão da literatura, saber (por meio do contato com os egressos) o que os acadêmicos diplomados pensam a respeito da formação recebida e sua relação às suas necessidades no mercado de trabalho é aspecto relevante para adequações e melhorias nos programas de cursos. As informações sobre os cursos e a avaliação dos mesmos pelos ex-alunos em face da prática profissional que passam a exercer possibilitam uma reflexão crítica da IES em relação ao cumprimento da missão da Universidade quanto à formação de recursos humanos qualificados e produção de conhecimento socialmente válido, possibilitando inclusive, desta forma elevar os índices de captação de novos estudantes, pesquisadores e parceiros.

Ainda, em relação à implementação de módulos, a sétima contribuição refere-se às funcionalidades desenvolvidas para os egressos: Solicitar Serviços, Verificar Oportunidades e Consultar Mural, que possibilitam aos diplomados solicitarem serviços (como emissão de declarações), verificarem oportunidades de trabalho e acessar os informativos sobre as ações em andamento ou programadas, editais vigentes e convites, eventos, cursos e concursos. Estas funcionalidades permitem a centralização destas informações em uma única página, facilitando a divulgação das mesmas pelos diferentes programas de pós-graduação aos interessados.

A oitava contribuição, permite a integração da Plataforma Egressos ao Currículo Lattes simplificando e promovendo a aceleração do acesso às informações dos pesquisadores e egressos mantidas pelo CNPq. Desse modo as funcionalidades: Consulta aos Egressos, Pesquisadores, Histórico e Produção Acadêmica, viabilizam a extração destas informações por meio do acesso aos dados disponibilizada pela agência governamental realizado diretamente pela plataforma.

Este grupo de funcionalidades implementadas na Plataforma Egressos facilitam aos gestores(as) terem uma visão geral do percurso formativo e profissional dos egressos sendo que, as informações disponíveis podem ser utilizadas para análise de indicadores, avaliação de dados de pesquisas com os egressos e análise da evolução acadêmica e profissional dos ex-alunos.

A nona contribuição, está associada ao módulo Estatísticas que disponibiliza um conjunto de indicadores relacionados aos totais de egressos diplomados assim como a atuação dos pesquisadores nos programas de pós-graduação aos quais estão vinculados. Neste conjunto, os gestores podem acessar: os totais de Egressos por Orientador, a relação alunos Ingressantes X alunos Diplomados, a lista de Egressos por Orientador e com Prazo de Conclusão Excedido e a Previsão de Conclusão dos programas.

Além do citado anteriormente, pode apoiar o preenchimento da plataforma Sucupira (sistema de coleta de informações, análises e avaliações do Sistema Nacional de Pós-Graduação), uma vez que inúmeras informações necessárias para esta atividade estão disponíveis no *software*, dispensando controles paralelos em outros aplicativos como em planilhas eletrônicas.

A décima contribuição está vinculado ao fato que, o desenvolvimento da Plataforma Egressos tem a função de canalizar para o tema desta pesquisa, a atenção dos gestores(as) e demais envolvidos com esta atividade. Entretanto, apenas a utilização da plataforma por si só não é suficiente para transpor os desafios relacionados à temática devendo ser considerada como o ponto de partida em direção às soluções dos mesmos.

O engajamento da Instituição com a aplicação efetiva e o aprimoramento da plataforma tecnológica aqui apresentada deve ser acompanhado da adoção de uma política ampla de acompanhamento de egressos, uma das dimensões do PDI e da avaliação institucional da UTFPR, que tem como um de seus pilares o apoio dado por sistemas informatizados.

Observou-se que, o tempo de criação de uma universidade não determina necessariamente que o acompanhamento dos egressos esteja institucionalizado de fato. Diante do contexto explanado neste estudo, a perspectiva é que esta pesquisa contribua com o aprimoramento das relações entre: universidade, egresso e sociedade.

Cabe ressaltar que, os resultados e contribuições apresentadas não esgotam a temática e os objetivos propostos nesta pesquisa e, sim, contribuem para ampliar as discussões em torno do desenvolvimento e aplicação de sistemas computacionais como a Plataforma Egressos, para dar suporte à gestão e ao acompanhamento dos egressos em todos os níveis de ensino das IES.

Por fim, espera-se que a Plataforma Egressos apresentada nesta tese seja efetivamente o

ponto de partida para a consolidação das diretrizes estabelecidas no PDI para o relacionamento com os egressos de forma mais assertiva. Espera-se também que, as informações geradas pela ferramenta, como indicadores para avaliação institucional, contribuam com as ações gerenciais e subsidiem estratégias que ampliem, do ponto de vista informacional, a qualidade dos programas de pós-graduação *stricto sensu* da UTFPR e do Brasil.

### **6.4 Sobre os trabalhos futuros**

Com a conclusão desta tese, o primeiro ciclo de desenvolvimento Plataforma Egressos foi encerrado. Entretanto, novos ciclos deverão ocorrer na busca por melhorias e aperfeiçoamentos da ferramenta, pois de *software* deverá evoluir em função do surgimento de novas demandas dos usuários que são passíveis de ocorrerem a partir da entrada em operação da plataforma.

Pesquisas futuras sobre a temática abordada nesta tese podem ampliar o potencial e o alcance da Plataforma Egressos em diferentes direções: utilização da ferramenta pelos cursos de graduação, integração com a área de relações empresariais da Instituição, aplicação da ferramenta para avaliação dos programas pelos egressos e ainda na formação de pessoal para o acompanhamento de egressos.

Os cursos de graduação são essenciais para as IES, demandando atenção no que tange à gestão e acompanhamento dos egressos, uma vez que, capacitam os diplomados a exercerem suas carreiras profissionais conforme já destacado na fundamentação teórica desta pesquisa.

Portanto, o aprimoramento da ferramenta aqui apresentada para os cursos de graduação será de grande valia para as IES obterem informações dos egressos relacionadas à inserção no mercado de trabalho, à satisfação profissional, à relação entre a ocupação e a formação profissional recebida, interesses na formação continuada (pós-graduação), dentre outras que poderão ser obtidas dos alunos diplomados.

Em relação à área de relações empresariais, esta ocupa-se de uma diversidade de ações junto ao o setor produtivo, entre as quais os estágios curriculares e a inserção no mercado de trabalho. Destaca-se também, dentre as ações da área de relações empresariais, o desenvolvimento de projetos de pesquisa tecnológica em parceria com instituições públicas e/ou privadas.

Diante disso, a disponibilização de um sistema computacional com informações sobre os egressos poderá facilitar e apoiar o relacionamento Universidade/Empresa, uma vez que, as informações provenientes dos ex-alunos (exercendo suas atividades profissionais) e das empresas poderão proporcionar ajustes e ampliação dessas relações, gerando uma interface tecnológica entre as IES e as empresas, que poderá ser empregada por exemplo, na divulgação de oportunidades para inserção dos acadêmicos no mercado de trabalho.

A aplicação da ferramenta para avaliação dos programas pelos egressos constitui-se em uma das finalidades da Plataforma Egressos podendo ser instrumentalizada pelos módulos Pesquisas com Egressos (gestores(as)) e Responder Pesquisas (egressos). As avaliações e relatos dos egressos tem legitimidade tanto para os *stakeholders* internos quanto externos.

Em relação aos internos, as pesquisas como os egressos podem fornecer informações para enriquecer o currículo acadêmico, dar suporte aos programas e para a política administrativa da Instituição. De forma externa, as pesquisas podem dar suporte à prestação de contas à sociedade, sobre como os recursos públicos estão sendo aplicados nas IES.

A adoção de uma política ampla de acompanhamento de egressos, é fundamental que a Instituição coloque em prática o que foi definido no seu PDI no tocante aos seus egressos (adoção e efetivação de uma política padronizada para gestão dos ex-alunos conforme citado na terceira contribuição) designando responsáveis (pessoas, setores ou departamentos) pelo controle e atualização das informações dos egressos, tarefa essa que pode operacionalizada e simplificada pela Plataforma Egressos.

É essencial também padronizar os procedimentos que devem ser encaminhados aos cursos, propõe-se a construção de guias com orientações aos egressos – com os direcionamentos sobre os serviços e meios de integração pelos quais ele pode se conectar a UTFPR, assim como a criação de guias com estratégias para efetivação do relacionamento com os egressos direcionadas aos gestores (as) e coordenadores(as) e professores (as) dos programas de pós-graduação.

# **REFERÊNCIAS**

<span id="page-141-2"></span>ALMEIDA, Camila Gusmão de; SOCCI, Vera. Inserção profissional e carreira de formandos e egressos brasileiros: revisão da literatura. **Revista Brasileira de Orientação Profissional**, Scielo, v. 18, p. 81 – 92, 06 2017. ISSN 1679-3390. Disponível em: [<http://pepsic.bvsalud.org/](http://pepsic.bvsalud.org/scielo.php?script=sci_arttext&pid=S1679-33902017000100008&nrm=iso) [scielo.php?script=sci\\_arttext&pid=S1679-33902017000100008&nrm=iso>.](http://pepsic.bvsalud.org/scielo.php?script=sci_arttext&pid=S1679-33902017000100008&nrm=iso)

<span id="page-141-3"></span>ANDRADE, Erika Lemes de; BARBOSA, Nelson Bezerra. Políticas públicas de educação profissional e a inserção de egressos no mercado de trabalho. **Trabalho & Educação - ISSN 1516-9537 / e-ISSN 2238-037X**, v. 26, n. 2, p. 171–187, dez. 2017. Disponível em: [<https://periodicos.ufmg.br/index.php/trabedu/article/view/9657>.](https://periodicos.ufmg.br/index.php/trabedu/article/view/9657)

<span id="page-141-1"></span>ANDRIOLA, Wagner Bandeira. Estudo de egressos de cursos de graduação: subsídios para a autoavaliação e o planejamento institucionais. **Educar em Revista**, Scielo, p. 203 – 220, 12 2014. ISSN 0104-4060. Disponível em: [<http://www.scielo.br/scielo.php?script=sci\\_arttext&](http://www.scielo.br/scielo.php?script=sci_arttext&pid=S0104-40602014000400013&nrm=iso) [pid=S0104-40602014000400013&nrm=iso>.](http://www.scielo.br/scielo.php?script=sci_arttext&pid=S0104-40602014000400013&nrm=iso)

ANDRIOLA, Wagner Bandeira; ARAÚJO, Adriana Castro. Uso de indicadores para diagnóstico situacional de instituições de ensino superior. **Ensaio: Avaliação e Políticas Públicas em Educação**, Scielo, v. 26, p. 645 – 663, 07 2018. ISSN 0104-4036. Disponível em: [<http:](http://www.scielo.br/scielo.php?script=sci_arttext&pid=S0104-40362018000300645&nrm=iso) [//www.scielo.br/scielo.php?script=sci\\_arttext&pid=S0104-40362018000300645&nrm=iso>.](http://www.scielo.br/scielo.php?script=sci_arttext&pid=S0104-40362018000300645&nrm=iso)

BRANDALISE, Mary Ângela Teixeira. Avaliação dos cursos de graduação na perspectiva dos egressos: um indicador de avaliação institucional. In: **Seminário de Pesquisa em Educação na Região Sul - IX ANPED SUL**. [S.l.: s.n.], 2012.

BRASIL. **Portaria n.646 de 14 de maio 1997**. Brasília, DF: [s.n.], 1997. Regulamenta a implantação do disposto nos artigos 39 a 42 da Lei n.9.394/96 e Decreto n.2.208/97 e dá outras providências. Disponível em: [<http://portal.mec.gov.br/setec/arquivos/pdf/PMEC646\\_97.pdf>.](http://portal.mec.gov.br/setec/arquivos/pdf/PMEC646_97.pdf) Acesso em: 22 de mai. de 1997.

BRASIL. **Lei n. 10.861 de 14 de abril de 2004**. Brasília, DF: [s.n.], 2004. Institui o sistema nacional de avaliação da educação superior – sinaes e dá outras providências. Disponível em: [<http://www.planalto.gov.br/ccivil\\_03/\\_ato2004-2006/2004/lei/l10.861.htm>.](http://www.planalto.gov.br/ccivil_03/_ato2004-2006/2004/lei/l10.861.htm) Acesso em: 22 de abr. de 2020.

BRITO, Márcia Regina F. de. O sinaes e o enade: da concepção à implantação. **Avaliação: Revista da Avaliação da Educação Superior (Campinas)**, Scielo, v. 13, p. 841 – 850, 11 2008. ISSN 1414-4077. Disponível em: [<http://www.scielo.br/scielo.php?script=sci\\_arttext&](http://www.scielo.br/scielo.php?script=sci_arttext&pid=S1414-40772008000300014&nrm=iso) [pid=S1414-40772008000300014&nrm=iso>.](http://www.scielo.br/scielo.php?script=sci_arttext&pid=S1414-40772008000300014&nrm=iso)

<span id="page-141-0"></span>BROOKE, John. System usability scale (SUS): a quick-and-dirty method of system evaluation user information. **Reading, UK: Digital equipment co ltd**, v. 43, p. 1–7, 1986.

CABRAL, Thiago Luiz *et al.* Gestão de egressos: diretrizes para um programa de pós-graduação. **Revista Alcance**, Universidade do Vale do Itajaí, v. 29, n. 2, 2022.

<span id="page-141-4"></span>CABRAL, Thiago Luiz de Oliveira; SILVA, Fernanda Cristina da; PACHECO, Andressa Sasaki Vasques. As universidades e o relacionamento com seus ex-alunos: uma análise de portais online de egressos. **Revista Gestão Universitária na América Latina - GUAL**, v. 9, n. 3, p. 157–173, 2016. ISSN 1983-4535. Disponível em: [<https://periodicos.ufsc.br/index.php/gual/](https://periodicos.ufsc.br/index.php/gual/article/view/1983-4535.2016v9n3p157) [article/view/1983-4535.2016v9n3p157>.](https://periodicos.ufsc.br/index.php/gual/article/view/1983-4535.2016v9n3p157)

CAPES (Coordenação de Aperfeiçoamento de Pessoal de Nível Superior). **Proposta de revisão da ficha utilizada para a avaliação dos programas de pós-graduação**. Brasilia, DF, 2019. Disponível em: [<https://www.gov.br/capes/pt-br/centrais-de-conteudo/](https://www.gov.br/capes/pt-br/centrais-de-conteudo/10062019-fichaavaliacao-pdf) [10062019-fichaavaliacao-pdf>.](https://www.gov.br/capes/pt-br/centrais-de-conteudo/10062019-fichaavaliacao-pdf) Acesso em: 05 de dez. de 2020.

CAPES (Coordenação de Aperfeiçoamento de Pessoal de Nível Superior). **Ficha de avaliação de programas acadêmicos**. Brasilia, DF, 2020. Disponível em: [<https:](https://sucupira.capes.gov.br/sucupira/public/consultas/avaliacao/viewPreenchimentoFicha.xhtml?idFicha=3721&popup=true) [//sucupira.capes.gov.br/sucupira/public/consultas/avaliacao/viewPreenchimentoFicha.xhtml?](https://sucupira.capes.gov.br/sucupira/public/consultas/avaliacao/viewPreenchimentoFicha.xhtml?idFicha=3721&popup=true) [idFicha=3721&popup=true>.](https://sucupira.capes.gov.br/sucupira/public/consultas/avaliacao/viewPreenchimentoFicha.xhtml?idFicha=3721&popup=true) Acesso em: 05 de dez. de 2020.

CENTER FOR WORLD UNIVERSITY RANKING. **World university rankings**. 2023. Disponível em: [<https://cwur.org/2022-23.php>.](https://cwur.org/2022-23.php) Acesso em: 03 jan 2023.

CIRANI, Claudia Brito Silva; CAMPANARIO, Milton de Abreu; SILVA, Heloisa Helena Marques da. A evolução do ensino da pós-graduação senso estrito no Brasil: análise exploratória e proposições para pesquisa. **Avaliação: Revista da Avaliação da Educação Superior (Campinas)**, Scielo Brasil, v. 20, n. 1, p. 163–187, 2015.

CNPq (Conselho Nacional de Desenvolvimento Científico Tecnológico). **Extração de dados da plataforma Lattes**. Brasilia, DF, 2021. Disponível em: [<http://memoria.cnpq.br/documents/](http://memoria.cnpq.br/documents/313759/dad0813b-6eb1-45b5-9084-fdbd3f6c78cc) [313759/dad0813b-6eb1-45b5-9084-fdbd3f6c78cc>.](http://memoria.cnpq.br/documents/313759/dad0813b-6eb1-45b5-9084-fdbd3f6c78cc) Acesso em: 01 de fev. de 2021.

COELHO, Maria Carlota de Rezende; SILVA, Janine Pereira da. Acompanhamento de egressos como instrumento de gestão. **Textos & Contextos (Porto Alegre)**, Pontifícia Universidade Católica do Rio Grande do Sul, v. 16, n. 2, p. 470–478, 2017.

COELHO, Maria Carlota de Rezende; CARRARO, Gissele; SILVA, Janine Pereira da. Validação de instrumento de acompanhamento de egressos da pós-graduação stricto sensu na área do serviço social. **Textos & Contextos (Porto Alegre)**, v. 20, n. 1, p. e39192–e39192, 2021.

CORRÊA, CLáudia Prim *et al.* O acompanhamento de egressos de pós-graduação stricto sensu como ação estratégica nas universidades. **INPEAU**, 2016.

EGRESSO. **In: DICIO, Dicionário online de Português. Porto: 7Graus, 2020**. 2020. Disponível em: [<https://www.dicio.com.br/egresso/>.](https://www.dicio.com.br/egresso/) Acesso em: 08 de jul. de 2020.

FERREIRA, Aurélio Buarque Hollanda de. **In: DICIO, Novo Aurélio século XXI: o dicionário da língua portuguesa.** [S.l.]: Nova Fronteira, 1999. v. 3.

<span id="page-142-0"></span>FREIRE, Lausemar Freitas Sobrinho. **Política institucional de integração e acompanhamento de egressos nas universidades federais: uma proposta para a UFGD**. 126 p. Dissertação (Mestrado) — Universidade Federal da Grande Dourados, Dourados, MS, 2018. Disponível em: [<https://repositorio.ufgd.edu.br/jspui/handle/prefix/992>.](https://repositorio.ufgd.edu.br/jspui/handle/prefix/992)

GIL, Antonio Carlos. **Como elaborar projetos de pesquisa**. 5a. ed. São Paulo: Atlas, 2010. 184 p. ISBN 978-85-224-3169-4.

HORTA, Bernardo Lessa. **A CAPES e as mudanças na avaliação quadrienal (2017 – 2020)**. Fortaleza, CE: [s.n.], 2018. Disponível em: [<https://sat.ufba.br/sites/sat.ufba.br/files/forum\\_](https://sat.ufba.br/sites/sat.ufba.br/files/forum_de_fortaleza_-_bernardo_lessa_horta.pdf) [de\\_fortaleza\\_-\\_bernardo\\_lessa\\_horta.pdf>.](https://sat.ufba.br/sites/sat.ufba.br/files/forum_de_fortaleza_-_bernardo_lessa_horta.pdf) Acesso em: 12 de dez. de 2020.

HORTALE, Virginia Alonso *et al.* Trajetória profissional de egressos de cursos de doutorado nas áreas da saúde e biociências. **Revista de Saúde Pública**, Scielo Public Health, v. 48, p. 1–9, 2014.

INEP (Instituto Nacional de Estudos e Pesquisas Educacionais Anísio Teixeira). **Indicadores de qualidade da educação superior**. 2020. Disponível em: [<http://portal.inep.gov.br/web/](http://portal.inep.gov.br/web/guest/educacao-superior/indicadores-de-qualidade/resultados) [guest/educacao-superior/indicadores-de-qualidade/resultados>.](http://portal.inep.gov.br/web/guest/educacao-superior/indicadores-de-qualidade/resultados) Acesso em: 22 de abr. de 2020.

INEP (Instituto Nacional de Estudos e Pesquisas Educacionais Anísio Teixeira). **Instrumento de avaliação de cursos de graduação presencial e a distância**. Brasília, DF, 2020. Disponível em: [<http://portal.inep.gov.br/instrumentos>.](http://portal.inep.gov.br/instrumentos) Acesso em: 22 de abr. de 2020.

INTHURN, Cândida. **Qualidade & teste de software: engenharia de software; qualidade de software; qualidade de produtos de software; teste de software; formalização do processo de teste; aplicação prática dos testes**. [S.l.]: Visual Books, 2001.

<span id="page-143-2"></span>ISMAIL, Nurhanani Izzati; ABDULLAH, Nur Atiqah Sia; OMAR, Nasiroh. Exploring alumni data using data visualization techniques. **International Journal of Advanced Computer Science and Applications**, Science and Information (SAI) Organization Limited, v. 13, n. 9, 2022.

JUNIOR, Eurico Pedroso de Almeida; PILATTI, Luiz Alberto. Empregabilidade do profissional formado nos cursos superiores de tecnologia do Cefet-PR: estudo de caso em médias e grandes empresas da região norte do Paraná. **Ensaio: Avaliação e Políticas Públicas em Educação**, Scielo, v. 15, p. 429 – 446, 09 2007. ISSN 0104-4036. Disponível em: [<http:](http://www.scielo.br/scielo.php?script=sci_arttext&pid=S0104-40362007000300008&nrm=iso) [//www.scielo.br/scielo.php?script=sci\\_arttext&pid=S0104-40362007000300008&nrm=iso>.](http://www.scielo.br/scielo.php?script=sci_arttext&pid=S0104-40362007000300008&nrm=iso)

<span id="page-143-1"></span>KHAN, Nayyar Ahmed; SIDDIQI, Ahmed Masih Uddin; AHMAD, Mohammad. Development of intelligent alumni management system for universities. **Asian Journal of Basic Science & Research**, v. 3, n. 2, 2021.

LAKATOS, Eva Maria; MARCONI, Marina de Andrade. **Como elaborar projetos de pesquisa**. 6a. ed. São Paulo: Atlas, 2009.

<span id="page-143-0"></span>LIMA, Leonardo; ANDRIOLA, Wagner Bandeira. Acompanhamento de egressos: subsídios para a avaliação de instituições de ensino superior (ies). **Avaliação: Revista da Avaliação da Educação Superior (Campinas)**, Scielo, v. 23, p. 104–125, 04 2018. ISSN 1414-4077.

LOUSADA, Ana Cristina Zenha; MARTINS, Gilberto de Andadre. Egressos como fonte de informação à gestão dos cursos de ciências contábeis. **Revista Contabilidade & Finanças**, Scielo, v. 16, p. 73 – 84, 04 2005. ISSN 1519-7077.

MACCARI, Emerson Antonio; TEIXEIRA, Gislaine Cristina dos Santos. Estratégia e planejamento de projeto para acompanhamento de alunos egressos de programas de pós-graduação stricto-sensu. **Revista de Administração da Universidade Federal de Santa Maria**, Universidade Federal de Santa Maria, v. 7, n. 1, p. 101–116, 2014.

MACHADO, Antônio de Souza. **Acompanhamento de egressos: caso Cefet-PR - unidade de Curitiba**. 154 p. Dissertação (Mestrado) — Universidade Federal de Santa Catarina, Florianópolis, SC, 2001. Disponível em: [<https://repositorio.ufsc.br/xmlui/handle/123456789/](https://repositorio.ufsc.br/xmlui/handle/123456789/81600) [81600>.](https://repositorio.ufsc.br/xmlui/handle/123456789/81600) Acesso em: 17 de abr. de 2020.
MACHADO, Geraldo Ribas. **Perfil do egresso da universidade federal do Rio Grande do Sul**. 154 p. Tese (Doutorado) — Universidade Federal do Rio Grande do Sul, Porto Alegre, 2010. Disponível em: [<https://repositorio.minedu.gob.pe/bitstream/handle/20.500.12799>.](https://repositorio.minedu.gob.pe/bitstream/handle/20.500.12799) Acesso em: 17 de abr. de 2020.

MEIRA, Maria Dyrce Dias; KURCGANT, Paulina. Avaliação de curso de graduação segundo egressos. **Revista da Escola de Enfermagem da USP**, Scielo, v. 43, p. 481 – 485, 06 2009. ISSN 0080-6234. Disponível em: [<http://www.scielo.br/scielo.php?script=sci\\_arttext&pid=](http://www.scielo.br/scielo.php?script=sci_arttext&pid=S0080-62342009000200031&nrm=iso) [S0080-62342009000200031&nrm=iso>.](http://www.scielo.br/scielo.php?script=sci_arttext&pid=S0080-62342009000200031&nrm=iso)

MICHELAN, Luciano Sergio *et al.* Gestão de egressos em instituições de ensino superior: possibilidades e potencialidades. INPEAU, 2009.

MIRANDA, Claudio; PAZELLO, Elaine; LIMA, Cristina. Egressos como instrumento de avaliação institucional: uma análise da formação e empregabilidade dos egressos da FEA-RP/USP. **Revista Gestão Universitária na América Latina - GUAL**, v. 8, p. 298, 02 2015.

MORAES, Flávia; SCHETINGER, Maria. Projetos dinter: contribuição para a expansão do sistema nacional de pós-graduação no Brasil. **education policy analysis archives**, v. 27, p. 80, 07 2019.

MORAES, Roque; GALIAZZI, Maria do Carmo. **Análise textual discursiva**. [S.l.]: Editora Unijuí, 2016. v. 3.

MYERS, Glenford J *et al.* **The art of software testing**. [S.l.]: Wiley Online Library, 2004. v. 2.

NAVARRO, Emmanuel Carlos. Development of an alumni databank: the case of Nueva Ecija university of science and technology. **Engineering, Technology & Applied Science Research**, v. 12, n. 3, p. 8542–8547, 2022.

NIELSEN, Jakob; MOLICH, Rolf. Heuristic evaluation of user interfaces. In: **Proceedings of the SIGCHI conference on Human factors in computing systems**. [S.l.: s.n.], 1990. p. 249–256.

NOBRE, Lorena Neves; FREITAS, Rodrigo Randow. A evolução da pós-graduação no Brasil: histórico, políticas e avaliação. **Brazilian Journal of Production Engineering - BJPE**, v. 3, n. 2, p. 26–39, set. 2017. Disponível em: [<https://periodicos.ufes.br/bjpe/article/view/v3n2\\_3>.](https://periodicos.ufes.br/bjpe/article/view/v3n2_3)

NORMAN, Donald. **The psychology of everyday things.** [S.l.]: Basic books, 1988.

OLIVEIRA, João Ferreira de; FONSECA, Marília. A pós-graduação brasileira e o seu sistema de avaliação. **Pós-graduação e avaliação: impactos e perspectivas no Brasil e no cenário internacional. Campinas: Mercado de Letras**, p. 15–52, 2010.

ORTIGOZA, Sílvia Aparecida Guarnieri; POLTRONIÉRI, Lígia Celoria; MACHADO, Lucy Marion Philadelpho. A atuação profissional dos egressos como importante dimensão no processo de avaliação de programas de pós-graduação. **Sociedade & Natureza**, Scielo Brasil, v. 24, n. 2, p. 243–254, 2012. 23.

PAGANI, Regina Negri; KOVALESKI, João Luiz; RESENDE, Luis Mauricio Martins de. Methodi ordinatio: a proposed methodology to select and rank relevant scientific papers encompassing the impact factor, number of citation, and year of publication. In: **Scientometrics**. [S.l.: s.n.], 2015. v. 105, p. 2109–2135. ISBN 1588-2861.

PAUL, Jean-Jacques. Acompanhamento de egressos do ensino superior: experiencia brasileira e internacional. **Caderno CRH**, Scielo, v. 28, p. 309 – 326, 08 2015. ISSN 0103-4979. Disponível em: [<http://www.scielo.br/scielo.php?script=sci\\_arttext&pid=S0103-49792015000200309&](http://www.scielo.br/scielo.php?script=sci_arttext&pid=S0103-49792015000200309&nrm=iso) [nrm=iso>.](http://www.scielo.br/scielo.php?script=sci_arttext&pid=S0103-49792015000200309&nrm=iso)

PENA, Mônica Diniz Carneiro. Acompanhamento de egressos: uma análise conceitual e sua aplicação no âmbito educacional brasileiro. **Educação & Tecnologia**, v. 5, n. 2, 2010. ISSN 2317-7756. Disponível em: [<https://periodicos.cefetmg.br/index.php/revista-et/article/view/](https://periodicos.cefetmg.br/index.php/revista-et/article/view/6)  $6<sub>2</sub>$ .

PRESSMAN, Roger; MAXIM, Bruce. **Engenharia de software: uma abordagem profissional**. [S.l.]: AMGH, 2021. v. 9. 658 p.

QUEIROZ, Tatiana; PAULA, Claudio. Dimensões do relacionamento entre a universidade e seus egressos por meio da informação: o caso da universidade federal de Minas Gerais. **Em Questão**, v. 22, p. 37, 04 2016.

QUEIROZ, Tatiana Pereira. **O bom filho a casa sempre torna: análise do relacionamento entre a universidade federal de Minas Gerais e seus egressos por meio da informação**. 205 p. Dissertação (Mestrado) — Universidade Federal de Minas Gerais, 2014. Disponível em: [<https://repositorio.ufmg.br/bitstream/1843/BUOS-9PRKWC/>.](https://repositorio.ufmg.br/bitstream/1843/BUOS-9PRKWC/) Acesso em: 17 de abr. de 2021.

ROGERS, Yvonne; SHARP, Helen; PREECE, Jennifer. **Design de interação: além da interação humano-computador**. Bookman Editora, 2013. 585 p. ISBN 9788582600061. Disponível em: [<https://books.google.com.br/books?id=wERUmgEACAAJ>.](https://books.google.com.br/books?id=wERUmgEACAAJ)

SILVA, Eunice Cristina da; MINEIRO, Andréa Aparecida da Costa; FAVARETTO, Fábio. Sistemas de monitoramento de pós-graduação em instituições de ensino superior: uma revisão integrativa. **Pesquisa, Sociedade e Desenvolvimento**, v. 11, n. 4, p. e0111426281, 2022.

SILVA, José Marcos da; BEZERRA, Roque Oliveira. Sistema de acompanhamento dos egressos aplicado na universidade federal de Santa Catarina. **Revista Gestão Universitária na América Latina-GUAL**, Universidade Federal de Santa Catarina, v. 8, n. 3, p. 1–15, 2015.

SILVA, Nathália; BRANDAO, Carlos. A pós-graduação stricto sensu no Brasil: um estudo a partir dos documentos legais. **Comunicações**, v. 27, p. 41–61, 08 2020.

SILVA, Talita Caetano; BARDAGI, Marucia Patta. O aluno de pós-graduação stricto sensu no Brasil: revisão da literatura dos últimos 20 anos. **Revista Brasileira de Pós-Graduação**, v. 12, n. 29, 2015.

SIMON, Lilian; ARNONI, Thais; PACHECO, Andressa. Perfil dos egressos de uma faculdade de tecnologia e seus interesses na criação de um portal do egresso. **Revista Brasileira da Educação Profissional e Tecnológica**, v. 1, n. 18, p. 9130, 2020. ISSN 2447-1801. Disponível em: [<http://www2.ifrn.edu.br/ojs/index.php/RBEPT/article/view/9130>.](http://www2.ifrn.edu.br/ojs/index.php/RBEPT/article/view/9130)

SIMON, Lilian Wrzesinski; PACHECO, Andressa Sasaki Vasques. Ações de acompanhamento de egressos: um estudo das universidades públicas do sul do Brasil. **Revista Brasileira de Ensino Superior**, v. 3, n. 2, p. 94–113, 2017. ISSN 2447-3944.

SIMON, Lilian Wrzesinski; PACHECO, Andressa Sasaki Vasques; SILVA, Carla. A inclusão dos egressos no processo de autoavaliação institucional das universidades federais da região sul. AVALIES, 2019.

SIMON, Lilian Wrzesinski; PACHECO, Andressa Vasques. Informações estratégicas necessárias em um sistema de acompanhamento de egressos. INPEAU, 2017.

SOMMERVILLE, Ian. **Software engineering**. 9ª ed.. ed. [S.l.: s.n.], 2011. v. 137035152. 18 p.

SOUZA, Clarisse Sieckenius de. The semiotic engineering of user interface languages. **International journal of man-Machine Studies**, Elsevier, v. 39, n. 5, p. 753–773, 1993.

TANENBAUM, Andrew; BOS, Herbert. **Modern operating systems**. [S.l.]: Pearson, 2015.

TEIXEIRA, Gislaine; MACCARI, Emerson; RUAS, Roberto. Proposição de um plano de ações estratégicas para associações de alunos egressos baseado em benchmarking internacional e no Brasil. **Revista de Ciências da Administração**, p. 208–220, 12 2014.

TEIXEIRA, Gislaine Cristina dos Santos. **Desenvolvimento de uma sistemática para acompanhamento de alunos e egressos sob a perspectiva da gestão de projetos**. 211 p. Dissertação (Dissertação de Mestrado) — Universidade Nove de Julho, São Paulo, 2015.

TEIXEIRA, Gislaine Cristina dos Santos; MACCARI, Emerson Antonio. Proposition of an alumni portal based on benchmarking and innovative process. **JISTEM - Journal of Information Systems and Technology Management**, Scielo, v. 11, p. 591–610, 12 2014. ISSN 1807-1775.

TIMES HIGHER EDUCATION. **World university rankings**. 2023. Disponível em: [<https://www.timeshighereducation.com/world-university-rankings>.](https://www.timeshighereducation.com/world-university-rankings) Acesso em: 03 jan 2023.

UFMG (Universidade Federal de Minas Gerais). **Sempre UFMG**. Minas Gerais, MG, 2020. Disponível em: [<https://www.ufmg.br/copi/sempre-ufmg/>.](https://www.ufmg.br/copi/sempre-ufmg/) Acesso em: 28 de ago. de 2020.

UFPR (Universidade Federal do Paraná). **Egressos**. CURITIBA, PR, 2020. Disponível em: [<https://siga.ufpr.br/indicadores/>.](https://siga.ufpr.br/indicadores/) Acesso em: 28 de ago. de 2020.

UFRGS (Universidade Federal do Rio Grande do Sul). **Associação dos antigos alunos da UFRGS**. Porto Alegre, RGS, 2020. Disponível em: [<http://www.ufrgs.br/alumni>.](http://www.ufrgs.br/alumni) Acesso em: 28 de ago. de 2020.

UFRJ (Universidade Federal do Rio de Janeiro). **Egressos**. Rio de Janeiro, RJ, 2020. Disponível em: [<https://ufrj.br/>.](https://ufrj.br/) Acesso em: 28 de ago. de 2020.

UFSC (Universidade Federal de Santa Catarina). **Sistema de acompanhamento de egressos**. Florianópolis, SC, 2020. Disponível em: [<https://egressos.sistemas.ufsc.br>.](https://egressos.sistemas.ufsc.br) Acesso em: 28 de ago. de 2020.

UFSCAR (Universidade Federal de São Carlos). **Egressos**. São Carlos, SP, 2020. Disponível em: [<https://www2.ufscar.br/>.](https://www2.ufscar.br/) Acesso em: 28 de ago. de 2020.

UFV (Universidade Federal de Viçosa). **Associação dos ex-alunos da universidade federal de Viçosa**. Minas Gerais, MG, 2020. Disponível em: [<https://www2.dti.ufv.br/exaluno>.](https://www2.dti.ufv.br/exaluno) Acesso em: 28 de ago. de 2020.

UNESP (Universidade Estadual Paulista Júlio de Mesquita Filho). **Sempre UNESP**. São Paulo, SP, 2020. Disponível em: [<https://alumni.unesp.br/>.](https://alumni.unesp.br/) Acesso em: 28 de ago. de 2020.

UNICAMP (Universidade de Campinas). **Alumni UNICAMP**. Campinas, SP, 2020. Disponível em: [<https://alumni.unicamp.br/>.](https://alumni.unicamp.br/) Acesso em: 28 de ago. de 2020.

UNIFESP (Universidade Federal de São Paulo). **Portal de egressos**. São Paulo, SP, 2020. Disponível em: [<https://egressos.unifesp.br/>.](https://egressos.unifesp.br/) Acesso em: 28 de ago. de 2020.

UTFPR (Universidade Tecnológica Federal do Paraná). **PDI 2013-2017**. Curitiba, PR, 2013. Disponível em: [<http://portal.utfpr.edu.br/documentos/reitoria/documentos-institucionais/pdi/](http://portal.utfpr.edu.br/documentos/reitoria/documentos-institucionais/pdi/pdi_2013-2017/view) [pdi\\_2013-2017/view>.](http://portal.utfpr.edu.br/documentos/reitoria/documentos-institucionais/pdi/pdi_2013-2017/view) Acesso em: 17 de abr. de 2020.

UTFPR (Universidade Tecnológica Federal do Paraná). **UTFPR comemora 12 anos de transformação**. Curitiba, PR, 2017. Disponível em: [<http://portal.utfpr.edu.br/noticias/geral/](http://portal.utfpr.edu.br/noticias/geral/utfpr-comemora-12-anos-de-transformacao) [utfpr-comemora-12-anos-de-transformacao>.](http://portal.utfpr.edu.br/noticias/geral/utfpr-comemora-12-anos-de-transformacao) Acesso em: 20 jul. 2020.

UTFPR (Universidade Tecnológica Federal do Paraná). **Ex-alunos**. Curitiba, PR, 2018. Disponível em: [<http://www.utfpr.edu.br/ex-alunos/egressos-1>.](http://www.utfpr.edu.br/ex-alunos/egressos-1) Acesso em: 20 jul. 2018.

UTFPR (Universidade Tecnológica Federal do Paraná). **PDI 2018-2022**. Curitiba, PR, 2018. Disponível em: [<http://portal.utfpr.edu.br/documentos/reitoria/documentos-institucionais/pdi/](http://portal.utfpr.edu.br/documentos/reitoria/documentos-institucionais/pdi/pdi-2018-2022) [pdi-2018-2022>.](http://portal.utfpr.edu.br/documentos/reitoria/documentos-institucionais/pdi/pdi-2018-2022) Acesso em: 17 de abr. de 2020.

UTFPR (Universidade Tecnológica Federal do Paraná). **Egressos**. Curitiba, PR, 2020. Disponível em: [<http://www.portal.utfpr.edu.br/alunos/egressos>.](http://www.portal.utfpr.edu.br/alunos/egressos) Acesso em: 17 de abr. de 2020.

UTFPR (Universidade Tecnológica Federal do Paraná). **Portaria de pessoal GABIR/UTFPR No 681, de 23 de abril de 2021**. Curitiba, PR, 2021. Disponível em: [<https://sei.utfpr.edu.](https://sei.utfpr.edu.br/sei/publicacoes/controlador_publicacoes.php?acao=publicacao_pesquisar&acao_origem=publicacao_pesquisar&id_orgao_publicacao=0) [br/sei/publicacoes/controlador\\_publicacoes.php?acao=publicacao\\_pesquisar&acao\\_origem=](https://sei.utfpr.edu.br/sei/publicacoes/controlador_publicacoes.php?acao=publicacao_pesquisar&acao_origem=publicacao_pesquisar&id_orgao_publicacao=0) [publicacao\\_pesquisar&id\\_orgao\\_publicacao=0>.](https://sei.utfpr.edu.br/sei/publicacoes/controlador_publicacoes.php?acao=publicacao_pesquisar&acao_origem=publicacao_pesquisar&id_orgao_publicacao=0) Acesso em: 27 de abr. de 2021.

UTFPR (Universidade Tecnológica Federal do Paraná). **Institucional**. Curitiba, PR, 2023. Disponível em: [<http://www.portal.utfpr.edu.br/institucional>.](http://www.portal.utfpr.edu.br/institucional) Acesso em: 17 de abr. de 2023.

UTFPR (Universidade Tecnológica Federal do Paraná). **Pós-graduação na UTFPR**. Curitiba, PR, 2023. Disponível em: [<http://portal.utfpr.edu.br/cursos/mestrado-e-doutorado#b\\_start=0>.](http://portal.utfpr.edu.br/cursos/mestrado-e-doutorado#b_start=0) Acesso em: 20 de out. de 2023.

VELLOSO, Andrea. A pós-graduação no Brasil: legados e desafios. **Almanaque multidisciplinar de pesquisa**, v. 1, n. 1, 2014.

VERCESI, Aníbal. Os desafios da pesquisa no Brasil. **Caderno Temático**, n. 12 Suplemento, 2002.

VERHINE, Robert; DANTAS, Lys. Reflexões sobre o sistema de avaliação da capes a partir do V plano nacional de pós-graduação. **Revista de Educação Pública**, v. 18, n. 37, p. 295–310, 2009.

Apêndice A: Comentários dos avaliadores (excertos): variável de pesquisa Usabilidade.

**UH1** - Visibilidade do estado do sistema

**C1.UH1.AV1.L1** - Ao navegar entre os menus eles poderia ficar selecionados, apesar de ter os nomes logo abaixo para o usuário é interessante saber visualmente em qual aba ele está.

**C1.UH1.AV2.L2** - Não há identificação de qual item do menu o usuário está navegando

**C1.UH1.AV3.L3** - O site te volta para a tela de login sempre que clico em consultar egressos

**C1.UH1.AV5.L5** - No cadastro de "Dados para Capes"e "Mural de Eventos"o tempo de atualização é muito longo.

**C1.UH1.AV6.L6** - Existem algumas situações específicas na qual há a falta de feedback do sistema para o usuário, como por exemplo: após entrar na aba 'mapa do site' do menu, opções como 'Acesso para Egressos e Professores' e 'Recuperação de Senha' retornam para o menu inicial, sem um aviso de que a página não foi encontrada ou algo relacionado à isso.

**C1.UH1.AV7.L7** - Na página de "contate-nos", ao clicar em mandar e-mail, o site não fornece um feedback se a tarefa foi executada com sucesso ou não.

**UH2** - Compatibilidade entre sistema e o mundo real

**C1.UH2.AV1.L1** - Frases em latim.

**C1.UH2.AV7.L2** - O sistema não tem uma linguagem técnica o que facilita no entendimento, porém achei algumas tags <br> na tela de edição de oportunidades

**UH3** - Controle e liberdade para o usuário

**C1.UH3.AV6.L6** - Para facilitar a navegação do usuário, é necessário colocar um ícone de voltar, para que o usuário consiga voltar para a página anterior à que ele clicou. Exceto no campo de pesquisa do Mural, não foi possível identificar nenhuma função oriunda do próprio sistema que permitisse, de forma clara, a alteração ou limpeza de campos.

**C1.UH3.AV12.L2** - O usuário corre riscos de perder os dados nos formulários caso saia da página, porque o sistema não traz caixas de confirmação da navegação

**C1.UH3.AV27.L3** - A opção de "Desfazer ações"não pode ser vizualizada em nenhum momento. Poderia ser implementada ao excluir um feedback por exemplo.

**C1.UH3.AV6.L4** - \*Sim, é possíveis cancelar consultas, e ao tentar apagar algum elemento é apresentado um dialogo de confirmação, evitando-se a ocorrência de um elemento ser apagado instantaneamente.

**C1.UH3.AV36.L5** - Na tela de responder pesquisas o formulário deveria ter um botão para voltar ou até mesmo seguindo o padrão dos outros formulários, vir com o botão de salvar desabilitado e somente habilitar após alguma alteração, mas mesmo assim um botão para voltar seria ideal. Os botões que dão acesso ao DERAC e a biblioteca digital na tela de serviços poderiam abrir essas páginas em uma nova guia para facilitar. Mas também, os modais possuem botões para o fechamento, o que é um ponto positivo que auxilia no cancelamento da função de leitura deles

**C1.UH3.AV8.L1** - O sistema não apresenta a opção de desfazer a ação "Encerrar a Sessão", de modo que, caso o usuário pressione erroneamente o botão, ele tenha que entrar novamente e, caso esteja realizando alguma operação, todo o progresso é perdido.

**C1.UH3.AV12.L2** - Não existe maneira de desselecionar questões de múltipla com apenas uma

resposta. Não possuí opção para apagar resultados de uma busca.

**C1.UH3.AV21.L3** - saída encontrada em Oportunidades>vagas > leia mais. É possível utilizar o "x"para sair das informações detalhadas da página sem carregar novamente. Em gerenciamento de oportunidades, em fazer um cadastro. Funcionam perfeitamente.

**C1.UH3.AV10.L10** - O site não apresenta nenhuma opção de desfazer ações ou voltar alguma parte, porém essas ações podem ser feitas facilmente sem a necessidade de uma função específica para isso.

**UH4** - Consistência e padrões

**C1.UH4.AV13.L1** - Ícones iguais em "perfil"e "responder pesquisa".

**C1.UH4.AV22.L2** - Problemas com o objetivo do formulário e algumas frases sem sentido no rodapé da página.

**C1.UH4.AV34.L3** - na descrição da pagina há um texto "Lorem ipsum dolor sit amet, consectetur adipiscing elit. Donec ultrices sem sed tristique malesuada. Vivamus congue lacus et ante suscipit elementum.", que esta em um idioma não conhecido.

**UH5** - Prevenção de erros

**C1.UH5.AV18.L1** - Não existe nenhuma função de auxilio sobre erros.

**C1.UH5.AV4.L4** - Por estar em desenvolvimento ainda, a plataforma aparentemente não previne muitos erros. Posso citar o fato de aceitar números na área de atuação ao invés de somente texto.

**C1.UH5.AV13.L5** - Muitos lugares não confirmam ação em caso de exclusão e edição, caso o usuário clique acidentalmente é apenas excluído em alguns casos e sem retorno de que houve uma exclusão.

**C1.UH5.AV41.L6** - Erros previamente citados relacionados com a 3ª heurística podem ocorrer também devido à esta heurística

**C1.UH5.AV7.L7** - Encerrar sessão não possui confirmação em segunda etapa (Deseja fazer sair?)

**C1.UH5.AV17.L8** - Como dito acima quando clicado em um link ou clicado para enviar uma msg ao site nao tem um sistema para verificar se aquela ação é realmente a que o usuario deseja fazer.

**C1.UH5.AV19.L9** - Na seção "Perfil"poderiam ser informados os formatos esperados para as informações. EX: Data de Nascimento: DD/MM/AAA, CPF:000.000.000-00.

**UH6** - Reconhecimento em lugar de lembrança

**C1.UH6.AV18.L1** - \*O usuário precisa sempre ai ao rodapé, ir ao "mapa do site"para poder acessar determinado conteúdo ou função do site, ou no próprio header, mas poderia apenas ter um um link (Gestão) na nav no próprio header, que já iria facilitar ao acesso, evitando-se problemas de memorização.

**C1.UH6.AV28.L2** - Módulos Interface Gestores: Estatísticas

Além de visualizar os dados na forma tabular existe a possibilidade de observar gráficos em determinados níveis de detalhes, porém não está claro em quais níveis está disponível. Não existe um botão ou área específica para gerar o gráfico, pois compartilha o mesmo símbolo utilizado para obter mais detalhes, assim é preciso procurar nos diferentes níveis de informação.

**C1.UH6.AV3.L3** - Os itens 'Perfil' e 'Responder Pesquisas' contém o mesmo ícone, o que pode confundir a lógica da navegação do usuário.

**C1.UH6.AV128.L3** - Em alguns momentos é necessário passar por vários processos até chegar no desejado

**UH7** - Flexibilidade e eficiência de uso

**C1.UH7.AV2.L1** - O sistema não deixa claro possuir teclas de atalho, o que não influencia na utilização do sistema.

**C1.UH7.AV7.L2** - Pra esse sistema em específico não faz falta a personalização por parte do usuário, visto que não é o tipo de programa ao qual o mesmo ficará preso por muito tempo

**C1.UH7.AV34.L3** - \*Não como deveria, por exemplo: ao acessar detalhes de um elemento, normalmente abre-se uma caixa de dialogo, um pop-up, porém não é possível fechar o mesmo com a tecla "esc", exemplos como esse deixa o site até menos inclusivo condizente a acessibilidade. **C1.UH7.AV14.L4** - Não possuí teclas de atalho ou avisos para iniciantes

**C1.UH7.AV25.L5** - Módulos Interface Egressos: Oportunidades; Mural; Buscar Egressos Não existe uma personalização de filtros de busca. No caso da busca por egressos só permite pesquisar pelo nome, não oferecendo opções como curso ou datas de ingresso ou de colação.

**C1.UH7.AV16.L6** - Nao possui nenhum atalho no site e se possui nao foi bem fornecido ao usuario esse atalho.

**C1.UH7.AV9.L7** - Não há ações personalizadas

**H8** - Projeto minimalista e estético

**C1.UH8.AV1.L1** - Alinhamento dos títulos das notícias. Mapa do site poderia conter uma seta na lateral que ao passar o mouse apareceria as infos contidas nele. Ou colocar essa opção em um dos cantos superiores e ao clicar a aparecer uma barra lateral branca com as opções. As informações sobre o e-mail | administrador | Ponta Grossa | Sair sessão poderia ficar em uma linha branca acima da linha verde, no lado oposto do logo da utfpr egresso.

**UH9** - Auxiliar os usuários a reconhecer, diagnosticar e recuperar erros

**C1.UH9.AV11.L2** - Na busca de egresso, ao buscar um nome cadastrado é informado ao usuário que não houve resultados encontrado, entretanto, a busca é feita com sucesso.

**C1.UH9.AV40.L3** - Muitos campos obrigatórios na criação/edição de dados não são informados, e caso não preenchidos não apresentam algum feedback informando para preencher o campo, apenas é desabilitado o botão. **C1.UH9.AV37.L4** - As mensagens de erro não apresentam sugestões para a solução de problemas.

**C1.UH9.AV6.L5** - Apenas uma mensagem de erro foi encontrada mostrando código (CNPq), entretanto nenhuma mensagem de erro esclareceu a natureza do erro ou sugeriu uma solução

**C1.UH9.AV96.L6** - Sim, em "acesso empresarial"e "política de privacidade"informa o usuário de "Pagina não disponível -Recuperar senha não funciona e não aparece mensagem de erro.

**C1.UH9.AV7.L7** - Ao pesquisar por um aluno que ainda não era Ex-Aluno, o programa não apresentou mensagem de erro alguma (além de não dar resposta alguma).

**C1.UH9.AV26.L9** - Sem problemas em relação aos erros, assim como já mencionei em algumas respostas anteriores, tive um retorno simples e objetivo sobre a solução das minhas falhas

**C1.UH9.AV19.L10** - A maioria das funções na plataforma não informa o erro e nenhuma sugere solução

**C1.UH9.A11.L11** - Caixa de erro para redefinição de senha com contraste de cor de difícil acessibilidade

**UH10** - Ajuda e documentação

**C1.UH10.AV8.L1** - \*Não, não é apresentado nenhuma documentação ou ajuda nas páginas do projeto.

**C1.UH10.AV18.L2** - Não encontrei documentação nem página de ajuda

**C1.UH10.AV48.L3** - Não possuí uma página ou sugestões de como ajudar o usuário em problemas que possam ocorrer.

**C1.UH10.AV4.L4** - Alguns campos, como na criação de URLs do Capes, poderiam apresentar um ícone que quando o cursor estiver em cima descreva detalhadamente qual dado é esperado no campo.

**C1.UH10.AV42.L5** - A plataforma possui a opção "contate-nos", que funciona perfeitamente como um meio rápido de busca por ajuda.

**C1.UH10.AV8.L8** - Não há nenhum FAQ ou "ajuda".

**C1.UH10.AV15.L9** - Nenhum problema encontrado para essa heuristica.

**C1.UH10.AV25.L10** - Aba ajuda não disponível.

Apêndice B: Comentários dos avaliadores (excertos): variável de pesquisa Aplicabilidade.

**CQ1** - QUESTÃO 1: Disponibilidade de Funções

**C1.CQ1.AV1.L1** - Seria interessante uma funcionalidade para ajudar na seleção de alunos de pós-graduação com informações como coeficiente de rendimento na graduação, número de publicações na graduação e média da presença nas disciplinas

**C1.CQ1.AV2.L2** - Filtro para selecionar o campus; filtro para selecionar um determinado programa;

**C1.CQ1.AV7.L7** - Sugiro a geração de gráficos que possibilitem realizar comparativos de desempenho entre triênios período geralmente de avaliação dos programas stricto sensu.

**C1.CQ1.AV12.L1** - Apesar de constar a posteriori a sugestão e trazer o nome do orientador para esta questão.

**C1.CQ1.AV1.L12** - Visualização do layout do formulário criado: Como disponibilizar o meu formulário para "outros autores"? (ou após crido o mesmo já é automaticamente disponibilizado para os demais usuários?)

**C1.CQ1.AV1.L13** - O que acontece ao criar um formulário? Não entendi. Ele é disponibilizado automaticamente para todos? Poderia ter uma opção de direcionar a pesquisa apenas para alguns programas (por exemplo, gostaria de verificar junto aos egressos do PPGECT, como está a aplicação do produto educacional desenvolvido no mestrado).

**CQ2** - QUESTÃO 2: Disponibilidade de Informações

**C1.CQ2.AV1.L1** - Não afetou o resultado esperado do aplicativo, mas percebi que não retornou a cidade e estado do egresso.

**C1.CQ2.AV2.L1** - Sugiro rever a busca que está sendo realizada na área de histórico profissional do CNPq, pois está retornando locais em que o pesquisador atuou como revisor de periódico.

**C1.CQ2.AV11.L2** - Ao pesquisar, de forma amostral, alguns EGRESSOS, retornou que o "Perfil CNPq não foi encontrado".

**CQ3** - QUESTÃO 3: Tempo para localizar informações

**C1.CQ3.AV1.L1** - Não houve dificuldade em encontrar as informações no aplicativo.

**C1.CQ3.AV2.L1** - Nenhuma dificuldade nos testes realizados.

**C1.CQ3.AV5.L3** - Não encontrei dificuldades. A interface é simples e intuitiva.

**C1.CQ3.AV7.L2** - Não comentários, visto que o tempo de localização foi apresentado instantaneamente.

**C1.CQ3.AV5.L5** - Não encontrei dificuldades. A interface é simples e intuitiva.

**C1.CQ3.AV6.L6** - Quando se deseja ver os egressos de um curso em específico, precisa percorrer toda a lista

**C1.CQ3.AV7.L7** - Não comentários, visto que o tempo de localização foi apresentado instantaneamente.

**C1.CQ3.AV10.L3** - Sugiro alterar a opção para apresentar os filtros disponíveis.

**C1.CQ3.AV14.L3** - Na funcionalidade Pesquisadores PROPPG seria possível pesquisa apenas pelo nome do pesquisador? Sem incluir a data de nascimento?

**CQ4** - QUESTÃO 4: Seleção de informações

**C1.CQ4.AV1.L1**-Percebi que o aplicativo não buscou na base do CNPQ as informações dos egressos do mestrado em Ciência da Computação de Ponta Grossa.

**C1.CQ4.AV2.L1** - Poderia acrescentar os filtros citados no item 1.1.

**C1.CQ4.AV6.L2** - Seria interessante nos filtros poder selecionar um curso especificamente.

**C1.CQ4.AV7.L2** - Aqui caberia a mesma opção realizada na questão 1. Sugiro a geração de gráficos que possibilitem realizar comparativos de desempenho entre triênios, período geralmente de avaliação dos programas stricto sensu, ou até mesmo anuais.

**C1.CQ4.AV11.L11**-O segundo método de busca, deveria ser mais flexível. Se eu não sei o CPF e a data de nascimento, não consigo carregar nenhuma informação. Adicionalmente, seria interessante pesquisar por Campus (carregar todos de um campus) e/ou programa

**C1.CQ4.AV12.L12**-Sem comentários

**C1.CQ4.AV13.L13**-Criar um filtro por orientador.

**CQ5** - QUESTÃO 5: Clareza na apresentação das informações

**C1.CQ5.AV1.L2** - Não encontrei dificuldades para interpretar as informações.

**C1.CQ5.AV2.L3** - Nenhuma dificuldade nos testes realizados.

**C1.CQ5.AV7.L1** - A utilização de gráficos facilita enormemente a visualização das informações apresentadas pela aplicação.

**C1.CQ5.AV8.L2** - Possibilitar a visualização dos documentos criados pelo usuário - durante e após a criação.

**C1.CQ5.AV14.L5** - Não observado.

**C1.CQ5.AV12.L1** - Sem comentários

**C1.CQ5.AV15.L1** - Sem comentários

**CQ6** - QUESTÃO 6: Facilidade de Uso

**C1.CQ6.AV2.L1** - Nenhuma dificuldade nos testes realizados.

**C1.CQ6.AV7.L1** - A interface me pareceu bastante intuitiva, não gerou nenhuma dificuldade em sua manipulação.

**C1.CQ6.AV9.L9**- O questionário poderia ter um formato igual do google, pois tabela está confuso. **C1.CQ5.AV12.L12** - Sem comentários

**C1.CQ6.AV13.L1** - A plataforma possui uma facilidade de uso. Porém, com o tempo de uso da plataforma o usuário terá mais facilidade em encontrar as informações que necessita.

**C1.CQ5.AV14.L6** - Não observado.

**C1.CQ5.AV15.L6** - Sem comentários

**CQ7** - QUESTÃO 7: Plataforma SUCUPIRA

**C1.CQ7.AV1,7,8,9.12.L2** - 1.2. Perfil do corpo docente, e sua compatibilidade e adequação à proposta do programa.

**C1.CQ7.AV1,2,4,5,6,8,10,14.L2** - 2.2. Qualidade da produção intelectual de discentes e egressos.

**C1.CQ7.AV2,4,5,6,8,9,10,13,14.L3** - 2.3. Destino, atuação e avaliação dos egressos do programa em relação à formação recebida.

**C1.CQ7.AV7,8,11,12,13.L1** - 2.1. Qualidade e adequação das teses, dissertações ou equivalentes em relação às áreas de concentração e linhas de pesquisa do programa.

**C1.CQ7.AV11.L4** - 1.4. Os processos, procedimentos e resultados da autoavaliação do programa, com foco na formação discente e produção intelectual.

**CQ9** - QUESTÃO 9: COMENTÁRIOS ADICIONAIS

**C1.CQ9.AV1.L1** - Acho que seria interessante um relatório mostrando a quantidade de egressos em relação a quantidade de ingressantes no curso. Ex: entraram 10 alunos e se formaram 5 alunos no período de 2015 a 2020.

**C1.CQ9.AV2.L1** - Se for possível, ao busca o pesquisador por nome e data de nascimento acrescentar uma máscara no campo da data para o usuário não precisar digitar a / (barra). Parabéns pela aplicação, excelente contribuição.

**C1.CQ9.AV14.L9** - Espero que o desenvolvimento do sistema seja continuado pois será uma ferramenta útil para os gestores. E quem sabe seja possível estender para a graduação

**C1.CQ9.AV4.L1** - A ferramenta é muito importante para que possamos ter uma visão geral dos egressos da instituição.

**C1.CQ9.AV13.L1** - Sugestões de Funcionalidades: adicionar consulta de orientadores e filtrar por ano/período.

**C1.CQ9.AV14.L8** - Certamente seria muito útil para os gestores. Facilita muito a geração de dados que o gestor precisa no seu dia-a-dia.

**C1.CQ9.AV15.L15** - Poderia ter a relação dos docentes das pós/pesquisadores do programa. De modo geral a plataforma está agradável.